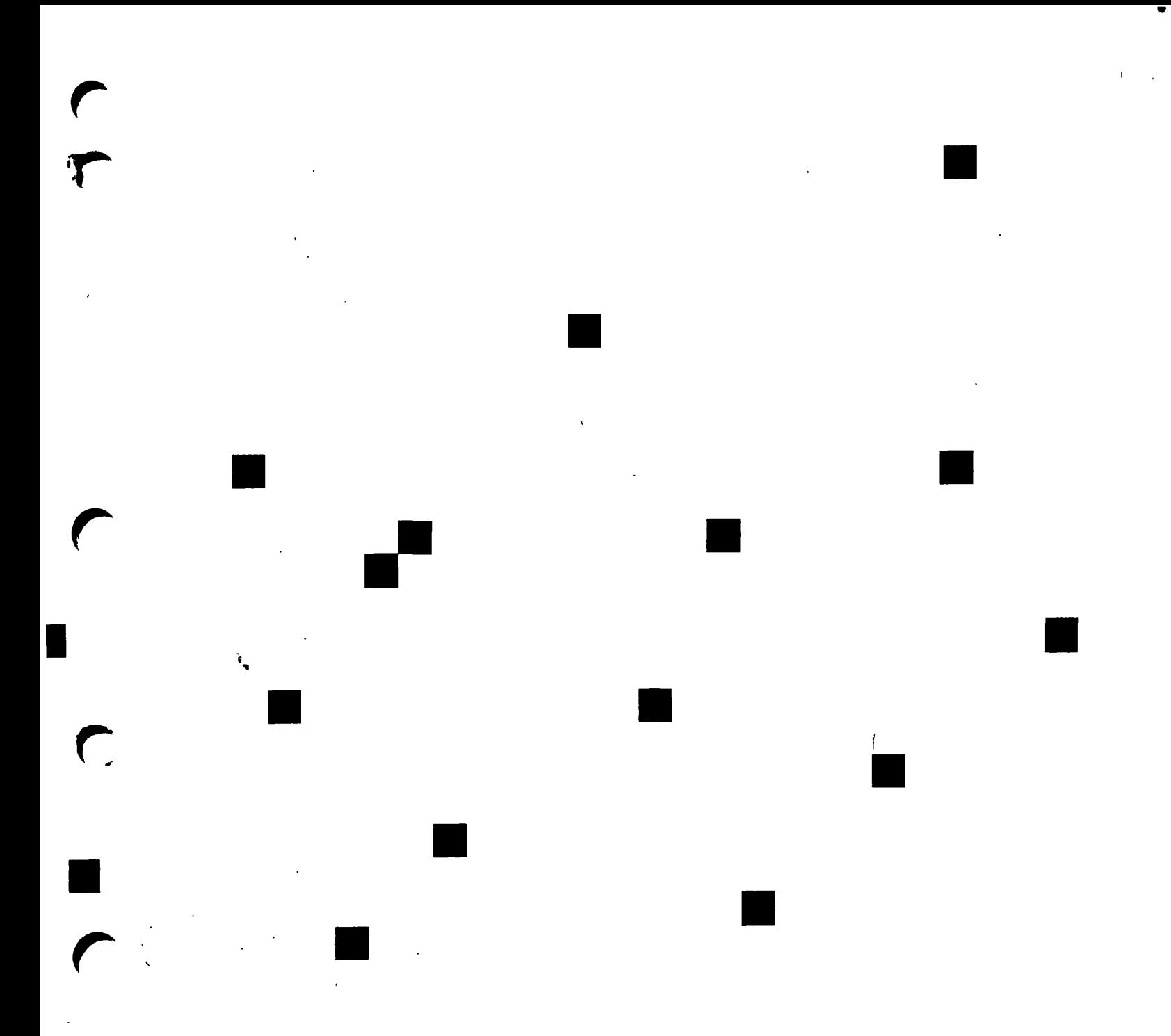

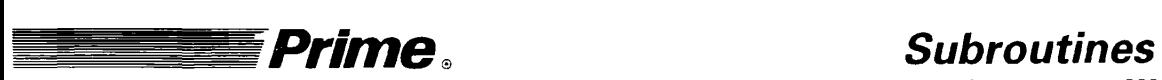

**r** 

**r** 

# **Reference III: Operating System**

Revision 23.0

DOC10082-2LA

Second Edition

## **Glenn Morrow**

*This manual documents the software operation of the PRIMOS operating system on 50 Series computers and their supporting systems and utilities as implemented at Master Disk Revision Level 23.0 (Rev. 23.0).* 

Prime Computer, Inc., Prime Park, Natick, Massachusetts 01760

The information in this document is subject to change without notice and should not be construed as a commitment by Prime Computer, Inc. Prime Computer, Inc., assumes no responsibility for any errors that may appear in this document.

The software described in this document is furnished under a license and may be used or copied only in accordance with the terms of such license.

Copyright © 1990 by Prime Computer, Inc. All rights reserved.

PRIME, PRIME, PRIMOS, and the Prime logo are registered trademarks of Prime Computer, Inc. 50 Series, 400, 750, 850, 2250, 2350, 2450, 2455, 2550, 2655, 2755,2850,2950,4050,4150,4450,6150,6350,6450,6550,6650,9650,9655,9750, 9755,9950,9955,9955II, Prime INFORMATION CONNECTION, DISCOVER, INFO/BASIC, MIDAS, MIDASPLUS, PERFORM, PERFORMER, PRIFORMA, Prime INFORMATION, PRIME/SNA, INFORM, PRISAM, PRIMAN, PRIMELINK, PRIMIX, PRIMEWORD, PRIMENET, PRIMEWAY, PRODUCER, PRIME TIMER, RINGNET, SIMPLE, Prime INFORMATION/pc, PT25, PT45, PT65, PT200, PT250, and PST 100 are trademarks of Prime Computer, Inc.

#### **Printing History**

First Edition (DOC10082–1LA) August 1986 for Revision 20.2 Update 1 (UPD10082-11A) July 1987 for Revision 21.0 Update 2 (UPD10082-12A) August 1988 for Revision 22.0 Update 3 (in RLN10247-1LA) July 1989 for Revision 22.1 Second Edition (DOC10082-2LA) June 1990 for Revision 23.0

#### **Credits**

*Editorial:* Barbara Bailey, Sonya Zegarra *Index Development:* Mary Skousgaard *Illustration:* Elizabeth Wahle *Technical Support:* Julie Cyphers *Production:* Judy Gordon

### **How to Order Technical Documents**

To order copies of documents, or to obtain a catalog and price list

• United States customers call Prime Telemarketing, toll free, at

#### *1-800-343-2533*

Monday through Thursday, 8:30 a.m. to 8:00 p.m., and Friday, 8:30 a.m. to 6:00 p.m. (EST).

**•** International customers contact your local Prime subsidiary or distributor

#### **PRIME SERVICE™**

To obtain service for Prime systems

• United States customers call Prime Customer Support Center, toll free, at

#### *1-800-800-PRIME*

• International customers contact your Prime representative.

## **Surveys and Correspondence**

Please comment on this manual using the Reader Response Form provided in the back of this book. Address any additional comments on this or other Prime documents to

Technical Publications Department Prime Computer, Inc. 500 Old Connecticut Path Framingham, MA 01701

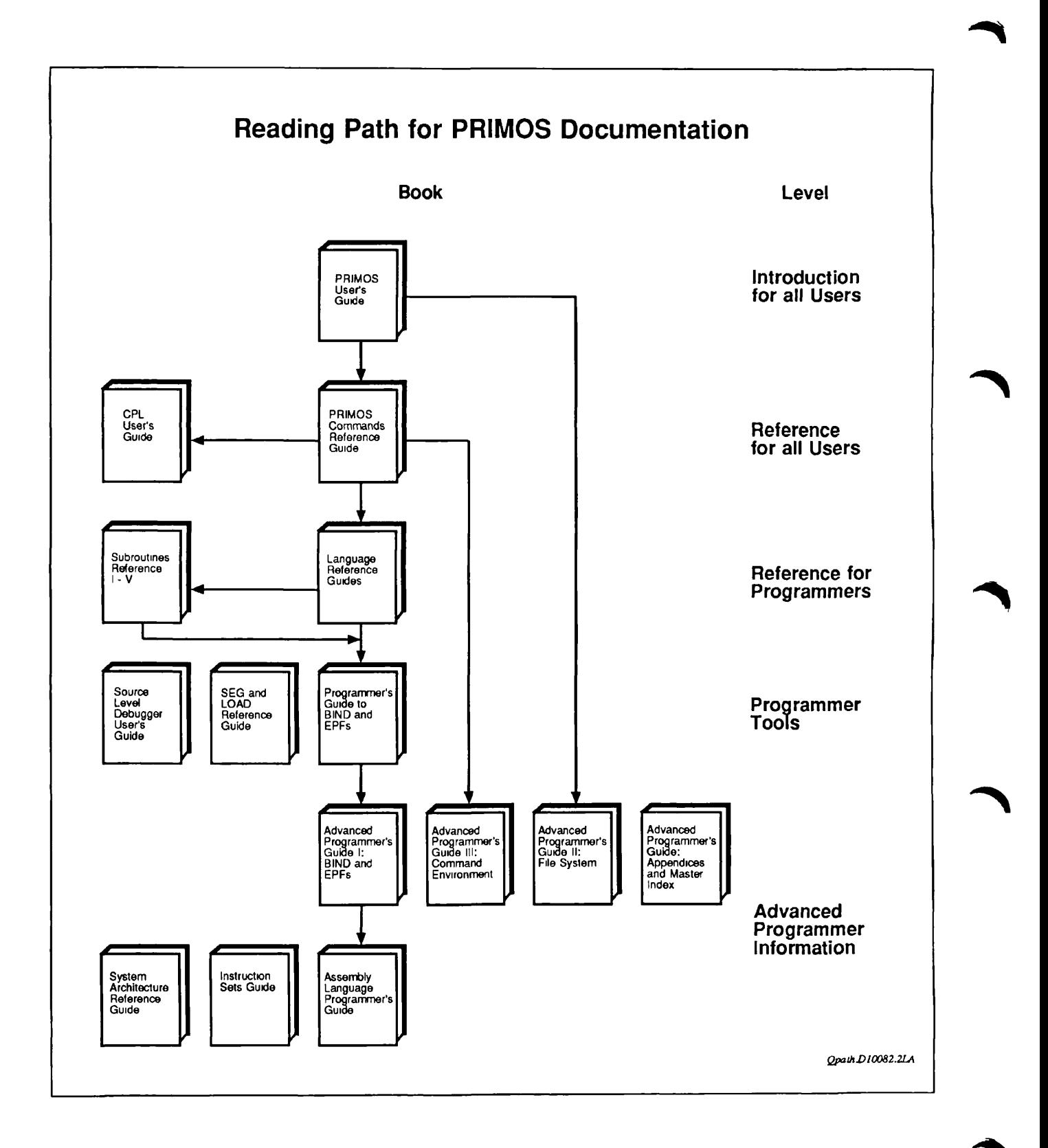

## **Contents**

## **About This Book**

## **1 Overview of Subroutines**

Functions and Subroutines ... 1-1 Subroutine Descriptions ... 1-2 Subroutine Usage... 1-4 Subroutine Parameters... 1-6

## **2 Core Operating System Services**

System Information Routines .. . 2-2 AB\$SW\$... 2-3 CKDYN\$ .. . 2-4 CLSMSG ... 2-5 CPUID\$ .. . 2-7 DATES... 2-11 DS\$SEND\_CUSTOMER\_UM .. . 2-12 ERSTEXT... 2-15 GINFO... 2-17 GSNAM\$ .. . 2-19 LOVSSW .. . 2-20 PRI\$RV .. . 2-22 RSEGACS .. . 2-23 SNCHKS .. . 2-25 USERS ... 2-26 User Information Routines ... 2-27 ASSURS .. . 2-28 CHG\$PW ... 2-29 COMSAB ... 2-31 GENSPW .. . 2-32

IDCHK\$ .. . 2-33 IN\$LO .. . 2-34 LOGO\$\$ .. . 2-35 LUDEV\$ .. . 2-37 PRJID\$ .. . 2-40 PTIME\$...2-41 PWCHK\$ ... 2-42 READY\$ ... 2-43 SIDSGT... 2-44 SUSR\$ .. . 2-45 TI\$MSG .. . 2-46 TIMDAT... *2-41*  TMR\$GINF...2-49 TMR\$GTIM...2-51 TMR\$LOCALCONVERT... 2-52 TMR\$UNIVCONVERT... 2-54 UNO\$GT... 2-56 UTYPE\$ .. . 2-57 VALID\$ .. . 2-59 System Status and Metering Routines .. . 2-60 DS\$AVL... 2-61 DS\$ENV ... 2-63 DS\$UNI... 2-67 G\$METR .. . 2-72

## **3 User Terminal I/O**

Command Input Files... 3-2 Phantom Input and Output... 3-3 Assigned Lines... 3-3 Single-character Arguments ... 3-3 User Terminal Input Routines ... 3-4 C1IN... 3-5 C1IN\$... 3-6 ClNE\$...3-7 CLSGET... 3-8 CNIN\$...3-11 COMANL... 3-13 ECLSCC .. . 3-14

ECL\$CL... 3-17 RDTK\$\$ .. . 3-22 TUB .. . 3-28  $T1IN...3-29$ TIDEC .. . 3-30 TIHEX...3-31 TIOCT... 3-32 User Terminal Output Routines . . . 3-33 ER\$PRINT... 3-34 IOA\$ .. . 3-36 IOA\$ER . . . 3-43 TNOU ... 3-45 TNOUA ... 3-46 TODEC .. . 3-47 TOHEX ... 3-48 TONL ... 3-49 TOOCT ... 3-50 TOVFD\$... 3-51 TlOB .. . 3-52 TlOU .. . 3-53 User Terminal Control Routines . ..3-54 BREAKS .. . 3-55 CO\$GET... 3-56 COMI\$\$ .. . 3-57 COMO\$\$ ... 3-58 DUPLX\$ ... 3-60 ERKL\$\$ ... 3-63 QUITS .. . 3-65 TTYSIN .. . 3-66 TTYSOUT ... 3-67 TTYSRS .. . 3-68

## **4 Memory Allocation**

General-purpose Allocate and Free Routines ... 4-2 ALOCSS ... 4-3 MMSMLPA ... 4-5 MMSMLPU... 4-6 STRSAL .. . 4-7

STR\$AP... 4-8 STR\$AS ... 4-9 STR\$AU ... 4-10 STR\$FP...4-11 STR\$FR ... 4-12 STR\$FS ... 4-13 STR\$FU ... 4-14 Command Function Returned Data Routines ... 4-15 ALC\$RA ... 4-16 ALSSRA...4-21 FRESRA... 4-22 Informational Routines ... 4-23 DY\$SGS ... 4-24 ST\$SGS .. . 4-25 TL\$SGS ... 4-26

## **5 Program Control**

Recursive Command Environment... 5-1 Phantom Processes and Logout Notification ... 5-2 Command-level Control Routines ... 5^4 CMLV\$E... 5-5 COMLV\$... 5-6 EXIT... 5-7 ICE\$... 5-8 KLM\$IF ... 5-10 SETRCS ... 5-14 SS\$ERR ... 5-16 Static-mode Save and Restore Routines ... 5-17 REST\$\$ ... 5-18 RESU\$\$ .. . 5-20 SAVE\$\$... 5-21 Phantom Process Control Routines ... 5-23 LON\$CN ... 5-24 LON\$R ... 5-25 PHNTM\$ .. . 5-27

## **6 Conversion Routines and Other Utilities**

Numeric Conversion Routines .. . 6-2 CH\$FX1... 6-3 CH\$FX2... 6-5 CHSHX2... 6-7 CH\$OC2... 6-9 Date Conversion Routines . . . 6-11 CVSDQS ... 6-12 CVSDTB...6-13 CV\$FDA...6-15 CVSFDV... 6-17 CV\$QSD ... 6-19 Other Routines... 6-20 BIN\$SR... 6-21 ENCRYPTS .. . 6-23 GCHAR .. . 6-24 GTSPAR .. . 6-25 IOASRS ... 6-30 MOVEWS ... 6-32 NAMEQS ... 6-33 SCHAR ... 6-35 UIDSBT... 6-37 UID\$CH ... 6-38

## **7 Condition Mechanism**

Creating and Using On-units ... 7-2 Examples of Programs .. . 7-7 Additional Program Examples . . . 7-10 Crawlout Mechanism... 7-18 Condition Mechanism Routines ... 7-19 CNSIG\$ ... 7-20 MKLB\$F., ,.7-21 MKONSF. ..7-22 MKONSP. ..7-24 MKONUS. .. 7-26 PL1SNL.. .7-28 RVON\$F.. .7-29 RVONU\$. .. 7-30

SGNL\$F...7-31 SIGNL\$ .. . 7-33 Exit Condition Control Routines .. . 7-35 EX\$CLR ... 7-36 EX\$RD .. . 7-37 EX\$SET ... 7-38 Data Structure Formats ... 7-39

## **8 Semaphores and Timers**

Realtime and Interuser Communication Facilities ... 8-1 Semaphores . . . 8-1 Prime Semaphores ... 8-6 Coding Considerations... 8-8 Pitfalls and How to Avoid Them ... 8-9 Locks...8-12 Semaphore Routines... 8-15 SEM\$CL ... 8-16 SEM\$DR... 8-17 SEM\$NF... 8-18 SEM\$OP, SEM\$OU... 8-20 SEM\$TN... 8-24 SEM\$TS .. . 8-26 SEM\$TW .. . 8-27 SEM\$WT ... 8-28 Limit Timer Routine... 8-29 LIMITS .. . 8-30 Process Delay Routines ... 8-33 SLEEPS ... 8-34 SLEP\$I... 8-35

## **9 Message Facility**

Message Facility Routines ... 9-1 MSGSST... 9-2 MGSET\$... 9-4 RMSGD\$ ... 9-6 SMSG\$... 9-8

**Appendices** 

**A Standard Conditions** 

**B Data Type Equivalents** 

**C File-system Date Format** 

**D Superseded Routines** 

DISPLY... D-2 ERRPR\$ ... D-3 ERRSET... D-5 ERTXT\$ ... D-7 GETERR .. . *D-\$*  OVERFL... D-9 PHANT\$ ... D-10 PRERR...D-11 RECYCL ... D-14 SLITE .. . D-15 SLITET... D-16 SSWTCH... D-17 TEXTO\$ ... D-18 UPDATE .. . D-20

**Indexes** 

**Index of Subroutines by Function** 

Access Category .. . FX-2 Access Server Names... FX-2 Arrays .. . FX-3 Asynchronous Lines ... FX-3 Attach Points ... FX-3 Binary Search .. . FX-4 Buffer Output... FX-4 Command Environment... FX-4 Command Level... FX-5 Condition Mechanism ... FX-5 Controllers, Asynchronous, Multi-line... FX-6 Data Conversion ... FX-6 Date Formats . . . FX-6 Devices, Assigning or Attaching ... FX-7 Disk I/O ... FX-7 Drivers, Device-independent... FX-7 Encryption, of Login Password .. . FX-7 EPFs...FX-8 Error Handling, I/O ... FX-9 Event Synchronizers and Event Groups ... FX-9 Executable Images ... FX-11 EXIT\$ Condition...FX-11 File System Objects... FX-11 ISC .. . FX-14 Keyboard or ASR Reader... FX-15 Logging ... FX-15 Matrix Operations . . . FX-15 Memory . . . FX-16 Message Facility . . . FX-17 Numeric Conversions .. . FX-17 Paper Tape... FX-17 Parsing...FX-18 Peripheral Devices ... FX-18 Phantom Processes . . . FX-19 Process Suspension ... FX-20 Query User... FX-20 Randomizing ... FX-20 Search Rules ... FX-20 Semaphores ... FX-21 Sorting . . . FX-22 Strings . . . FX-23 System Administration .. . FX-24 System Information .. . FX-25 Timers ... FX-26 User Information ... FX-27 User Terminal... FX-28 **index of Subroutines by Name** 

**index** 

# About This Book

The *Subroutines Reference* series describes the standard Prime<sup>®</sup> subroutines and subroutine libraries. Each standard subroutine library is a file containing subroutines that perform a variety of related programming tasks. Whenever these tasks are to be performed, programmers can call the appropriate subroutines in the standard libraries instead of writing their own subroutines. Programmers need to write subroutines only to perform specialized tasks for which no standard subroutines exist.

## **Overview of This Series**

The *Subroutines Reference* consists of five volumes. A brief summary of the contents of each volume follows.

### **Volume I: Using Subroutines**

Volume I introduces the *Subroutines Reference* series. It describes the nature and functions of the Prime standard subroutines and subroutine libraries. It explains how subroutines can be called from programs written in the Prime programming languages: C, COBOL 74, FORTRAN IV, FORTRAN 77, Pascal, PL/I, BASIC V/M, and PMA.

#### **Volume II: File System**

Volume II describes subroutines that deal with the access to and management of file system entities, the manipulation of EPFs in the execution environment, system search rules, and the use of a number of command environment functions.

### **Volume III: Operating System**

Volume III describes system subroutines. The subroutines covered in this volume are general system calls to the operating system and the standard system library. These include subroutines for system and user IDs and status, along with the System Information and Metering (SIM) routines. This volume also includes calls for terminal I/O, memory allocation, and program control. Data conversion routines, error message and condition handling routines, semaphores, and an interuser message facility are all found in this volume. An appendix to Volume III lists PRIMOS standard conditions.

## **Volume IV: Libraries and I/O**

Volume IV presents several mature libraries: the Input/Output Control System (IOCS) library and other I/O-related subroutines, the Application library, the Sort libraries, the FORTRAN Matrix library (MATHLB), and the CONFIG\_USERS library.

IOCS provides device-independent I/O. The chapters on IOCS provide descriptions of the device-independent subroutines plus those device-dependent subroutines simplified by IOCS. Another section provides descriptions of the synchronous and asynchronous device-driver subroutines.

Sections on the Application library, the Sort libraries, and the FORTRAN Matrix library provide descriptions of other program development subroutines especially useful for FORTRAN programs.

The section on CONFIG USERS describes the subroutines available to the System Administrator who wants to create tailor-made administration programs. CONFIG\_USERS replaced EDIT\_PROFILE at Rev. 22.1.

## **Volume V: Event Synchronization**

Volume V describes event synchronization and two facilities that use event synchronization: the Timers facility and the InterServer Communications (ISC) facility.

- Event synchronization is made possible by event synchronizers. This volume documents subroutines with which users can create, destroy, and post and receive notices on their event synchronizers. It also describes subroutines that associate several event synchronizers into an event group.
- The Timers facility makes time-dependent process synchronization possible. This volume describes subroutines with which users can create, destroy, set and reset timers that post notices on event synchronizers at a specified time or interval.
- The ISC facility makes it possible for processes that are running concurrently to exchange messages. This volume describes subroutines for establishing a message session and sending and receiving messages between two processes. These processes may be running on the same

system or on two different systems connected by PRIMENET<sup>TM</sup>. Message exchange is coordinated by using event synchronizers.

## **Specifics of This Volume**

This volume of the *Subroutines Reference* series presents detailed descriptions of system subroutines.

Chapter 2 describes subroutines for general operating system information, metering information, and information specific to the current user. This chapter includes several additions for Rev. 23.0, including a new subroutine, DS\$SEND\_CUSTOMER\_UM, for sending messages to the DSM server, and extensive additions to the G\$METR subroutine.

Chapter 3 describes subroutines that perform input and output on the user's main terminal, as well as procedures for controlling terminal interaction. *Subroutines Reference IV: Libraries and I/O* describes routines for other types of input and output.

Chapter 4 describes subroutines that enable allocation and freeing of blocks of contiguous memory. It also contains specific routines related to the use of EPF functions, and procedures that tell how much memory is available. *Subroutines Reference II: File System* describes the other routines used for manipulating EPFs.

Chapter 5 contains subroutines that control the user's command environment and terminate programs. Routines for serialization and for controlling static-mode programs and phantom processes also are described in this chapter.

Chapter 6 contains subroutines that convert data from one form to another and that manipulate data. It includes descriptions of subroutines that perform binary searches, encrypt passwords, and store and retrieve characters in arrays.

Chapter 7 describes subroutines that implement the condition mechanism.

Chapter 8 describes subroutines that manipulate semaphores, signal the completion of a timed interval, and cause a specific delay before processing is resumed. *Subroutines Reference V: Event Synchronization* describes another, independent facility for posting and receiving notices and signalling timed intervals.

Chapter 9 describes subroutines used to implement the  $PRIMOS^{\textcircled{b}}$  message facility for exchanging messages between users. *Subroutines Reference V: Event Synchronization* describes another, independent facility for message exchange.

The appendices provide a complete listing of PRIMOS standard conditions, a chart of data type equivalents for different languages, an explanation of the Prime file-system date format, and reference material for subroutines that are obsolete or superseded, but still supported.

Three indexes enable the reader to find information quickly. These are

- The Index of Subroutines by Function, a list of all subroutines in the five-volume series, grouped by the general types of function that they perform. Use this index to find out which subroutines perform a particular function, then use the Index of Subroutines by Name to locate the desired subroutine.
- The Index of Subroutines by Name, an alphabetical list of all subroutines in the five-volume series. It lists the volume, chapter, and page number of the reference material for each subroutine.
- The Index, a list of the topics treated in this volume. Use this index to find out where in this volume a particular topic, process, or term is described.

## **Suggested References**

The other volumes of the *Subroutines Reference* document set are the following:

- • *Subroutines Reference I: Using Subroutines* (DOC10080-2LA) and its update for Rev. 23.0 (UPD10080-21A)
- • *Subroutines Reference II: File System* (DOC 10081-2LA)
- • *Subroutines Reference IV: Libraries and I/O* (DOC 10083-2LA)
- • *Subroutines Reference V: Event Synchronization* (DOC10213- 1LA) and its update for Rev. 23.0 (UPD10213-11A)

The five volumes of the *Subroutines Reference* and their current updates can be ordered as a set as DCP10159.

The *PRIMOS User's Guide* (DOC4130-5LA) contains information on system use, directory structure, the condition mechanism, CPL files, ACLs, global variables, and how to load and execute files with external subroutines. New information for Rev. 23.0 can be found in the *PRIMOS User's Release Document*  (DOC10316-1PA).

Also available for Rev. 23.0 is the *Rev. 23.0 Software Release Document*  (DOC10001-7PA). This contains information primarily of interest to System Administrators and operators.

The Programmer's Guide to BIND and EPFs (DOC8691-1LA) and its updates for Rev. 22.0 (UPD8691-11A) and Rev. 23.0 (UPD8691-12A) show application programmers how to use the executable program format environment.

The *Advanced Programmer's Guide,* the companion to the *Subroutines Reference* series, consists of four volumes:

- • *Advanced Programmer's Guide I: BIND and EPFs* (DOC10055-2LA)
- Advanced Programmer's Guide II: File System (DOC10056-3LA)
- • *Advanced Programmer's Guide III: Command Environment*  (DOC10057-2LA)
- • *Advanced Programmer's Guide: Appendices and Master Index*  (DOC10066-4LA)

These volumes provide strategies for the use of subroutines by system programmers and application programmers. They provide the most complete information on the use of EPFs, of file system subroutines, and of command environments. The *Appendices and Master Index* volume contains an annotated listing of all PRIMOS standard error codes, as well as an index to the entire *Advanced Programmer's Guide* document set.

The following related Prime publications are also available.

- • *Operator's Guide to System Commands* (DOC9304-5LA)
- • *System Administrator's Guide, Volume I: System Configuration*  (DOC10131-3LA)
- • *System Administrator's Guide, Volume II: Communication Lines and Controllers* (DOC10132-2LA), updated by RLN10132-21A.
- • *System Administrator's Guide, Volume III: System Access and Security*  (DOC10133-3LA)
- • *System Architecture Reference Guide* (DOC9473-2LA)

For a complete list of available Prime documentation, consult the *Guide to Prime User Documents.* 

## **Prime Documentation Conventions**

The following conventions are used throughout this document. The examples in the table illustrate the uses of these conventions.

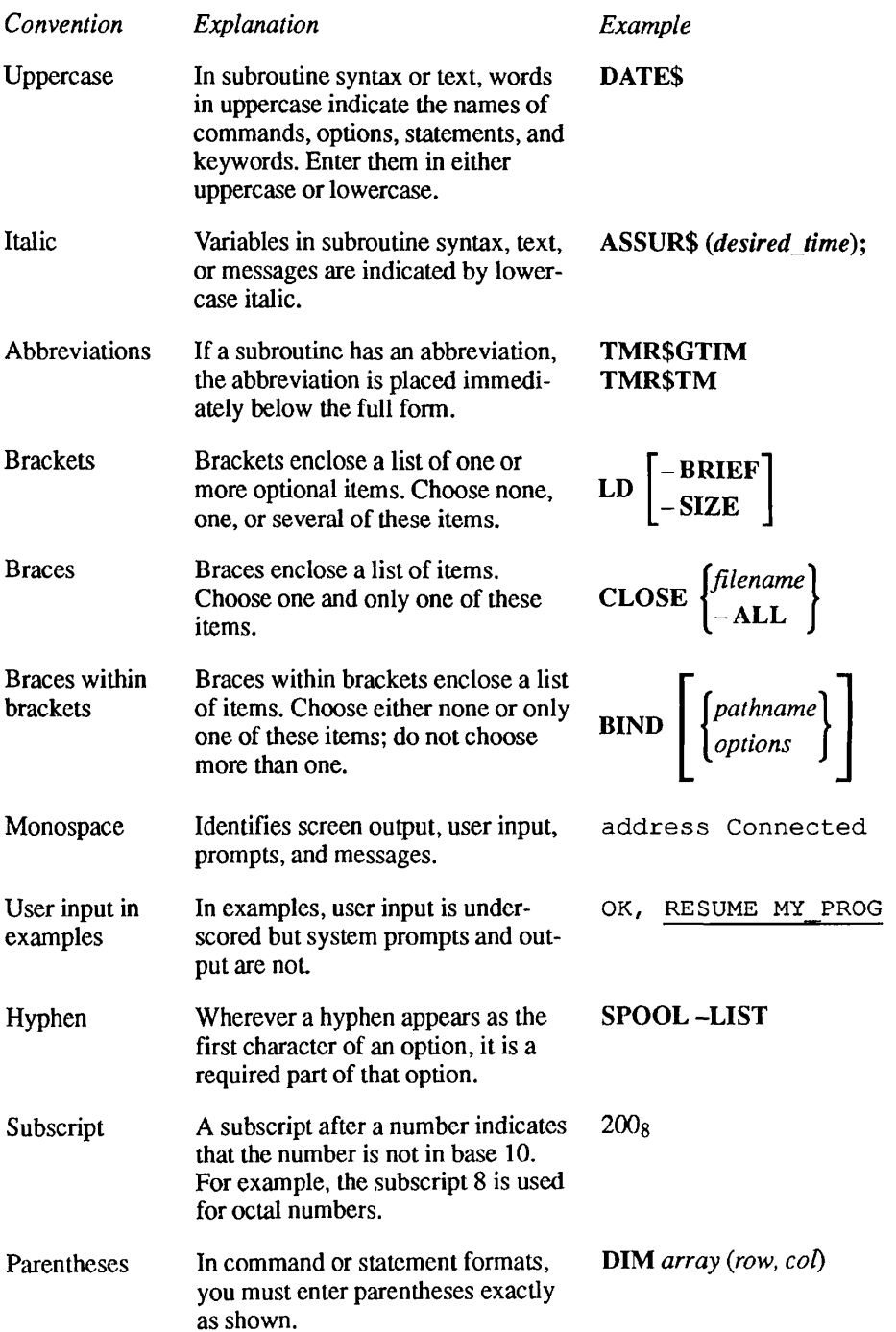

## Overview of Subroutines

A **subroutine** is a module of code that can be called from another module. It is useful for performing operations that cannot be performed by the calling language, or for performing standard operations faster. Users can write their own subroutines to supply customized or repetitive operations. However, this manual discusses only standard subroutines provided with the PRIMOS operating system or in standard libraries.

This chapter summarizes the calling conventions for Prime subroutines and explains the format of the subroutine descriptions in this volume. It assumes that readers know a high-level language or PMA (Prime Macro Assembler), and that they are familiar with the concept of external subroutines. For more information on calling subroutines from Prime languages, see the chapter on your particular language in *Subroutines Reference I: Using Subroutines.* 

## **Functions and Subroutines**

*1* 

In this guide, a **function** is a call that returns a value. You call a function by using it in an expression; the function's returned value can then be assigned to a variable or used in other operations within the expression. Here, the value returned by DELE\$A is assigned to the variable *valuel:* 

*valuel* = DELE\$A *(argl, arg2);* 

A subroutine returns values only through its arguments. It is called this way:

CALL GV\$GET *(argl, arg2, arg3, arg4);* 

However, the word subroutine is also used as the collective term for both modules.

## **Subroutine Descriptions**

In this guide, each description of a subroutine contains the following sections:

- The name of the subroutine and, optionally, a six-character alias for use in FTN programs. This is followed by a brief description of what the subroutine does.
- Usage. The format of the subroutine declaration and a subroutine call, using PL/I language elements. For further information, see the section Subroutine Usage below.
- • **Parameters.** Information about the arguments the subroutine expects and the values it returns. For further information, see the section Subroutine Parameters later in this chapter.
- Discussion. Additional information about the subroutine and examples of its use.
- • **Loading and Linking Information.** Information about what libraries must be loaded during the loading and linking process. For more information, see Satisfying the References at Load Time later in this chapter.

Figure 1-1 shows an example of a subroutine description.

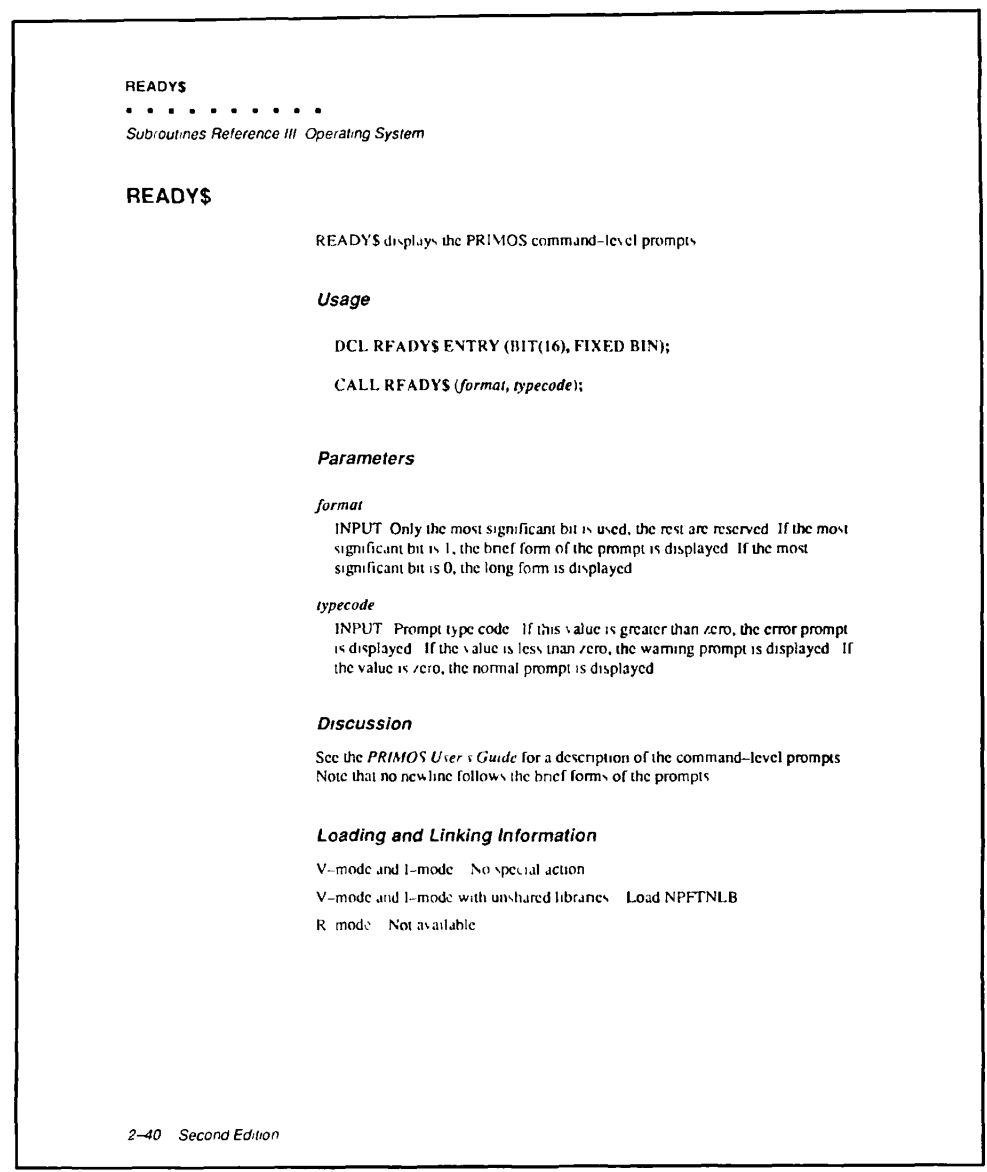

*I01D1DIO0822LA* 

Figure 1-1. A Subroutine Description

## **Subroutine Usage**

The Usage section of each subroutine description includes two items of information:

- How to declare the subroutine in a program
- How to invoke it in a program

The notation used is that of the PL/I language. If you do not know PL/I, the explanation of the relevant PL/I syntax and data types in this section and the Subroutine Parameters section should enable you to call these subroutines from other languages.

### **Subroutine Declarations**

The following example shows a subroutine declaration:

DCL CNIN\$ ENTRY (CHARACTER(\*), FIXED BIN, FIXED BIN);

DCL is the short form of DECLARE. The DECLARE statement is used to declare all data types, including those involved in subroutines and functions. CNIN\$ is the subroutine name. ENTRY specifies that the item being declared is an entrypoint in a subprogram external to the program from which it is called.

The items in parentheses are the parameters of the subroutine. The parameters indicate the data types required for each argument of the subroutine.

## **Subroutine Calls**

The following example shows a call to the subroutine declared above:

CALL CNIN\$ *(buffer, char\_count, actual\_count)*;

PL/I does not distinguish between uppercase and lowercase characters. In the Usage section of a subroutine description, lowercase letters indicate the items that must be supplied by the user, both arguments (actual parameters, rather than formal parameters) and data items. These are described more fully in the Parameters section. Uppercase letters indicate items that must be copied verbatim.

The CALL statement above invokes the subroutine CNTN\$. The arguments in parentheses correspond to the parameters in the subroutine declaration. The variables or constants used as arguments in a call to the subroutine must match the data types of the parameters in the declaration. Here, the variable *buffer*  must be a character string, while *char\_count* and *actual\_count* must be integers.

A subroutine that has no parameters is invoked simply by giving the CALL keyword and the name of the subroutine:

CALL TONL;

### **Function Declarations**

The following example shows a function declaration:

```
DCL PWCHK$ ENTRY (FIXED BIN, CHAR(*) VAR) 
                RETURNS(BIT(l));
```
The only difference between a function declaration and a subroutine declaration is at the end of the DECLARE statement. The function declaration contains the keyword RETURNS, followed by a **returns descriptor** specifying the data type of the value returned by the function. In this case, it is a logical or Boolean value — one that equates to TRUE or FALSE.

### **Function Calls**

*A* function is invoked when its name is used as an expression on the right side of an assignment statement. The following example shows an invocation of the function declared above:

*password\_ok* = PWCHK\$ *{key, password)* ;

The equal sign  $=$  is the assignment operator, *password* ok is a logical (Boolean) variable that is assigned the value returned by the call to PWCHK\$. *key* and *password* represent integer and character string values, respectively.

#### **Functions Without Parameters**

A function that takes no parameters is invoked with an empty argument list. The DATE\$ subroutine is declared as follows:

DCL DATE\$ ENTRY RETURNS (FIXED BIN(31));

Its invocation looks like this:

*date word* = DATE\$ ( );

Note Functions called from FTN programs require parameters.

## **Subroutine Parameters**

Subroutines usually expect one or more arguments from the calling program. These arguments must be of the data type specified in the parameter list of the DECLARE statement, and must be passed in the order expected. All standard Prime subroutines are written in FORTRAN, PMA, or a system version of PL/I. *Subroutines Reference I: Using Subroutines* discusses how to translate the data types expected by these languages into other Prime languages. A chart summarizing data type equivalents for all Prime languages is in Appendix B of this volume.

You must provide the number of arguments expected by the subroutine. If too few arguments are passed, execution causes an error message such as POINTER FAULT or ILLEGAL SEGNO. If too many arguments are passed, the subroutine ignores the extra arguments, but will probably perform incorrectly. A small number of subroutines, such as 10A\$, accept varying numbers of arguments.

The Usage section of a subroutine description gives the data types of the parameters. The Parameters section explains what information these parameters contain and what they are used for. Each parameter description in this section begins with a word in uppercase that indicates whether the parameter is used for input or output:

- INPUT means that the parameter is used only for input, and that its value is not changed by the subroutine.
- OPTIONAL INPUT refers to an input parameter that may be omitted. See the section Optional Parameters later in this chapter.
- OUTPUT means that the parameter is used only for output. You do not have to initialize it before you call the subroutine.
- OPTIONAL OUTPUT refers to an output parameter that may be omitted. See the section Optional Parameters later in this chapter.
- INPUT/OUTPUT means that the parameter is used for both input and output. The argument you pass to it may be changed by the subroutine.
- INPUT  $\rightarrow$  OUTPUT refers to a situation in which
	- 1. The parameter, an input parameter, is a pointer.
	- 2. The data item to which the pointer points is not a parameter of the subroutine, but it is changed by the subroutine.
- RETURNED VALUE is the value returned by a function. (It is not, strictly speaking, a parameter.)
- OPTIONAL RETURNED VALUE is the value returned by a subroutine that can be called either as a function or as a procedure. See the section Optional Returned Values later in this chapter.

## **Parameter and Returned-value Data Types**

A PL/I parameter specification consists simply of a list of the data types of the parameters. The data types you will encounter, both in the parameter list and in the RETURNS part of a function declaration, are the following:

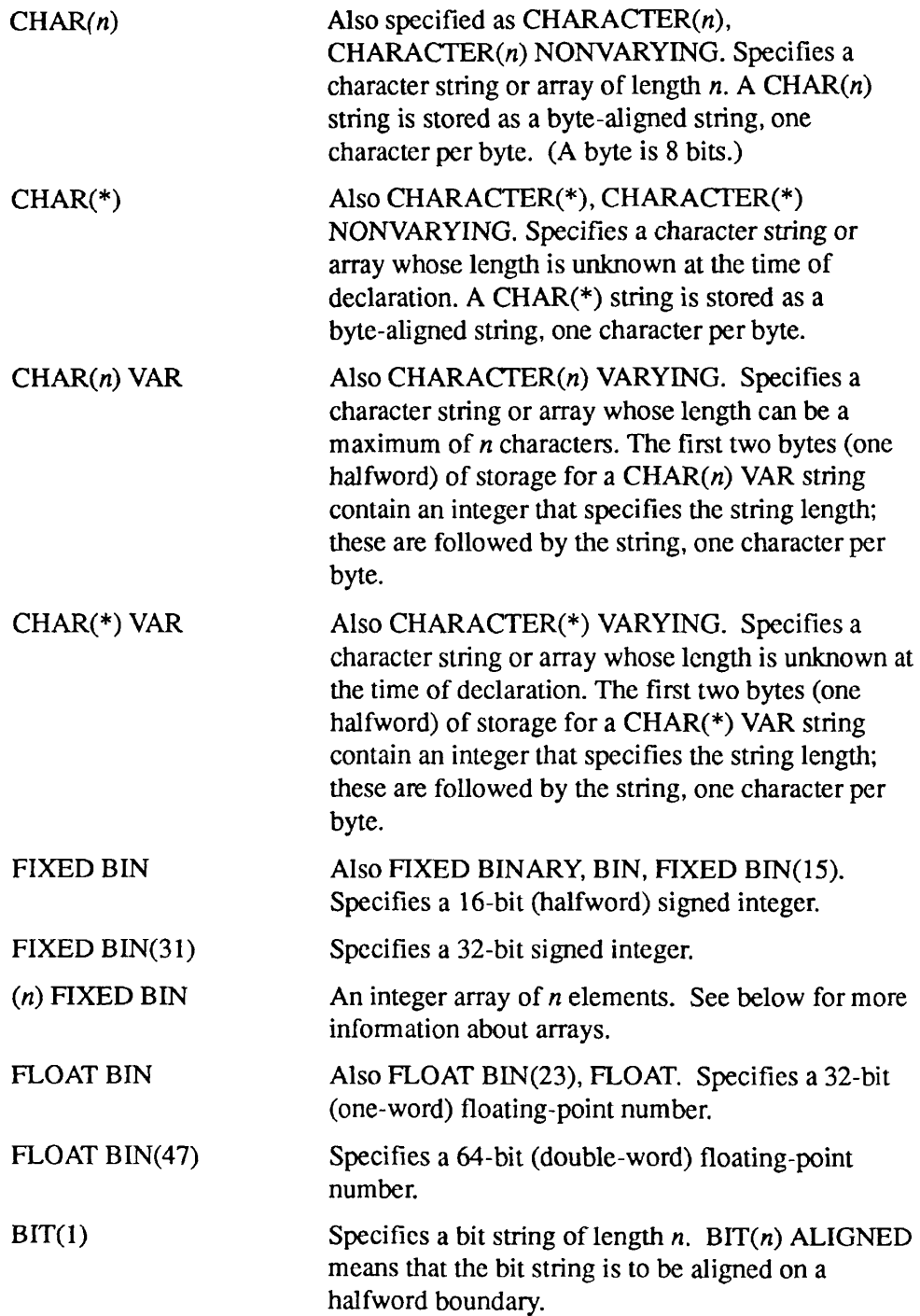

POINTER Also PTR. Specifies a POINTER data type. A pointer is usually stored in three halfwords (48 bits). If the pointer only points to halfword-aligned data, it may occupy two halfwords (32 bits). The item to which the pointer points is declared with the BASED attribute (for instance, BASED FIXED BIN).

#### POINTER OPTIONS (SHORT)

Same as POINTER except that it always occupies only two halfwords and can only point to halfword-aligned data.

**Note** When used as a parameter, POINTER can generally be used interchangeably with POINTER OPTIONS (SHORT).

> When used as a returned function value, POINTER OPTIONS (SHORT) can be used in any high-level language except Pascal or 64V mode C, which require returned pointers to be three halfwords; in these cases, POINTER must be used. C in 32IX mode accepts only halfword-aligned, two-halfword pointers, and therefore requires the use of POINTER OPTIONS (SHORT).

Sometimes an argument is defined as an array or a structure. An array declaration looks like this:

```
DCL ITEMS(10) FIXED BIN;
```
Here, ITEMS is a 10-element array of integers. The keywords FIXED BIN, however, can be replaced by any data type. In PL/I, by default, arrays are indexed starting with the subscript 1; the first integer in this array is ITEMS(l).

An array with a starting subscript other than 1 is declared with a range specification:

DCL WORD(0:1023) BASED FIXED BIN;

WORD is an array indexed from 0 to 1023, and its elements are referenced by POINTER variables.

A structure is equivalent to a record in COBOL or Pascal. A structure declaration looks like this:

```
DCL 1 fs date,
      2 year BIT(7), 
      2 month BIT(4), 
      2 day BIT(5), 
      2 quadseconds FIXED BIN(15);
```
The numbers 1 and 2 indicate the relative level numbers of the items in the structure. The name of the structure itself is always declared at level 1. The level number is followed by the name of the data item and its data type. In this example, the structure occupies a total of 32 bits. (Remember that a FIXED BIN(15) value occupies 16 bits of storage.)

Since no names are given to data items in parameter lists, the array declared above as ITEMS would be declared simply as (10) FIXED BIN. Similarly, the structure *fs\_date* would be listed as

```
( \ldots, 1, 2 \text{ BIT}(7), 2 \text{ BIT}(4), 2 \text{ BIT}(5), 2 \text{ FIRST BIN}(15),\ldots
```
### **Optional Parameters**

On Prime computers, some subroutines and functions are designed so that one or more of their parameters, input or output, can be omitted. Candidates for omission are always the last *n* parameters. Thus, if a subroutine has a full complement of three parameters, it may be designed so that the last one or the last two can be omitted; the subroutine cannot be designed so that only the second parameter can be omitted. The first parameter can never be omitted.

In the Usage section of a subroutine description, any optional parameters are enclosed in square brackets, as in the following declaration and CALL statement:

```
DCL CH$FX1 ENTRY (CHAR(*) VAR, FIXED BIN(15) 
                  [, FIXED BIN(15)]); 
CALL CH$FX1 (string_to_convert, result 
             [, nonstandard_code]) ;
```
In some cases, parameters can be omitted because they are not needed under the circumstances of the particular call. In other cases, when the parameter is of the type INPUT, the subroutine will detect the missing parameter and will assume some value for it. For example, C1IN\$, described in this volume, can be called with one, two, or three arguments:

```
CALL C1IN$ (char); 
CALL C1IN$ (char, echo_flag) ; 
CALL C1IN$ (char, echo_flag, term_flag) ;
```
If *echojlag* is missing, the subroutine acts as if it had been supplied with a value of TRUE. If term flag is missing, the subroutine acts as if it had been supplied with a value of FALSE.

In still other cases, the subroutine changes its behavior depending on the presence of the parameter. For example, the subroutine CH\$FX1 (described in this volume) uses its third argument to return an error code. If the code argument is omitted and an error occurs, the routine signals a condition instead.

If a parameter can be omitted, it is described as OPTIONAL INPUT or OPTIONAL OUTPUT in the routine description. Most of the routines in the *Subroutines Reference* have no optional parameters.

### **Optional Returned Values**

In the architecture of Prime computers, a subroutine that is designed as a function can be called as a subroutine using the CALL statement. Frequently this makes no sense. The statement

```
CALL SIN (45) ;
```
does nothing useful; the value that the SIN function returns is lost. But, with functions that change some of their parameters as well as return a value, the returned value can be useful in some contexts and not of interest in other contexts. Consider the function CL\$GET, described in this volume. It reads a line from the command device and, in addition, returns a flag that indicates whether a command input file is active. Most programs do not need to know whether a command input file is active. They call CL\$GET as a subroutine:

CALL CL\$GET (BUFFER, 80, CODE);

A program interested in command input files, however, calls CL\$GET as a function:

*comisw* = CL\$GET *(buffer,* 80, *code)*;

**Note** In PL/I and Pascal, a given subroutine cannot be used both as a subroutine and as a function within a single source module.

> The Usage section of the subroutine descriptions gives both the function invocation and the subroutine invocation for subroutines that are likely to be called in both ways.

In the Parameters section, a routine that is designed as a function has its returned value described as RETURNED VALUE if it is considered the main purpose of the subroutine to return the value. If the function is likely to be called as a subroutine — that is, if returning the value is considered to be something that is needed only on some occasions — the returned value is described as OPTIONAL RETURNED VALUE.

## **How to Set Bits in Arguments**

Sometimes a subroutine expects an argument that consists of a number of bits that must be set on or off.

A data item is stored in a computer as a collection of bits, which can each have one of two values, off or on. On Prime computers, off is arbitrarily equated to the bit value '0'B or false, and on is equated to '1'B or true. (This is not the same as the FORTRAN values .FALSE, and .TRUE., which are the LOGICAL data types and are really integers.) When bits are stored as part of a group, however, the position of the bit gives it a numeric value as well as the bit value '1'B or '0'B. Its position equates it to a power of 2. Consider an argument that contains only two bits, represented in Figure 1-2.

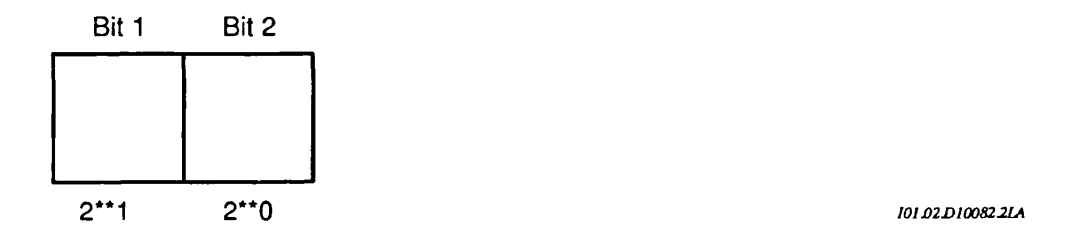

Figure 1-2. Values of Bit Positions — Two Bits

The low-order bit is in the position of 2 to the 0 power, and its value, if the bit is on, is 1. The **high-order** bit is in the position of 2 to the first power, and its value, if the bit is on, is 2. (If the bit is off, its value is always 0.) By convention, the low-order bit is called the *rightmost* bit and the high-order bit is called the *leftmost* bit.

In an argument containing 16 bits, choose the bits that you want to set on, compute their value by position, and add these values. The resulting decimal value is what you should assign to the subroutine argument for the options you want. You can pass an integer as an argument that is declared as  $BIT(n)$ ALIGNED. The subroutine interprets the integer as a bit string. For example, if you want to set the sixteenth and the seventh bits, compute 2 to the 0 power plus 2 to the ninth power, which amounts to 1 plus 512, or 513. Figure 1-3 illustrates values of bit positions in a 16-bit argument.

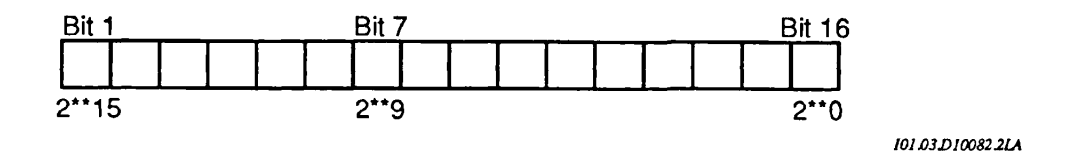

Figure 1-3. Values of Bits in a 16-bit Argument

## **Key Names as Arguments**

In calls to many subroutines, data names known as *keys* can be used to represent numeric arguments. The subroutine description explains which key to use. Numeric values are associated with these keys in the SYSCOM directory.

Keys are of the form  $x\hat{y}$ yyyy, where x is either K or A and yyyy is any combination of letters. Keys that begin with K concern the file system; those that begin with A concern applications library routines.

Examples are

K\$CURR A\$DEC

For example, in the subroutine call

CALL GPATH\$ (K\$UNIT.....other arguments...);

the key KSUNIT stands for a numeric constant value expected by the subroutine. If a subroutine expects key arguments, the description of that subroutine explains which keys to use in which circumstances.

Each language has its own files of keys. The chapters on individual languages in *Subroutines Reference I: Using Subroutines* explain how to insert these files into your program. Key files have the pathnames

SYSCOM>KEYS.INS.language

for *K\$yyyy* keys, and

SYSCOM>A\$KEYS.INS.language

for *ASyyyy* keys, where *language* is the suffix for that language.

For more information about keys, see *Subroutines Reference I: Using Subroutines.* 

### **Standard Error Codes**

Many subroutines include as an argument a standard error code, which is similar to a key. The error code corresponds to an error message that the subroutine can return to indicate that the call to the subroutine succeeded or failed, or to report some other condition worth noting.

Standard error codes are of the form *E\$xxxx,* where *xxxx* is any combination of letters. For example, the error code

E\$DVIU

corresponds to the error message The device is in use.

The standard error codes are defined in the SYSCOM directory. Like a key file, the error code file for a particular language must be inserted in the program that calls the subroutine. Each error code file has the pathname

SYSCOM>ERRD.INS.*language* 

where *language* is the suffix for that language. For explanations of the standard error codes, see the *Advanced Programmer's Guide: Appendices and Master Index*, which contains an annotated listing of the standard error codes and the messages to which they correspond.

#### **Libraries and Addressing Modes**

The *Subroutines Reference* document set is organized to give a systematic description of subroutine libraries — sets of routines, all broadly dealing with the same subject, are grouped together. There is a separate library for each of these subjects.

Prime computers offer several addressing modes to provide software compatibility to the user. (For a discussion of addressing modes, see the *System Architecture Reference Guide.)* To maintain this compatibility, a given subroutine library normally exists in three general versions: R-mode, V-mode, and V-mode (unshared). (See Chapter 1 *of Subroutines Reference I: Using Subroutines* for a discussion of shared and unshared libraries.)

A program is compiled in one of the segmented modes (V-mode or I-modc) or in the older R-mode. If the program is compiled in one of the segmented modes, it may call library routines written in any of the segmented modes. A single set of libraries is provided for all three modes. If the program is compiled in either V-mode or I-mode, it requires the suitable version of the library (normally a V-mode library services both V-mode and I-mode programs). If the program is compiled in R-mode, the program *must* use the R-mode version of that library.

Every routine description contains a section entitled Loading and Linking Information, which describes how to access the routine from the different modes.

## **Satisfying the References at Load Time**

When the subroutines in this volume are called by a program, the references must be satisfied when the compiled binaries are linked with BIND, SEG, or LOAD (the R-mode loader).

This is accomplished by loading a binary library supplied by Prime using the LI (for Library) command. The Loading and Linking Information section under each routine description provides the information for up to three loading choices:

- V-mode or I-mode, with shared code. This is the preferred method, as it allows many users of a system to share the same copy of code.
- V-mode or I-mode with unshared code.
- R-mode.

For all the routines described in this volume, only the V-mode or I-mode subroutines with unshared code require a special library. Both the shared code and R-mode code require no special action. This means that the LI[brary] command with no arguments, which normally ends a loading sequence, satisfies the references.

## **Getting the Subroutines at Runtime**

When a subroutine is available to be shared among users, PRIMOS postpones finding the code until runtime. (Other subroutines have their code so linked with the program that they are called unshared routines.) The program linked to shared subroutine code retains only the name of the subroutine, and at runtime PRIMOS replaces the name with the actual location of the shared code, thus completing the connection. For the connection to happen, the code must be in one of three places: in PRIMOS itself, in an executable program format (EPF) library, or in a static-mode library. Furthermore, the user's ENTRY\$ search list must contain a pathname to the library that holds the code, unless the subroutine is located in PRIMOS.

If the Loading and Linking Information section indicates no special action for loading a subroutine library, then the code for this subroutine is either in PRIMOS itself or in one of the two EPF libraries supplied by Prime, SYSTEM LIBRARY.RUN or PRIMOS\_LIBRARY.RUN. The pathnames to these libraries must be in the system search rules.

Because many of the subroutines herein are providing PRIMOS services, there is no way of providing them as unshared code, since PRIMOS by definition is shared.

For a further description of libraries and related terminology, see *Subroutines Reference I: Using Subroutines.* 

# Core Operating System Services

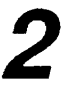

This chapter describes subroutines that provide core operating system services to the programmer.

The first part of this chapter presents subroutines involving general operating system information. This part includes the subroutine DS\$SEND\_CUSTOMER\_UM, new at Rev. 23.0, that allows you to send messages to the DSM server.

The second part of this chapter describes subroutines involving system information specific to the current user.

The third part of this chapter describes system status and metering subroutines. The subroutines whose names begin with DS\$ are intended to support System Information and Metering (SIM) commands. They are being made available to programmers because they provide potentially useful information. Similarly, the routine G\$METR is provided to support the USAGE command, but may be of more general use.

## **System Information Routines**

This section describes the following subroutines:

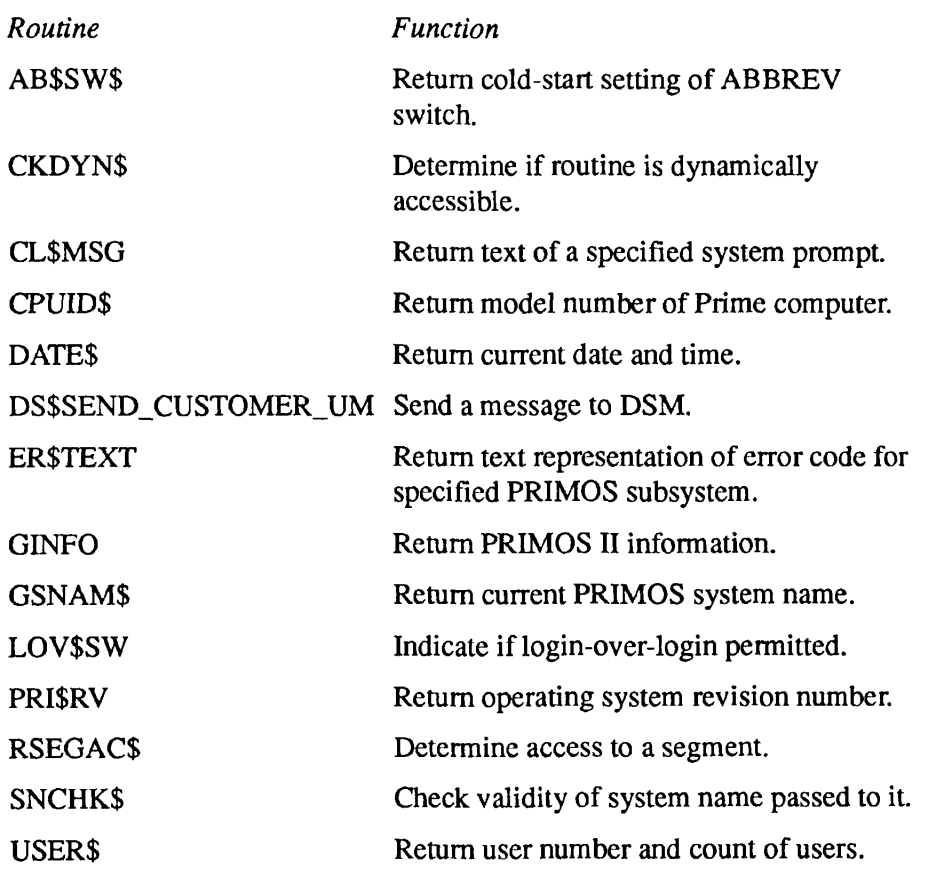

## **AB\$SW\$**

This procedure returns the cold-start setting of the abbreviations enable switch.

## **Usage**

## **DCL AB\$SW\$ ENTRY RETURNS (FIXED BIN);**

*ab\_sw =* **AB\$SW\$();** 

## **Parameters**

### *ab\_sw*

RETURNED VALUE. Returns 1 if the command line abbreviation expansion feature is globally enabled. Returns 0 if the feature is globally disabled. If the feature is enabled, individual users may still elect to disable it.

## **Discussion**

This function cannot be called from FTN because it has no arguments.

## **Loading and Linking Information**

V-mode and I-mode: No special action. V-mode and I-mode with unshared libraries: Load NPFTNLB. R-mode: Not available.
# **CKDYN\$**

This routine accepts a dynamic entrypoint (DYNT) name and determines whether that routine is currently accessible through the PRIMOS dynamic linking mechanism.

# **Usage**

# **DCL ROUTINE NAME ENTRY (CHAR(32) VAR, FIXED BIN);**

CALL CKDYN\$ *{routine \_name, code);* 

# **Parameters**

#### $r$ *outine\_name*

INPUT. The name of the dynamic entrypoint. Specify this name in uppercase letters. If you specify it in lowercase letters, or in a mixture of uppercase and lowercase, CKDYN\$ may fail to find the entrypoint.

#### *code*

OUTPUT. Standard error code. Possible values are

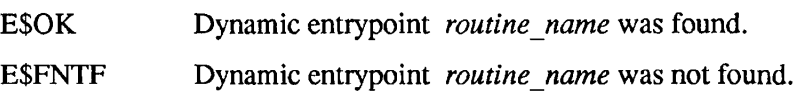

# **Discussion**

CKDYN\$ looks for the entrypoint in PRIMOS, and in all executable program format (EPF) libraries and static-mode shared libraries currently listed in the user's ENTRY\$ search list. If a library does not appear in the ENTRY\$ search list, its entrypoints are not accessible to CKDYN\$.

# **Loading and Linking Information**

V-mode and I-mode: No special action.

V-mode and I-mode with unshared libraries: Load NPFTNLB.

R-mode: No special action.

# **CL\$MSG**

This routine returns the text of a specified command line system prompt.

# *Usage*

# **DCL CL\$MSG ENTRY (FIXED BIN, FIXED BIN, FIXED BIN, CHAR(\*)VAR, FIXED BIN);**

CALL CL\$MSG *(key, in\_code, msg\_size, msg, code);* 

# **Parameters**

#### *key*

INPUT. Specify one of the two following keys, to select either the long or the brief form of the system prompt.

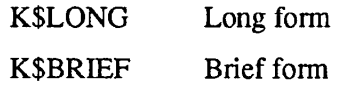

#### *in\_code*

INPUT. Specify a numeric value as indicated below to select one of the three possible types of system prompt (error, warning, or ready).

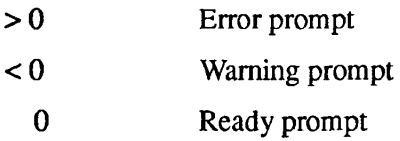

#### *msg\_size*

INPUT. Specify the maximum size in characters of the buffer specified in the *msg* parameter (see below).

#### *msg*

OUTPUT. A buffer that receives the text of the system prompt.

#### *code*

OUTPUT. The error code. Among the possible values are

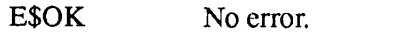

E\$BKEY An invalid key is specified in *key.* 

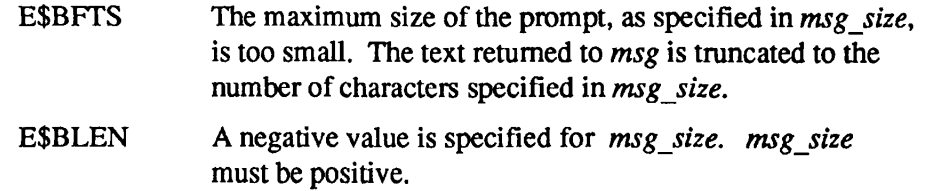

# **Discussion**

As specified by the caller, CL\$MSG returns the text, in long or brief form, of the system's command line ready prompt, warning prompt, or error prompt. The system issues a ready prompt after the successful execution of a PRIMOS command. It issues a warning prompt after an error occurs during execution of a command that does not prevent execution from completing. It issues an error prompt after an error occurs that prevents execution from completing.

By default, the ready, warning, and error prompts are 'OK,', 'OK,', and 'ER!', respectively. You can specify alternatives to these defaults using the RDY command. For information about the RDY command, see the *PRIMOS Commands Reference Guide.* 

# **Loading and Linking information**

V-mode and I-mode: No special action.

V-mode and I-mode with unshared libraries: Load NPFTNLB.

R-mode: Not available.

*Effective for PRIMOS Revision 21.0 and subsequent revisions.* 

**CPUID\$** 

This routine determines on which Prime computer model the program is running.

# **Usage**

# **DCL CPUID\$ ENTRY (POINTER, FIXED BIN);**

CALL CPUID\$ (struc\_ptr, code);

#### **Parameters**

#### *struc\_ptr*

INPUT -> OUTPUT. This parameter points to a structure of user memory with the following layout:

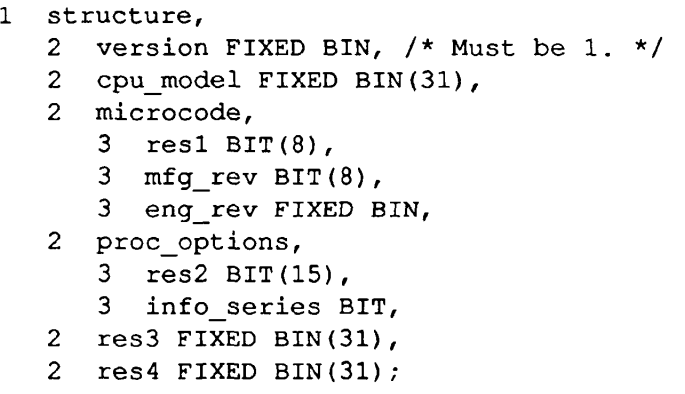

The fields are defined as follows:

#### *version*

Input value. Specifies which version of the structure the caller is expecting to receive. Must be 1.

#### *cpujmodel*

Code value indicating the processor model number. See Discussion below for a list of the possible values.

#### *resl*

Reserved.

#### *mfg\_rev*

Manufacturing revision number of microcode installed.

#### *engjrev*

Engineering revision number of microcode installed.

#### *res2*

Reserved.

#### *info\_series*

If 1, indicates the processor has special microcode assist for Prime INFORMATION  $^{TM}$ . If 0, indicates the processor has no such microcode assist.

# *res3, res4*

Reserved.

#### *code*

OUTPUT. Standard error code. Possible values are

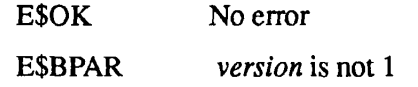

# **Discussion**

At Rev. 20.2 and later revisions, the following values can be returned in *cpujnodel:* 

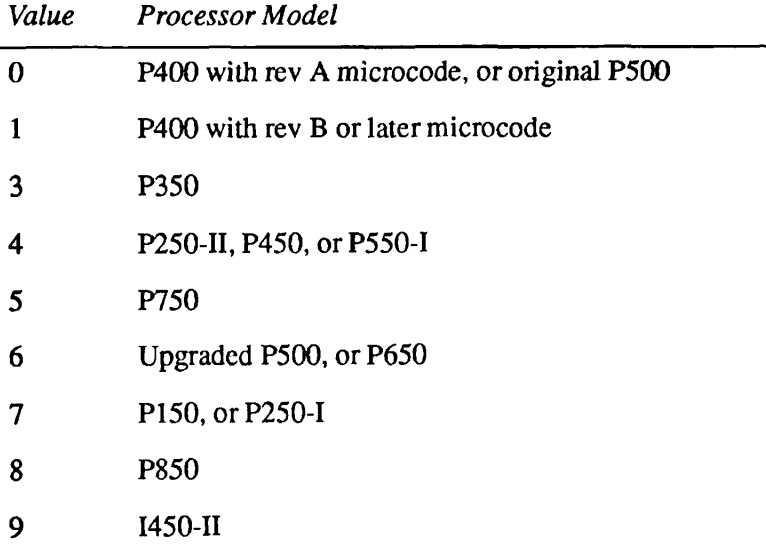

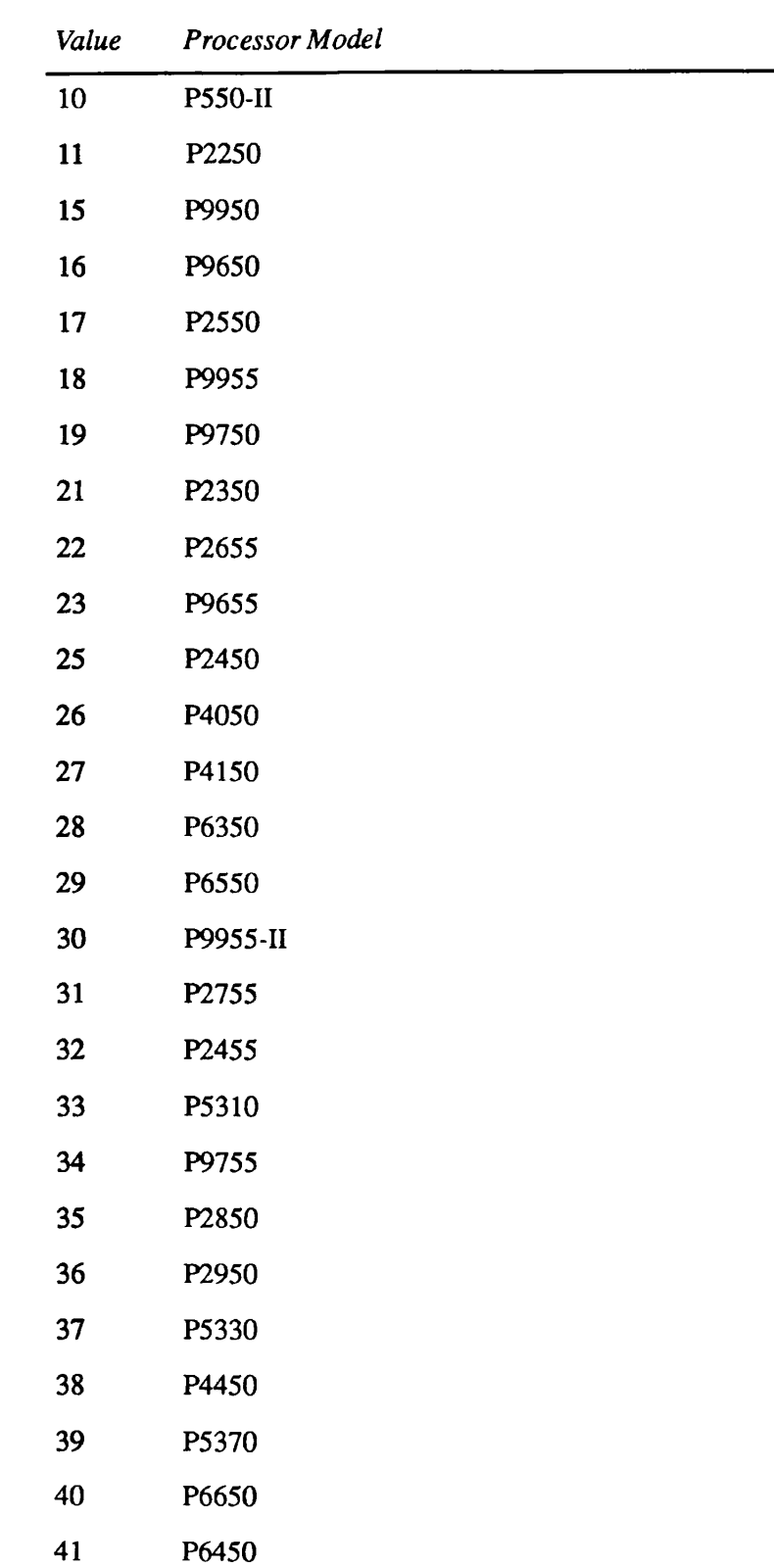

 $\sqrt{ }$ 

 $\sqrt{ }$ 

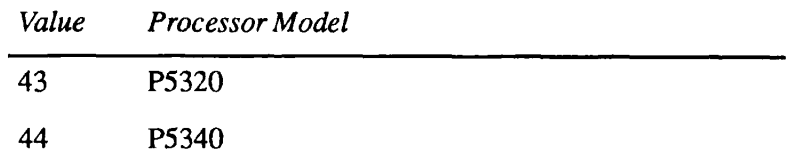

# **Loading and Linking Information**

V-mode and I-mode: No special action.

V-mode and I-mode with unshared libraries: Load NPFTNLB.

R-mode: Load SVCLIB.

# **DATE\$**

DATES returns the current date and time in binary format.

# **Usage**

# **DCL DATE\$ ENTRY RETURNS (FIXED BIN(31));**

 $f_s\_\text{date} = \text{DATA}(\cdot);$ 

# **Parameters**

# fs\_date

RETURNED VALUE. The current date in file-system date format (FS-date).

# **Discussion**

DATES returns the current date and time in the standard bit-encoded FS-date format. The FS-date format is defined in Appendix C.

# **Loading and Linking Information**

V-mode and I-mode: No special action. V-mode and I-mode with unshared libraries: Load NPFTNLB. R-mode: No special action.

# **DS\$SEND CUSTOMER UM**

This routine enables a customer product to send an unsolicited message to the Distributed System Management (DSM) server.

## **Usage**

# **DCL DS\$SEND CUSTOMER UM ENTRY (CHAR(\*)VAR, FIXED BIN, CHAR(\*)VAR, FIXED BIN, FIXED BIN);**

## **CALL DS\$SEND CUSTOMER UM** *(text, severity, product\_name, reserved, code);*

# **Parameters**

#### *text*

INPUT. The text of the unsolicited message. Limited to 1024 characters.

#### *severity*

INPUT. The severity of the message. The following are valid severity codes

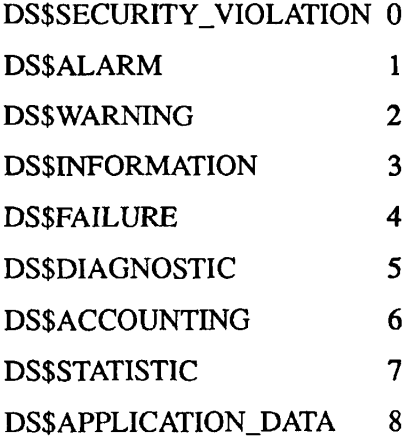

These severity codes are defined in the insert file SYSCOM>DS\$SEVERITY\_KEYS.INS.PLl.

#### *product\_name*

INPUT. The customer product's name as registered with DSM. You can specify this name in either uppercase or lowercase letters. If the product has not been registered, this subroutine returns an error code.

#### *reserved*

INPUT. Reserved for future use. Must be zero.

#### *code*

OUTPUT. The return status codes, as defined in the nonstandard error file SYSCOM>DS\$ERROR\_KEYS.INS.PLl. Possible values are

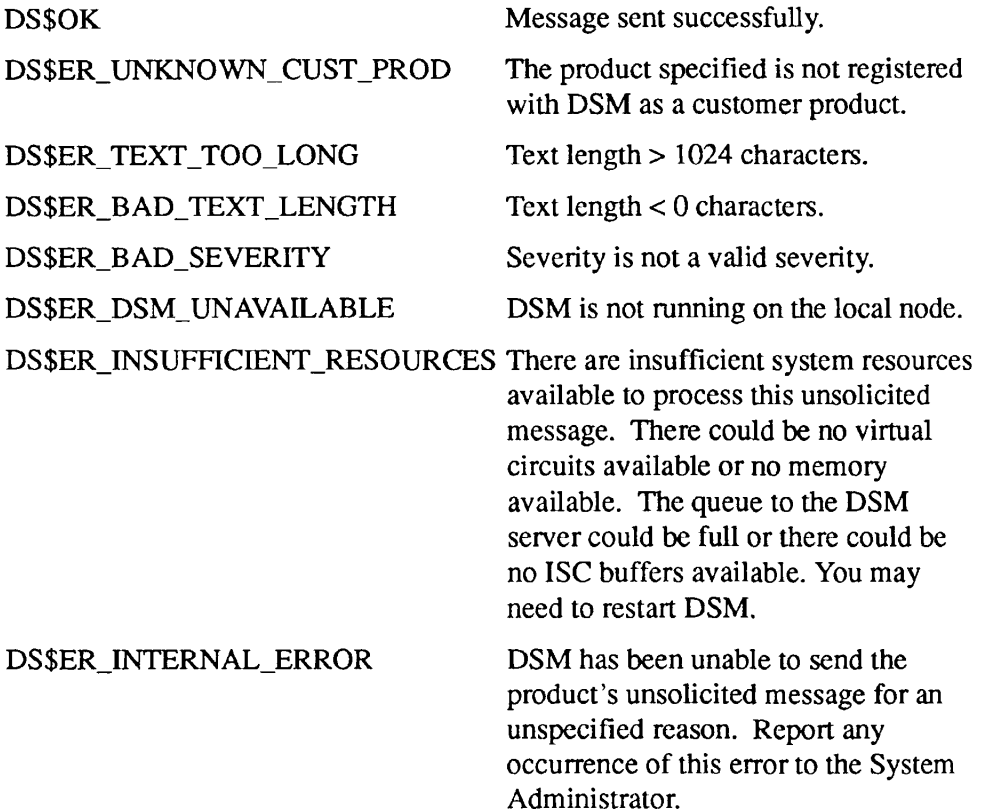

#### **Discussion**

The DS\$SEND\_CUSTOMER\_UM subroutine permits a customer product to send an unsolicited message to DSM. This unsolicited message is handled by the DSM Unsolicited Message Handler (UMH), as described in the *DSM User's Guide.* 

Before calling this subroutine, the name of the customer product must be registered with DSM. Your System Administrator should use the CONFIG\_DSM command to register the product name, then restart DSM with DS\$SEND\_CUSTOMER\_UM

Subroutines Reference III: Operating System

the new configuration. The System Administrator should also use the CONFIG\_UM command to set up routing for the product's unsolicited messages. If no routing has been specified for a customer product, all of its unsolicited messages are sent to the DSM default log. These commands are further described in the *DSM User's Guide.* 

# **Loading and Unking Information**

V-mode and I-mode: Use the library DSMLIB.BIN from the LIB directory.

R-mode: Not available.

*Effective for PRIMOS Rev. 23.0 and subsequent revisions.* 

# **ER\$TEXT ER\$TXT**

This routine returns error message text for PRIMOS and specified PRIMOS subsystems.

## **Usage**

# **DCL ER\$TEXT ENTRY (CHAR(\*)VAR, FIXED BIN(15), CHAR(\*)VAR);**

CALL ER\$TEXT *(sscode, ercode, ertexi);* 

# **Parameters**

#### *sscode*

INPUT. The subsystem for which ER\$TEXT is to return an error message. Specify a code that designates a PRIMOS subsystem. Subsystem codes are defined in the file ERRORMSGHDLR.INS. *language,* where the suffix *language* denotes the programming language. If the subsystem code is invalid, ER\$TEXT returns a null string. Some possible subsystem codes are

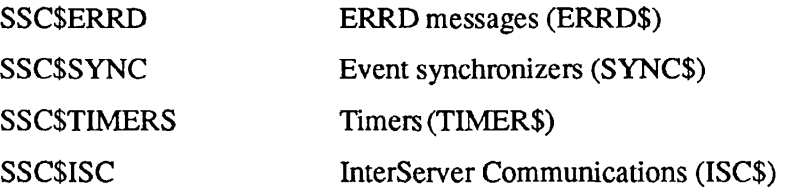

#### *ercode*

INPUT. The error code returned by the subroutine that reports the error. If *ercode* is E\$OK or invalid, ER\$TEXT returns a null string.

#### *ertext*

OUTPUT. The text of the error message for subsystem *sscode* that corresponds to the error code *ercode.* 

# **Discussion**

ER\$TEXT finds an error message in a message file in the SYSOVL directory or the PRIMOS internal message table, and returns the message to a variable. ERSTEXT returns the error message in the same form that ER\$PRINT prints it on the terminal. ER\$TEXT is similar in function to ERTXT\$, except that

ER\$TEXT can return error messages for particular PRIMOS subsystems. (The obsolete subroutine ERTXT\$ is described in Appendix D.)

To find an error message, ER\$TEXT first looks in the SYSOVL directory for the SYSOVL message file, as specified by the subsystem name appended with \_ERROR\_TABLE. For example, the ISC message file is named ISC\$\_ERROR\_TABLE. Note that by convention, names of PRIMOS subsystems end with a dollar sign (\$).

If the SYSOVL file exists, ER\$TEXT returns the message in the SYSOVL file that corresponds to the error code in *ercode.* If the SYSOVL file does not exist, ER\$TEXT looks for the message in the PRIMOS internal message table. The messages in the PRIMOS internal message table are in English. If ER\$TEXT cannot find the message in the PRIMOS internal message table, it returns the values *sscode* and *ercode.* 

Programs that call ER\$TEXT must include the file SYSCOM>ERRORMSGHDLR.INS.*language*, where *language* is a suffix specifying the program's language. Programs should use the key values defined in this file rather than the numeric values or strings to which the key values correspond.

# **Loading and Linking Information**

The dynamic link for ER\$TEXT is in PRIMOS.

*Effective for PRIMOS Revision 22.0 and subsequent revisions.* 

GINFO indicates whether or not the user program is running under PRIMOS II. If so, GINFO shows where PRIMOS II is loaded in the user address space.

#### **Usage**

**GINFO** 

**DCL GINFO ENTRY ((6) FIXED BIN, FIXED BIN);** 

**CALL GINFO** (xervec, n);

#### **Parameters**

#### *xervec*

OUTPUT. Contains *n* halfwords (up to 6) as follows. Information for PRIMOS II:

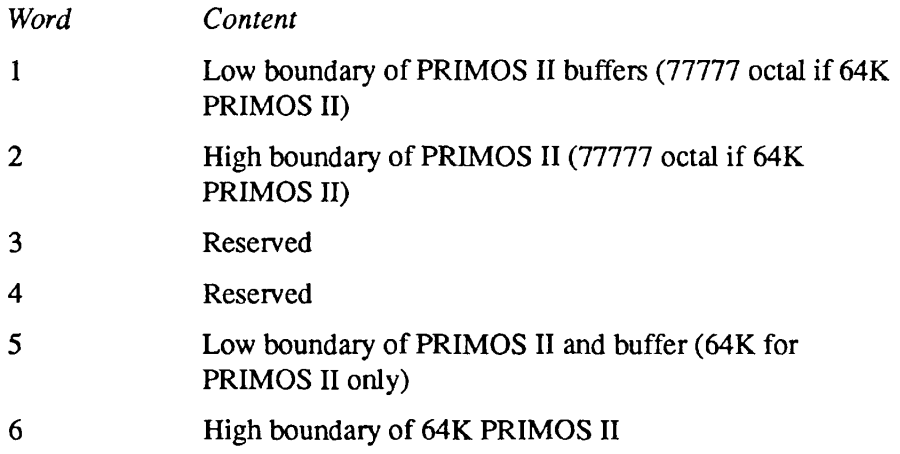

Information for PRIMOS:

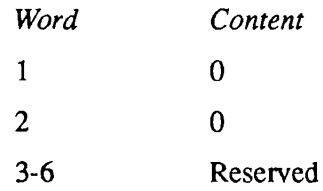

*n* 

INPUT. Maximum number of words to return.

# **Loading and Linking Information**

V-mode and I-mode: No special action.

V-mode and I-mode with unshared libraries: Load NPFTNLB.

R-mode: No special action.

# **GSNAM\$**

This subroutine returns the current PRIMOS system name.

# *Usage*

#### DCL GSNAM\$ ENTRY (CHAR(32) VAR);

CALL GSNAM\$ *(system\_name);* 

# **Parameters**

*system\_name*  OUTPUT. Name of the caller's system.

# **Discussion**

GSNAM\$ can be used by any program to determine the name of the system it is running on. System names are currently limited to 6 characters in length, but Prime reserves the right to increase this limit to no more than 32 characters. Programs should account for this possibility.

# **Loading and Linking information**

V-mode and I-mode: No special action.

V-mode and I-mode with unshared libraries: Load NPFTNLB.

R-mode: Not available.

*Effective for PRIMOS Revision 21.0 and subsequent revisions.* 

# **LOV\$SW**

The LOV\$SW function indicates whether the login-over-login function is currently permitted.

#### **Usage**

#### **DCL LOV\$SW ENTRY RETURNS (BIT (1) ALIGNED);**

*flag* **= LOV\$SW();** 

#### **Parameters**

#### *flag*

RETURNED VALUE. Returns '1'b (true) if login-over-login is not permitted, or 'O'b (false) if it is permitted.

#### **Discussion**

The LOV\$SW function sets the first bit of *flag* to 1 (true) if login-over-login is not permitted, or to 0 (false) if it is permitted. The login-over-login function logs a user off the system if the user executes the LOGIN command while already logged in. Because LOV\$SW has no arguments, it cannot be directly called from FTN.

## **Example**

The following fragment of C code invokes the LOV\$SW function to determine whether the login-over-login function is permitted.

```
short flag, lov$sw(); 
flag = low$sw();
printf("login-over-login is %sabled\n", 
       (flag<0)?"en":"dis");
```
The code also displays one of the messages below:

Login-over-login is enabled Login-over-login is disabled

# **Loading and Linking Information**

V-mode and I-mode: No special action. V-mode and I-mode with unshared libraries: Load NPFTNLB. R-mode: Not available.

*Effective for PRIMOS Revision 21.0 and subsequent revisions.* 

# **PRI\$RV**

This routine returns the revision number of the currently running PRIMOS operating system.

# **Usage**

DCL PRI\$RV ENTRY (CHAR(32)VAR);

**CALL PRI\$RV** *{primos\_rev)\* 

# **Parameters**

*primos\_rev* 

OUTPUT. A 32-character varying string containing the PRIMOS revision number.

# **Loading and Linking Information**

V-mode and I-mode: No special action. V-mode and I-mode with unshared libraries: Load NPFTNLB. R-mode: No special action.

# **RSEGAC\$**

This routine is used to verify that a particular segment exists. It also indicates the requester's access rights to the segment.

# **Usage**

# **DCL RSEGAC\$ ENTRY (FIXED BIN(15), FIXED BIN(31)) RETURNS (BIT(l));**

*seg\_exists =* RSEGAC\$ *(segno, access);* 

# *Parameters*

#### *segno*

INPUT. The segment number.

#### *access*

OUTPUT. The first halfword is reserved.

If the segment exists, the value returned in the second halfword indicates the user's access rights to the segment. Possible values and their interpretations are

- 0 No access
- 1 Gate access
- 2 Read access
- 3 Read, Write access
- 4,5 Reserved
- 6 Read, Execute access
- 7 Read, Write, Execute access

#### *segjexists*

OPTIONAL RETURNED VALUE. PL/I true if the segment exists; false if the segment does not exist.

# **Discussion**

If the segment does not exist, the call elicits a return FALSE ('O'b). If the segment exists, a TRUE ('1'b) is returned and the access value for that segment is also returned in the access argument.

FORTRAN programs cannot directly call this subroutine, because it has a seven-character name. A given program may indirectly call it, for example, with CALL *SYNYM(segno, access),* and at BIND time rename SYNYM as RSEGACS.

# **Loading and Linking Information**

V-mode and I-mode: No special action.

V-mode and I-mode with unshared libraries: Load NPFTNLB.

R-mode: No special action.

**SNCHK\$** 

This routine checks the validity of the system name passed to it.

# *Usage*

# **DCL SNCHK\$ ENTRY (FIXED BIN, CHAR(\*) VAR) RETURNS (BIT(l) ALIGNED);**

*name\_ok =* **SNCHK\$** *(key, system\_name);* 

# **Parameters**

#### *key*

INPUT. Standard PRIMOS key value that defines restrictions on the parameter *system name*. Values for keys can be added together. Possible values are

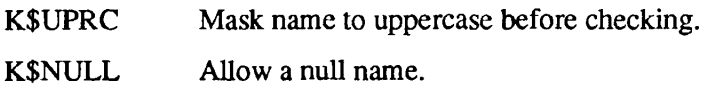

#### system\_name

INPUT/OUTPUT. System name being tested (input only, unless K\$UPRC is used; in that case, input/output).

#### *name\_ok*

RETURNED VALUE. Set to true ('1'b) if the system name is valid, given the restrictions of the keys; otherwise, set to false (0).

# **Discussion**

SNCHKS enables subsystems that deal with system names at a command interface to check the names for validity without knowing the syntax rules for system names.

# **Loading and Linking Information**

V-mode and I-mode: No special action.

V-mode and I-mode with unshared libraries: Load NPFTNLB.

R-mode: No special action.

*Effective for PRIMOS Revision 21.0 and subsequent revisions.* 

#### USER\$

Subroutines Reference HI: Operating System

# **USER\$**

This routine returns the user number and user count.

# *Usage*

# **DCL USERS ENTRY (FIXED BIN, FIXED BIN);**

CALL USER\$ (current\_user\_number, user\_count);

# **Parameters**

*current\_user\_number*  OUTPUT. User number of the process issuing the call.

 $user\_count$ OUTPUT. Total number of users logged into the system.

# **Loading and Linking Information**

V-mode and I-mode: No special action. V-mode and I-mode with unshared libraries: Load NPFTNLB. R-mode: No special action.

# **User Information Routines**

This section describes the following subroutines:

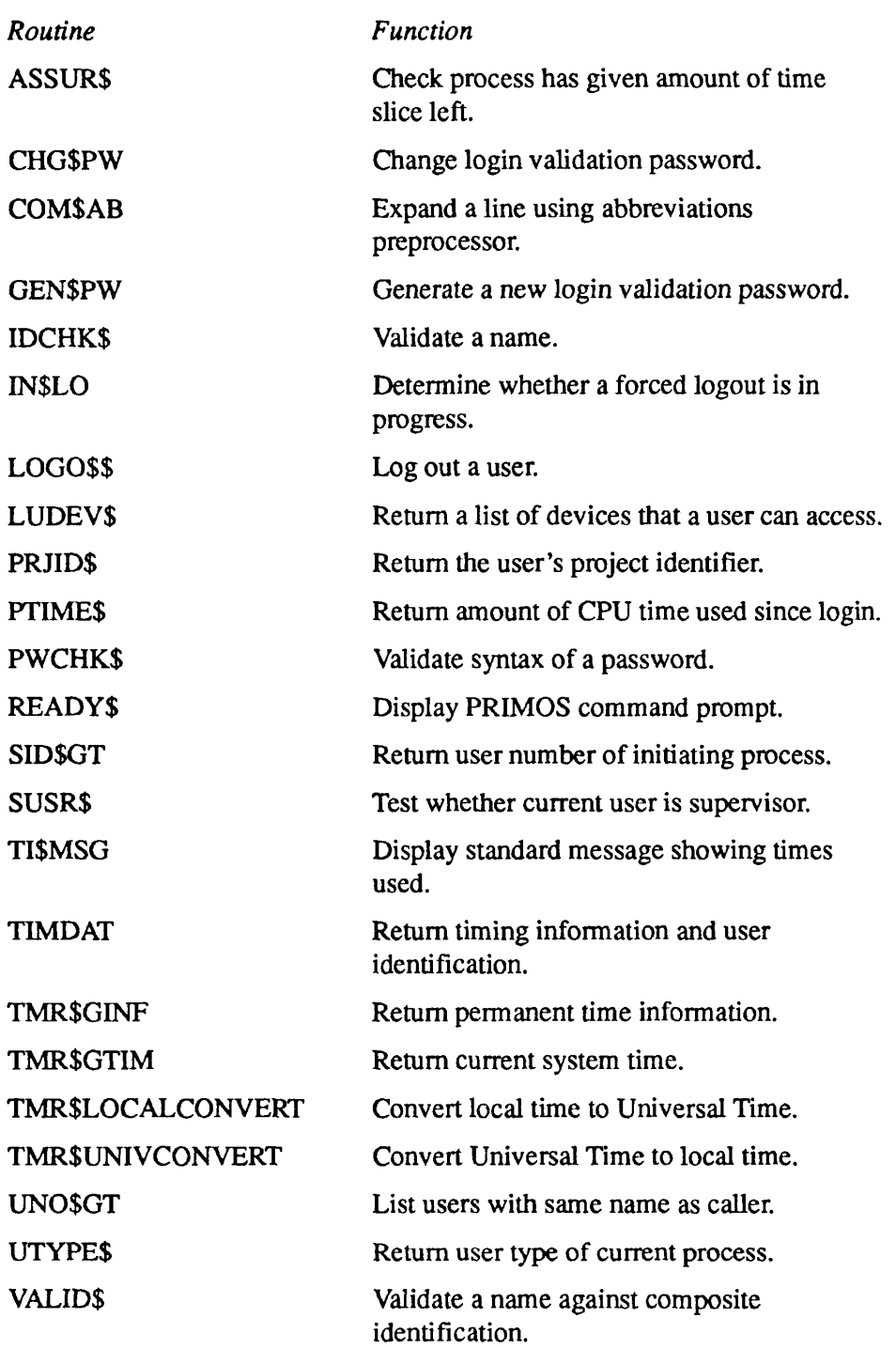

# **ASSUR\$**

ASSUR\$ allows a process to ensure it receives a certain amount of uninterrupted CPU time before its time slice ends.

# **Usage**

# **DCL ASSUR\$ ENTRY (FIXED BIN) RETURNS (BIT ALIGNED);**

 $wailed = ASSUR$ (desired_time);$ 

# **Parameters**

desired\_time

INPUT. Time requested, in milliseconds.

#### *waited*

OPTIONAL RETURNED VALUE. Set to TRUE (' 1 'b) if the process waited in a queue before receiving the amount of time requested.

# **Discussion**

ASSUR\$ returns immediately if the *desired time* is less than the time remaining in the current time slice. ASSUR\$ reschedules the process if insufficient time is left in the current time slice.

If *desired\_time* is greater than the time slice, the process obtains only the maximum time slice, and no more.

This procedure should be used when a time-critical application needs to use the CPU uninterrupted by other user processes. Time slices are described in the *Operator's Guide to System Commands.* 

# **Loading and Linking Information**

V-mode and I-mode: No special action.

V-mode and I-mode with unshared libraries: Load NPFTNLB.

R-mode: Not available.

CHG\$PW changes the login validation password.

# *Usage*

# **DCL CHG\$PW ENTRY (CHAR(16)VAR, CHAR(16)VAR, FIXED BIN);**

 $\sqrt{2}$ 

CALL CHG\$PW (old\_pw, new\_pw, code);

# **Parameters**

#### *old\_pw*

INPUT. The user's current login validation password.

#### *new\_pw*

INPUT. The new password desired. Passwords may contain any characters except PRIMOS reserved characters (see the *PRIMOS User's Guide).*  Lowercase alphabetic characters are mapped to uppercase by CHG\$PW. At the System Administrator's option, null passwords may be disallowed.

#### *code*

OUTPUT. Standard error code. Possible values are

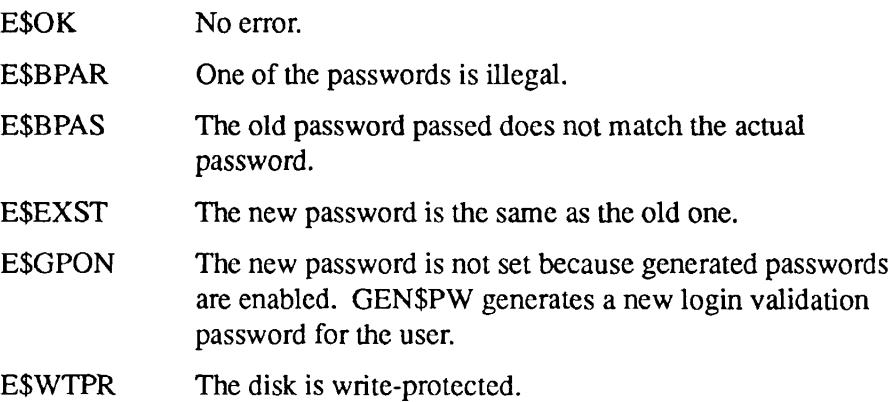

# **Discussion**

CHG\$PW allows a user to change the login validation password. This is the password that a user gives during the LOGIN command procedure.

If the System Administrator has enabled generated passwords for all users, CHG\$PW docs not set a new password for a user. In this case, the user must use  $\blacksquare$ 

Subroutines Reference III: Operating System

GEN\$PW to generate a new password. The System Administrator may choose to disallow null passwords.

# **Loading and Linking Information**

V-mode and I-mode: No special action.

V-mode and I-mode with unshared libraries: Load NPFTNLB.

R-mode: No special action.

 $\overline{\mathcal{L}}$ 

*Effective for PRIMOS Rev. J9.0 and subsequent revisions.* 

# **COM\$AB**

**f**

This routine expands a line of text using the PRIMOS abbreviation preprocessor.

# *Usage*

# **DCL COM\$AB ENTRY (CHAR(\*)VAR, FIXED BIN, FIXED BIN);**

CALL COM\$AB *(command, command\_size, code);* 

# **Parameters**

#### *command*

INPUT/OUTPUT. On input, contains the string to be expanded. On output, contains the expanded string. The input value of *command* should not be more than 1024 characters long.

#### *command\_size*

INPUT. Maximum length of *command.* 

#### *code*

OUTPUT. Standard error code. Possible values are

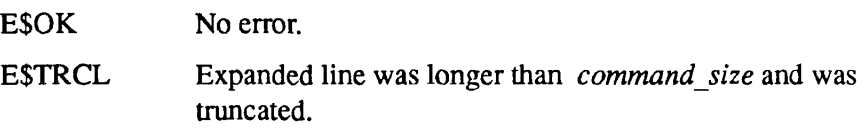

# **Discussion**

COM\$AB expands *command,* which can contain any text, as though it were a line typed at the ready prompt. COM\$AB displays appropriate error messages if there are problems with the abbreviations file, or the output line is truncated. If abbreviations are turned off, *command* is not changed. See the *PRIMOS User's Guide* for more information on the abbreviations preprocessor.

# **Loading and Linking Information**

V-mode and I-mode: No special action. V-mode and I-mode with unshared libraries: Load NPFTNLB. R-mode: Not available.

# **GEN\$PW**

This routine generates a new login validation password.

# *Usage*

# **DCL GEN\$PW (CHAR(16) VAR, CHAR(16) VAR, FIXED BIN(15));**

CALL GEN\$PW (old\_pw, new\_pw, code);

# **Parameters**

# *old\_pw*

INPUT. The user's current password.

# *newjpw*

OUTPUT. The new password that PRIMOS generated.

# *code*

OUTPUT. The status code. Possible values are

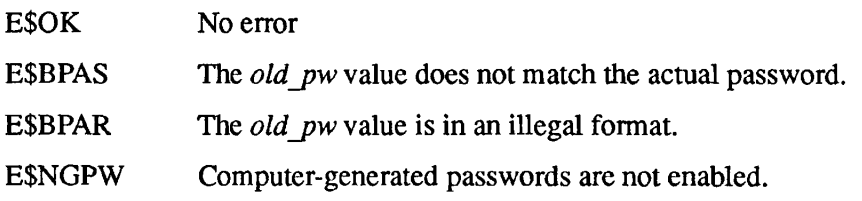

# **Discussion**

GEN\$PW generates a new login validation password for the user. GEN\$PW can be used only when computer-generated passwords are enabled.

# **Loading and Linking Information**

The dynamic link for GEN\$PW is in PRIMOS.

*Effective for PRIMOS Revision 22.0 and subsequent revisions.* 

# **IDCHK\$**

This function checks that the name passed is a legal user or project name.

# **Usage**

# **DCL IDCHK\$ ENTRY (FIXED BIN, CHAR(\*)VAR) RETURNS (BIT (1));**

*idjok* = IDCHK\$ *{key, id);* 

# **Parameters**

#### *key*

INPUT. Restrictions on the name. Keys may be added together:

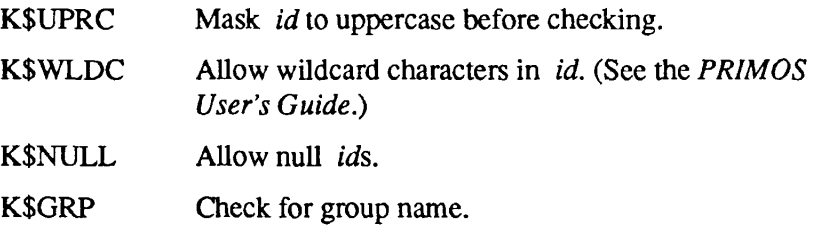

#### *id*

INPUT/OUTPUT. The name to check (input unless *key* is K\$UPRC; in that case, input/output). The name must be between 1 and 32 characters long, start with an uppercase letter, and contain only uppercase letters, numbers, and the special characters . (period), \$ (dollar sign), and \_ (underscore).

#### $id$ <sub>O</sub> $k$

RETURNED VALUE. Set to PL/I true ('1'b) if the name is valid given the restrictions of the keys.

# **Loading and Linking Information**

V-mode and I-mode: No special action.

V-mode and I-mode with unshared libraries: Load NPFTNLB.

R-mode: No special action.

#### IN\$LO

 $\blacksquare$ Subroutines Reference III: Operating System

# **IN\$LO**

This routine is used to determine whether a forced logout is in progress.

# **Usage**

# **DCL IN\$LO ENTRY RETURNS (BIT ALIGNED);**

*injogout* **= IN\$LO** ();

# **Parameters**

# *injogout*

RETURNED VALUE. Returns true ('1'b) if the process has received a forced logout.

# **Discussion**

If the process has an on-unit for the LOGOUTS condition, it can continue to run for a short time. This function returns true if the process is in this state.

This function cannot be called from FTN because it has no parameters.

# **Loading and Linking Information**

V-mode and I-mode: No special action. V-mode and I-mode with unshared libraries: Load NPFTNLB. R-mode: No special action.

# **LOGO\$\$**

LOGO\$\$ logs out a user. The routine can be used by the supervisor terminal (User 1) to log out any user, or a user program may log out any process it may have started.

# **Usage**

# **DCL LOGO\$\$ ENTRY (FIXED BIN, FIXED BIN, CHAR(32), FIXED BIN, FIXED BIN(31), FIXED BIN);**

CALL LOGO\$\$ *(key, user, usrnam, unlen, reserv, code);* 

# **Parameters**

# *key*

**INPUT.** Operation to be performed. Possible values are

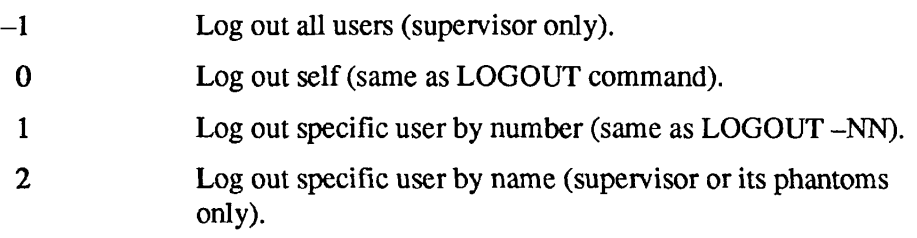

#### *user*

INPUT. User number to be logged out. This value is examined only if *key* is greater than 0.

#### *usrnam*

INPUT. Name of user to be logged out; must correspond to number supplied in *user.* This value is examined only if *key* is 2.

# *unlen*

INPUT. Length of *usrnam* in characters. This value is examined only if *key*  is 2.

# *reserv*

Reserved for future use.

*code* 

OUTPUT. Standard error code. Possible values are

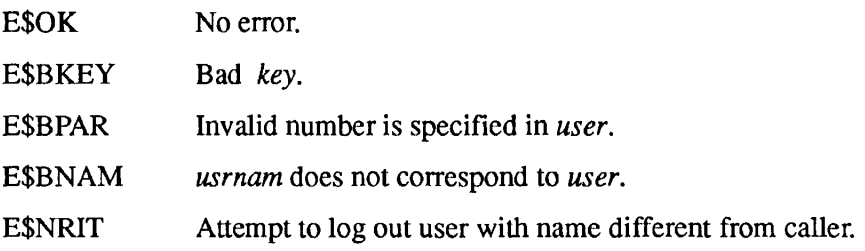

# **Discussion**

Key option 0 (Log out self) does not close MIDASPLUS ™ files or release MIDASPLUS records. MIDASPLUS users should unlock records and close files before calling LOGO\$\$. Refer to the *MIDASPLUS User's Guide* for further information.

# **Loading and Linking Information**

V-mode and I-mode: No special action.

V-mode and I-mode with unshared libraries: Load NPFTNLB.

R-mode: No special action.

# **LUDEV\$**

This subroutine returns a list containing devices that a user can access.

# **Usage**

## **DCL LUDEV\$ ENTRY (FIXED BIN, PTR, FIXED BIN, FIXED BIN);**

CALL LUDEV\$ (user\_no, strucptr, max\_devices, code);

# **Parameters**

#### *userjno*

INPUT. User number of the person for whom device access information was requested. If *user no* is 0, this indicates the current user.

#### *strucptr*

INPUT -> OUTPUT. Pointer to an area of memory that will contain the list of devices that the user can access. The Structure Description section includes the format of this structure.

#### *maxjdevices*

INPUT. Maximum number of devices that the caller's structure can hold.

#### *code*

OUTPUT. Standard error code. Possible values are

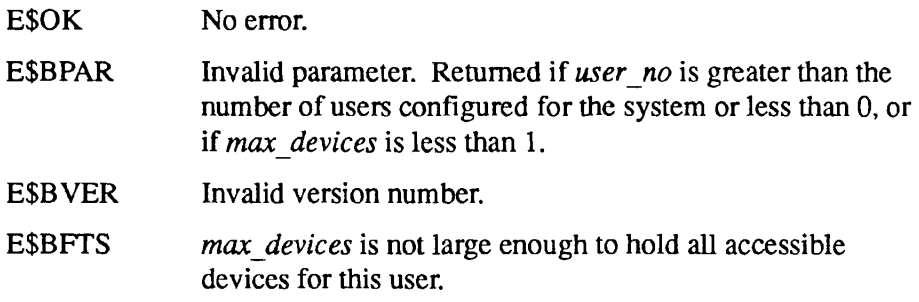

# **Structure Description**

The parameter *strucptr* points to a structure, *device* table, which has the following format:

DCL 1 device table, 2 version FIXED BIN, 2 device count FIXED BIN, 2 device  $(*)$  CHAR $(32)$  VAR;

#### *version*

INPUT. The version number of the structure to be returned. Must be set to 1.

#### *device\_count*

OUTPUT. The number of devices that the specified user can access.

#### *device*

OUTPUT. Array of devices that the specified user can access.

## **Discussion**

The devices listed are those that were specified with the ASSIGN command. Refer to the *PRIMOS Commands Reference Guide* for more information about this command.

#### **Example**

The following F77 program displays the names of up to five devices that the user can access.

\$INSERT SYSCOM>ERRD.INS.FTN INTEGER\*2 STRUC(87),CODE C The next four declarations define fields that will C redefine the contents of the output structure. C Note that elements of the device-name field are<br>C 34 bytes apart - CHAR(32)VAR means 32 34 bytes apart  $-$  CHAR(32) VAR means 32 C bytes, plus one halfword for the count. INTEGER\*2 DEVCT,LEN(17,5) CHARACTER\*34 NAME(5) EQUIVALENCE (STRUC(2),DEVCT),(STRUC(3),LEN(1,1)) EQUIVALENCE (STRUC(4),NAME(1))

Core Operating System Services

```
C Code starts here 
      STRUC(1)=1CALL LUDEV$ (INTS(0),LOC(STRUC),INTS(5),CODE) 
C Comment if more than 5 devices 
      IF (CODE.EQ.E$BFTS) PRINT *, 'More than 5 devices 
                                    assigned.' 
      IF (CODE.NE.E$BFTS) PRINT 100, DEVCT 
100 FORMAT(' ', II, ' devices assigned.') 
      IF (DEVCT.EQ.0) CALL EXIT 
C Display all the names 
      DO 10 I = 1, MIN(DEVCT, 5)
10 PRINT *, NAME(I)(1:LEN(1,I))
      CALL EXIT 
      END
```
# **Loading and Linking Information**

V-mode and I-mode: No special action. V-mode and I-mode with unshared libraries: Load NPFTNLB. R-mode: Not available.

*Effective for PRIM OS Revision 21.0 and subsequent revisions.*
$\mathbf{a} = \mathbf{a} + \mathbf{a}$ . . . . . Subroutines Reference III: Operating System

## **PRJID\$**

This subroutine is part of the User Registration and Profiles system. It returns the user's project name.

## **Usage**

## **DCL PRJID\$ ENTRY (CHAR(32)VAR);**

**CALL PRJID\$** *(project\_id\_name);* 

## **Parameters**

*project\_id\_name*  OUTPUT. User's current project name.

## **Discussion**

Trailing blanks on the project name are not returned. If the user is logged into the default project, the returned name is DEFAULT.

## **Loading and Linking Information**

V-mode and I-mode: No special action. V-mode and I-mode with unshared libraries: Load NPFTNLB. R-mode: Not available.

**PTIME\$** 

This procedure reads the amount of CPU time the process has used since login. It is a convenient alternative to TIMDAT if only CPU time is required.

## **Usage**

## **DCL PTIME\$ ENTRY RETURNS (FIXED** BIN(31));

 $elapsed_time = PTIME$$  ();

## **Parameters**

#### $elapse$ *d\_time*

RETURNED VALUE. Indicates the amount of CPU time the process has used since login. The time is returned in units of 1.024 milliseconds.

## **Discussion**

To determine how much CPU time is used during execution of some code sequence, call PTIME\$ before the code is executed and save the value; then call PTIME\$ after the code is executed. The difference between the values is the time used.

Because this function has no parameters, it cannot be directly called from FTN.

## **Loading and Linking information**

V-mode and I-mode: No special action.

V-mode and I-mode with unshared libraries: Load NPFTNLB.

## **PWCHK\$**

This function makes sure that the password supplied is a legal login password.

## **Usage**

## **DCL PWCHK\$ ENTRY (FIXED BIN, CHAR(\*)VAR) RETURNS (BIT(l));**

*pw\_ok -* **PWCHK\$** *(key, password);* 

## **Parameters**

#### *key*

INPUT. An option to restrict values of *password.* Keys may be added together:

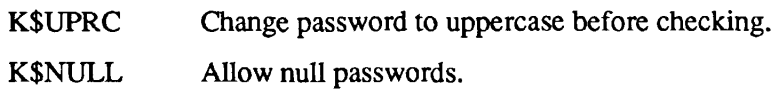

#### *password*

INPUT. Must be 1 to 16 characters long, and cannot contain PRIMOS reserved characters.

*pw\_ok* 

RETURNED VALUE. Set to PL/I true ('1'b) if the password is legal.

## **Loading and Linking Information**

V-mode and I-mode: No special action.

V-mode and I-mode with unshared libraries: Load NPFTNLB.

## **Usage**

#### **DCL READY\$ ENTRY (BIT(16), FIXED BIN);**

**CALL READY\$** *(format, typecode);* 

## **Parameters**

#### *format*

**INPUT.** Only the most significant bit is used; the rest are reserved. If the most significant bit is 1, the brief form of the prompt is displayed. If the most significant bit is 0, the long form is displayed.

#### *typecode*

INPUT. Prompt type code. If this value is greater than zero, the error prompt is displayed. If the value is less than zero, the warning prompt is displayed. If the value is zero, the normal prompt is displayed.

## **Discussion**

See the *PRIMOS User's Guide* for a description of the command-level prompts. Note that no newline follows the brief forms of the prompts.

## **Loading and Linking information**

V-mode and I-mode: No special action.

V-mode and I-mode with unshared libraries: Load NPFTNLB.

 $\blacksquare$ Subroutines Reference III: Operating System

## **SID\$GT**

This routine returns the user number of the process that started the current process.

## **Usage**

DCL SID\$GT ENTRY (FIXED BIN);

CALL SID\$GT *(spawner\_id)',* 

## **Parameters**

spawner\_id

OUTPUT. User number of the process that started the current process.

## **Discussion**

If the process that calls SID\$GT is a phantom, *spawner id* is the user number of the user that started the phantom. If the process is a batch job, *spawner id* is the user number of the batch server, a special process that manages the batch subsystem.

Interactive users have no spawner. If SID\$GT is called by an interactive user, spawner id is zero.

## **Loading and Linking Information**

V-mode and I-mode: No special action.

V-mode and I-mode with unshared libraries: Load NPFTNLB.

## **SUSR\$**

SUSR\$ determines whether the currently executing process is the supervisor process.

#### **Usage**

#### **DCL SUSR\$ ENTRY RETURNS (BIT(l) ALIGNED);**

*susrjlag =* SUSR\$ ();

## **Parameters**

#### *susrJJag*

RETURNED VALUE. Returns true ('1'b) if the process is the supervisor process; otherwise returns false ('O'b).

## **Discussion**

SUSR\$ determines whether the currently executing process is the supervisor process (normally User 1). The supervisor process is the process that runs at the operator console.

## **Loading and Linking Information**

V-mode and I-mode: No special action.

V-mode and I-mode with unshared libraries: Load NPFTNLB.

Subroutines Reference III: Operating System

## **TI\$MSG**

This routine types a standard format message that displays elapsed time, CPU time, and I/O time. The standard format is that used by PRIMOS during logout or in response to the TIME command.

## **Usage**

## **DCL TI\$MSG ENTRY (FIXED BIN, FIXED BIN(31), FIXED BIN(31), FIXED BIN(31));**

**CALL TI\$MSG** *(reserv, connect, cpu, io);* 

## **Parameters**

*reserv* 

INPUT. This value is not used.

#### *connect*

INPUT. Clock time elapsed since login (connect time), in minutes.

#### *cpu*

INPUT. CPU time used, in seconds.

*io* 

INPUT. I/O time used, in seconds.

## **Discussion**

All the parameters are input parameters. The user must provide the values that the procedure formats and types.

An example of the way this routine can be used is to call LON\$R (see Chapter 5) and print the returned values.

## **Loading and Linking Information**

V-mode and I-mode: No special action.

V-mode and I-mode with unshared libraries: Load NPFTNLB. R-mode: Not available.

## **TIMDAT**

This routine returns the date, time, CPU time, and disk I/O time used since login, the user's unique number on the system, and the user ID in a structure.

## **Usage**

**DCL TIMDAT (1..., FIXED BIN);** 

**CALL TIMDAT** *(struc, num);* 

## **Parameters**

#### struc

OUTPUT. A structure of the following elements:

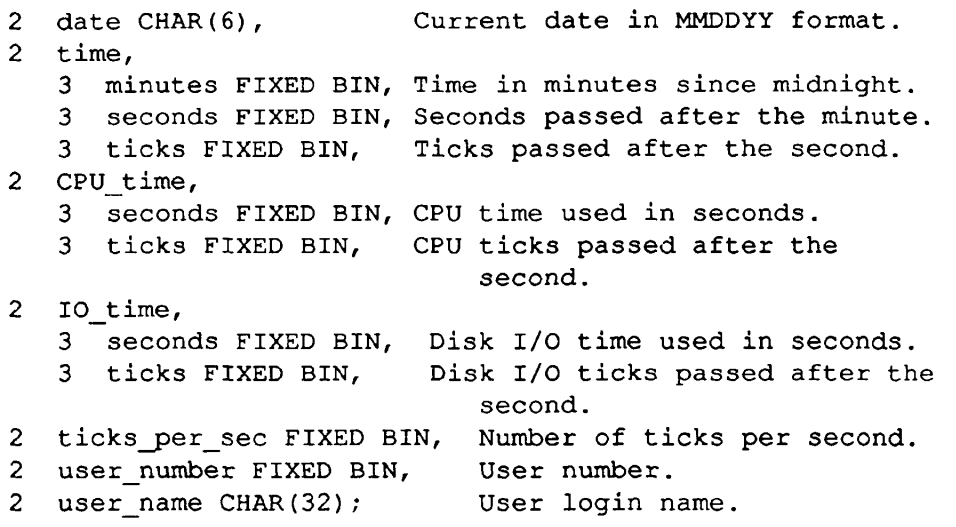

#### *num*

INPUT. Indicates maximum number of halfwords to be returned. If this number is more than 28, only 28 halfwords are returned.

## **Discussion**

This routine does not return any useful information under PRIMOS II.

Disk I/O time is from start of seek to end of transfer, including both explicit file I/O and paging operations. Processor time used in controlling the transfer is counted under CPU time.

FORTRAN programmers should declare the structure as an array of 28 sixteen-bit integers.

## **Loading and Linking information**

V-mode and I-mode: No special action.

V-mode and I-mode with unshared libraries: Load NPFTNLB.

R-mode: No special action.

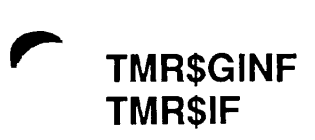

This routine returns permanent time information.

## **Usage**

## **DCL TMR\$GINF ENTRY (1,2 FIXED BIN(31), 2 FIXED BIN(15), 2,3 FIXED BIN(31), 3 FIXED BIN(31), 2,3 FIXED BIN(31), 3 FIXED BIN(31), 2 FIXED BIN(31));**

**CALL TMR\$GINF** *(Timelnfo);* 

## **Parameters**

## *Timelnfo*

OUTPUT. A record to which TMR\$GINF returns permanent time information.

## **Discussion**

TMR\$GINF returns system time information that is not often changed. This information is known as **permanent time information. It** consists of the following items:

- The time zone in which this processor resides, expressed in milliseconds. The time zone ranges from 11 hours behind (-39600000) to 13 hours ahead (46800000) of Universal Time. Universal Time is the elapsed time since midnight of January 1,1901, and is expressed in the mean solar time of the meridian of Greenwich.
- A value indicating whether or not daylight savings time will be or is in effect this year. The value  $1$  (= TRUE) indicates that daylight savings time will be or is in effect this year. The value  $0$  ( = FALSE) indicates that daylight savings time is not and will not be in effect this year.
- The date and time of day when local time will be offset from standard local time to indicate the start of daylight savings time. This value is given in Universal Time.
- The date and time of day when local time will be reset to standard local time to indicate the end of daylight savings time. The ending time for

Subroutines Reference III: Operating System

daylight savings time is given in Universal Time. The ending time for daylight savings time must be later than the starting time.

The offset from standard local time that is in effect during the period from start date to end date. The offset can be negative or positive, to set time backward or forward. The offset is expressed in milliseconds, and can range from 4.66 hours behind  $(-16777216)$  to 4.66 hours ahead (16777216).

## **Example**

The following programming example illustrates the use of TMR\$GINF to return permanent time information.

```
del 1 PermTimelnfo BASED, 
      2 CurrentTimeZone fixed bin (31), 
                       /* Time zone of processor */ 
                      fixed bin (15), /* DST on *//* Start date, DST */
                      fixed bin (31), 
                       fixed bin (31), 
                                /* End date, DST */ 
                     fixed bin (31), 
                       fixed bin (31), 
        CurrentOffset fixed bin (31);
                           /* Offset from local time */ 
      2 OffsetEnable
      2 StartDate,
        3 High 
        3 Low 
      EndDate, 
        3 High 
        3 Low 
del 1 Timelnfo like PermTimelnfo; 
del tmr$ginf entry(1, 2 fixed bin (31), 
2 fixed bin (15), 
                   2, 3 fixed bin (31), 
3 fixed bin (31), 
                   2, 3 fixed bin (31), 
3 fixed bin (31), 
                   2 fixed bin (31)) ; 
call tmr$ginf(TimeInfo);
```
## **Loading and Unking Information**

The dynamic link for TMR\$GINF is in PRIMOS.

*Effective for PRIMOS Revision 22.0 and subsequent revisions.* 

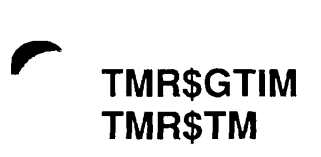

This routine returns the current system time.

#### **Usage**

## **DCL TMR\$GTIM ENTRY (1,2 FIXED BIN(31), 2 FIXED BIN(31));**

#### **CALL TMR\$GTIM** *(CurrentTime);*

## **Parameters**

*CurrentTime*  OUTPUT. The current system time.

## **Discussion**

TMR\$GTIM returns the current system time, expressed in milliseconds. The current system time is given in Universal Time. Universal Time is the elapsed time since midnight of January 1,1901, and is expressed in the mean solar time of the meridian of Greenwich.

## **Example**

See the example for TMR\$UNIVCONVERT.

## **Loading and Linking Information**

**Loading and Linking Information**  The dynamic link for  $\mathbb{R}$  graduate in Primos.

*Effective for PRIMOS Revision 22.0 and subsequent revisions.* 

Subroutines Reference III: Operating System

## **TMR\$LOCALCONVERT TMR\$LU**

This routine converts local time to Universal Time.

## **Usage**

**DCL TMR\$LOCALCONVERT ENTRY (1, 2 FIXED BIN(15), 2 FIXED BIN(15), 2 FIXED BIN(15), 2 FIXED BIN(15), 2 FIXED BIN(15), 1, 2 FIXED BIN(31), 2 FIXED BIN(31));** 

**CALL TMR\$LOCALCONVERT** *(LocalTime, UnivTime);* 

## **Parameters**

#### *LocalTime*

INPUT. The local time value that is to be converted to Universal Time. Local time is expressed in a record of the following form:

> Month: [1..12] Day: [1..31]; Year: [0..99]; Hour: [0..23]; Minute: [0..59];

#### *UnivTime*

OUTPUT. The Universal Time equivalent, in milliseconds, of the local time specified by the argument *LocalTime.* 

## **Discussion**

TMR\$LOCALCONVERT converts local time to Universal Time. Universal Time is the elapsed time since midnight of January 1,1901, and is expressed in the mean solar time of the meridian of Greenwich.

The output of TMR\$LOCALCONVERT can be used as input to the subroutine TMR\$SABS to set an absolute timer. For information about timer subroutines, see the *Subroutines Reference V: Event Synchronization.* 

## **Example**

The following programming example calls TMR\$LOCALCONVERT to convert the local time of 12 noon, July 4, 1987 to Universal Time.

```
del 1 LocTime based, 
      2 Month fixed bin, 
      2 Day fixed bin,
      2 Year fixed bin,
      2 Hour fixed bin,
      and Din,<br>2 Hour fixed bin,<br>2 Minute fixed bin;
dcl 1 AbsoluteTime based,
      2 High fixed bin (31), 
      2 Low fixed bin (31); 
dcl 1 LocalTime like LocTime;
dcl 1 UnivTime like AbsoluteTime;
dcl tmr$localconvert external entry
                    (1, 2 fixed bin, 2 fixed bin,
                     2 fixed bin, 2 fixed bin,
                     2 fixed bin,
                     1, 2 fixed bin (31), 
                     2 fixed bin(31)); 
LocalTime.Month = 7;LocalTime.Day = 4;
LocalTime.Year = 87; 
LocalTime.Hour = 12;
LocalTime.Minute = 0;
call tmr$localconvert(LocalTime, UnivTime);
```
## **Loading and Linking information**

The dynamic link for TMR\$LOCALCONVERT is in PRIMOS.

*Effective for PRIMOS Revision 22.0 and subsequent revisions.* 

 $\begin{array}{cccccccccccccc} \bullet & \bullet & \bullet & \bullet & \bullet & \bullet & \bullet & \bullet \end{array}$ Subroutines Reference III: Operating System

## **TMR\$UNIVCONVERT TMR\$UL**

This routine converts Universal Time to local time.

## *Usage*

## **DCL TMR\$UNIVCONVERT ENTRY (1,2 FIXED BIN(31), 2 FIXED BIN(31), 1,2 FIXED BIN(IS), 2 FIXED BIN(15), 2 FIXED BIN(15), 2 FIXED BIN(15), 2 FIXED BIN(15));**

#### CALL TMR\$UNIVCONVERT *(UnivTime, LocalTime);*

## **Parameters**

#### *UnivTime*

INPUT. The Universal Time value that TMR\$UNIVCONVERT is to convert to local time, expressed in milliseconds.

#### *LocalTime*

OUTPUT. The local time equivalent of the Universal Time specified by the argument *UnivTime.* TMR\$UNIVCONVERT returns this information to a record of the following form:

> Month: [1..12]; Day: [1..31]; Year: [0..99]; Hour: [0..23]; Minute: [0..59];

## **Discussion**

TMR\$UNIVCONVERT converts Universal Time to local time. Universal Time is the elapsed time since midnight of January 1, 1901, and is expressed in the mean solar time of the meridian of Greenwich.

As input, TMR\$UNIVCONVERT can use output from the subroutine TMR\$GTIM.

## **Example**

The following programming example calls TMR\$GTIM to get the current system time in milliseconds, and calls TMR\$UNIVCONVERT to convert the system time to Universal Time.

```
dcl 1 LocTime based,
      2 Month fixed bin,<br>2 Day fixed bin,
                  fixed bin,
      2 Year fixed bin,
      2 Hour fixed bin, 
      2 Minute fixed bin;
dcl 1 AbsoluteTime based,
      2 High fixed bin (31), 
      2 Low fixed bin (31); 
dcl 1 LocalTime like LocTime;
dcl 1 UnivTime like AbsoluteTime;
dcl tmr$gtim external entry (1, 2 fixed bin (31),
                              2 fixed bin (31)); 
dcl tmr$univconvert external entry (1, 2 fixed bin(31),
                                       2 fixed bin(31), 
                                    1, 2 fixed bin,
                                       2 fixed bin, 
                                       2 fixed bin,
                                       2 fixed bin,
                                       2 fixed bin) ; 
/* get current time in milliseconds */call tmr$qtim(UnivTime);
/* convert it into local time */call tmr$univconvert(UnivTime, LocalTime);
```
## **Loading and Linking Information**

The dynamic link for TMR\$UNIVCONVERT is in PRIMOS.

*Effective for PRIMOS Revision 22.0 and subsequent revisions.* 

#### UNO\$GT

Subroutines Reference III: Operating System

## **UNO\$GT**

This routine lists all the processes with the same user name as the calling user.

## *Usage*

#### **DCL UNO\$GT ENTRY ((\*)FIXED BIN, FIXED BIN, FIXED BIN);**

CALL UNO\$GT (id\_list, max\_ids, num\_ids);

#### **Parameters**

#### *id list*

OUTPUT. An array of 16-bit integers that contains the user numbers of processes that have the same user name as the calling user.

#### *maxjds*

INPUT. The maximum length of *id list*.

#### *numjds*

OUTPUT. The number of values stored in *id list*.

## **Discussion**

If the number of processes with the same name is greater than *maxjds,* only *max ids* values are stored. If this happens, there is no indication of the error.

The calling user's process number is *not* among those returned.

## **Loading and Linking Information**

V-mode and I-mode: No special action.

V-mode and I-mode with unshared libraries: Load NPFTNLB.

# **UTYPE\$**

This routine returns the user type of the current process.

## **Usage**

## **DCL UTYPE\$ ENTRY (FIXED BIN);**

CALL UTYPE\$ (user\_type);

## **Parameters**

user\_type

OUTPUT. Type of the process making the call. User types are defined below.

## **Discussion**

UTYPE\$ returns the user type of the current process. The user type identifies the process by certain classes defined below. It is the preferred method of determining whether or not a given process is a phantom.

These type definitions are inserted into a source by means of the INCLUDE command, as discussed for each language in *Subroutines Reference I: Using Subroutines.* The definitions are provided for FORTRAN, PL/I, and PMA in the following files:

SYSCOM>USER\_TYPES.INS.FTN SYSCOM>USER\_TYPES.INS.PL1 SYSCOM>USER\_TYPES.INS.PMA

Users who program in other languages such as Pascal or C should rewrite the S YSCOM file for their languages. The names in this file may not be used in COBOL, as they contain dollar signs. A COBOL program should use the numeric values instead of names.

Possible user types are

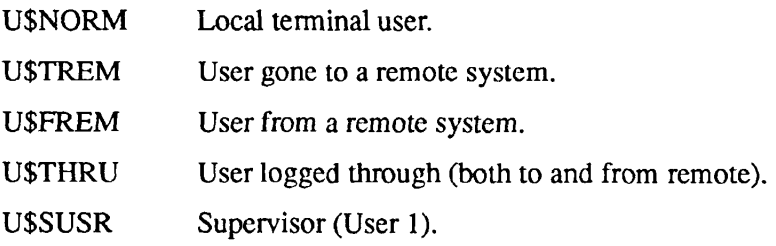

#### UTYPE\$

#### $\begin{array}{cccccccccccccc} 0 & 0 & 0 & 0 & 0 \end{array}$  $\blacksquare$  $\blacksquare$

Subroutines Reference Hi: Operating System

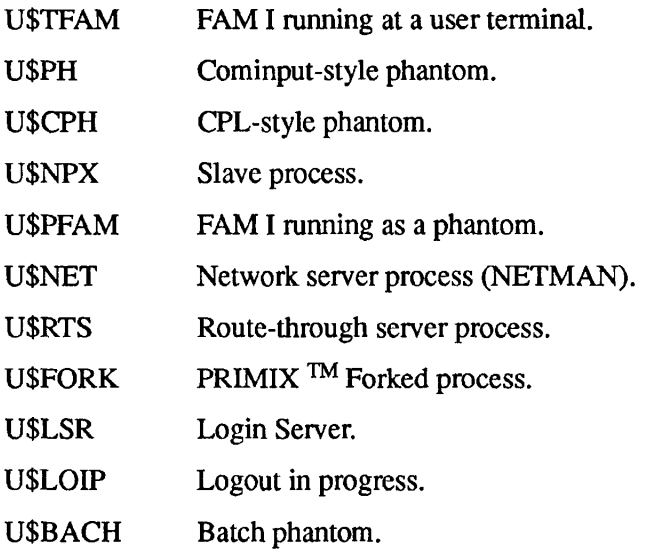

Types U\$NPX, U\$NET, U\$RTS, and U\$LSR do not occur in processes that run user programs; they are special process types reserved for use by PRIMOS.

Types U\$TFAM and U\$PFAM do not occur in new versions of PRIMOS.

There are also four special types that mark the ranges of terminal and nonterminal (phantom) users. These markers are

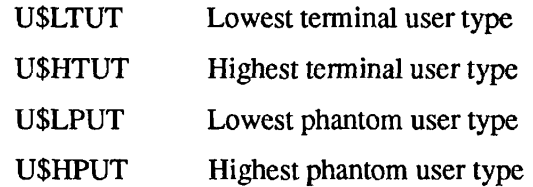

By using these marker types, callers can avoid having to change the range they check when new types are added to the list.

#### **Loading and Linking Information**

V-mode and I-mode: No special action.

V-mode and I-mode with unshared libraries: Load NPFTNLB.

## **VALID\$**

This routine validates a string against the user's composite identification.

#### **Usage**

#### **DCL VALID\$ ENTRY (CHAR(32)VAR, FIXED BIN) RETURNS (BIT(l));**

*id\_valid* = VALID\$ *(name, code);* 

## **Parameters**

#### *name*

INPUT. Identification to be checked.

#### *code*

OUTPUT. Standard error code. Possible values include

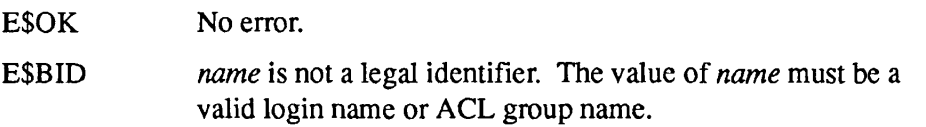

#### *id\_valid*

RETURNED VALUE. Set to true (' 1 'b) if *name* is either the user's login name or is one of his ACL group names.

## **Discussion**

VALID\$ checks an arbitrary string against a combination of the user's login name and ACL groups (the user's composite identification). This routine is used by the File ACL system to determine whether the current user matches some idiaccess pair. The routine is, however, not directly related to the file system and may be of use in another context.

## **Loading and Linking Information**

V-mode and I-mode: No special action.

V-mode and I-mode with unshared libraries: Load NPFTNLB.

## **System Status and Metering Routines**

This section describes the following subroutines:

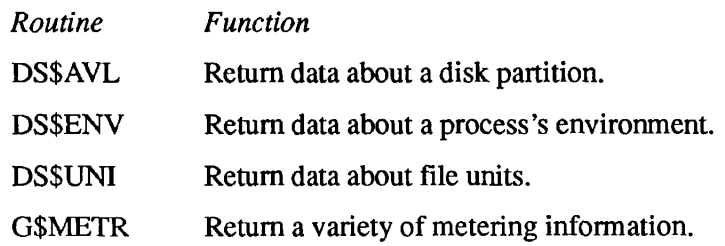

## **DS\$AVL**

This subroutine returns information about a disk partition in a structure.

## *Usage*

#### **DCL DS\$AVL ENTRY (POINTER, FIXED BIN, FIXED BIN);**

CALL DS\$AVL *(struc\_ptr, disk\_no, code);* 

## **Parameters**

#### *struc\_ptr*

INPUT -> OUTPUT. A pointer to a structure that will contain the output information. See below.

#### disk\_no

INPUT. The logical disk partition number (ldev) for which information is being requested.

#### *code*

OUTPUT. Standard error code. Possible values include

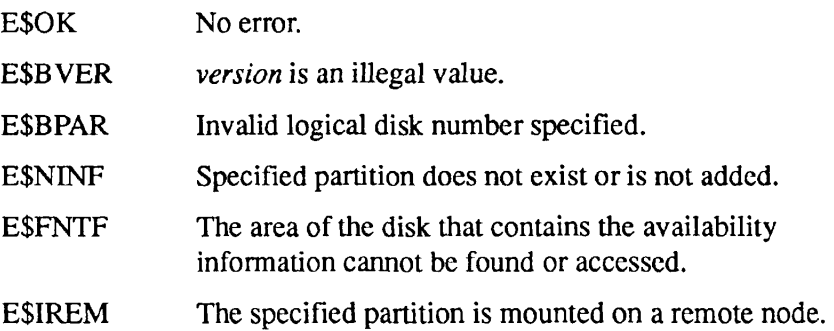

## **Structure Description**

The parameter *struc* ptr points to a structure, *avail list*, of the following format:

DCL 1 avail list, 2 version FIXED BIN, 2 disk name CHAR(32)VAR, 2 partition size FIXED BIN(31), 2 available size FIXED BIN(31), 2 date time saved FIXED BIN(31); Subroutines Reference III: Operating System

#### *version*

INPUT. The version number of the structure to be returned. Must be set to 1.

#### disk name

OUTPUT. The name of the partition.

#### partition size

OUTPUT. The maximum capacity of the partition, in records.

#### *available\_size*

OUTPUT. The number of free records in the partition.

#### *date\_time\_saved*

OUTPUT. The date and time when the partition was last backed up with the MAGSAV utility, in file-system date format. If the partition has never been backed up with MAGSAV, this field is zero. File-system date format is described in Appendix C.

#### **Discussion**

DS\$AVL can only return information about disks listed in your system's disk table: local disks and specifically configured remote disks. The logical device (ldev) numbers for these disk partitions are shown in the STATUS DISKS display. These ldev numbers are returned by the routine LUDSK\$ and used by the routine AT\$LDEV.

If you have the common file system name space (i.e., the Name Server) configured on your system, other disks may be available for user access. To list all of the disks common to your name space, use the LIST\_MOUNTS command or the NAM\$L\_GMT subroutine. DS\$ AVL cannot return information about these additional disks.

#### **Loading and Linking Information**

V-mode and I-mode: No special action.

V-mode and I-mode with unshared libraries: Use the DYNT subcommand of BIND to create a dynamic link to DS\$AVL. For information about BIND, see *Programmer's Guide to BIND and EPFs.* 

R-mode: Not available.

*Effective for PRIMOS Revision 21.0 and subsequent revisions.* 

## **DS\$ENV**

This subroutine returns information about the user's process.

## **Usage**

#### **DCL DS\$ENV ENTRY (FIXED BIN, POINTER, FTXED BIN);**

CALL DS\$ENV *(user\_no, struc\_ptr, code);* 

## **Parameters**

#### *userjno*

INPUT. The number of the user for which information is requested. If *user no* is zero, the current user is assumed as the default.

#### *struc\_ptr*

INPUT -> OUTPUT. A pointer to a structure that will contain the output information after the call. See the Structure Description section, below.

#### *code*

OUTPUT. Standard error code. Possible values are

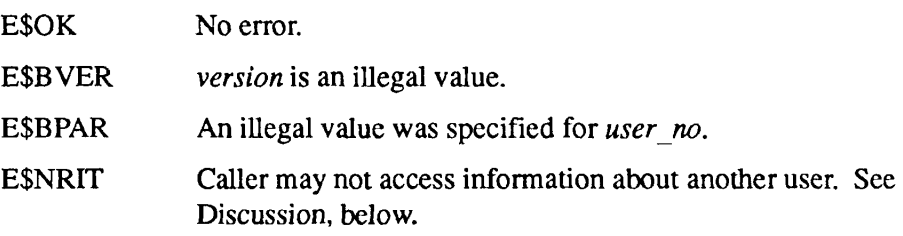

Subroutines Reference III: Operating System

## **Structure Description**

The parameter *struc* ptr points to the structure *env* list, shown below:

#### DCL 1 env list,

- 2 version FIXED BIN, 2 abbrev\_fname CHAR(80)VAR, 2 como\_sw BIT ALIGNED, 2 comi\_sw BIT ALIGNED, 2 comi\_unit FIXED BIN, 2 command\_level FIXED BIN, 2 erase\_char CHAR, 2 kill char CHAR, 2 default\_uts FIXED BIN, 2 current\_uts FIXED BIN, 2 auto\_log\_clock FIXED BIN, 2 cpu\_limit FIXED BIN(31), 2 login\_limit FIXED BIN(31), 2 quit\_inhibits FIXED BIN, 2 group count FIXED BIN, 2 group\_names (32)CHAR(32)VAR, 2 rid\_count FIXED BIN, 2 rid info(16), 3 remote node name CHAR(32)VAR, 3 remote user id CHAR(32)VAR,
	- 3 remote jproject\_id CHAR(32)VAR;

#### *version*

INPUT. The version number of the structure. Must be set to 1.

#### *abbrev\_fname*

OUTPUT. Filename of the currently active abbreviation file. If no abbreviation file is active, a null string is returned.

#### *comojsw*

OUTPUT. If a command output file is enabled, this is set to true ('1 'b).

#### *comi\_sw*

OUTPUT. If a command input file is enabled, this is set to true ('1 'b).

#### $comi$ *unit*

OUTPUT. The unit number of the current command input file. The value of this field is undefined if there is no current command input file.

#### $command\_level$

OUTPUT. User's current command level.

#### *erase\_char*

OUTPUT. User's current erase character.

#### *kill* char

OUTPUT. User's current kill character.

#### *default\_uts*

OUTPUT. Default user time slice in units of 1.024 milliseconds, as a negative number. Time slices are described in the *System Architecture Reference Guide.* 

## current uts

OUTPUT. Current user time slice in units of 1.024 milliseconds, as a negative number.

#### *auto\_logo\_clock*

OUTPUT. Number of minutes remaining until the user is logged out due to inactivity.

#### *cpujimit*

OUTPUT. CPU time remaining, in milliseconds. If the current process is a batch job and has a CPU time limit set, the value is nonzero.

## *login\_limit*

OUTPUT. Login time remaining, in minutes. This value is nonzero if the current process is a batch job, and has an elapsed time limit set. This value is also nonzero if the process is in the logout grace period (the process is processing a LOGOUTS on-unit).

#### *quitjnhibits*

OUTPUT. The QUIT inhibit count. This is equivalent to the number of times that BREAKS has been called to defer recognition of terminal quits.

#### *group\_count*

OUTPUT. The number of ACL groups to which the user belongs. The names of these groups are contained in *group names*.

#### *group\_names*

OUTPUT. An array containing the names of the ACL groups to which the user belongs. Only *group count* elements of *group names* are set.

#### *rid\_count*

OUTPUT. The number of added remote IDs. These IDs are listed in *rid info.* See the description of the ADD\_REMOTE\_ID command, in the *PRIMOS User's Guide,* for more information.

Subroutines Reference III: Operating System

#### rid info

OUTPUT. Each element of this array is a structure containing information about a remote ID, as described in the following fields. Only rid count elements of *rid* info are set.

#### *rid\_info.remote\_node\_name*

OUTPUT. The node name for this remote ID.

#### *rid\_info.remote\_user\_id*

OUTPUT. The user ID for this remote ID.

#### *rid\_info.remotejproject\_id*

OUTPUT. The project ID for this remote ID. If no project ID has been set, this field contains the null string.

## **Discussion**

Any process may obtain information about itself. However, only the system operator, and phantom jobs spawned by the operator, may access information about another user.

Users of PRIMOS Rev. 21.0 may need to DYNT this subroutine to BIND successfully. Users of PRIMOS Rev. 22.0 and subsequent revisions should not have this problem.

## **Loading and Linking Information**

V-mode and I-mode: No special action.

V-mode and I-mode with unshared libraries: Load NPFTNLB.

R-mode: Not available.

*Effective for PRIMOS Revision 21.0 and subsequent revisions.* 

## **DS\$UNI**

This subroutine returns information about file units.

## **Usage**

## **DCL DS\$UNI ENTRY (FIXED BIN, FIXED BIN, FIXED BIN, CHAR(128)VAR, POINTER, FIXED BIN);**

CALL DS\$UNI (key, user\_no, unit\_no, full\_path, struc\_ptr, code);

## **Parameters**

#### *key*

INPUT. Indicates the information to be returned. Possible values are

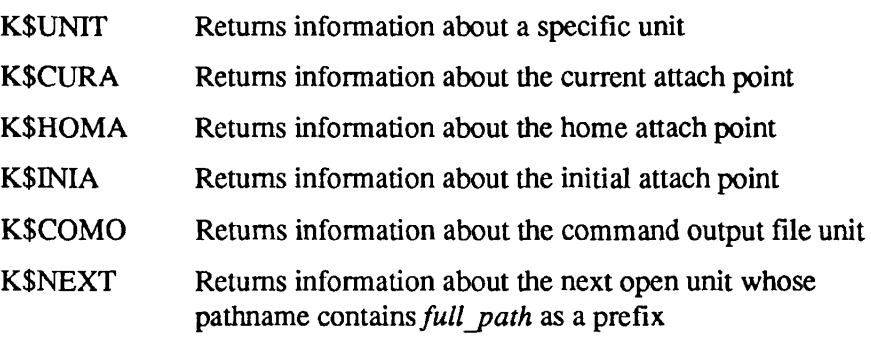

#### user\_no

INPUT. The number of the user for which information is requested. If *user no* is zero, the current user is assumed as the default.

## *unit* no

INPUT/OUTPUT. If *key* is K\$UNIT, information is returned about unit *unit no.* 

If *key* is K\$NEXT, information is returned about the next unit whose number is greater than *unit no*. See Discussion, below, for a full description.

If key has another value, *unit no* is ignored.

## full\_path

If key is K\$NEXT, full path contains the prefix on which to match. See Discussion, below, for a description.

**Contract** Subroutines Reference III: Operating System

*struc\_ptr* 

INPUT -> OUTPUT. A pointer to a structure that will contain the output information after the call. See Structure Description, below.

#### *code*

OUTPUT. Standard error code. Possible values are

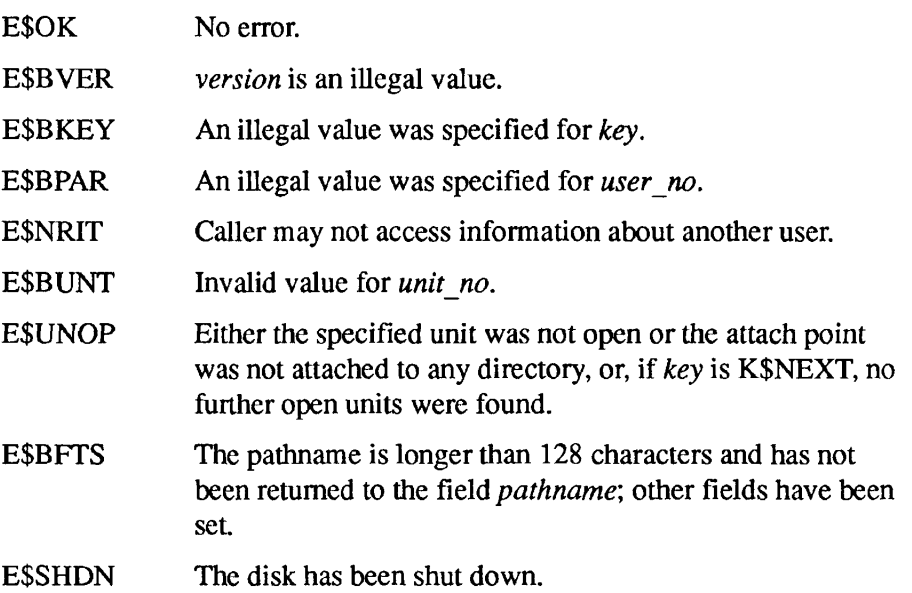

#### **Structure Description**

The parameter *struc\_ptr* points to a structure, *unit\_list*, of the following format:

```
DCL 1 unit_list,
       2 version FIXED BIN, 
       2 remote unit BIT(1) ALIGNED,
       2 status, 
          3 modified BIT, 
          3 sysuse BIT, 
          3 shut_down BIT, 
          3 no_close BIT, 
          3 disk_error BIT, 
          3 file_type BIT(3), 
       2 open_mode, 
          3 not used1 BIT(3),
          3 vmfa_read BIT, 
          3 not_used2 BIT, 
          3 attach_pt BIT, 
          3 write BIT, 
          3 read BIT, 
       2 rwlock FIXED BIN,
```
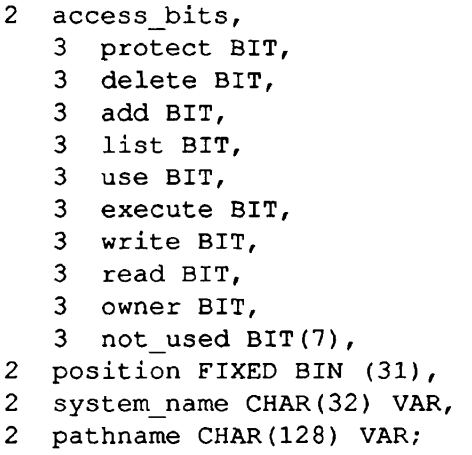

#### *version*

INPUT. The version number of the structure. Must be set to 1.

#### *remotejunit*

OUTPUT. If the unit is open on another node, this is set to '1 'b.

#### *status*

OUTPUT. These 8 bits indicate the file's status, as described in the following fields. These fields are valid only if the file is open on the local system *(remote\_unit* is 'O'b).

#### *status.modified*

OUTPUT. If the file has been modified, this bit is set.

#### *status.sysuse*

OUTPUT. If the file is open for system use, this bit is set.

#### status.shut\_down

OUTPUT. If the file's disk has been shut down, this bit is set.

#### status.no\_close

OUTPUT. Some open file units may not be closed. Attempts to close them produce an error code. If the unit may not be closed, this bit is set.

#### status.disk\_error

OUTPUT. This bit is set if there has been a disk error on this file.

#### status.file\_type

OUTPUT. This three-bit field holds a number between 0 and 7, indicating the file type. Types are defined with the specification of SRCH\$\$.

Subroutines Reference III: Operating System

#### open\_mode

OUTPUT. These bits indicate access for the open file, as described in the following fields. These fields are valid only if the file is open on the local system (remote unit is 'O'b).

#### *open\_mode. vmfa\_read*

OUTPUT. If the file is open for VMFA read (has been opened with the K\$VMR key), this bit is set.

#### *open \_mode.attach \_pt*

OUTPUT. If the unit is an attach point (initial, home, or current), this bit is set.

#### *open\_mode.write*

OUTPUT. If writing is permitted, this bit is set.

#### *open \_mode.read*

OUTPUT. If reading is permitted, this bit is set.

#### *rwlock*

OUTPUT. This field indicates the allowed concurrent access to the file or directory. This field is valid only if the file is open on the local system (*remote unit* is 'O'b). Possible values are

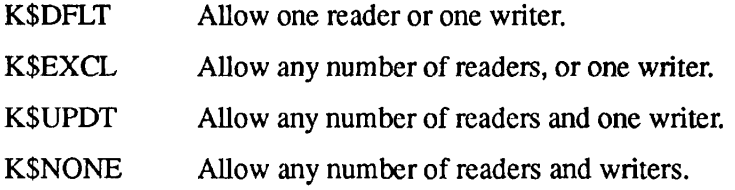

#### access bits

OUTPUT. These bits indicate the access the user has to the file or directory, as described in the following fields. These access flags are those defined by the ACL subsystem. These fields are valid only if the file is open on the local system *{remote\_unit* is 'O'b).

The bits indicate Owner, Protect, Delete, Add, List, Use, Execute, Write, and Read access.

#### *position*

OUTPUT. The file position. If the file is open for VMFA access, *position* is always zero. This field is valid only if the file is open on the local system *(remote unit \s,* 'O'b).

#### *system\_name*

OUTPUT. Gives the name of the system on which the remote unit is open. If the file is open on the local system, a null string is returned.

#### *pathname*

OUTPUT. If the file is open on a local disk partition, this is the file's pathname. If the file is open on a remote disk partition, this field returns only the top-level partition name. The open file may be on that partition, or may be on a lower-level partition under the top-level partition. If the file is in a root-directed portal, no partition name is returned.

## **Discussion**

DS\$UNI returns information about the user's file units. If the Name Server is in use, this subroutine can return file unit information from any disk common to the user's name space. DS\$UNI returns the same information from remote disks configured on your system and remote disks accessed through the Name Server.

If *key* is K\$NEXT, information is returned for the next locally opened unit greater than *unit* no whose pathname contains the string full path (which may be null) as a prefix. On a successful return, *unit no* is updated to indicate the unit number for which information is being returned. To scan all the user's units, the programmer should set *unit no* initially to -1 and call DS\$UNI, with *key*  K\$NEXT, in a loop that terminates on return of error code E\$UNOP.

This routine includes the function of the existing routines FINFO\$ and GPATH\$. However, FTNFO\$ and GPATH\$ will continue to be fully supported.

Only the system operator, and phantom jobs spawned by the operator, may access information about another user.

## **Loading and Linking Information**

V-mode and I-mode: No special action. V-mode and I-mode with unshared libraries: Load NPFTNLB. R-mode: Not available.

*Effective for PRIM OS Revision 21.0 and subsequent revisions.* 

## **G\$METR**

G\$METR returns system metering information, such as that returned by the USAGE command.

#### **Usage**

## **DCL G\$METR ENTRY (FIXED BIN(15), PTR OPTIONS(SHORT), FIXED BIN(15), FIXED BIN(15), FIXED BIN(15), FIXED BIN(15));**

## **CALL G\$METR** *(meter\_key+user\_key, bufptr, bufsize, user\_no, version, code);*

## **Parameters**

#### *meter\_key*

INPUT. A code that specifies the type of metering information to be returned. Possible values are

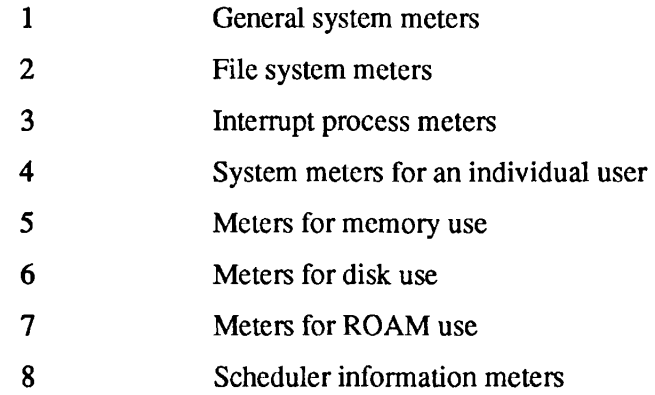

For Rev. 23.0 and later revisions, if you specify a *meter key* value of 4, you may also specify a *user key* value. If you specify any other *meter key* value, the *user key* value is ignored. Using the *user key* subparameter and the *user no* parameter, you can define a sequential search of users, *user no*  specifies the starting user number and *user key* specifies the type of users to search.

The *user key* values are as follows:

- 0 No user searching; specified user only
- 1024 Searches for the next existing user (of any type)
- 2048 Searches for the next existing terminal-user type
- 3072 Searches for the next existing phantom-user type
- 4096 Searches for the next existing kernel-user type

Specify a *meter key* of 4, a plus sign, and one of these *user key* values. Do not include blanks or more than one *user key* value. If you do not specify a key value, G\$METR works exactly as it did prior to Rev. 23.0: it locates the user number specified in *user no.* 

#### *bufptr*

INPUT -> OUTPUT. Pointer to an area in memory that will contain metering information for the *meter\_key* chosen. The Structure Description section includes the format of this structure.

#### *bufsize*

INPUT. Maximum size of the caller's buffer.

#### *user\_no*

INPUT. User number. This value is used only if the value of *meter key* is 4. You can either use this field to specify an individual user by user number or to initiate a sequential search for a user number.

To request a specific user number, set *meter key* to 4. Do not specify a *user key* subparameter. Specify the user number in this parameter. You can specify the current user by setting *user no* to 0.

To request a search for a user number, you must be running PRIMOS Rev. 23.0. Set *meter key* to 4 and specify a *user key* subparameter. Specify the starting user number for a sequential search in this parameter. G\$METR returns information on the first user number equal to or greater than the number you specified that satisfies the search criteria.

#### *version*

INPUT. The version number for the structure pointed to by *bufptr.* Specify the version number that corresponds to the revision of PRIMOS that you are using. Possible values are

- 5 Rev. 21.0
- 6 Rev. 22.0
- 7 Rev. 22.1
- 8 Rev. 23.0

 $\blacksquare$ 

Subroutines Reference III: Operating System

## *code*

OUTPUT. Standard error code. Possible values are

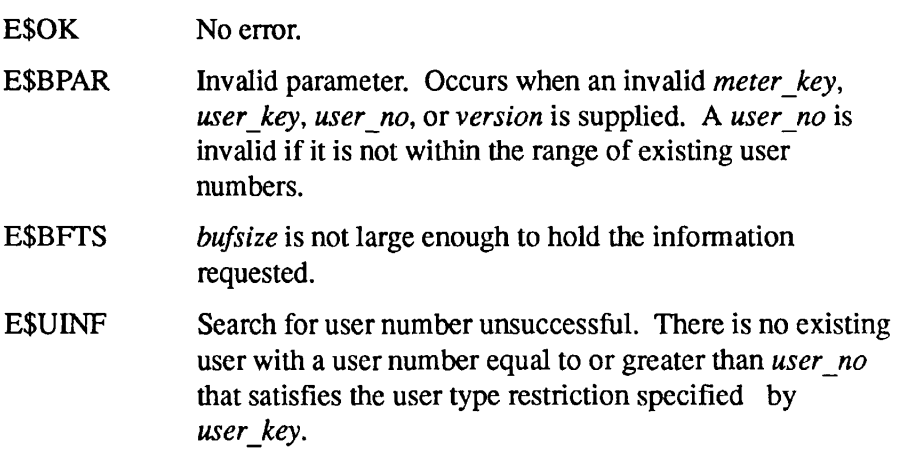

## **Structure Description**

The parameter *bufptr* points to one of the structures shown below, depending on the *meter\_key* specified.

**General System Meters:** When *meter key* is 1, the parameter *bufptr* points to the structure *meter\_sys.* Specify 13 for *bufsize* and declare the following structure in your program:

```
DCL 1 meter_sys, 
       2 version FIXED BIN(15), 
       2 unused field FIXED BIN(15),
       2 cptot FIXED BIN(31), 
       2 iotot FIXED BIN(31), 
       2 gclock FIXED BIN(31), 
       2 iocnt FIXED BIN(31), 
       2 nusr FIXED BIN(15), 
       2 cptick FIXED BIN(15), 
       2 clrate FIXED BIN(15);
```
#### *version*

OUTPUT. Version number of the structure. Returns the value specified for the version input parameter (see above).

#### *unused\_field*

OUTPUT. Reserved.

#### *cptot*

OUTPUT. CPU time used, in CPU ticks, since system boot. The length of a CPU tick is returned in the *cptick* field of this structure. (Note that a CPU tick is *not* the same as a real time clock tick.) To compute the CPU time used in milliseconds, multiply the value of *cptot* by the value of *cptick,* then divide by 1000.

#### *iotot*

OUTPUT. I/O time used, in real time clock ticks, since system boot. The length of a real time clock tick is returned in the *clrate* field of this structure. (Note that a real time clock tick is *not* the same as a CPU tick.) To compute the I/O time used in milliseconds, multiply the value of *iotot* by 1000, then divide by the value of *clrate.* 

#### *gclock*

OUTPUT. Elapsed time, in real time clock ticks, since system boot. The length of a real time clock tick is returned in the *clrate* field of this structure. (Note that a real time clock tick is *not* the same as a CPU tick.) To compute this elapsed time used in milliseconds, multiply the value *of gclock* by 1000, then divide by the value of *clrate.* 

#### *iocnt*

OUTPUT. Number of disk I/O operations performed since system boot.

#### *nusr*

OUTPUT. Number of users configured on the system.

#### *cptick*

OUTPUT. Length of a CPU tick, *cptick* is a time measurement, expressed in microseconds per CPU tick. The standard value is 1024 microseconds per CPU tick. (Note that a CPU tick is *not* the same as a real time clock tick.)

#### *clrate*

OUTPUT. Length of a real time clock tick, expressed in real time clock ticks per second. The value of this field is CPU-dependent. (Note that a real time clock tick is *not* the same as a CPU tick.)
$\mathbf{r}$ 

**File System Meters:** When *meter key* is 2, the parameter *bujptr* points to the structure *meter Js.* Specify 18 for *bufsize* and declare the following structure in your program:

#### DCL 1 meter\_fs,

2 version FIXED BIN(15), 2 unused field FIXED BIN(15), 2 pg\_faults FIXED BIN(31), 2 locate, 3 misses FIXED BIN(31), 3 found FIXED BIN(31), 3 same FIXED BIN(31), 3 used FIXED BIN(31), 2 blkcnt, 3 read cnt FIXED BIN(31), 3 write cnt FIXED BIN(31), 3 awrite cnt FIXED BIN(31);

#### *version*

OUTPUT. Version number of the structure. Returns the value specified for the version input parameter (see above).

#### unused\_field

OUTPUT. Reserved.

#### pg<sub>faults</sub>

OUTPUT. Number of page faults since system boot.

#### *locate*

OUTPUT. A group of fields containing information about locate meters.

#### *locate.misses*

OUTPUT. Number of times since system boot that any process needed a disk record that was not in a Locate buffer.

#### *locate.found*

OUTPUT. Number of times since system boot that a disk record needed was in a Locate buffer.

#### *locate.same*

OUTPUT. Number of times since system boot that a process needed a physical record that it already owned.

#### *locate.used*

OUTPUT. Number of Locate buffers in use.

#### *blkcnt*

OUTPUT. A group of fields containing read/write information about ROAM direct I/O since system boot

#### *blkcnt.read cnt*

OUTPUT. Number of read operations performed.

#### *blkcnt.write\_cnt*

OUTPUT. Number of write operations performed.

#### *blkcnt.awrite cnt*

OUTPUT. Number of asynchronous write operations performed.

**Interrupt Process Meters:** If *meter key* is 3, the parameter *bufptr* points to the structure *meter\_int.* G\$METR uses the version of *meter Jnt* that corresponds to the *version* input parameter value. At Rev. 21.0, specify 62 for *bufsize* and declare the following structure in your program:

```
DCL 1 meter int,
       2 version FIXED BIN(15), 
       2 unused field FIXED BIN(15),
       2 cpused(30) FIXED BIN(31);
```
At Rev. 22.0 and subsequent revisions, specify 64 for *bufsize* and declare the following structure in your program:

#### DCL 1 meter int,

2 version FIXED BIN(15),

- 2 unused field FIXED BIN(15),
- 2 cpused(31) FIXED BIN(31);

#### *version*

OUTPUT. Version number of the structure. Returns the value specified for the version input parameter (see above).

### *unused field*

OUTPUT. Reserved.

#### *cpused*

OUTPUT. An array giving the amount of CPU time used since system boot by each interrupt process, such as the clock process, the AMLC driver process,

 $\blacksquare$  $\blacksquare$  $\blacksquare$  $\blacksquare$  $\blacksquare$  $\blacksquare$ 

Subroutines Reference III: Operating System

and the disk processes, as shown below. Rev. 22.0 adds entry 31 (total CPU time used by other interrupt processes) to the *cpused* array.

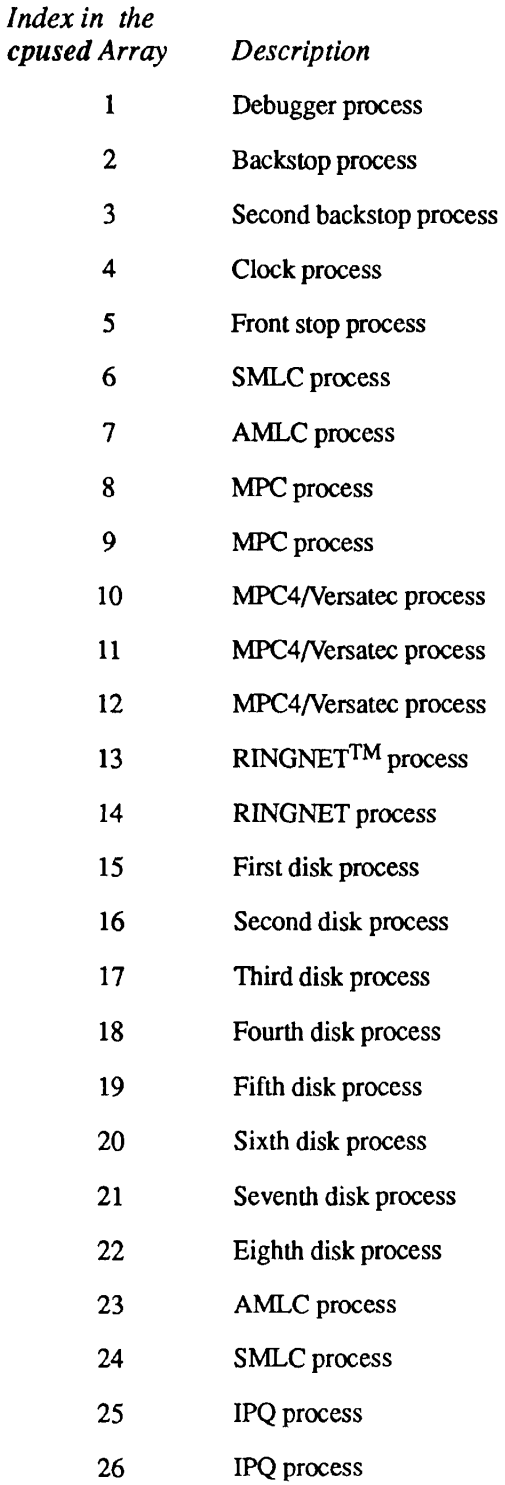

2-78 Second Edition

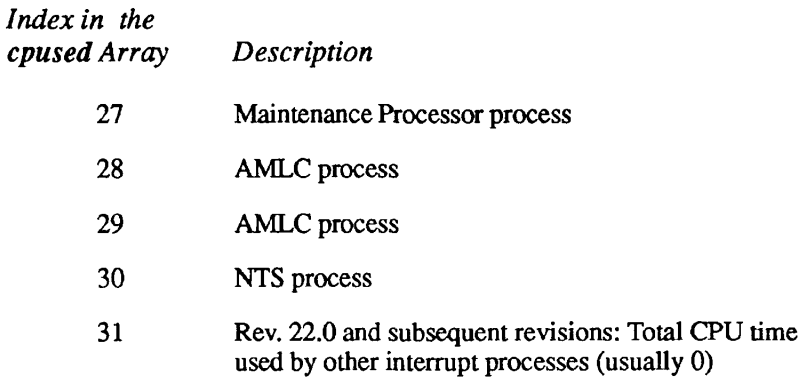

**Per User System Meters:** When *meter key* is 4, the parameter *bufptr*  points to the structure *meter user.* 

For revisions earlier than Rev. 22.1, specify 43 for *bufsize,* specify the appropriate value for *version,* and declare the following structure in your program:

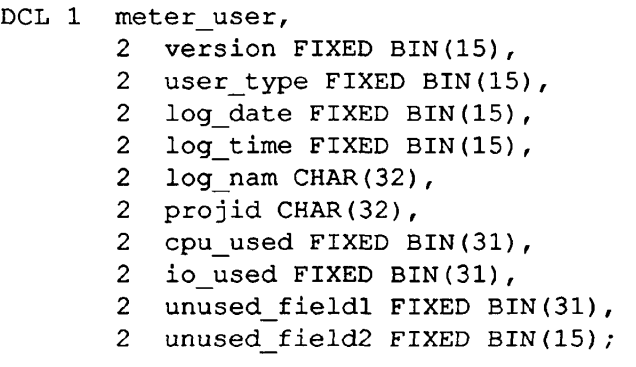

At Rev. 22.1, specify 67 for *bufsize,* specify 7 for *version,* and declare the following structure in your program:

DCL 1 meter\_user,

```
2 version FIXED BIN(15), 
2 user_type FIXED BIN(15), 
2 log_date FIXED BIN(15), 
2 log time FIXED BIN(15),
2 log_nam CHAR(32), 
2 projid CHAR(32), 
2 cpu used FIXED BIN(31),
2 io_used FIXED BIN(31), 
2 unused_fieldl FIXED BIN(31), 
2 unused field2 FIXED BIN(15),
2 rdcn FIXED BIN(31), 
2 unused field3 FIXED BIN (31),
2 wren FIXED BIN(31),
```
*2* reservedl FIXED BIN(31), 2 reserved2 FIXED BIN(31), 2 unused field4 FIXED BIN(31), 2 reserved3 FIXED BIN(31), 2 reserved4 FIXED BIN(31), 2 lord FIXED BIN(31), 2 lowrpf FIXED BIN(31), 2 lowrca FIXED BIN(31), 2 lowpffor FIXED BIN(31);

At Rev. 23.0 and subsequent revisions, specify 70 for *bufsize,* specify 8 for *version,* and declare the following structure in your program:

```
DCL 1 meter_user, 
       2 version FIXED BIN(15), 
       2 user type FIXED BIN(15),
       2 log_date FIXED BIN(15), 
       2 log time FIXED BIN(15),
       2 log nam CHAR(32),
       2 projid CHAR(32), 
       2 cpu used FIXED BIN(31),
       2 io used FIXED BIN(31),
       2 unused_fieldl FIXED BIN(31), 
       2 unused field2 FIXED BIN(15),
       2 rdcn FIXED BIN(31), 
       2 unused field3 FIXED BIN(31),
       2 wren FIXED BIN(31), 
       2 reservedl FIXED BIN(31), 
       2 reserved2 FIXED BIN(31), 
       2 unused_field4 FIXED BIN(31), 
       2 reserved3 FIXED BIN(31), 
       2 reserved4 FIXED BIN(31), 
       2 lord FIXED BIN(31), 
       2 lowrpf FIXED BIN(31), 
       2 lowrca FIXED BIN(31), 
       2 lowpffor FIXED BIN(31), 
       2 user num FIXED BIN(15),
       2 user pri FIXED BIN(15),
       2 majorts FIXED BIN(15);
```
The contents of the fields of the *meter user* structure are described below.

#### *version*

OUTPUT. Version number of the structure. Returns the value specified for the version input parameter (see above).

## user\_type

OUTPUT. Type of user. The UTYPE\$ description in Chapter 2 of this volume contains a list of possible user types. For local users, the structure contains the information below; for remote users, only the *projid* field is significant.

## log<sub>date</sub>

OUTPUT. Date of login, in file-system date format. This field corresponds to the *year, month,* and *day* fields of the file-system date format structure described in Appendix C. When combined, the *log date* and *log time* fields comprise a complete file-system date format, as described in Appendix C.

### log\_time

OUTPUT. Time of login, expressed in total quadseconds since midnight. This field corresponds to the *quadseconds* field of the file-system date format structure described in Appendix C.

### log<sub>nam</sub>

OUTPUT. Login ID in the process descriptor block.

## *projid*

OUTPUT. User's project ID; this contains the string REMOTE if the user is logged through this system to get to another system, or is a remote user on this system.

### *cpujused*

OUTPUT. Amount of CPU time used since login, expressed in units of 1.024 milliseconds (= 1,024 microseconds).

## io\_used

OUTPUT Amount of disk I/O time used since login, expressed in units of real time clock ticks. The clock tick rate for the given processor is returned by G\$METR in the *clrate* entry of the General System Meter structure. (See above.)

## *unused\_field1*

OUTPUT. Reserved for future use. Currently always returns a value of zero.

## *unused* field2

OUTPUT. Reserved for future use. Currently always returns a value of zero.

### *rdcn*

OUTPUT. The number of synchronous reads this process has performed since login. This field is used only for Rev. 22.1 and subsequent revisions.

#### *unused\_field3*

OUTPUT. Reserved for future use. Currently always returns a value of zero.

#### *wren*

OUTPUT. The number of synchronous writes this process has performed since login. This field is used only for Rev. 22.1 and subsequent revisions.

#### *reservedl*

OUTPUT. Reserved for internal use.

#### *reserved2*

OUTPUT. Reserved for internal use.

#### *unused\_fleld4*

OUTPUT. Reserved for future use. Currently always returns a value of zero.

#### *reserved}*

OUTPUT. Reserved for internal use.

#### *reserved4*

OUTPUT. Reserved for internal use.

#### *lord*

OUTPUT. The number of reads from disk to a Locate buffer that this process has performed since login. When this meter is incremented, the *rden* meter is also incremented. This field is used only for Rev. 22.1 and subsequent revisions.

#### *lowrpf*

OUTPUT. The number of times that this process has, since login, performed a synchronous write to disk of a Locate buffer. A user process performs a synchronous write to disk under two circumstances: 1) when it makes a read or write request for a disk record that is not currently in the Locate buffer pool when no free nonmodified buffers are available, or 2) when it force writes a Locate buffer to disk. When the first circumstance occurs, the process writes the buffer in order to clear space for its own data, and in so doing is charged with performing a write. The user process is then free to acquire this buffer. In addition, the Locate flush process writes modified buffers to disk directly. When this meter is incremented, the *wren* meter is also incremented. This field is used only for Rev. 22.1 and subsequent revisions.

#### *lowrca*

OUTPUT. The number of writes of Locate buffers to disk that this process has caused since login. The first process to modify a Locate buffer is charged with causing the write of that buffer to disk, even though another process such

as the Locate flush process may perform the write of that buffer to disk. This field is used only for Rev. 22.1 and subsequent revisions.

#### *lowpffor*

OUTPUT. The number of forced writes to Locate buffers done by this process. When this meter is incremented the *lowrpf* meter is also incremented. This field is used only for Rev. 22.1 and subsequent revisions.

#### *userjnum*

OUTPUT. Current user number. This is the user number of the first logged-in user returned by the sequential search established by the *user no* parameter. If the specified user number was invalid, or the search failed to locate a valid user number, G\$METR sets this field to zero and returns an error code to the *code* parameter. This field is used only for Rev. 23.0 and subsequent revisions.

#### *user\_pri*

OUTPUT. The user's priority. Possible values include 0 through  $4, -1$  (idle queue), and  $-2$  (suspend queue). This field is used only for Rev. 23.0 and subsequent revisions.

### *majorts*

OUTPUT. The length of the user's major time slice, in milliseconds. You can set the length of a major time slice by using the CHAP command. This field is used only for Rev. 23.0 and subsequent revisions.

**Memory Meters:** When *meter key* is 5, the parameter *bufptr* points to the structure *meter mem.* The three possible forms of the *meter mem* structure are described below. The size of the *segments*, *physical mem*, and wired mem arrays in each structure indicates the number of users that can be configured.

At Rev. 21.0, specify 771 for *bufsize,* specify 5 for *version,* and declare the following structure in your program:

```
DCL 1 meter_mem, 
       2 version FIXED BIN(15), 
       2 max_segs FIXED BIN(15), 
       2 total_segs FIXED BIN(15), 
       2 max pages FIXED BIN(15),
       2 total_pages FIXED BIN(15), 
       2 wired_pages FIXED BIN(15), 
       2 segments(255) FIXED BIN(15), 
       2 physical mem(255) FIXED BIN(15),
       2 wired_mem(255) FIXED BIN(15);
```
At Rev. 22.0, specify 4964 for *bufsize,* specify 6 for *version,* and declare the following structure in your program.

```
DCL 1 meter mem,
       2 version FIXED BIN(15), 
       2 max segs FIXED BIN(15),
       2 total segs FIXED BIN(15),
       2 max pages FIXED BIN(31),
       2 total_pages FIXED BIN(31), 
       2 wired pages FIXED BIN (31),
       2 segments(991) FIXED BIN(15), 
       2 physical mem(991) FIXED BIN(31),
       2 wired_mem(991) FIXED BIN(31);
```
At Rev. 22.1 and subsequent revisions, specify 4984 for *bufsize,* specify the appropriate *version,* and declare the following structure in your program:

DCL 1 meter mem BASED,

```
2 version FIXED BIN(15), 
2 max_segs FIXED BIN(15), 
2 total segs FIXED BIN(15),
2 max pages FIXED BIN(31),
2 total_pages FIXED BIN(31), 
2 wired pages FIXED BIN(31),
2 segments(991) FIXED BIN(15), 
2 physical mem(991) FIXED BIN(31),
2 wired_mem(991) FIXED BIN(31), 
2 init_pgrecs (8) FIXED BIN (15),
2 cur pgrecs(8) FIXED BIN(15),
2 cur vmfa FIXED BIN(15),
2 tot vmfa FIXED BIN(15),
2 iopfcn FIXED BIN(15);
```
The contents of the fields of the *meter user* structure are described below. Use fields *init\_pgrecs* through *iopfcn* only in the 22.1 structure. Use the other fields in all forms of the structure.

#### *version*

OUTPUT. Version number of the structure. Returns the value specified for the *version* input parameter (see above).

#### max\_segs

OUTPUT. Maximum number of segments in the system.

#### *total\_segs*

OUTPUT. Total segments in use.

### *max\_pages*

OUTPUT. Maximum number of physical pages in the system. Note that this field is smaller for Version 5 than it is for Version 6 and subsequent versions. (See the declarations above.) If you specify Version 5 for a system with more memory than can be expressed in 16 bits, G\$METR returns a value of 0 to *max\_pages.* 

#### *total\_pages*

OUTPUT. Total pages in use.

#### *wired\_pages*

OUTPUT. Number of wired pages in the system.

#### *segments*

OUTPUT. An array, indexed by user number. Each element gives the number of segments allocated to a user. The size of this array is 255 for Version 5 and 991 for Version 6 and subsequent versions.

### *physical\_mem*

OUTPUT. An array, indexed by user number. Each element gives the number of pages allocated to each user. The size of this array is 255 for Version 5 and 991 for Version 6 and subsequent versions.

#### *wired\_mem*

OUTPUT. An array, indexed by user number. Each element gives the number of wired pages allocated to each user. The size of this array is 255 for Version 5 and 991 for Version 6 and subsequent versions.

### *init\_pgrecs*

OUTPUT. The initial number of paging records available, divided by eight. This field is used only for Version 7 (Rev. 22.1) and subsequent versions.

### *cur\_pgrecs*

OUTPUT. The number of currently available paging records, divided by eight. This field is used only for Version 7 (Rev. 22.1) and subsequent versions.

### *cur\_vmfa*

OUTPUT. Number of VMFA segments currently in use. This field is used only for Version 7 (Rev. 22.1) and subsequent versions.

### tot\_vmfa

OUTPUT. Total number of VMFA segments configured for this system. This field is used only for Version 7 (Rev. 22.1) and subsequent versions.

#### *iopfcn*

OUTPUT. Total I/O caused by page faults. This field is used only for Version 7 (Rev. 22.1) and subsequent versions.

**Note** If you use a Version 5 *meter mem* structure on a system using Rev. 22.0 or a later revision, 0 is returned to *max* pages, total pages, and wired pages when the amount of memory overflows these fields (> 65535 pages). If you use a Version 5 *meter mem*  structure on a system using Rev. 22.0 or a later revision with more than 255 users configured, information on users numbered 1 through 255 only is returned to *segments, physical mem,* and wired mem. The number of configured users is returned to meter sys.nusr.

> **Disk** Meters: When *meter key* is 6, the parameter *bufptr* points to the structure *meter disk.* At Rev 20.2, specify 74 for *bufsize* and declare the following structure in your program:

```
DCL 1 meter disk,
       2 version FIXED BIN(15), 
       2 unused field FIXED BIN(15),
       2 q waits FIXED BIN(31),
       2 dma_overruns FIXED BIN(31), 
       2 hangs FIXED BIN(31), 
       2 io_time(0:3, 0:3) FIXED BIN(31), 
       2 io_cnt(0:3, 0:3) FIXED BIN(31), 
       2 async write cnt FIXED BIN(31);
```
At Rev 21.0 and subsequent revisions, specify 266 for *bufsize* and declare the following structure in your program:

```
DCL 1 meter disk,
       2 version FIXED BIN(15), 
       2 unused field FIXED BIN(15),
       2 q_waits FIXED BIN(31), 
       2 dma_overruns FIXED BIN(31), 
       2 hangs FIXED BIN(31), 
       2 io_time(0:7, 0:7) FIXED BIN(31), 
       2 io_cnt(0:7, 0:7) FIXED BIN(31), 
       2 async_write_cnt FIXED BIN(31);
```
*version* 

OUTPUT. Version number of the structure. Returns the value specified for the version input parameter (see above).

#### unused\_field

OUTPUT. Reserved.

## *qjwaits*

OUTPUT. Number of times since system boot that a process had to wait for allocation of a disk request block.

## *dma\_overruns*

OUTPUT. Number of disk operations since system boot that resulted in DMA overrun errors.

## *hangs*

OUTPUT. Number of operations since system boot that caused a disk controller to hang and time out.

## $io$ \_time

OUTPUT. Amount of I/O, in seconds, that each device has used since it was initialized. This field is an eight-element, two-dimensional array. The first index is the controller number, and the second index is the device number.

## *io\_cnt*

OUTPUT. Number of I/O operations performed by each device since system boot. This field is an eight-element, two-dimensional array. The first index is the controller number, and the second index is the device number.

## *async\_write\_cnt*

OUTPUT. Number of asynchronous ROAM write operations performed since ROAM initialization.

. . . . . . . . .

Subroutines Reference III: Operating System

**ROAM Meters:** When *meter\_key* is 7, the parameter *bufptr* points to the structure *meter roam.* Specify 50 for *bufsize* and declare the following structure in your program:

DCL 1 meter\_roam,

- 2 version FIXED BIN(15),
- 2 unused\_field FIXED BIN(15),
- 2 read\_write,
	- 3 reads FIXED BIN(31), 3 writes FIXED BIN(31),
	- 3 retrieve trans FIXED BIN(31),
	- 3 update\_trans FIXED BIN(31),
	- 3 non trans FIXED BIN(31),
	- 3 windowed FIXED BIN (31),
	- 3 found\_used FIXED BIN(31),
	- 3 found\_free FIXED BIN(31),
	- 3 disk\_reads FIXED BIN(31),
	- 3 copies FIXED BIN(31),
	- 3 bef\_image\_addrs FIXED BIN(31),
- 2 release,
	- 3 calls FIXED BIN(31),
	- 3 writes FIXED BIN(31),
- 2 allocate,
	- 3 calls FIXED BIN(31),
	- 3 success FIXED BIN(31),
	- 3 dynamic FIXED BIN(31),
- 2 free\_calls,
	- 3 calls FIXED BIN(31),
	- 3 others FIXED BIN(31),
- 2 before\_image,
	- 3 calls FIXED BIN(31),
	- 3 converts FIXED BIN(31),
- 2 purge\_files FIXED BIN(31),
- 2 check\_calls FIXED BIN(31),
- 2 transition,
	- 3 trans in FIXED BIN(31),
	- 3 trans out FIXED BIN(31);

#### *version*

OUTPUT. Version number of the structure. Returns the value specified for the version input parameter (see above).

#### *unused\_field*

OUTPUT. Reserved.

#### read\_write

OUTPUT. A group of fields containing read/write statistics since ROAM initialization.

*read\_write.reads* 

OUTPUT. Number of read requests.

## *read\_write. writes*

OUTPUT. Number of write requests.

## *read\_write.retrie\e Jrans*

OUTPUT. Number of retrieval transactional accesses.

### $read\_write.update\_trans$

OUTPUT. Number of update transactional accesses.

### *readjvrite. non Jrans*

OUTPUT. Number of nontransactional accesses.

#### *read\_write. windo wed*

OUTPUT. Number of people currently looking at buffer.

### *read\_write.found\_used*

OUTPUT. Number of times buffer found in use.

### *read\_write.found\_Jree*

OUTPUT. Number of times buffer found on free chain.

### *read\_write.disk\_reads*

OUTPUT. Number of disk reads required to get buffer.

## *read\_write.copies*

OUTPUT. Number of times buffer was copied from another buffer.

### $read\_write.bef\_image\_address$

OUTPUT. Number of times a record's before image was read.

#### *release*

OUTPUT. A group of fields containing release statistics since ROAM initialization.

### *release.calls*

OUTPUT. Number of release calls.

### *release.writes*

OUTPUT. Number of release calls requiring write operations.

#### *allocate*

OUTPUT. A group of fields containing allocation statistics since ROAM initialization.

#### *allocate.calls*

OUTPUT. Number of allocate calls.

#### *allocate.success*

OUTPUT. Number of times data was in cache.

#### *allocate.dynamic*

OUTPUT. Number of dynamic allocations.

#### *free\_calls*

OUTPUT. A group of fields containing free call statistics since ROAM initialization.

#### *freejcalls.calls*

OUTPUT. Number of free calls.

## *free\_calls.others*

OUTPUT. Number of free calls for other users.

## before\_image

OUTPUT A group of fields containing before-image statistics since ROAM initialization.

#### *before Jmage.calls*

OUTPUT. Number of before-image calls.

### *beforejmage.con verts*

OUTPUT. Number of times a page was converted to the before-image state.

### purge\_files

OUTPUT. Number of file purges.

#### *check\_calls*

OUTPUT. Number of check calls.

#### *transition*

OUTPUT. A group of fields containing buffer transition information since ROAM initialization.

#### *transition.trans in*

OUTPUT. Number of incoming read operations.

#### *transition.transjout*

OUTPUT. Number of outgoing write operations.

Scheduler Information Meters: When *meter key* is 8, the parameter *bufptr*  points to the structure *meter sch. meter sch* can be used only with Rev. 23.0 and subsequent PRIMOS revisions. Specify 103 for *bufsize* and declare the following structure in your program:

```
DCL 1 meter sch,
       2 version FIXED BIN(15), 
       2 mode FIXED BIN(15), 
       2 reserved FIXED BIN(15), 
       2 queue ratios (1:3) FIXED BIN(15),
       2 level_ratios (1:5) FIXED BIN(15), 
       2 quota_calc_cnt FIXED BIN(31), 
       2 high queue ntfy cnt (1:5) FIXED BIN(31),
       2 elig_queue_ntfy_cnt (1:5) FIXED BIN(31), 
       2 low queue ntfy cnt (1:5) FIXED BIN(31),
       2 high queue arrv cnt (1:5) FIXED BIN(31),
       2 elig queue arrv_cnt (1:5) FIXED BIN(31),
       2 low queue arrv_cnt (1:5) FIXED BIN(31),
       2 high_queue_jobs_cnt (1:5) FIXED BIN(31), 
       2 elig_queue_jobs_cnt (1:5) FIXED BIN(31), 
       2 low queue jobs cnt (1:5) FIXED BIN (31);
```
#### *version*

OUTPUT. Version number of the structure. Returns the value specified for the *version* input parameter (see above).

#### *mode*

OUTPUT. Mode of the scheduler.

Returns 0 if the Set\_Scheduler \_Attributes (SSA) command has either not been invoked since coldstart or was last invoked with no options.

Returns 2 if the Set\_Scheduler \_Attributes (SSA) command was last invoked with the -SJOB, -QRAT, -PBIAS, or-PRAT options.

The scheduler mode can only be set by the System Administrator, or at the system console. The Set\_Scheduler\_Attributes command is described in the *Operator's Guide to System Commands.* 

#### *reserved*

OUTPUT. Reserved for internal use.

#### *queue\_ratios*

OUTPUT. Returns the CPU ratios for the high-priority, eligibility, and low-priority queues (in that order). The default is  $-1$ ,  $-1$ , 1. A value of  $-1$ represents infinite service; that is, all queued items are taken from that queue before checking the next queue.

## *level\_ratios*

OUTPUT. Returns the CPU ratios for the priority levels. Lists from highest priority (level 4) to lowest priority (level 0). The default is 16, 8,4, 2,1.

## *quota\_calc\_cnt*

OUTPUT. Number of times that the quota has been calculated since coldstart. Periodically, PRIMOS automatically calculates the quota for queues that do not have infinite service by using the values shown in *queue ratios* and *level* ratios.

## *high\_queue\_ntfy\_cnt*

OUTPUT. Number of processes scheduled off of the high-priority queue since coldstart. When *queue ratios* indicates non-infinite service for the high-priority queue, this count is subdivided into each of its priority levels. When *queue ratios* indicates infinite service, each process scheduled off of this queue increments the counter for the highest priority level, regardless of the actual priority level of the process. If the queue ratio has been changed since coldstart, the total number shown in this field may not be very useful; what is often more useful is to call G\$METR twice, then compare the two values for this field.

## *elig\_queue\_ntfy\_cnt*

OUTPUT. Number of processes scheduled off of the eligibility queue since coldstart. When *queue ratios* indicates non-infinite service for the eligibility queue, this count is subdivided into each of its priority levels. When *queue ratios* indicates infinite service, each process scheduled off of this queue increments the counter for the highest priority level, regardless of the actual priority level of the process. If the queue ratio has been changed since coldstart, the total number shown in this field may not be very useful; what is often more useful is to run G\$METR twice, then compare the two values for this field.

### *low\_queue\_ntfy\_cnt*

OUTPUT. Number of processes scheduled off of the low-priority queue since coldstart. This notice count is subdivided into each of its priority levels.

### *high\_queue\_arrv\_cnt*

OUTPUT. Total number of processes arrived at the high-priority queue since coldstart. When *queue jatios* indicates non-infinite service for the

high-priority queue, this count is subdivided into each of its priority levels. When *queue\_ratios* indicates infinite service, the highest priority level contains the total count. If the queue ratio has been changed since coldstart, the total number shown in this field may not be very useful; what is often more useful is to call G\$METR twice, then compare the two values for this field.

## *elig\_queue\_arrv\_cnt*

OUTPUT. Total number of processes arrived at the eligibility queue since coldstart. When *queue ratios* indicates non-infinite service for the eligibility queue, this count is subdivided into each of its priority levels. When *queue ratios* indicates infinite service, the highest priority level contains the total count. If the queue ratio has been changed since coldstart, the total number shown in this field may not be very useful; what is often more useful is to call G\$METR twice, then compare the two values for this field.

## *lo wjqueue\_arrv\_cnt*

OUTPUT. Total number of processes arrived at the low-priority queue since coldstart. This count is subdivided into each of its priority levels.

## *high jqueueJobs \_cnt*

OUTPUT. Total number (since coldstart) of processes observed waiting on the high-priority queue. Each time PRIMOS calculates the queue quotas, it adds the number of processes observed on this queue to the total of previous observations since coldstart. When *queue ratios* indicates infinite service, PRIMOS does not observe processes waiting on this queue. When *queue ratios* indicates non-infinite service, this count is subdivided into each of its priority levels. If the queue ratio has been changed since coldstart, the total number shown in this field may not be very useful; what is often more useful is to call G\$METR twice, then compare the two values for this field.

## *elig\_queuejobs\_cnt*

OUTPUT. Total number (since coldstart) of processes observed waiting on the eligibility queue. Each time PRIMOS calculates the queue quotas, it adds the number of processes observed on this queue to the total of previous observations since coldstart. When *queue ratios* indicates infinite service, PRIMOS docs not observe processes waiting on this queue. When *queue ratios* indicates non-infinite service, this count is subdivided into each of its priority levels. If the queue ratio has been changed since coldstart, the total number shown in this field may not be very useful; what is often more useful is to call G\$METR twice, then compare the two values for this field.

### *lo w\_queueJobs\_cnt*

OUTPUT. Total number (since coldstart) of processes observed waiting on the low-priority queue. Each time PRIMOS calculates the queue quotas, it adds the number of processes observed on this queue to the total of previous

observations since coldstart. This count is subdivided into each of its priority levels.

## **Discussion**

G\$METR can return metering information about the system as a whole, the file system, interrupt processes, memory, disks, ROAM (Recovery-Oriented Access Method), the scheduler, or individual users. Each category of information requires a separate call to G\$METR. The size and structure of the caller's return buffer depends on the *meter key* chosen. Process aborts are inhibited during the fetch to ensure consistency of the information returned.

For some G\$METR meters (for example, *meter sch)* the recommended practice is to run G\$METR twice during a period of known duration and unchanged scheduler parameters, then compare the two resulting values for each meter field.

## **Loading and Linking Information**

V-mode and I-mode: No special action.

V-mode and I-mode with unshared libraries: Load NPFTNLB.

R-mode: Not available.

*Effective for PRIMOS Revision 21.0 and subsequent revisions.* 

# User Terminal I/O

**3** 

This chapter describes procedures that perform input and output on the user's main terminal, as well as procedures for controlling terminal interaction.

The first part of this chapter describes routines used for handling input. For interactive users, input is from the user terminal. By issuing the COMINPUT command (see the *PRIMOS User's Guide)* or calling the COMI\$\$ procedure, you can switch input so that it originates from a file. See below for more information on the way the system uses a command input file.

The second part of this chapter describes routines used for handling output. Output is normally to the user terminal, but if the user issues the COMOUTPUT command (see the *PRIMOS User's Guide)* or calls the COMO\$\$ procedure, output goes to a file, either exclusively or in addition to the terminal. This section includes a number of routines that are used to build, piece by piece, a line of formatted output. This technique is now obsolete; use IOA\$, which is described in this chapter, to perform free-format output.

The third part of this chapter describes routines used to control user terminal I/O.

# **Command Input Files**

There are four situations concerning input from the user terminal:

- If an interactive user starts a program from the terminal, routines accepting input read from the terminal.
- If a command input file is in control and starts a program, most routines accepting input read from the command input file. However, some routines read from the terminal when a command file is in control, giving the programmer the option of reading from the terminal under all circumstances. The individual routine descriptions describe which routines offer this choice. The person writing the command input file must know that the program will be requesting input. If the program attempts to read past the end of the file, the COMI\_EOF\$ condition is raised.
- If a CPL program is in control and executes a program, the result depends on whether or not a command input file executed the CPL program. If a command input file did execute the CPL program, input is read from the file as in the second case above. If no command input file is in control, input is always taken from the terminal.
- If a CPL program is in control and issues a &DATA command, the lines in the &DATA block are copied to a temporary file, which becomes a command input file. As in the second example, the programmer retains the option of reading from the terminal by choosing the appropriate routines. If the program reads past the end of the temporary command input file, the CPL interpreter catches the COMI\_EOF\$ condition, issues an appropriate error message, and stops running the CPL file. This event can be avoided by putting the &TTY directive at the end of the &DATA block. The &TTY directive instructs CPL to switch back to the original source of data.

In summary, the program can pick up terminal input in the following ways:

- When run directly by an interactive user
- When run from a CPL program
- When run from a \$DATA group within a CPL program, if the \$DATA group has a \$TTY directive
- By using one of the routines that pick up only terminal input

The program can pick up input from a command input file in the following ways:

- When run from a command input file
- When run from a \$DATA group inside a CPL program

# **Phantom Input and Output**

In this section, information about phantom processes also applies to batch jobs. Phantom processes have no controlling terminal. Attempts to read input from a terminal fail, so phantom processes must read their input from a command input file. Output is discarded unless the user has activated a command output file using the COMOUTPUT command or the COMO\$\$ routine.

A phantom process may attempt to read from the nonexistent terminal. It might call one of the routines that reads unconditionally from the terminal. It might attempt to read a command input file when no command input file is open. In either case, PRIMOS prints an error message on the supervisor terminal, and logs out the phantom process.

## **Assigned Lines**

This volume only describes character input and output on the user login terminal. *Subroutines Reference IV: Libraries and I/O* describes character input and output on an assigned line. Assigned lines control those terminals and other character-oriented devices not intended for user login.

## **Single-character Arguments**

Some of the routines in this chapter have one or more arguments that are declared as (2)CHAR. In each case, only the second character is used. The argument can be declared as a 16-bit integer, if this is more convenient for the programmer. If it is, the actual character argument consists of the least significant 8 bits of the integer. This technique is intended to make the routines easy to use from FTN programs.

If the argument is of type INPUT, the first character (or most significant 8 bits of the integer) is ignored. If the argument is of type OUTPUT, the first character is set to 8 zero bits.

The routines of this type are

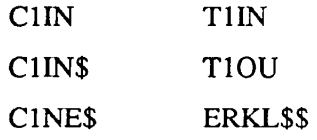

# **User Terminal Input Routines**

This section describes the following subroutines:

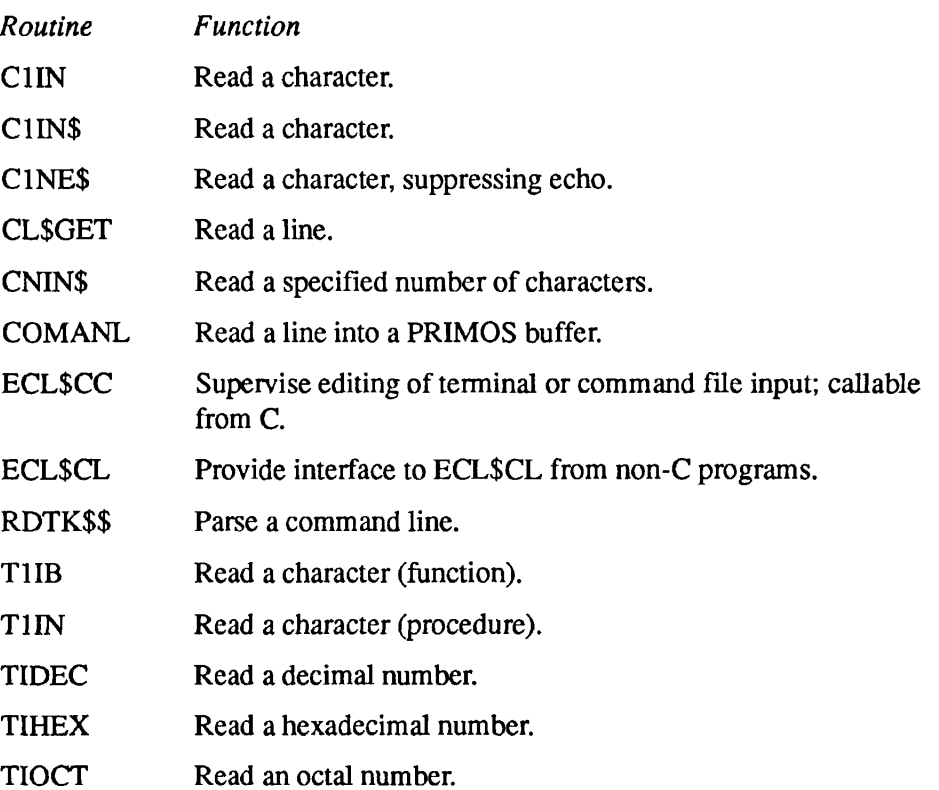

This routine gets the next character either from the terminal or from a command file, depending upon the command stream source.

## **Usage**

## **DCL C1IN ENTRY ((2)CHAR);**

**CALL C1IN** *(char);* 

## **Parameters**

#### *char*

OUTPUT. Two-byte string into which the character is placed.

## **Discussion**

The next character is read or loaded into *charQ),* and *char(l)* is set to all zero bits. If the character is RETURN, *char(2)* is set to newline. If *char* is declared as a FIXED BIN integer, or the equivalent in other languages, this routine loads the character into the least significant 8 bits of the integer, and sets the most significant 8 bits to zero.

Line feeds are discarded by the operating system and are not read by the C1IN subroutine.

Use C1IN\$ or T1IN if there is a requirement to read from the user terminal rather than a command file, even when a command file is active.

If input is from a command input file, and terminal output has not been switched off by the COMO\$\$ procedure or the COMOUTPUT command, the character is echoed on the terminal. *This is the only difference between CI IN and C1NE\$.*  C1NE\$ does not echo such characters to the terminal.

## **Loading and Linking Information**

V-mode and I-mode: No special action.

V-mode and I-mode with unshared libraries: Load NPFTNLB.

R-mode: No special action.

# **C1IN\$**

This routine gets the next character either from the terminal or from a command file, depending upon the command stream source and the value of *term\_flag.* 

## **Usage**

## **DCL C1IN\$ ENTRY ((2)CHAR [, BIT ALIGNED [, BIT ALIGNED ]]);**

CALL C1IN\$ *(char* [, *echojlag* [, *termjlag* ]]);

## **Parameters**

#### *char*

OUTPUT. Two-byte string into which the character is placed.

#### *echojlag*

OPTIONAL INPUT. If true (' 1 \*b), and input is from a command file, the character is echoed to the terminal. If echo flag is missing, the assumed value is true.

#### *termjlag*

OPTIONAL INPUT. If true  $(1<sup>'</sup>b)$ , input is taken from the terminal regardless of whether or not a command file is active. If *term flag* is missing, the assumed value is false.

## **Discussion**

The next character is read into *char(2),* and *char(l)* is set to all zero bits. If the character typed is RETURN, *char(2)* is set to newline.

Calling C1IN\$ with *echo flag* and *term flag* omitted is equivalent to calling C<sub>I</sub>IN (see previous description). In V-mode and I-mode, calling C<sub>1</sub>IN\$ with *term flag* true is equivalent to calling T1IN (see later in this chapter). However, C1IN\$ is implemented more efficiently than TUN. Use C1IN\$ in preference to TUN if efficiency is more important than the slightly more complicated calling sequence of CIIN\$.

## **Loading and Linking Information**

V-mode and I-mode: No special action.

V-mode and I-mode with unshared libraries: Load NPFTNLB.

R-mode: Not available.

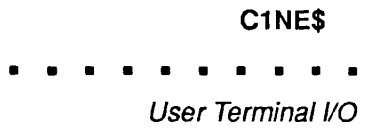

# **C1NE\$**

This routine gets the next character either from the terminal or from a command file, depending upon the command stream source. If a command input file is active, the character is not echoed to the terminal.

## **Usage**

**DCL C1NE\$ ENTRY ((2)CHAR);** 

**CALL C1NE\$** (char);

## **Parameters**

## *char*

OUTPUT. Two-byte string into which the character is placed.

## **Discussion**

The next character is read or loaded into *char(2),* and *char(l)* is set to all zero bits. If the character is RETURN, *char(2)* is set to newline.

If input is from a command input file, the character is not echoed to the terminal. *This is the only difference between C1NE\$ and ClIN.* ClIN does echo all such characters to the terminal.

## **Loading and Linking Information**

V-mode and I-mode: No special action.

V-mode and I-mode with unshared libraries: Load NPFTNLB.

R-mode: Not available.

# **CL\$GET**

CL\$GET reads a single line of input text from the currently defined command input stream (terminal or command file).

## **Usage**

## **DCL CL\$GET ENTRY (CHARACTER^)VARYING, FIXED BIN, FIXED BIN) RETURNS (FIXED BIN);**

 $comi$ <sub>\_</sub>switch = CL\$GET (comline, comline\_size, code);

## *Parameters*

#### *comline*

OUTPUT. Varying character string into which the text is read from the command input stream. Because *comline* is of type character varying, no blanks or zeroes are added beyond the last character read.

### *comline\_size*

INPUT. Maximum length (in characters) of *comline.* 

### *code*

OUTPUT. Standard error code.

### *comijswitch*

OPTIONAL RETURNED VALUE. Zero if input was read from the user terminal, and nonzero if input was read from a file.

## **Discussion**

The line is returned as a varying character string *without* the newline character at the end. An empty command line returns the null string, but one consisting of all blanks is handled as a command line containing ordinary characters.

The user's erase and kill characters are processed by CL\$GET. CL\$GET is preferable to CNIN\$ for most purposes. Most applications programs do not perform their own erase and kill processing.

## **Example**

Below is an example using the subroutine CL\$GET.

User Terminal I/O

#### OK, SLIST CLGET1.PASCAL

```
{<readtty.pascal> Reads text from the user terminal }
using the external PRIMOS routine CL$GET 
                                                          ١
This program provides an example of how to 
                                                          ì
implement the Pascal equivalent of the character 
                                                          1
varying data type found in PL/I. The Prime Pascal 
                                                          1
extension STRING data type has the same structure 
                                                          -1
as the CHARACTER VARYING type. The default 
length of a STRING variable is 80. 
The Prime extension STRING functions LENGTH and 
                                                          f,
SUBSTR are identical to the PL/I functions of the 
                                                          \mathbf{I}same names. 
                                                          <sup>1</sup>
\mathbf{f}The object of this program is to read three 
                                                          \mathbf{1}strings from the terminal and display them in 
                                                         \mathbf{1}reverse order 
                                                          \mathbf{I}\mathbf{I}Ł
program readTTY; 
type 
  char80varying = string; 
    {Can also be declared as string[80]} 
var 
  cmdline 
char80varying; 
  table : array[1..3] of char80varying;
  i» J 
          : integer;
  code 
          integer; 
procedure cl$get(var cmdline: char80varying; 
                                {Command line input buffer} 
          lenbytes: integer; {Length of cmdline in bytes} 
          var code : integer) {Return error code status} 
    extern; {|\text{External PRIMOS procedure}|}begin 
  {Loop to input the text entered from the user 
                                                          \mathbf{)}{ terminal using the PRIMOS routine defined above 
                                                          \rightarrow{ (cl$get). 
                                                           \mathbf{1}\mathbf{I}{ 
  for i := 1 to 3 do
    begin 
      write(i:1,'>') ;
      cl$get(cmdline, 80, code); 
      if code <> 0 then 
         writeln('Bad status code returned, 
                 status =', code);
    table[i] := cmdline; {Save the command line}
  end;
```
Subroutines Reference III: Operating System

```
writeln; 
  { Display the lines just typed in reverse order} 
 for i := 3 downto 1 do
    begin 
      write(i:1,'<') ;
      for j := length(table[i]) downto 1 do 
        write(substr(table[i], j, 1));writeln;
    end; 
end.
```
This program, stored as CLGET1.PASCAL, can be compiled, loaded, and run with the following dialog:

```
OK, PASCAL CLGETl 
[PASCAL Rev. 20.2 Copyright(c) 1986, Prime Computer, Inc.]
0000 ERRORS [PASCAL Rev. 20.2] 
OK, BIND 
[BIND Rev. 20.2 Copyright (c) 1985, Prime Computer, Inc.] 
: LO CLGETl 
: LI PASLIB 
: LI 
BIND COMPLETE 
: FILE 
OK, RESUME CLGETl 
1> ABCDE 
2> SECOND 
3> MADAMIMADAM 
3< MADAMIMADAM 
2< DNOCES 
1< EDCBA 
OK,
```
## **Loading and Linking Information**

V-mode and I-mode: No special action. V-mode and I-mode with unshared libraries: Load NPFTNLB. R-mode: Not available.

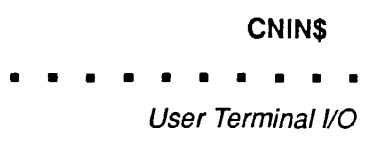

# **CNIN\$**

This subroutine is the raw-data mover used to move a specified number of characters from the terminal or command file to the user program's address space.

## **Usage**

## **DCL CNIN\$ ENTRY (CHARACTER(\*), FIXED BIN, FIXED BIN);**

CALL CNIN\$ (buffer, char\_count, actual\_count);

## **Parameters**

### *buffer*

OUTPUT. A buffer in which the string of characters read from the input stream is to be placed.

#### *charjcount*

INPUT. The number of characters to be transferred from the input stream to *buffer.* 

#### $actual\_count$

OUTPUT. A returned argument. It specifies the number of characters read by the call to CNIN\$. If reading continues until a newline character is encountered, the count includes the newline character.

## **Discussion**

CNIN\$ reads from the input stream until either a newline character is encountered or the number of characters specified by *char count* is read. If an odd number of characters is read, the remaining character space in the last halfword is not modified. The erase and kill characters are not interpreted.

Input to CNIN\$ is obtained from the terminal unless the process is reading from a CPL &DATA block, or the user has previously given the COMINPUT command, and this command is still in control. The COMINPUT and &DATA commands switch the input stream so that it comes from a file rather than from the terminal. A phantom can only read commands from its command file. (Refer to the *PRIMOS User's Guide* for further information.)

 $\blacksquare$ Subroutines Reference III: Operating System

# **Loading and Linking Information**

V-mode and I-mode: No special action. V-mode and I-mode with unshared libraries: Load NPFTNLB. R-mode: No special action.

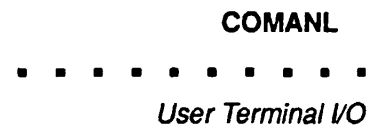

# **COMANL**

COMANL causes a line of text to be read from the terminal or from a command file, depending upon the source of the command stream.

## **Usage**

**DCL COMANL ENTRY;** 

**CALL COMANL;** 

## **Parameters**

There are no parameters.

## **Discussion**

The line is read into an internal text buffer. This buffer is internal to **PRIMOS**  and can be accessed only by a call to RDTK\$\$. The buffer holds 80 characters.

Use of COMANL and RDTK\$\$ to read parameters is obsolete in PL/I and Pascal. The preferred method is to use CL\$GET and CL\$PIX.

## **Loading and Linking Information**

V-mode and I-mode: No special action. V-mode and I-mode with unshared libraries: Load NPFTNLB. R-mode: No special action.

# **ECL\$CC**

This routine supervises the editing of input from a terminal or a command file, for programs written in C. (Use ECL\$CL for calling from other languages.)

## **Usage**

(Declaration in the C language)

```
#define vstr(size) struct {short len; 
               char data \{size+1\}; \}typedef vstr(160) vstr comline;
typedef vstr(50) vstr_prompt; 
extern unsigned short int \mathbf{r} (R) comi switch */
ECL$CC (vstr comline *, /* [i/o] comline */ 
     int, \frac{1}{2} /* [I] comline size */
     vstr prompt *, \frac{1}{2} \frac{1}{2} prompt \frac{1}{2}int, /* [I] show_prompt */ 
     short * ); /* [o] code */
```
*comijswitch = ECL\$CC(&comline> comline\_size,*   $\&prompt, show\_prompt, \&code$ 

## **Parameters**

### *comline*

INPUT -> OUTPUT. A buffer used for input and output. On input, it contains a string to be inserted into the command line for the user to edit. Because most applications use ECL to ask for a new command, this is normally a null string. The cursor is placed at the beginning of the inserted string. On output, the finished command line is returned to *comline.* 

## *comline\_size*

INPUT. The maximum number of characters that can be stored in comline.

### *prompt*

INPUT. The text of the prompt. It can contain only printable characters and the placeholder character, #. To make the # character appear in the text of the prompt, specify ## where the character is to appear. If *show\_prompt* is set to 1, the placeholder character is replaced by the current command history entry.

### *show\_prompt*

INPUT. Specify a value of 1 if ECL is to display the prompt. Specify a value of 0 if the calling program has already displayed the prompt.

#### *code*

OUTPUT. The status code. Possible values are

- 0 The call to ECL\$CC was completed without error.
- -1 Input was aborted by the ECL command abort\_cmd.

## *comi\_switch*

OPTIONAL RETURNED VALUE. Zero if input was read from the user terminal, and nonzero if input was read from a command input file. PRIMOS uses this value to suppress abbreviation expansion of a command line read from a command input file.

## **Discussion**

ECL\$CC supports EDIT\_CMD\_LINE (ECL), a terminal interface and command line editor. ECL\$CC enables a user program written in C to read a single command line from a terminal or a command file and allows extensive editing of the command line.

ECL\$CC can insert a string into the command line before the user begins to edit. Applications that use ECL to ask for a new command normally insert a null string for the prompt. Applications that want the user to type something might insert a string that provides information about what the user is to type. For example, an application that requests the user to type a number might issue the prompt

Which user:

and insert the string "(enter the user's number)" into the command line following the prompt. The resulting display would be

Which user: (enter the user's number)

The cursor appears on the first character of the inserted string, '('. When the user types a number, the inserted string disappears, unless the user chooses to edit the inserted string.

Most user programs do not need to know whether the command comes from a file or from the terminal. For this reason, most user programs can declare ECL\$CC with the void type specifier and call ECL\$CC as a procedure rather than as a function.

ECL\$CC is designed to be called from C. Programs in other languages can call ECL\$CL, which in turn calls ECL\$CC.

If your program uses ECL\$CC, ECL\$LIB.RUN must be in your entrypoint search rules.

## **Example**

The following code shows how ECL\$CC can display a prompt. The code does not insert a string into the command line.

```
unsigned short comi switch;
vstr comline comline;
int comline size;
vstr prompt prompt;
int show prompt; /* 0 or 1 */short code;
strcpy(comline.data, "") ; 
comline.len = strlen(comline.data);
                  /* Initialize comline */ 
                  /* to null PL/1-style string */ 
comline size = 160;strcpy(prompt.data, "MY_PROMPT: ");
prompt.len = strlen(prompt.data); 
show prompt = 1;
comi switch = ECL$CC(&comline, comline size,
                   &prompt, show prompt, &code);
```
## **Loading and Linking Information**

V-mode and I-mode: With shared or unshared libraries, load ECLSLIB.BIN. With unshared libraries, load ECL\$LIB.BIN.

*Effective for PR1MOS Revision 22.0 and subsequent revisions.* 

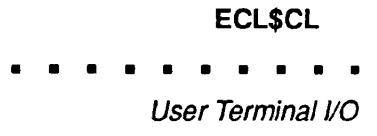

# **ECL\$CL**

This routine supervises the editing of input from a terminal or command file, for programs not written in C.

## **Usage**

## **DCL ECL\$CL ENTRY (CHAR (\*)VAR, FIXED BIN(15), FIXED BIN(15) [, CHAR (\*)VAR, BIT(l) ALIGNED]**);

**CALL ECL\$CL** (comline, comline\_size, code [, prompt, show\_prompt]);

Programs that need to know whether input is from a user terminal or a command input file can call ECL\$CL as function, using statements of the following form.

## **DCL ECL\$CL ENTRY (CHAR (\*)VAR, FIXED BIN(15), FIXED BIN(15) [, CHAR (\*)VAR, BIT(l) ALIGNED]) RETURNS (FIXED BIN(15));**

*comi\_switch =* **ECL\$CL** *(comline, comline\_size, code*   $[$ , *prompt*, *show\_prompt* $]$ ;

## **Parameters**

### *comline*

INPUT -> OUTPUT. A buffer used for input and output.

On input, the contents of the buffer depend on whether ECL\$CL is called with or without the *prompt* and *show prompt* arguments.

If ECL\$CL is called with *the prompt* and *show\_prompt* arguments, *comline*  contains a string to be inserted into the command line for editing. Normally, this is a null string. The cursor is placed at the beginning of the string.

If ECL\$CL is called without the *prompt* and *show\_prompt* arguments, *comline*  must contain the prompt already displayed by the application prior to the call to ECL\$CL; ECL's display manager uses the prompt to maintain the screen properly.

On output, the finished command line is returned to *comline.* 

### *comline\_size*

INPUT. The maximum number of characters that can be stored in *comline.*
Subroutines Reference III: Operating System

#### *code*

OUTPUT. The status code. Possible values are

- 0 The call to ECL\$CL was completed without error.
- -1 Input was aborted by the ECL command abort\_cmd.

#### *prompt*

OPTIONAL INPUT. The text of the prompt. It can contain only printable characters and the placeholder character, #. To make the # character appear in the text of the prompt, specify ## where the character is to appear. If *show\_prompt* is true, the placeholder character is replaced by the current command history entry. If ECL\$CL is called without the *prompt* and *show\_prompt* arguments, the calling program must pass the prompt using the *comline* parameter.

#### *show\_prompt*

OPTIONAL INPUT. Specify a value of ' 1 'b if ECL is to display the prompt. Specify a value of 'O'b if the calling program has already displayed the prompt. The call must include this parameter if it includes *the prompt*  parameter.

#### $comi$ *switch*

OPTIONAL RETURNED VALUE. Zero if input was read from the user terminal, and nonzero if input was read from a command input file. PRIMOS uses this value to suppress abbreviation expansion of a command line read from a command input file. However, most user programs do not need to know whether the command came from a file or from the terminal. For this reason, most user programs can omit the RETURNS(FIXED BIN(15)) portion of the declaration and call ECL\$CL as a procedure rather than as a function.

#### **Discussion**

ECL\$CL provides an interface to ECL\$CC from PL/I and other high-level languages, except C. ECL\$CC supervises the editing of command line input from a terminal or command file. ECL\$CC should be called only from C.

If your program uses ECL\$CL, ECL\$LIB.RUN must be in your entry point search rules.

#### **Examples**

1. The calling program displays the prompt.

```
prompt = 'Enter result '; 
call tnoua(prompt, length(prompt)); 
comline = prompt; 
call ecl$cl(comline, comline size, code);
```

```
or
```

```
prompt = 'Enter result '; 
call tnoua(prompt, length(prompt)); 
comline = ' ;
call ecl$cl(comline, comline size, code, prompt, 'O'b);
```
2. ECL\$CL displays the prompt. The calling program does not insert a string.

```
prompt = 'Enter result '; 
comline = ';
call ecl$cl(comline, comline size, code, prompt, '1'b);
```
3. Sample program to edit or create a global variable.

```
edit gvar: procedure (com_args, code);
/* EPF calling conventions */ 
    del com_args char(256) var; 
    dcl code fixed bin(15);
    %include 'syscom>keys.ins.pll'; 
    %include 'syscom>errd.ins.pll'; 
    %include 'syscom>errormsghdlr.ins.pll'; 
    %replace MAXVARSIZE by 1024; 
    del er$print entry(fixed bin(15), char(*) var, 
                       fixed bin(15), char(*) var, 
                       char(*) var) ; 
    del gv$get entry(char(*) var, char(*) var, 
                       fixed bin(15), fixed bin(15));
    del gv$set entry(char(*) var, char(*) var, 
                       fixed bin(15);
    del ecl$cl entry(char(*) var, fixed bin(15), 
                       fixed bin(15), char(*) var, 
                       bit (1) aligned); 
   dcl gvar name char(256) var;
```
del prompt char(256) var;

Subroutines Reference III: Operating System

```
del var_value char(MAXVARSIZE) var; 
del LINKAGE_FAULT$ condition; 
del translate builtin; 
/* 
 * Get current value of indicated variable. If not 
 * defined, then initialize to null string. Global 
 * variable storage must be defined. The GVAR name 
 * must be uppercase. 
 */ 
gvar name = translate(com args,
                       'ABCDEFGHIJKLMNOPQRSTUVWXYZ', 
                       'abedefghijklmnopqrstuvwxyz'); 
call gv$get(gvar_name, var_value, MAXVARSIZE, code);
select (code); 
     when (0) /* Okay */
         \mathcal{L}when (e$unop) \frac{1}{x} No gvar storage defined \frac{x}{x}call er$print(k$nrtn, ssc$errd, e$null, 
                'No global variable storage defined.', 
                  'EDIT_GVAR'); 
    when (e$fntf) \frac{1}{x} No such variable */<br>var value = ''; \frac{1}{x} Create a new one */
                                 /* Create a new one */otherwise 
        call er$print(k$nrtn, ssc$errd, code, 
                  'Could not continue.', 'EDIT_GVAR'); 
end; 
/* 
 * Pass value to ECL$CL for editing. If user hits 
 * *G (aborts), the value of the variable does not 
 * change. Trap problems if 
 * ECL$LIB interface is not installed. 
 */ 
on condition(LINKAGE_FAULT$) 
    call er$print(k$nrtn, ssc$errd, e$null, 
               'Edit Cmd Line package not installed.',
                'EDIT GVAR' );
/* 
 * var value has been set above to the current value
 * of the variable, or the null string if it is a new 
 * variable. This will be inserted. Prompt will be 
 * name of global variable to be modified. 
 */ 
prompt = gvar name || ' : ' ;call ecl$cl(var value, MAXVARSIZE, code, prompt,
             '1'b);
/* User had typed ^G to abort edit operation */
if (code ^{\sim} = 0) then stop;
```
3-20 Second Edition

```
/* Set new value of global variable. */ 
    call gv$set(gvar_name, var_value, code);
    call er$print(k$irtn, ssc$errd, code, 
                 'GVAR not set.', 'EDIT_GVAR'); 
    stop; 
end;
```
#### **Loading and Linking Information**

V-mode and I-mode, shared or unshared libraries: Load ECLSLIB.BIN.

*Effective for PRIMOS Revision 22.0 and subsequent revisions.* 

#### **RDTK\$\$**

RDTK\$\$ parses the command line most recently read by a call to COMANL. If no previous calls to COMANL have taken place, RDTK\$\$ parses the last command line typed at PRIMOS command level by the user. RDTK\$\$ is obsolete; CL\$PIX should be used instead.

#### **Usage**

#### **DCL RDTK\$\$ ENTRY (FIXED BIN, (8) FIXED BIN, CHAR(\*), FIXED BIN, FIXED BIN);**

CALL RDTK\$\$ *(key, info, buffer, buflen, code);* 

#### **Parameters**

#### *key*

INPUT. The action to be taken by RDTK\$\$. Possible values are

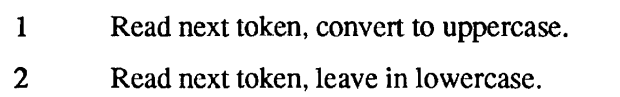

- 3 Reset token pointer to start of command line.
- 4 Read remainder of command line as raw text.
- 5 Erase the command line.

#### *info*

OUTPUT. An eight-halfword integer array set to contain the following information (only *info*(2) is set for a key value 4):

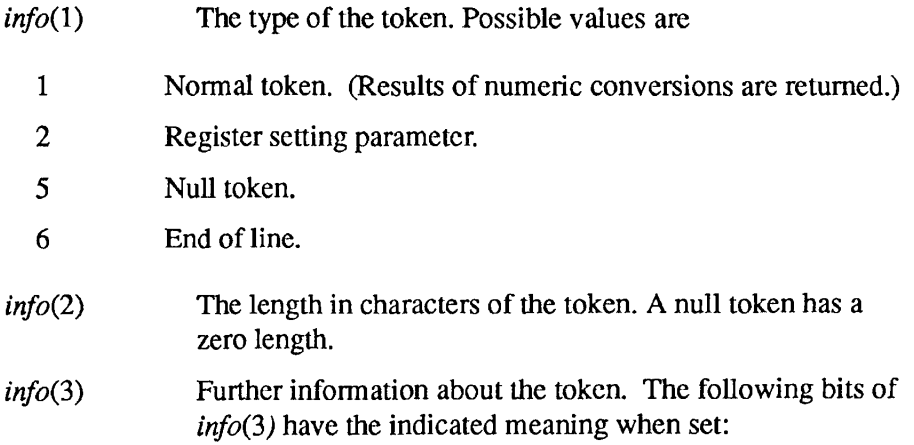

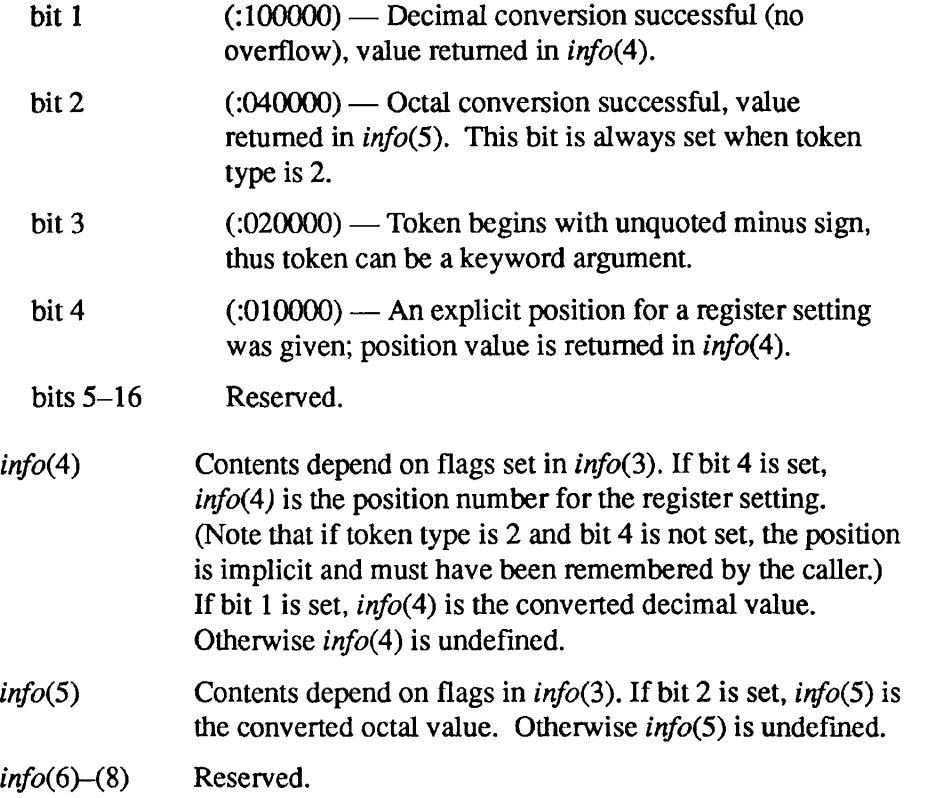

#### *buffer*

OUTPUT. A character string into which the literal text of the token is written by RDTK\$\$ and blank-padded to length *buflen,* in halfwords.

#### *buflen*

INPUT. The specified length (in halfwords) of *buffer, buflen* must be >= 0.

#### *code*

OUTPUT. Standard error code. Possible values are

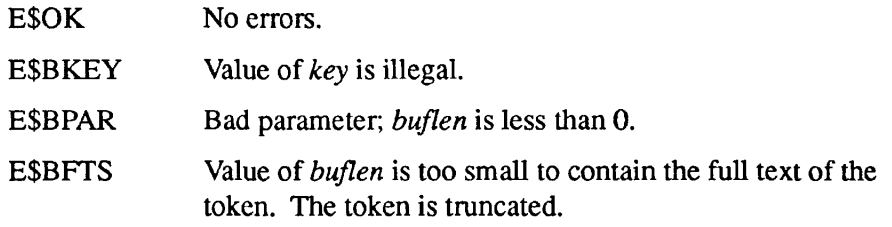

#### **Discussion**

RDTK\$\$ is obsolete. CL\$PIX should be used instead for parsing lines read using CL\$GET. CL\$PIX should also be used for parsing the command lines of Subroutines Reference III: Operating System

EPF (Executable Program Format) programs. For other cases, you can recover the whole line with RDTK\$\$, using *key* value 4, convert it to type character varying, and analyze it using CL\$PIX.

Parsing proceeds token by token. A command line consists of *tokens* (for definitions, see Tokens section later in this chapter) separated by delimiters. The current delimiters are

space comma /\* newline

The reserved characters in command lines are

 $([ { }) ] ]$  ! ; ^ " ? : ~ | \ .DEL.

However, you can include one of these characters in a token by enclosing the token in single quotes; for example, 'awful(so to speak)'. The /\* characters, if unquoted, begin a comment field that extends to the end of the line and are ignored by RDTK\$\$.

Each call to RDTK\$\$ reads a single token from the command line. RDTK\$\$ returns the literal text of the token, together with some additional information about it. If the token is numeric, RDTK\$\$ provides results of decimal and octal conversion attempts. RDTK\$\$ also informs the caller if a numeric token can be interpreted as a register setting (octal parameter) under the old PRIMOS command line structure.

**Delimiters:** Delimiter characters have four functions: token separation, content indication, literal text delineation, and line termination. The set of delimiter characters is

 $SP$ , ' NL  $/*$ 

The meanings of these characters are discussed in the next paragraphs.

**Blank Interpretation (SP):** A single blank terminates a token. A multiblank field is precisely equivalent to a single blank. Blanks surrounding another delimiter are ignored. Leading and trailing blanks on the command line are ignored.

**Comma Interpretation:** A single comma terminates a token and is equivalent to a blank. Two or more commas in succession, however, generate null tokens. If a comma is the first or last character on the command line, a null token is generated. A command line consisting of only *n* commas (with no text) generates  $n+1$  null tokens.

**Literal Text Character:** Literal text strings start and end with a single quote mark. Any characters, including delimiters but excluding a newline, can appear inside a literal string; the entire string is treated as a single token. Rules for

literal quote marks are the same as in COBOL or FORTRAN: each literal quote mark in the string must be doubled:

'HERE"S A LITERAL".'

A token can be partially literal, for example, ABC'DEF'. Numbers in literal text are interpreted as textual characters. (See token definitions below.) A literal string is ended either by a single quote mark or by a newline character.

**Newline Delimiter (NL):** A newline character terminates the preceding token. If the newline is in a literal text field, the literal is terminated. If a newline is encountered before any token text or delimiter, an end-of-line token is generated.

**Comment Delimiter** (*i*<sup>\*</sup>): When the character pair /\* is encountered, all subsequent text on the command line is ignored. A  $/*$  at the beginning of a command line causes an immediate end-of-line token to be generated.

#### **Tokens**

A **token** is any string of characters not containing a delimiter. A token can be from 0 to 80 characters in length. The following are examples of valid tokens:

FTN LONG-FILENAME 1/707 6 98 String.even.longer.than.thirty-two.characters [path]name ..NULL. (nuU string)

Literal text *including* delimiters can be entered in quote marks using FORTRAN rules:

'STRING WITH EMBEDDED BLANKS'

'HERE"S A LITERAL QUOTE MARK'

#### **Token Types**

Associated with each token is a *type.* Possible token types are discussed in the following paragraphs.

Subroutines Reference III: Operating System

**Normal Token**: A normal token is any string of characters except a register-setting token. The string may or may not include literal text. Examples of normal tokens are

FTN AOOOl This.is.a. token. PARTIALLY' LITERAL' '8'xxx (Note: '8' is treated as a nonnumeric.)<br>"""  $(= "')$ 

**Register-setting Token:** Register-setting tokens, or octal parameters (explained in the *LOAD and SEG Guide),* are now considered obsolete. They are handled by RDTK\$\$ solely to permit existing software and command files to continue to function. New software should not use such parameters; symbolic keywords should be used instead: for example, FTN XX -64V instead of FTN XX 2/400.

The rules for recognition of a register-setting parameter are as follows. A token of the form octal/octal is always recognized as a register setting (unless enclosed in quotes). Initially, unembellished octal integers are also recognized as implicit-position register settings. If a token begins with an unquoted minus sign, and does not successfully convert as a decimal integer, recognition of implicit-position register settings is disabled. Recognition is reenabled only by a subsequent occurrence of an explicit-position register setting: for example, octal/octal.

**Null Token:** A null token is generated when two delimiters are encountered in a row (except for multiple context characters). The following are examples of command lines generating null tokens:

(Start of line is a delimiter in this case.)

 $X_{\cdot}$ ,  $Y$ 

**End-of-line Token:** This token is generated when the end of the command line is reached.

#### **Strategy**

RDTK\$\$ maintains an internal pointer that points to the next character in the command line to be scanned. This pointer is set to the start of the command line by COMANL. It can also be reset to the start of the line with a RESET (key=3) call to RDTK\$\$.

Following a PRIMOS command, the internal pointer is positioned after the main command. If RESUME was the command, it is positioned after the RESUME filename.

Regardless of the token type, RDTK\$\$ always returns the literal text of the token. Delimiter characters (unless inside quote marks) are never returned.

If a token is truncated (too long to fit in *buffer),* the next call to RDTK\$\$ returns the next token, not the truncated text.

For register-setting tokens (octal parameters), the octal position number is returned by RDTK\$\$ only if explicitly given in the token (for example, 6/123). Hence, the current register-setting position must be remembered by the caller.

A *buflen* of 0 can be used to skip over a token. The error code E\$BFTS is returned.

For a *key* of 4 (read raw text), all text between the current RDTK\$\$ pointer and the end of the command line (newline) is returned. No checking is done for any delimiters or special characters other than newline. No forcing to uppercase is performed.

#### **Loading and Linking Information**

V-mode and I-mode: No special action.

V-mode and I-mode with unshared libraries: Load NPFTNLB.

R-mode: No special action.

**r** 

**r** 

 $\blacksquare$ Subroutines Reference III: Operating System

#### **T1IB**

TUB reads one character from the user terminal.

#### **Usage**

#### DCL T1IB ENTRY RETURNS (FIXED BIN);

 $charval = T1IB()$ ;

#### **Parameters**

*charval* 

RETURNED VALUE. Input character.

#### **Discussion**

*charval* contains the binary equivalent of the character just read, *charval* must be declared as a 16-bit integer, not as a character string. This function always reads from the terminal. Use ClIN if there is a requirement to read a character from an active command input file.

This function can be called from PMA to load a character from the terminal into Register A. It cannot be called from FTN, as it has no parameters. Use C1IN\$ or T1IN instead.

#### **Loading and Linking Information**

V-mode and I-mode: No special action.

V-mode and I-mode with unshared libraries: Load NPFTNLB.

TlIN reads one character from the user terminal.

#### *Usage*

#### **DCL TUN ENTRY ((2)CHAR);**

**CALL TUN** *(char);* 

#### **Parameters**

#### *char*

OUTPUT. Two-byte string into which the character is placed.

#### **Discussion**

The next character is read or loaded into *char(2),* and *char(\)* is set to all zero bits. If a RETURN is read, a newline is output and *char* is set to newline. If a LINEFEED (newline) character is read, it is discarded by PRIMOS.

If *char* is declared as a FIXED BIN integer, or the equivalent in other languages, this routine loads the character into the least significant 8 bits of the integer, and sets the most significant 8 bits to zero.

Use C1IN if there is a requirement to read from an active command file.

The routine C1IN\$ (described earlier in this chapter) is also capable of forcing input to come from the terminal, and is implemented more efficiently than TlIN. Use C1IN\$ in preference to TlIN if efficiency is more important than the slightly more complicated calling sequence of C1IN\$.

#### **Loading and Linking Information**

V-mode and I-mode: No special action.

V-mode and I-mode with unshared libraries: Load NPFTNLB.

#### **TIDEC**

TIDEC reads terminal input as a decimal number.

#### *Usage*

#### **DCL TIDEC ENTRY (FIXED BIN);**

CALL TIDEC *(variable);* 

#### **Parameters**

*variable* 

OUTPUT. Binary value of character string typed.

#### **Discussion**

The number may be preceded by a minus sign to indicate that it is negative, but must not be preceded by a plus sign. Numbers can be terminated by a carriage return or a space. A question mark or other error message is displayed if a numeric input is invalid, and more input is then accepted. A space or carriage return is then accepted as a zero.

This routine does not carry out erase or kill processing.

#### **Loading and Linking Information**

V-mode and I-mode: No special action.

V-mode and I-mode with unshared libraries: Load NPFTNLB.

## **\* TIHEX**

TIHEX reads terminal input as a hexadecimal number.

#### **Usage**

#### **DCL TIHEX ENTRY (FIXED BIN);**

**CALL TIHEX** *(variable);* 

#### **Parameters**

#### *variable*

OUTPUT. Binary value of character string typed.

#### **Discussion**

The number may be preceded by a minus sign to indicate that it is negative, but must not be preceded by a plus sign. Numbers can be terminated by a carriage return or a space. A question mark or other error message is displayed if a numeric input is invalid, and more input is then accepted. A space or carriage return is then accepted as a zero.

This routine does not carry out erase or kill processing.

#### **Loading and Linking Information**

V-mode and I-mode: No special action.

V-mode and I-mode with unshared libraries: Load NPFTNLB.

Subroutines Reference III: Operating System

#### **TIOCT**

TIOCT reads terminal input as an octal number.

#### *Usage*

#### **DCL TIOCT ENTRY (FIXED BIN);**

CALL TIOCT *(variable);* 

#### **Parameters**

*variable* 

OUTPUT. Binary value of character string typed.

#### **Discussion**

The number may be preceded by a minus sign to indicate that it is negative, but must not be preceded by a plus sign. Numbers can be terminated by a carriage return or a space. A question mark or other error message is displayed if a numeric input is invalid, and more input is then accepted. A space or carriage return is then accepted as a zero.

This routine does not carry out erase or kill processing.

#### **Loading and Linking Information**

V-mode and I-mode: No special action.

V-mode and I-mode with unshared libraries: Load NPFTNLB.

## **User Terminal Output Routines**

 $\overline{\phantom{0}}$ 

This section describes the following subroutines:

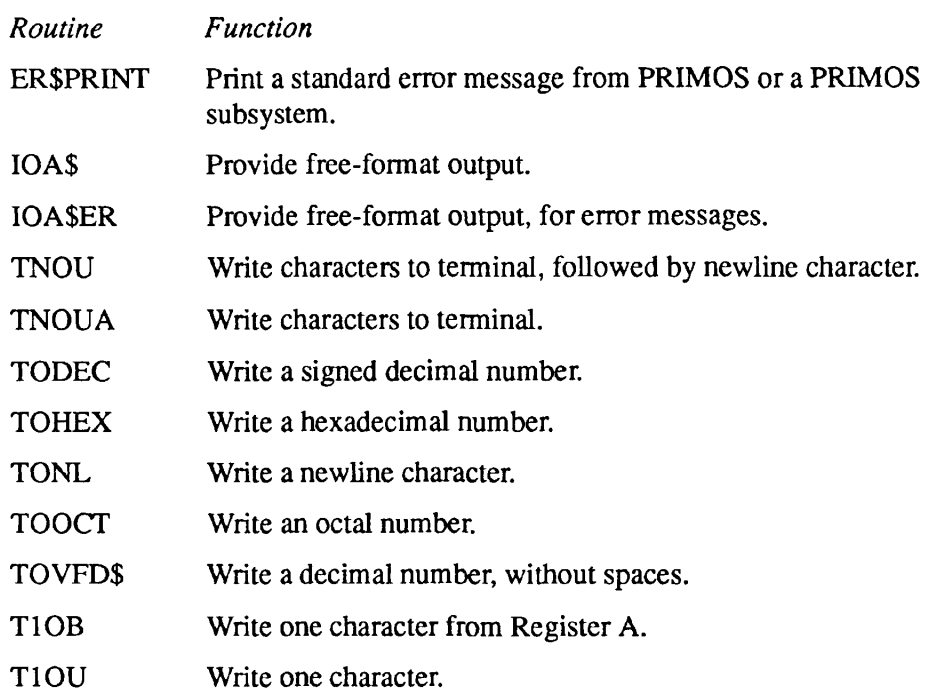

Subroutines Reference III: Operating System

#### **ER\$PRINT ER\$PNT**

This routine prints error messages from PRIMOS and specified PRIMOS subsystems on the user terminal.

#### **Usage**

#### **DCL ER\$PRINT ENTRY (FIXED BIN(15), CHAR(\*)VAR, FIXED BIN(15), CHAR(\*)VAR, CHAR(\*)VAR);**

CALL ER\$PRINT *(key, sscode, ercode, text, name);* 

#### **Parameters**

#### *key*

INPUT. The action that ER\$PRINT is to take after printing a message. Possible values are

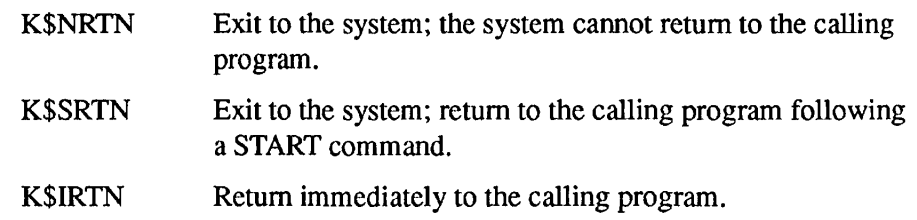

#### *sscode*

INPUT. The subsystem for which ER\$PRINT is to print an error message. Specify a code that designates a PRIMOS subsystem. Subsystem codes are defined in the file ERRORMSGHDLR.INS.language, where the language suffix denotes the programming language. Some of the possible subsystem codes are

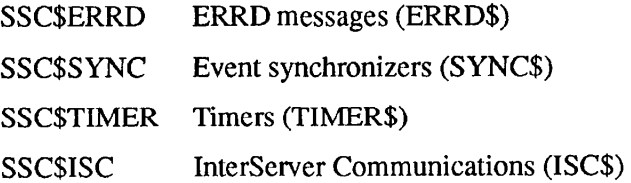

#### *ercode*

INPUT. The return code from the subroutine that produced the error. If *ercode* is E\$OK or invalid, ER\$PRINT prints nothing and control returns immediately to the calling program.

#### *text*

INPUT. A message to be printed following the subsystem error message. The maximum number of characters is 256.

#### *name*

INPUT. The name of the calling routine. The maximum number of characters is 256.

#### **Discussion**

ER\$PRINT finds an error message in a message file in the SYSOVL directory or in the PRIMOS internal message table, and displays the message on the terminal. ER\$PRINT can also display qualifying text for the error message and the name of the routine that calls ER\$PRINT, if the text and the name are specified in the call to ER\$PRINT. ER\$PRINT is similar in function to ERRPR\$, except that ER\$PRINT can return messages for a particular PRIMOS subsystem that you specify.

To find an error message, ER\$PRINT first looks in the SYSOVL directory for a message file, as specified by the subsystem name appended with \_ERROR\_TABLE. For example, the synchronizer message file is specified by SYNC\$\_ERROR\_TABLE. Note that by convention, the names of PRIMOS subsystems end with a dollar sign (\$). If the specified SYSOVL file exists, ER\$PRINT displays the message in the SYSOVL message file that corresponds to the error code in *ercode.* 

If the SYSOVL file does not exist, ER\$PRINT looks for the message in the PRIMOS internal message table. The messages in the PRIMOS internal message table are in English. If ER\$PRINT cannot find the message in the PRIMOS internal message table, it prints the values of *ercode* and *sscode.* 

Programs that call ER\$PRINT must insert the file SYSCOM>ERRORMSGHDLR.INS.language, where *language* is a suffix specifying the program's language. Programs should use the values defined in the insert file rather than the numeric values or strings to which the values correspond.

#### **Loading and Linking Information**

The dynamic link for ER\$PRINT is in PRIMOS.

*Effective for PRIMOS Revision 22.0 and subsequent revisions.* 

#### IOA\$

Subroutines Reference III: Operating System

#### **IOA\$**

IOA\$ provides free-format terminal output.

#### **Usage**

#### **CALL IOA\$** *(control, conlen [, argl,***...** *argn* **]);**

The form of the declaration for IOA\$ depends on the number and types of arguments specified in the call to IOA\$.

#### **Parameters**

#### *control*

INPUT. Template string (CHARACTER NONVARYING). See Discussion below for the format of this string.

#### *conlen*

INPUT. Length of *control* (FIXED BIN). If *control* is self-terminating, *conlen* may be larger than the active length of *control.* For more information, see Discussion below.

#### *argl,***...** *argn*

INPUT. Data for variable fields in string. There may be between zero and 99 data arguments.

IOA\$ is designed so that different calls can have a different number of parameters and the parameters can have any data type. If 10A\$ is called from PL/I, each PL/I procedure must declare I0A\$ with the parameters and types specified, and the module can only make calls to IOA\$ with those parameter types. These comments also apply to Pascal.

In FTN, F77, and COBOL, 10A\$ can be called with varying numbers of parameters in different places. The CBL compiler issues a warning message, which may be ignored.

#### **Discussion**

I0A\$ provides free-format output to the terminal. Most application programs can use the standard output package provided with the programming language. For example, C programmers should use the standard C procedure *printf,* on which IOA\$ is based. Pascal programmers should use the standard Pascal procedure *write.* 

However, systems programs can benefit from the efficiency and flexibility of IOA\$. The format of the IOA\$ template is simple and can be constructed even at runtime.

The first parameter, *control,* is a string that provides a template for the output. The string contains a mixture of text and control codes; control codes are introduced by a character pair made up of the escape character and the percent symbol.

Any character not in a control code is output to the terminal. Most control codes cause data to be formatted and written onto the terminal. The data to be formatted is taken from the variable-length argument list. IOA\$ maintains an internal pointer that initially points to *argl.* When a control sequence calls for the next argument, IOA\$ uses the argument currently pointed to and advances the pointer. If IOA\$ runs out of arguments, output stops immediately. If IOA\$ reaches the end *of control* without using all the arguments, the excess arguments are ignored.

You must ensure a match between the control codes and the actual arguments. IOA\$ cannot detect an attempt to convert a parameter of an inappropriate type.

A simple example follows below. This statement converts the value of the 16-bit integer variable *code* to characters, and types the string with the value inserted:

CALL IOA\$ ('CODE IS  $D.'$ , 11, code);

The resulting string may look like this:

CODE IS 99.

#### **Control Code Format**

The format of a control code sequence is as follows:

*%fw:prec.scaleZRtype* 

The notations *jw, prec, .scale,* and *type* each stand for a single character or possibly (in the case of *jw* and *.scale)* a sequence of characters. Only the *%*  (percent symbol) and *type* are required; the other parts are optional. The parts of the code are

 $\begin{array}{cccccccccccccc} \bullet & \bullet & \bullet & \bullet & \bullet & \bullet & \bullet & \bullet \end{array}$  $\blacksquare$  $\bullet$  $\blacksquare$  $\blacksquare$ 

Subroutines Reference III: Operating System

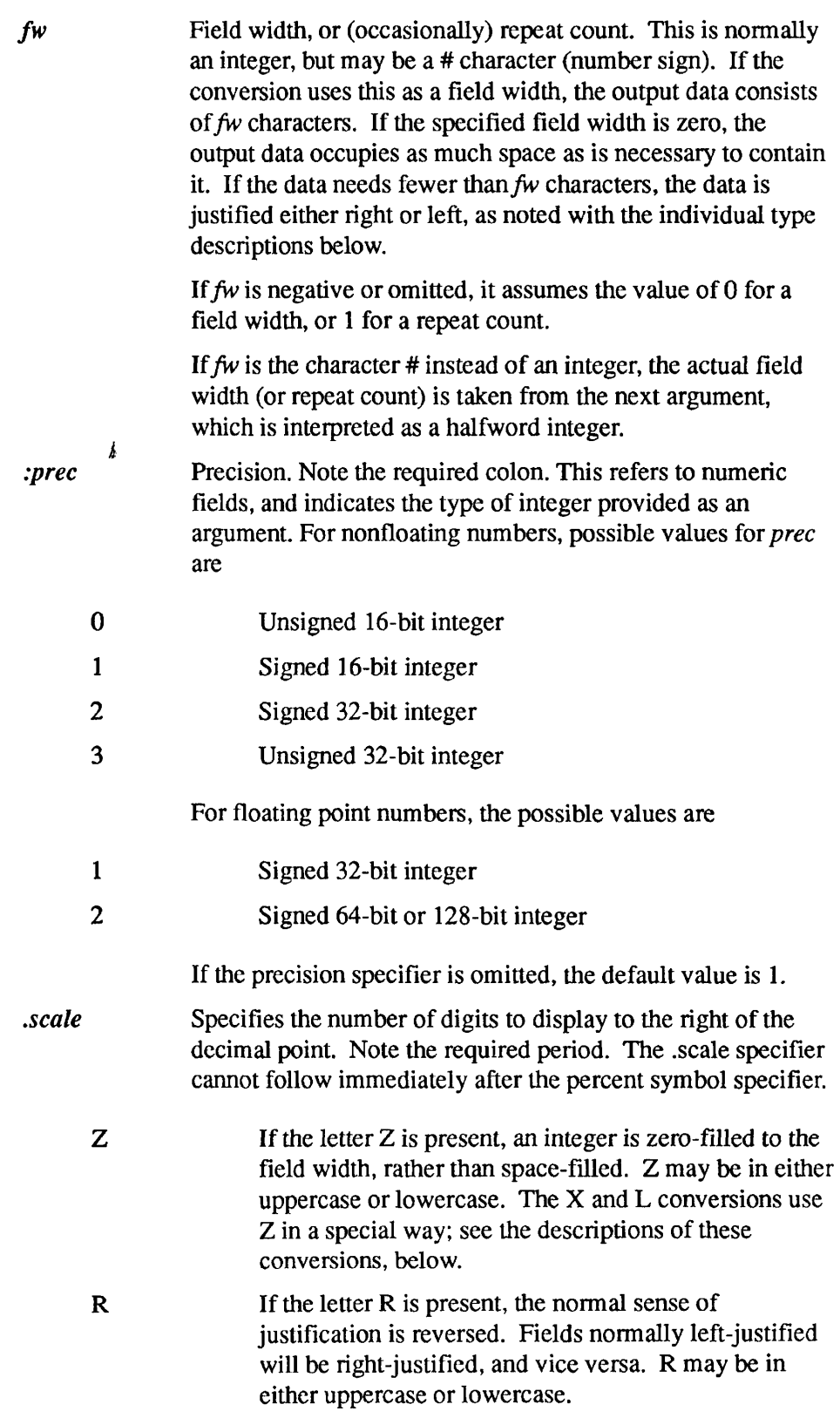

*type* A character indicating the type of conversion to be applied. If the character is a letter, the letter may be in either uppercase or lowercase.

> The *type* characters, and the conversions they represent, are as follows:

- *%* Output a single % (percent symbol) to the terminal. The field width, precision, Z, and R, are ignored.
- D **D** Output the next argument as a decimal number, right-justified. If the field width is too small to contain the number, as many characters as needed are output.
- E Output the next argument as a decimal number in exponential form. The maximum number of digits that IOA\$ displays to the right of the decimal point is 8. When you specify .8 for .SCALE, IOA\$ displays the number as d.ddddddddE dd, where the final "dd" is a positive exponent. A negative exponent is expressed as a final "-dd". If the exponent contains more than two digits, the final "dd" is extended to the right. Examples of numbers in exponential format are: 1.01386568E168 (three-digit positive exponent) and 7.66629847E-66 (two-digit negative exponent).
- F Output the next argument as a decimal number in fixed-point notation. The maximum number of digits that 10A\$ displays in this format is 10. If a number is greater than 2147483647.0 after scaling, IOA\$ displays the number in E format. For example, if you specify a control code of %:1.5F to display the number 3.0E5, IOA\$ displays the number as 3.0O0OOE05 rather than as 300000.00000.
- O Same as *D* above, except the number is output in octal.
- H Same as *D* above, except the number is output in hexadecimal.
- W Octal halfword. %W is equivalent to %:0ZO.

C Character string. The next argument is the string (nonvarying), and the argument after that is a halfword integer giving the string's length. If the length is negative, it is treated as zero. The string is left-justified and should be halfword aligned. Precision and Z are ignored.

 $\bullet$   $\bullet$  $\blacksquare$  $\blacksquare$ . . . . . . Subroutines Reference III: Operating System

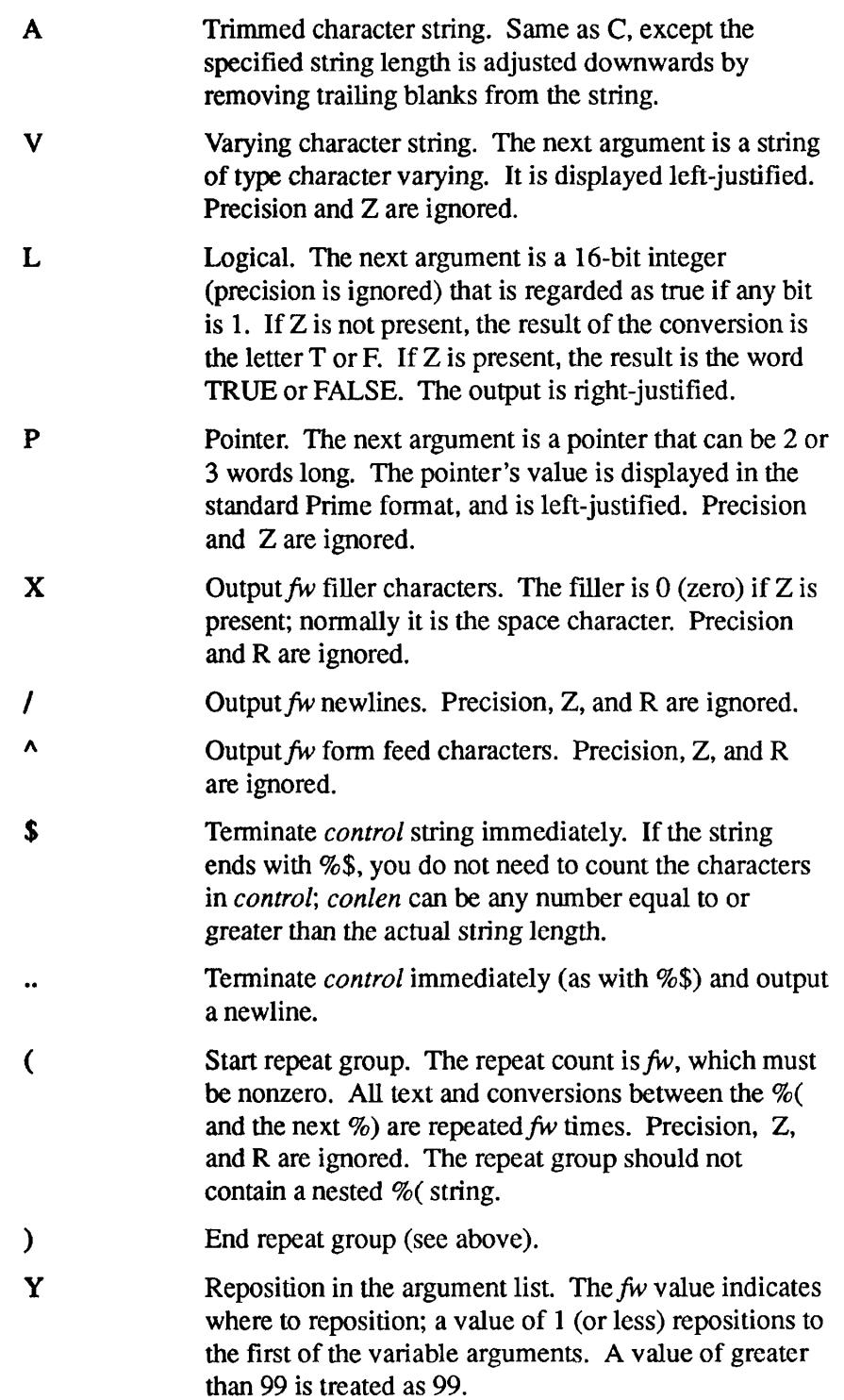

If a conversion specifier does not follow the format rules, the result is undefined.

#### **Examples**

Two examples are supplied below: the first is in FTN and the second is in PL/I.

The following FTN subroutine accepts two arguments: a string and the string's length. It displays the string and its length, followed by the string's address:

SUBROUTINE DISP(ISTR, ILEN) CALL IOA\$ ('"%c" has %d characters.%.', 100, 1 ISTR, ILEN, ILEN) CALL IOA\$ ('It is at %p%.', 100, LOC(ISTR)) RETURN END

If the following call is made

CALL DISP ('TEST STRING', 11)

the output is

"TEST STRING" has 11 characters. It is at 4335(3)/1001

The following PL/I subroutine has two arguments: a string and a 32-bit integer. It first displays the string in a 20-column field, indented by 4 spaces, and then displays the number in hexadecimal.

```
disp2: proc(string, value);
declare string char(*)varying, 
        value fixed bin(31), 
        ioa$ entry (char(*), bin, char(*)var, bin(31));
call ioa$ ('%4x%20v%8:2zh%.', 100, string, value);
end;
```
If the following call is made

call disp2('Hexadecimal value:', 12345678);

the output is

Hexadecimal value: 00BC614E

 $\blacksquare$  $\blacksquare$ 

Subroutines Reference III: Operating System

 $\mathcal{L}_{\mathbf{G}}$ 

 $\begin{array}{cccccccccc} \bullet & \bullet & \bullet & \bullet \end{array}$ 

#### **Loading and Linking Information**

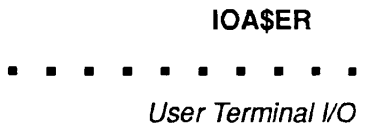

## **IOA\$ER**

IOA\$ER provides free-format terminal output. Its most frequent use is for displaying error messages, because it forces terminal output.

#### **Usage**

#### **CALL IOA\$ER** *(control, conlen, argl,***...** *argn);*

There is no DCL statement because IOA\$ER can be called at different times with different numbers and types of arguments. More information is given in the IOA\$ description.

#### **Parameters**

#### *control*

INPUT. Template string (CHARACTER NONVARYING). See the Discussion section of IOA\$ for the format of this string.

#### *conlen*

INPUT. Length of *control* (FIXED BIN). If *control* is self-terminating, *conlen* may be larger than the active length of *control.* See the Discussion section of IOA\$ for more information.

#### *argl,***...** *argn*

INPUT. Data for variable fields in string. There may be between 0 and 99 data arguments. If there are more than 99 arguments, the excess arguments are ignored.

#### **Discussion**

IOASER differs from 10A\$ in one respect. Before the text is output to the terminal, command output is forced on. This ensures the user will see the message, even if command output has been turned off by the COMOUTPUT command or the COMO\$\$ procedure.

See the description of IOA\$ for further discussion of the meaning of the parameters.

 $\blacksquare$  $\mathbf{r}$  and  $\mathbf{r}$  $\blacksquare$ Subroutines Reference III: Operating System

#### **Loading and Linking Information**

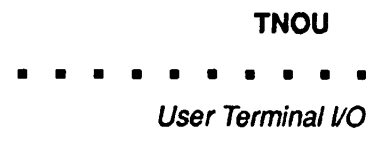

## **TNOU**

TNOU writes a specified number of characters to the user terminal followed by a line feed and carriage return.

#### Usage

#### **DCL TNOU ENTRY (CHAR(\*), FIXED BIN);**

CALL TNOU *(buffer, count);* 

#### **Parameters**

*buffer* 

INPUT. Text to be written.

*count* 

INPUT. Number of characters to be written.

#### **Loading and Linking Information**

V-mode and I-mode: No special action. V-mode and I-mode with unshared libraries: Load NPFTNLB. R-mode: No special action.

 $\ddot{\phantom{a}}$ 

Subroutines Reference III: Operating System

#### **TNOUA**

TNOUA writes a specified number of characters to the user terminal, without appending a line feed or carriage return.

#### **Usage**

**DCL TNOUA ENTRY (CHAR(\*), FIXED BIN);** 

**CALL TNOUA** *(buffer, count);* 

#### **Parameters**

*buffer* 

INPUT. Text to be written.

*count* 

INPUT. Number of characters to be written.

#### **Loading and Linking information**

# **TODEC**

TODEC outputs a six-character signed decimal number.

#### *Usage*

#### **DCL TODEC ENTRY (FIXED BIN);**

CALL TODEC *(variable);* 

#### **Parameters**

*variable*  INPUT. Value of number to be typed.

#### **Loading and Linking Information**

#### TOHEX

 $\blacksquare$ 

Subroutines Reference III: Operating System

#### **TOHEX**

TOHEX outputs a four-character unsigned hexadecimal number.

#### **Usage**

DCL TOHEX ENTRY (FIXED BIN);

CALL TOHEX *(variable);* 

#### **Parameters**

*variable*  INPUT. Value of number to be typed.

#### **Loading and Linking Information**

## **TONL**

TONL outputs a carriage return and line feed.

**Usage** 

DCL TONL ENTRY;

CALL TONL;

**Parameters** 

There are no parameters.

#### **Loading and Linking Information**

#### TOOCT

 $\blacksquare$  $\begin{array}{cccccccccc} \bullet & \bullet & \bullet & \bullet & \bullet \end{array}$ Subroutines Reference III: Operating System

#### **TOOCT**

TOOCT outputs a six-character unsigned octal number.

#### **Usage**

**DCL TOOCT ENTRY (FIXED BIN);** 

CALL TOOCT *{variable)',* 

#### **Parameters**

*variable*  INPUT. Value of number to be typed.

#### **Loading and Linking Information**

## **TOVFD\$**

TOVFD\$ writes a 16-bit integer to the terminal.

#### **Usage**

#### **DCL TOVFD\$ ENTRY (FIXED BIN);**

CALL TOVFD\$ *(variable);* 

#### **Parameters**

*variable* 

INPUT. Value of number to be typed.

#### **Discussion**

This subroutine writes *number,* which should be a 16-bit integer, to the terminal without any spaces (for example, 123 or -17).

#### **Loading and Linking Information**

V-mode and I-mode: No special action to load. Link with FORTRAN\_IO\_LIBRARY.

V-mode and I-mode with unshared libraries: Load NPFTNLB.

### **T10B**

TlOB writes one character from Register A to the user terminal. This procedure can be called only from PMA, because the user must have access to Register A.

#### **Usage**

CALL T1OB;

No DCL statement is provided because the routine can only be called from PMA.

#### **Parameters**

There are no parameters.

#### **Loading and Linking Information**

T10U writes a character to the user terminal.

#### **Usage**

#### **DCL TlOU ENTRY (CHAR(2));**

**CALL TlOU** *(char);* 

#### **Parameters**

*char* 

INPUT. The character in *char(2)* is typed.

#### **Discussion**

If the data type of *char* is a 16-bit integer, the least significant 8 bits of the integer form the character to be typed.

If *char* is a newline character, a return and a newline are output to the user terminal.

#### **Loading and Linking Information**

V-mode and I-mode: No special action. V-mode and I-mode with unshared libraries: Load NPFTNLB.
### **User Terminal Control Routines**

This section describes the following subroutines:

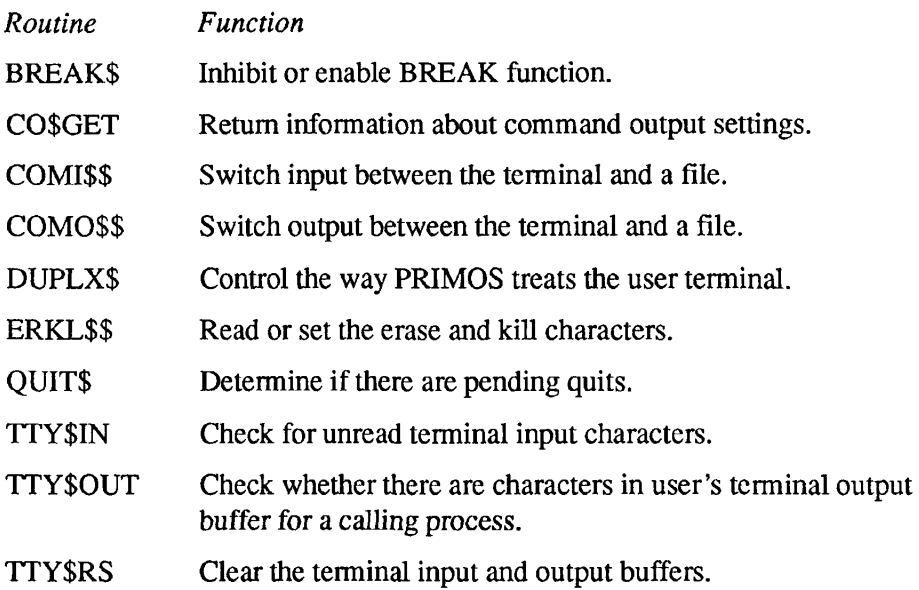

# **BREAKS**

BREAKS inhibits or enables CONTROL-P for interrupting a program.

#### **Usage**

#### **DCL BREAKS ENTRY (FIXED BIN);**

CALL BREAKS *(hgic\_value);* 

#### **Parameters**

*logic\_value* 

INPUT. A 16-bit integer whose value can be 1 (TRUE) or 0 (FALSE).

#### **Discussion**

The LOGIN command initializes the user terminal so that the CONTROL-P or BREAK key causes an interrupt (QUIT). The BREAKS routine, if called with the argument 0, enables the CONTROL-P or BREAK key to interrupt a running program.

The BREAKS routine called with the argument 1 inhibits the CONTROL-P or BREAK characters from interrupting a running program.

This routine maintains a master list of the QUIT status for each user. Each call to BREAKS, to inhibit or enable QUIT, increments or decrements a counter, respectively. QUITs are enabled only when the counter is 0; the counter becomes positive with inhibit requests, and cannot be decremented below 0.

While OUITs are inhibited, the user can still determine if a CONTROL-P was typed by using the QUITS routine.

BREAKS has no effect under PRIMOS II.

#### **Loading and Linking Information**

V-mode and I-mode: No special action.

V-mode and I-mode with unshared libraries: Load NPFTNLB.

R-mode: No special action.

### **CO\$GET**

CO\$GET retrieves information about the state of the user's command output (COMO) settings.

#### **Usage**

#### **DCL** CO\$GET ENTRY (FIXED **BIN,** FIXED BIN);

CALL CO\$GET *(reserved, status);* 

#### **Parameters**

*reserved* 

OUTPUT. Reserved.

#### *status*

OUTPUT. The least significant two bits of this halfword indicate the state of the command output stream. The bit settings are independent of each other. The meanings are as follows:

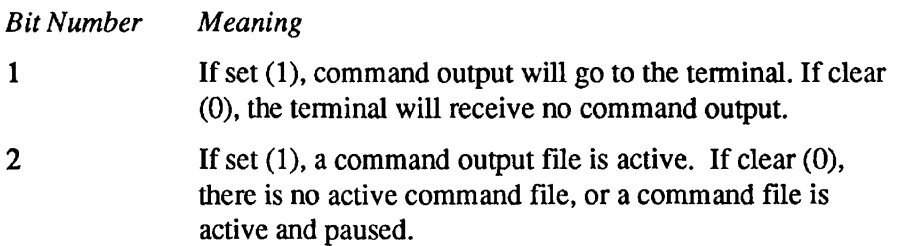

#### **Loading and Linking Information**

V-mode and I-mode: No special action.

V-mode and I-mode with unshared libraries: Load NPFTNLB.

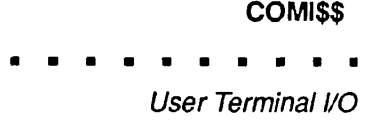

### **COMI\$\$**

COMI\$\$ switches the command input stream from the user terminal to a command file, or from a command file to the terminal.

#### **Usage**

#### **DCL COMI\$\$ ENTRY (CHAR(\*), FIXED BIN, FIXED BIN, FIXED BIN);**

**CALL COMI\$\$** *{filnam, namlen, funit, code);* 

#### **Parameters**

#### *filnam*

INPUT. The name of the command file to receive the command input stream (integer array). If *filnam* begins with the string TTY, the command stream is switched back to the terminal and *funit* is closed. *If filnam* begins with the string PAUSE, the command stream is switched to the terminal but the file unit specified by *funit* is not closed. If *filnam* begins with the string CONTIN, the command stream is switched to the file already open on *funit.* Strings beginning with TTY, PAUSE, or CONTIN cannot be used as filenames.

#### *namlen*

INPUT. The length (in characters) of *filnam.* 

#### *funit*

INPUT. The file unit on which to open the command file specified by *filnam.*  Normally, file unit 6 is used.

#### *code*

OUTPUT. Standard error code.

#### **Loading and Linking information**

V-mode and I-mode: No special action.

V-mode and I-mode with unshared libraries: Load NPFTNLB.

R-mode: No special action.

 $\blacksquare$ Subroutines Reference III: Operating System

### **COMO\$\$**

COMO\$\$ switches terminal output to a file or terminal.

#### **Usage**

#### **DCL COMO\$\$ ENTRY (BIT(16), CHAR(\*), FIXED BIN, FIXED BIN, FIXED BIN);**

**CALL COMO\$\$** *(key, filnam, namlen, xx, code);* 

#### **Parameters**

#### *key*

INPUT. A halfword of flags specifying the action to be taken. The values below are specified in octal:

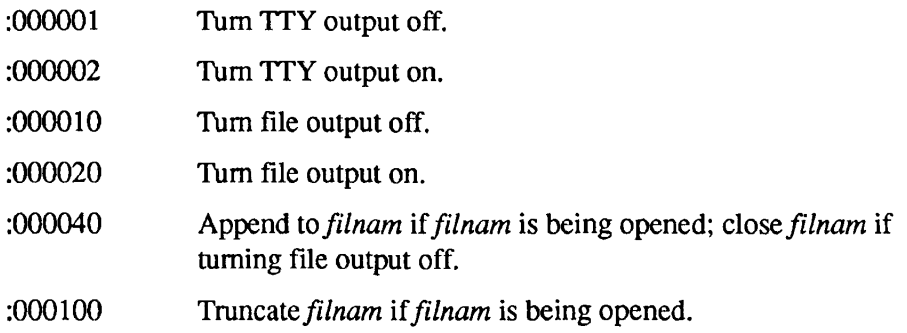

#### *filnam*

INPUT. The name of the file to be opened. The file must be in the current directory. Do not specify a full pathname.

#### *namlen*

INPUT. The length (in characters) of *filnam.* 

#### *xx*

INPUT. Reserved. Should be specified as 0.

#### *code*

OUTPUT. Standard error code from the file system.

#### **Discussion**

Routing of the terminal output stream is modified as indicated by the key. If TTY output is turned off, all printing at the terminal is suppressed until TTY output is reenabled or until a command output file error message is generated. If a filename is specified, any current command output file is closed, and then the new file is opened for writing. All subsequent terminal output is sent to the new file. TTY output continues unless explicitly suppressed. Unless the APPEND option bit is set, the current contents of the file are overwritten. The parameter can be omitted by specifying a pair of blanks or a length of 0.

Error messages (from ERRRTN, ER\$PRINT, or IOA\$ER) force TTY output on, but leave the command output file open so the error message will appear both on the terminal and in the file. Disk error messages force TTY output on and file output off for the supervisor user (the file is left open). Unrecovered disk errors will do likewise for the user to whom the disk is assigned.

#### **Loading and Linking Information**

V-mode and I-mode: No special action.

V-mode and I-mode with unshared libraries: Load NPFTNLB.

R-mode: No special action.

 $\blacksquare$ 

Subroutines Reference III: Operating System

#### **DUPLX\$**

DUPLX\$ is called to control the manner in which the operating system treats the user terminal.

#### **Usage**

#### **DCL DUPLX\$ ENTRY (BIT(16)) RETURNS (BIT(16));**

*oldjcw =* **DUPLX\$** *(tew);* 

#### **Parameters**

*tew* 

INPUT. Terminal configuration word. See below.

#### *old\_tcw*

OPTIONAL RETURNED VALUE. Both *tcw* and *old tcw* represent the terminal configuration word, which is a 16-bit integer whose bits have the following meanings (the values below are specified in octal):

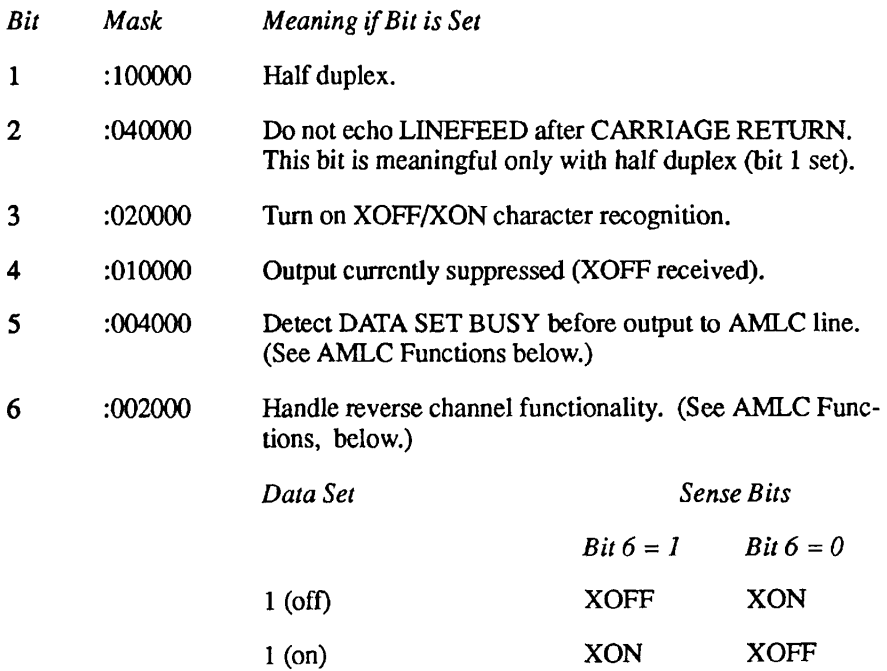

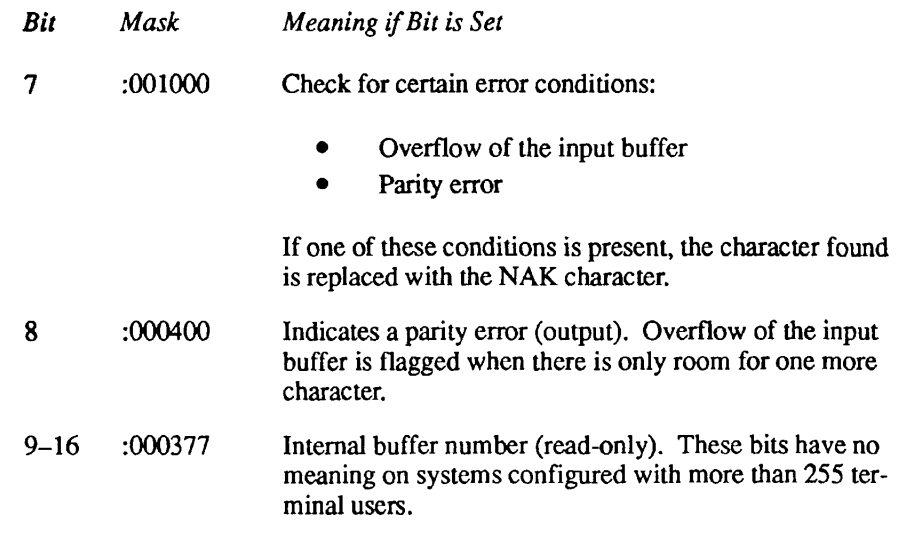

**Note** DUPLX\$ returns 0 as the internal buffer number if the number is greater than or equal to 256. For this reason, always use ASSLIN or AS\$LST to retrieve the buffer number, parity error, and echo setting when the internal buffer number of a line is greater than or equal to 256. AS\$LIN and AS\$LST can also be used to retrieve this information when the line's buffer number is less than 256.

#### **Discussion**

DUPLX\$ returns the terminal configuration word and internal buffer number as the value of the function. DUPLX\$ must be declared as a function if the returned value is to be used by the calling program.

If the terminal configuration word passed to DUPLX\$ is set to all ones, no updating of the configuration word takes place, and the current value is returned.

When the terminal is configured for full duplex, bit 2 of the terminal configuration word is ignored. When the terminal is configured for half duplex, the line protocol indicates whether to echo LF after CR.

The *tcw* of a user terminal is not affected by the LOGIN or LOGOUT commands. The *tew* of the user terminal can also be set at the supervisor terminal by using the SET\_ASYNC command or the AMLC command. Users can also use the PRIMOS command TERM to change their terminal characteristics.

#### **AMLC Functions**

Certain devices require a reverse channel protocol to signal BUSY or READY. For these cases, the carrier detect line is used for the signal. Bit 5 of the terminal configuration word instructs the AMLC (Asynchronous Multi-line Controller)

#### DUPLX\$

Subroutines Reference III: Operating System

software to interrogate the carrier signal for that line before writing to the device. If a BUSY is detected, then the AMLC software simulates an XOFF received for that line. When the carrier signal goes to the READY state, the AMLC software flags it as an XON, and output resumes. For example, if the device signals BUSY as DATA SET OFF (1), then the terminal configuration word bit setting is

Bit 5=1 Detect DATA SET sense . Bit 6=1 If DATA SET sense is off, then simulate XOFF; else set XON.)

DUPLX\$ has no effect under PRIMOS II.

#### **Loading and Linking Information**

V-mode and I-mode: No special action.

V-mode and I-mode with unshared libraries: Load NPFTNLB.

R-mode: No special action.

## **ERKL\$\$**

This routine reads or sets the user's definitions of the erase and kill characters.

#### *Usage*

#### **DCL ERKL\$\$ ENTRY (FIXED BIN, (2)CHAR, (2)CHAR, FIXED BIN);**

CALL ERKL\$\$ *(key, erase, kill, code);* 

#### **Parameters**

#### *key*

INPUT. The action to be taken. Possible values are

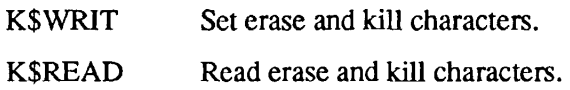

#### *erase*

INPUT or OUTPUT. With key K\$WRIT, the character contained in *erase(2)*  replaces the user's erase character. If *erase(2)* contains all zero bits, no action takes place. On key K\$READ, the user's erase character is placed in *erase(2).* 

#### *kill*

INPUT or OUTPUT. With key K\$WRIT, the character contained in *kill(2)*  replaces the user's kill character. If *kill(2)* contains all zero bits, no action takes place. On key K\$READ, the user's kill character is placed in *kill(2).* 

#### *code*

OUTPUT. Standard error code. Possible values are

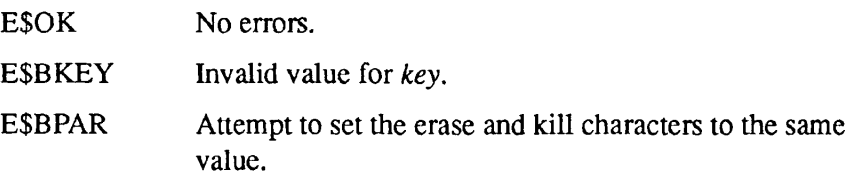

#### Discussion

Erase and kill characters are interpreted by commands to the operating system and by most of the subroutines that perform terminal input. Exceptions are noted

with the subroutine description. I/O facilities of all language processors are affected.

**Note** RDASC, I\$AA12, and I\$AA01 are library subroutines that read the user's erase and kill characters only once, when they are first invoked. Changing the erase and kill characters after a call to those subroutines does not affect erase and kill processing in these subroutines until the next program is invoked. The main purpose for users calling the ERKL\$\$ subroutine is to read or set these characters when the user programs do their own erase and kill processing.

> Under PRIMOS II, the erase and kill characters can be read but any attempt to set them is ignored.

The erase and kill characters can be set at command level by the PRIMOS TERM command. The characters are reset to default values upon an explicit logout or login.

#### **Loading and Linking information**

V-mode and I-mode: No special action.

V-mode and I-mode with unshared libraries: Load NPFTNLB.

R-mode: No special action.

### **QUIT\$**

QUITS determines if there are pending terminal quits, and removes the record of them. QUITS reads, and then clears, the bit that recorded that a CONTROL-P was typed.

#### **Usage**

#### **DCL QUITS ENTRY (FIXED BIN);**

**CALL QUITS** *(pending);* 

#### **Parameters**

#### *pending*

OUTPUT. Set to 0 if there are no quits pending. Set to 1 if there is a quit pending.

#### **Discussion**

Recognition of terminal quits may be deferred if the user calls BREAKS. If recognition of quits is deferred, and a CONTROL-P has been typed, QUITS returns a value of 1 in *pending.* If recognition of quits is not deferred, QUITS always returns a value of 0 *in pending.* 

QUITS also removes the pending quits. You may use BREAKS and QUITS together as a simple way of servicing quit requests without having to use the condition mechanism.

#### **Loading and Unking Information**

V-mode and I-mode: No special action.

V-mode and I-mode with unshared libraries: Load NPFTNLB.

### **TTY\$IN**

This function checks whether there are any characters in the user's TTY input buffer. The state of the buffer is undisturbed by the call; no character is actually read or removed from the buffer.

#### **Usage**

#### **DCL TTY\$IN ENTRY () RETURNS (BIT(l)ALIGNED);**

*more\_to\_read =* TTY\$IN ();

#### **Parameters**

#### more\_to\_read

RETURNED VALUE. True ('1'b) if there is at least one character of input available at the terminal of the calling process, and 'O'b otherwise.

#### **Discussion**

TTY\$IN is used to check if the user has typed at least one character that has not yet been read by the process. TTY\$IN allows the program to poll for input and perform other processing while waiting for the input to arrive. All terminal input routines wait for a character to be typed before returning to the caller.

If TTY\$IN is called in a noninteractive process, 'O'b is always returned, whether or not a command input file is active.

It is possible for TTY\$IN to return '1'b, and for a subsequent call to an input subroutine to wait for input. This can happen if you press CONTROL-P after TTY\$IN is called, which causes a quit to PRIMOS and the flushing of the input buffer. When you press START, the next input request waits for a character.

Because FTN cannot call functions without arguments, this routine cannot be called directly from FTN.

#### **Loading and Linking Information**

V-mode and I-mode: No special action.

V-mode and I-mode with unshared libraries: Load NPFTNLB.

# **TTY\$OUT**

Check whether there are any characters in the user's terminal output buffer for a calling process.

#### **Usage**

#### **DCL TTY\$OUT ENTRY () RETURNS (BIT(l) ALIGNED);**

*tty\_has\_output =* TTY\$OUT ();

#### **Parameters**

#### *tty\_has\_putput*

RETURNED VALUED. True ('1'b) if there are any characters in the terminal output buffer for the calling process. False ('O'b) otherwise.

#### **Discussion**

TTY\$OUT checks whether there are any characters in the terminal output buffer for the calling process. TTY\$OUT does not affect the state or contents of the terminal output buffer. The user can call TTY\$OUT at any time.

When TTY\$OUT is called by a noninteractive process, TTY\$OUT always returns 'O'b, whether or not a command input file is active.

If the user presses CONTROL-P while TTY\$OUT is executing, TTY\$OUT returns TRUE ('1'b), indicating that there are characters in the terminal output buffer. In this case, the return value is incorrect, because CONTROL-P flushes the terminal output buffer and causes a quit to PRIMOS.

It is not possible to call TTY\$OUT directly from a program written in FTN, because FTN programs cannot call functions that do not have arguments.

#### **Loading and Linking Information**

V-mode and I-mode: No special action.

V-mode and I-mode with unshared libraries: Load NPFTNLB.

R-mode: Not available.

*Effective for PRIMOS Revision 22.0 and subsequent revisions.* 

### **TTY\$RS**

This routine is called to clear the user's input and output buffers. A key is passed that contains two bits specifying whether the input and output buffers are to be cleared. This routine takes no action for noninteractive users (such as phantoms and batch jobs).

#### **Usage**

**DCL TTY\$RS ENTRY (FIXED BIN, FIXED BIN);** 

CALL TTY\$RS *(key, code);* 

#### **Parameters**

#### *key*

INPUT. The keys indicating whether or not to clear the I/O buffers. Possible key values are

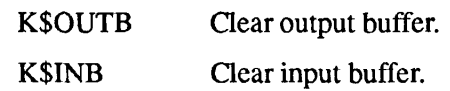

#### *code*

OUTPUT. Standard error codes.

#### **Loading and Linking Information**

V-mode and I-mode: No special action.

V-mode and I-mode with unshared libraries: Load NPFTNLB.

# Memory Allocation

*4* 

This chapter describes procedures that allow you to allocate and free blocks of contiguous memory. This is a useful feature in many applications where either the size or the number of data structures is not known until runtime. With help from these procedures, the system allocates only as much memory as is needed.

The first part of this chapter lists procedures for allocating and freeing various classes of dynamic memory. Refer to the *Advanced Programmer's Guide III: Command Environment* for a discussion of these classes. There are pairs of routines for allocating and freeing. Two allocation routines are provided for user-class memory; one indicates errors by returning an error code, the other by raising a condition. Which routine you use depends on the convenience you want. There are also two freeing routines, with the same distinction in error indications.

The second section of this chapter contains specific functions related to the use of command function programs built with BIND (EPFs).

The third section of this chapter lists procedures that tell you how much memory is available.

Most of the routines have a pointer argument. This makes them difficult to use from FORTRAN and COBOL. These languages have no support for pointer-based structures. Also, many routines return a short (2-halfword) pointer. Pascal programs expect a 3-halfword pointer, which is returned differently. Therefore, Pascal programs will not work correctly with these routines.

### **General-purpose Allocate and Free Routines**

This section describes the following subroutines:

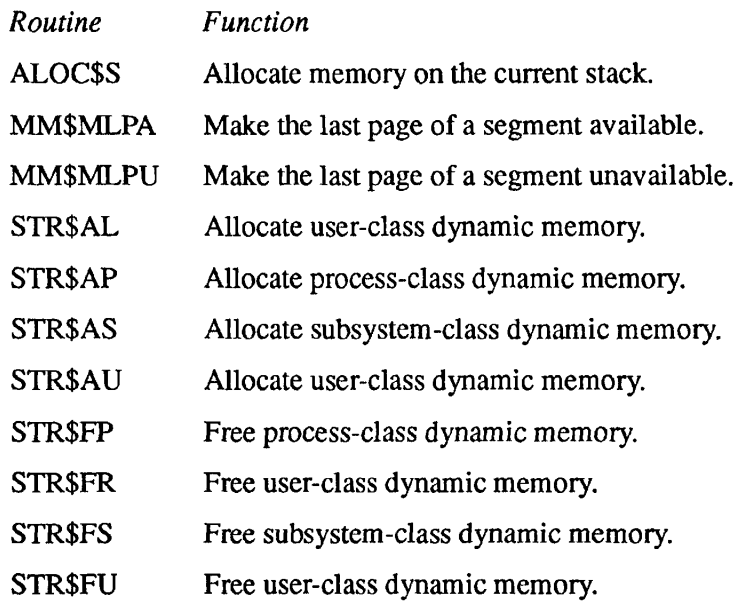

### **ALOC\$S**

This routine allocates an area of memory on the current procedure's stack.

#### *Usage*

#### **DCL ALOC\$S (FIXED BIN, POINTER, BIT(l)) OPTIONS (SHORTCALL(4));**

CALL ALOC\$S (block\_size, block\_ptr, contig\_flag);

#### **Parameters**

#### *blockjsize*

INPUT. Number of halfwords to allocate.

#### *block\_ptr*

OUTPUT. Points to allocated storage. *\i block size* is zero or negative, *block\_ptr* returns the null pointer.

#### contig\_flag

OUTPUT. If true ('1'b), the space was allocated in an area contiguous with the current stack. If false ('O'b), a new segment was allocated for the stack extension.

#### **Discussion**

The memory allocated by ALOC\$S is found by extending the calling procedure's stack frame. For this reason, the memory remains usable only until the calling procedure returns to its own caller, at which time the memory is automatically deallocated. The address of the allocated memory should never be passed out to a calling procedure.

ALOC\$S must be declared with the attribute OPTIONS (SHORTCALL(4)). This makes the procedure callable only from PL/I. It could be called from PMA, but PMA programmers will find it more convenient to use the single instruction STEX to produce the same result as ALOC\$S. SHORTCALL causes the instruction JSXB to be used instead of the PCL instruction. JSXB does not generate a new stack, but operates using space in the caller's stack. This means the procedure can only be called from a module compiled in V-mode.

#### **Loading and Linking Information**

V-mode: No special action.

V-mode with unshared libraries: Load NPFTNLB.

### **MM\$MLPA**

This routine makes the last page of a segment available.

#### **Usage**

#### **DCL MM\$MLPA ENTRY (FIXED BIN, FIXED BIN);**

CALL MM\$MLPA *(segment, code);* 

#### **Parameters**

#### *segment*

INPUT. Segment containing the page to be made available. Must be in the range from 2048 through 4095 (octal 4000 through 7777).

#### *code*

OUTPUT. Standard error code. Possible values are

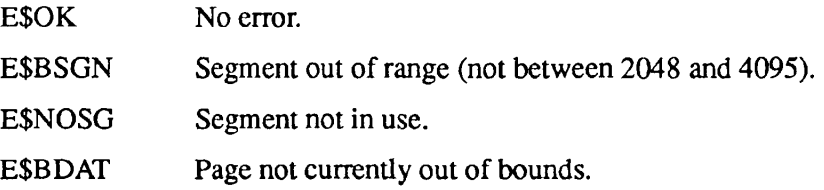

#### **Discussion**

MM\$MLPA enables use of the last page of a segment that MM\$MLPU made unavailable. Refer to the MM\$MLPU description for more information about that subroutine.

#### **Loading and Linking Information**

V-mode and I-mode: No special action. V-mode and I-mode with unshared libraries: Load NPFTNLB.

R-mode: No special action.

#### MM\$MLPU

 $\mathbf{r}$  $\blacksquare$  $\blacksquare$  $\blacksquare$ 

Subroutines Reference III: Operating System

### **MM\$MLPU**

This routine makes the last page of a segment unavailable.

#### *Usage*

#### **DCL MM\$MLPU ENTRY (FIXED BIN, FIXED BIN);**

CALL MM\$MLPU *(segment, code);* 

#### **Parameters**

#### *segment*

INPUT. Segment containing the page to be made unavailable. Must be in the range from 2048 through 4095 (octal 4000 through 7777).

#### *code*

OUTPUT. Standard error code. Possible values are

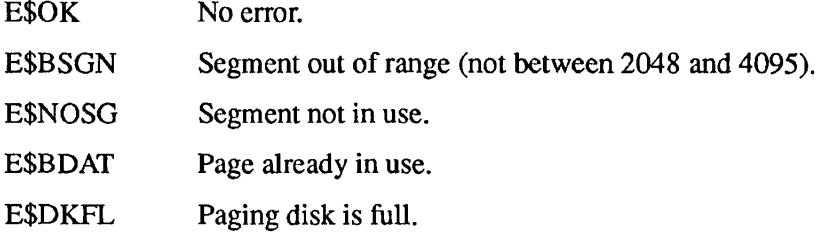

#### *Discussion*

When MM\$MLPU makes a page unavailable, subsequent attempts to access the page result in the OUT\_OF\_BOUNDS\$ condition. This could be useful for certain memory allocation schemes.

#### **Loading and Linking Information**

Memory Allocation

### **STR\$AL**

This routine allocates space from dynamic memory for user-class storage. It returns an informative error code if a problem occurs, instead of raising a condition (as in STR\$AU).

#### **Usage**

#### **DCL STR\$AL ENTRY (FIXED BIN(15), FIXED BIN(31), FIXED BIN(15), FIXED BIN(15)) RETURNS(POINTER) OPTIONS(SHORT);**

*block\_ptr -* STR\$AL *(reserved, block\_size, reserved, code);* 

#### **Parameters**

#### *reserved*

INPUT. This field must have a value of zero (0).

#### **block** size

INPUT. The size of the block to allocate, in halfwords.

#### *reserved*

INPUT. This field must have a value of zero (0).

#### *code*

OUTPUT. Standard error code. Possible error codes are

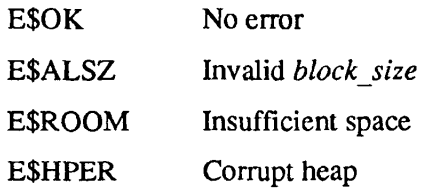

#### *block\_ptr*

RETURNED VALUE. The pointer to the allocated space.

#### **Loading and Linking Information**

#### **STR\$AP**

This routine allocates space from process-class storage. If any errors are detected, an appropriate error message is displayed and a condition is signalled.

#### **Usage**

#### **DCL STR\$AP ENTRY (FIXED BIN(31)) RETURNS(POINTER) OPTIONS(SHORT);**

*block\_ptr =* STR\$AP *(block\_size);* 

#### **Parameters**

*Mock\_size* 

INPUT. The size of the block to allocate, in halfwords.

*block\_ptr* 

RETURNED VALUE. Pointer to the allocated space.

#### **Discussion**

If any errors are detected, STR\$AP signals the condition SYSTEM\_STORAGE\$. The default action taken by the system is then to reinitialize the user's command environment.

#### **Loading and Linking Information**

Memory Allocation

### **STR\$AS**

This routine allocates space from dynamic memory for subsystem-class storage. If any errors are detected, an appropriate error code is returned.

**Note** Use STR\$AS to allocate dynamic memory space for subsystems supplied by Prime *only.* 

#### **Usage**

#### **DCL STR\$AS ENTRY (FIXED BIN(31), FIXED BIN(15)) RETURNS(POINTER) OPTIONS(SHORT);**

*block\_ptr -* **STR\$AS** *(block\_size, code);* 

#### *Parameters*

#### *block\_size*

INPUT. The size (in halfwords) of the block to allocate.

#### *code*

OUTPUT. Standard error code. Possible error codes are

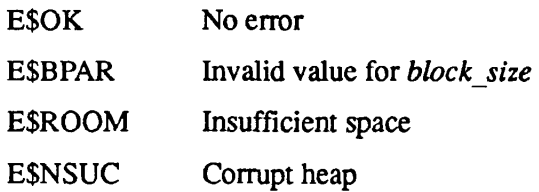

#### *block\_ptr*

RETURNED VALUE. Pointer to the allocated space.

#### **Loading and Linking Information**

 $\bullet$ 

#### **STR\$AU**

This routine allocates space from dynamic memory for user-class storage. If an error occurs, a condition is raised.

#### **Usage**

#### **DCL STR\$AU ENTRY (FIXED BIN(31)) RETURNS(POINTER) OPTIONS(SHORT);**

*block\_ptr =* STR\$AU *(block\_size);* 

#### **Parameters**

*block\_size* 

INPUT. Size of the block to allocate (in halfwords).

*block\_ptr* 

RETURNED VALUE. Pointer to the allocated space.

#### **Discussion**

When a bad *block size* is given, this routine raises the ERROR condition. When not enough space can be found in the heap, the routine raises the STORAGE condition. When the heap is found to be corrupted, it raises the HEAP\_ERROR\$ condition.

#### **Loading and Linking Information**

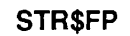

Memory Allocation

# **STR\$FP**

This routine returns space to process-class storage. If any errors are detected, an appropriate error message is displayed and a condition is signalled.

#### **Usage**

#### **DCL STR\$FP ENTRY (POINTER) OPTIONS(SHORT);**

**CALL STR\$FP** *(block\_ptr);* 

#### **Parameters**

*block\_ptr*  INPUT. Pointer to the allocated space.

#### **Discussion**

If any errors are detected, STR\$FP signals the condition SYSTEM\_STORAGE\$. The default action taken by the system is then to reinitialize the user's command environment.

#### **Loading and Linking Information**

V-mode and I-mode: No special action.

V-mode and I-mode with unshared libraries: Load NPFTNLB.

#### STR\$FR

 $\blacksquare$ Subroutines Reference III: Operating System

#### **STR\$FR**

This routine returns space to user-class storage. If any errors are detected, an error code is returned (instead of an error condition as with STR\$FU).

#### **Usage**

#### **DCL STR\$FR ENTRY (FIXED BIN(15), POINTER, FIXED BIN(15));**

**CALL STR\$FR** *(reserved, block\_ptr, code);* 

#### **Parameters**

#### *reserved*

INPUT. Reserved.

#### *block\_ptr*

INPUT. Pointer to the storage space to be freed.

#### *code*

OUTPUT. Standard error code. Possible error codes are

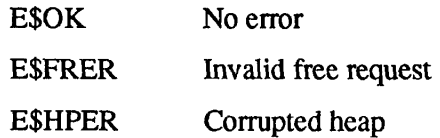

#### **Discussion**

For performance reasons, PRIMOS deallocates fully allocated segments immediately and deallocates partially allocated segments at program termination.

#### **Loading and Linking information**

 $\blacksquare$  $\blacksquare$  $\blacksquare$  $\blacksquare$ Memory Allocation

# **STR\$FS**

This routine returns space to subsystem-class storage. If any errors are detected, an appropriate error code is returned.

#### **Usage**

DCL STR\$FS ENTRY (POINTER, FIXED BIN(15));

CALL STR\$FS *(block\_ptr, code);* 

#### **Parameters**

#### *blockjptr*

INPUT. Pointer to the allocated space.

#### *code*

OUTPUT. Standard error code. Possible error codes are

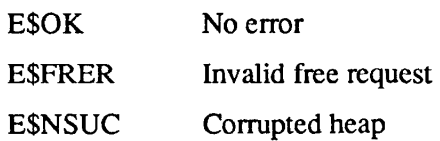

#### **Loading and Linking Information**

### **STR\$FU**

This routine returns space to user-class storage. If an error occurs, a condition is raised.

#### **Usage**

#### DCL STR\$FU ENTRY (POINTER);

CALL STR\$FU *(block\_ptr))* 

#### **Parameters**

*block\_ptr*  INPUT. Pointer to block of data to free.

#### **Discussion**

When a bad *block\_ptr* is passed, it raises the ERROR condition. When the heap is found to be corrupted, it raises the HEAP\_ERROR\$ condition.

#### **Loading and Linking Information**

### **Command Function Returned Data Routines**

This section describes the following subroutines:

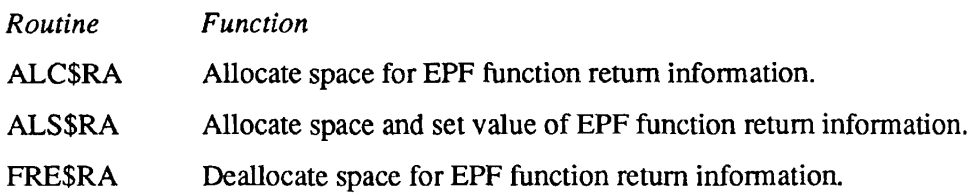

### **ALC\$RA**

This routine allocates space for EPF (Executable Program Format) function return information.

**Note** This interface requires the caller to perform pointer-based operations. FORTRAN or COBOL programs should use the ALS\$RA subroutine.

#### **Usage**

#### **DCL ALC\$RA ENTRY (FIXED BIN(31), POINTER);**

**CALL ALC\$RA** *{spacejneeded, rtn\_fcn\_ptr);* 

#### **Parameters**

#### *space\_needed*

INPUT. The total amount of space needed for the return structure (in 16-bit halfwords). It is the sum of the space needed for the return value and the structure version number. See below for the layout of the return structure.

#### *rtn\_fcn\_ptr*

OUTPUT. The pointer to the information to be returned by the function.

#### **Discussion**

When a function returns information, it passes the data to the caller via an assignment statement. For an EPF (Executable Program Format) to do this, it must create an indirect pointer and a storage area, so that when the data is returned at execution time it can be stored and accessed by the caller of the function. In order to pass such information to the operating system, an interface (given in the discussion below) defines *rtn\_fcn\_ptr* and *rtnjcn\_struc.* 

ALC\$RA provides you the space for *rtn fcn struc*; it also returns the value for *rtn fcn ptr,* which you can then pass back to the caller of the EPF function.

Refer to the *Advanced Programmer's Guide III: Command Environment* for a detailed discussion of the following interface.

When using dynamic storage allocation, an EPF program acting as a function (that is, passing back some result to the operating system) must first have the following interface defined.

#### ALC\$RA

```
. . . . .
                                                            \blacksquareMemory Allocation 
DCL your epf ENTRY(CHAR(1024) VAR, FIXED BIN(15),
                      1, 2 CHAR(32) VAR, 
                         2 FIXED BIN(15), 
                         2 PTR, 
                         2 FIXED BIN(15), 
                                                 /* Rev. 21.0 */
                         2, 3 FIXED BIN(31), 
                            3 FIXED BIN(31), 
                            3 FIXED BIN(31), 
                            3 FIXED BIN(31), 
                            3 BIT(l) , 
                            3 BIT(l) , 
                            3 BIT(l) , 
                            3 BIT{1) , 
                            3 BIT(l) , 
                            3 BIT(ll) , 
                            3 BIT(l) , 
                             3 BIT(l) , 
                             3 BIT(14) , 
                             3 FIXED BIN(15), 
                             3 FIXED BIN(15), 
                             3 BIT(l) , 
                             3 BIT(l) , 
                             3 BIT(l) , 
                             3 BIT(13), 
                             3 FIXED BIN(31), 
/* Rev. 
21. 
.0 
*/ 
                             3 FIXED BIN(31), /* Rev. 21.0 */
                             3 FIXED BIN(31), /* Rev. 21.0 */
                             3 FIXED BIN(31), 
/* Rev. 
21, 
.0 
*/ 
                      1, 2 BIT(l) , 
                         2 BIT(15), 
                      PTR) ; 
CALL your_epf{command_args, command_status, 
               command_state, command_fcn_ flags,
```
This interface is appropriate for Rev 21.0 and subsequent revisions. Users of PRIMOS revisions prior to 21.0 should set the version argument to 1 and omit the fields indicated. The arguments are defined as follows:

*rtn\_fcn\_ptr)* ;

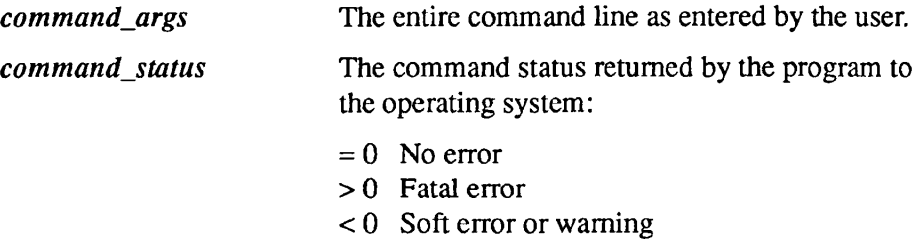

 $\begin{array}{cccccccccccccc} \bullet & \bullet & \bullet & \bullet & \bullet & \bullet & \bullet & \bullet & \bullet \end{array}$  $\blacksquare$  $\blacksquare$  $\blacksquare$  $\bullet$ 

Subroutines Reference III: Operating System

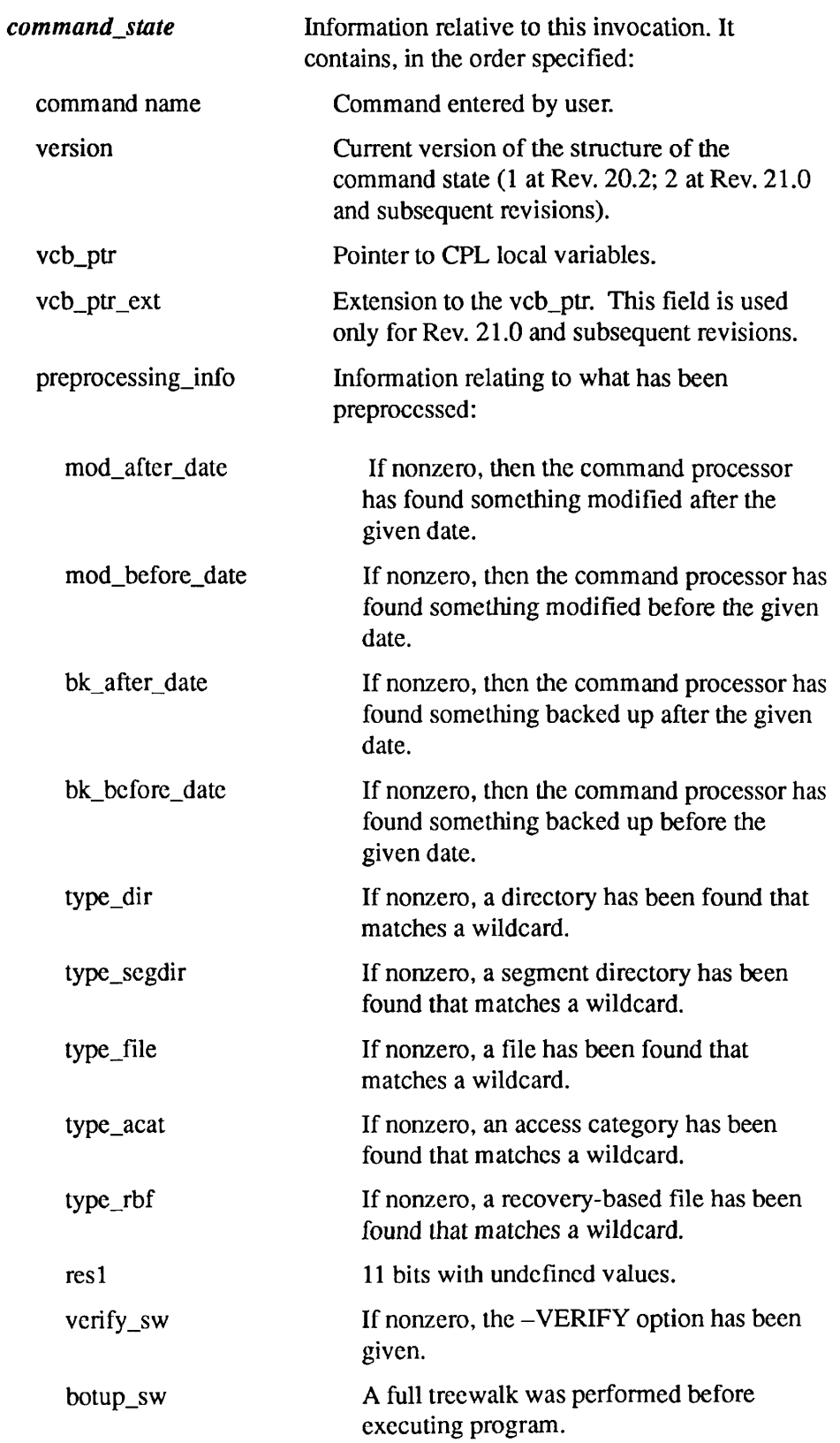

ALC\$RA

 $\blacksquare$ 

 $\ddot{\phantom{a}}$  $\blacksquare$ Memory Allocation

 $\blacksquare$  $\bullet$  $\blacksquare$  $\bullet$ 

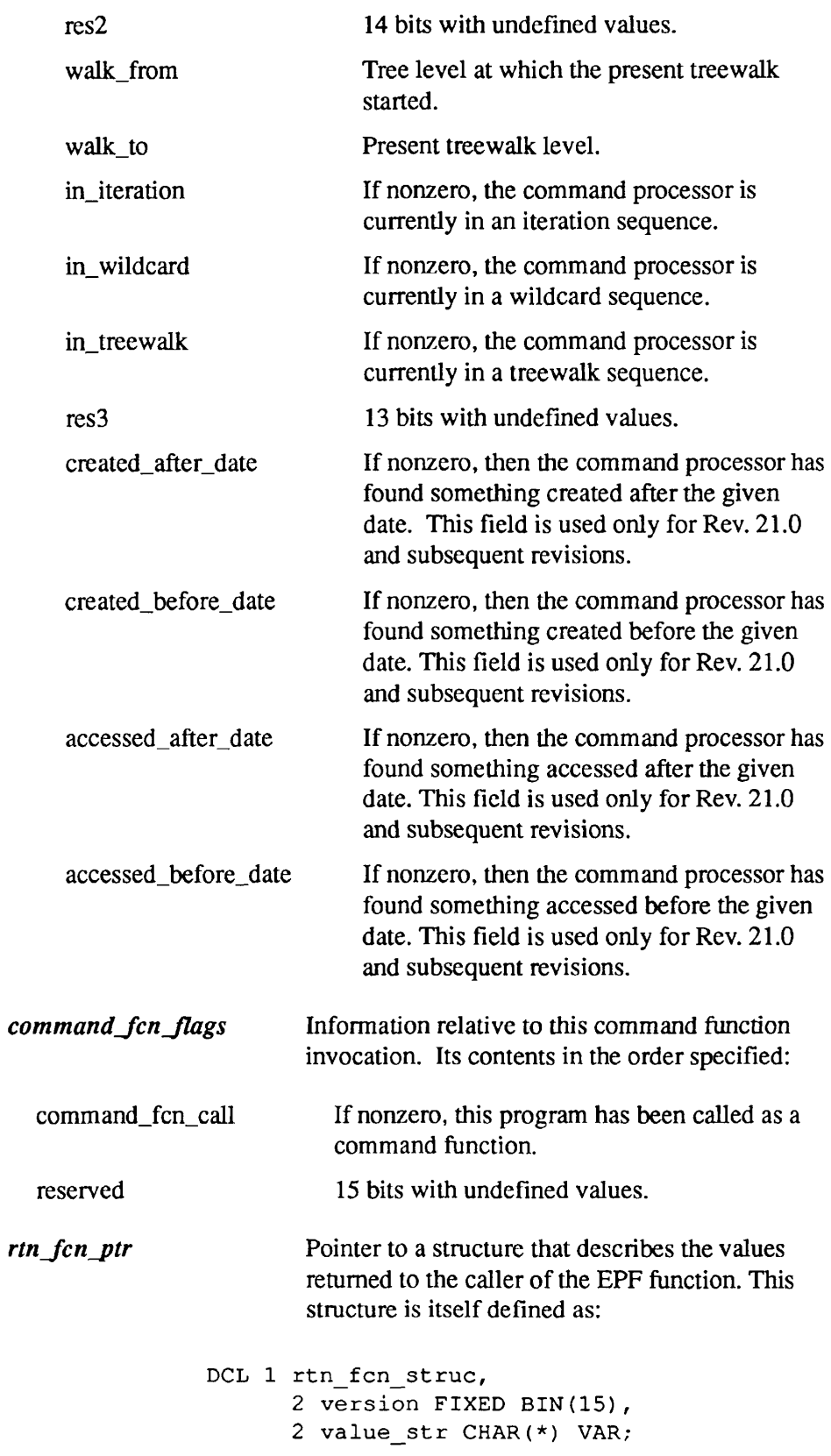

 $\overline{\phantom{0}}$ 

 $\overline{ }$ 

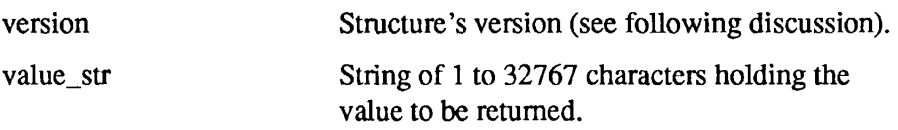

First obtain the value of *rtn fcn\_ptr* by calling ALC\$RA (or ALS\$RA). After the call to ALC\$RA, your program must set the version number of *rtn\_fcn\_struc* to 0 and copy the value of that structure into *valuestr.* Then the interface sets *rtn fcn ptr* in its main entrypoint's calling sequence and returns to the calling program. Refer to the *Advanced Programmer's Guide III: Command Environment* for a further discussion of ALC\$RA and ALS\$RA.

#### **Loading and Linking information**

V-mode and I-mode: No special action.

V-mode and I-mode with unshared libraries: Load NPFTNLB.

Memory Allocation

# **ALS\$RA**

This routine is used both to allocate space from process-class storage for EPF (executable program format) function return information and to set the value of the information. It also assigns the value 0 to the version number within the return function structure. See rtn function addr below.

#### **Usage**

#### **DCL ALS\$RA ENTRY (CHAR(\*), FIXED BIN(31), POINTER);**

CALL ALS\$RA *(function \_result\_str, char\_size\_of\_str, rtn Junction \_addr);* 

#### **Parameters**

#### *function \_result\_str*

INPUT. The character string that is the result of the program invoked as a function. The string can contain up to 8192 characters.

#### *char\_size\_of\_str*

INPUT. The number of characters in *function result str.* 

#### *rtn Junction \_addr*

OUTPUT. The address allocated to *rtn fcn struc*. The structure itself has this format:

```
1 rtn_fcn_struc, 
         2 version FIXED BIN(15), 
         2 value_str CHAR(*) VAR;
```
#### **Discussion**

The address is returned as a pointer to the EPF function that called ALS\$RA; the calling function then stores it for future use.

#### **Loading and Linking Information**

V-mode and I-mode: No special action.

V-mode and I-mode with unshared libraries: Load NPFTNLB.
**Contract**  $\blacksquare$ Subroutines Reference III: Operating System

## **FRE\$RA**

This routine deallocates the space designated for the information from the EPF (executable program format) functions. After processing the information returned from functions, the invoker should call this routine to free up space and maintain an efficient command environment.

**Usage** 

DCL FRE\$RA ENTRY (POINTER);

**CALL FRE\$RA** *(rtnJunction\_ptr);* 

#### **Parameters**

*rtn\_function\_ptr* 

INPUT. Pointer to the space set aside for EPF functions, earlier allocated by ALC\$RA or ALS\$RA.

#### **Loading and Linking Information**

V-mode and I-mode: No special action.

V-mode and I-mode with unshared libraries: Load NPFTNLB.

R-mode: Not available.

# **Informational Routines**

 $\sqrt{2}$ 

This section describes the following subroutines:

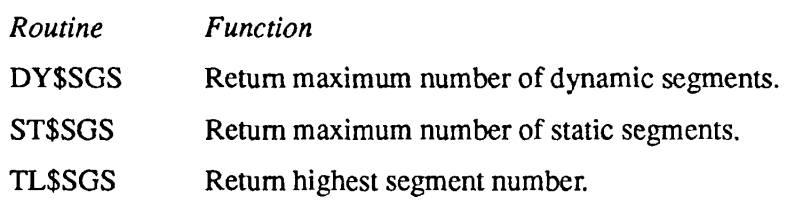

## **DY\$SGS**

This routine is one of several that retrieve EPF-related information from the in-memory copy of the user's profile. This routine retrieves the maximum number of private, dynamic segments allocated to the user.

#### **Usage**

#### **DCL DY\$SGS ENTRY () RETURNS (FIXED BIN(15));**

*maximum\_private\_dynamic\_segs* = DY\$SGS ();

#### **Parameters**

*maxim um\_private\_dynamic\_segs*  RETURNED VALUE. The maximum number of private dynamic segments allocated to the user.

#### **Discussion**

This function cannot be called from FTN because it has no parameters.

#### **Loading and Linking information**

V-mode and I-mode: No special action. V-mode and I-mode with unshared libraries: Load NPFTNLB. R-mode: Not available.

Memory Allocation

## **ST\$SGS**

This routine is one of several that retrieve EPF-related information from the in-memory copy of the user's profile. This routine retrieves the maximum number of private, static segments allocated to the user.

#### **Usage**

**DCL ST\$SGS ENTRY () RETURNS (FIXED BIN(15));** 

*maximum\_private\_static\_segs* = ST\$SGS ();

#### **Parameters**

*maxim um\_private\_static\_segs*  RETURNED VALUE. Maximum number of private static segments allocated to the user.

#### **Discussion**

This function cannot be called from FTN because it has no parameters.

#### **Loading and Linking Information**

V-mode and I-mode: No special action. V-mode and I-mode with unshared libraries: Load NPFTNLB. R-mode: Not available.

## **TL\$SGS**

This routine is one of several that retrieve EPF-related information from the in-memory copy of the user's profile. This routine retrieves the number of the highest segment that can be allocated to the user.

#### **Usage**

#### **DCL TL\$SGS ENTRY () RETURNS (FIXED BIN);**

*maximum\_private\_seg =* TL\$SGS ();

#### **Parameters**

#### *maximum\_private\_seg*

RETURNED VALUE. Segment number of the highest private segment that can be allocated to the user.

#### **Discussion**

Private segments are allocated from the range 4000 through 5777 octal (from 2048 through 3071 decimal). Therefore, to determine how many segments can be allocated in this range, subtract 2047 from *maximum\_private\_seg.* 

This function cannot be called from FTN because it has no parameters.

## **Loading and Linking information**

V-mode and I-mode: No special action.

V-mode and I-mode with unshared libraries: Load NPFTNLB.

R-mode: Not available.

# Program Control

*5* 

The first part of this chapter contains routines of general use in controlling the user's command environment and terminating programs.

The second part of this chapter contains routines used for controlling static-mode programs.

The third part of this chapter contains routines used for controlling phantom processes. A phantom is a process that can operate separately from its creator process, and can continue working after the creator has logged out. Phantoms are discussed in detail in the *PRIMOS User's Guide.* 

Several of the routines described here operate by raising (signalling) conditions. The information about these conditions is of use to designers of complex subsystems that communicate between programs. The condition mechanism is described in Chapter 7.

## **Recursive Command Environment**

The recursive command environment provides a fully recursive command processing loop that is also highly modular. The implementation of this environment divides system and user software into two categories: static mode and recursive mode.

Static-mode software

- Allocates its own segments
- Manages its own stack
- Manages its own shared libraries' initialization
- Uses a "memory image" approach; the program is reloaded each time it is called and thus programs cannot be recursively invoked from command level

Subroutines Reference III: Operating System

Recursive-mode software

- Uses the system stack
- Terminates by returning to the calling procedure •
- Does not attempt to initialize shared libraries
- Is not reloaded as a memory image each time it is called

User on-units, any procedures they call, and all internal commands are recursive-mode software.

A recursive-mode procedure should terminate by *returning,* not by calling EXIT. Arguments for recursive-mode commands are passed as parameters and are not obtained from a static buffer. Error information is passed by setting a return parameter (error code), printing an error message and returning, or by signalling a condition. The ERRRTN call must not be used. ER\$PRINT can be used with any of its three valid keys; see the discussion with the routine description in Chapter 3. Recursive-mode programs and library routines are implemented as Executable Program Format (EPF) files. Executable Program Format is discussed in detail in *Subroutines Reference II: File System* and in the *Advanced Programmer's Guide I: BIND and EPFs.* 

## **Phantom Processes and Logout Notification**

A **phantom** is a process that can operate separately from its creator process, and can continue working after the user has logged out. Phantoms are discussed in detail in the *PRIMOS User's Guide.* 

#### **Logout Notification for Phantoms**

Logout notification provides the creator of a phantom process with information about the phantom's activities. This information is compiled at phantom logout time and sent to the creator. This is known as *notification.* 

Normally, the information will be displayed at the creator's terminal. The information contains the phantom's user number, the time of day of logout, the elapsed time, CPU time, I/O time spent by the phantom, and an error code indicating normal or abnormal logout. Normal logout occurs when a phantom completes with a LOGOUT command. All other logouts will generate abnormal logout.

Logout information will be compiled at this time and sent to the creator. If a user is logged in as more than one process, the information will be sent only to the process from which the phantom was created. If the creator of the phantom has logged out while the phantom was running, the information will not be sent. This means that once a user has logged out, the phantom will not notify the user of logout even if the user logs back in.

**r** 

**r** 

**r** 

**r** 

Sometimes it becomes necessary for a user to record the phantom logout information via a program. The logout notification system provides two subroutines that allow for this event. The first subroutine, LON\$CN, allows a user to turn logout notification off or on. The second subroutine, LON\$R, allows a user to fetch phantom logout information instead of having the information written to a terminal.

When LON\$CN is called to turn off logout notification, phantom logout information is automatically queued for future access. This allows users to turn off logout notification without having to worry about either the condition of their terminal screen or the loss of the status of their phantoms.

When LON\$CN is requested to turn on logout notification, any pending logout information is written to the user's terminal.

As mentioned above, a user may fetch phantom logout information by invoking LON\$R. Normally, logout notification is enabled, and invoking LON\$R will have no effect. Therefore, when using LON\$R, logout notification should be turned off by invoking LON\$CN.

When logout notification occurs, a system default condition handler or on-unit named PH\_LOGO\$ is invoked to write the information upon the creator's terminal. This on-unit is also invoked when LON\$CN is requested to turn on logout notification. Users who do not ever wish to see logout information written upon their terminal should create their own on-unit for PH\_LOGO\$. This user-defined PH\_LOGO\$ will usually call LON\$R to fetch phantom logout information.

## **Command-level Control Routines**

This section describes the following subroutines:

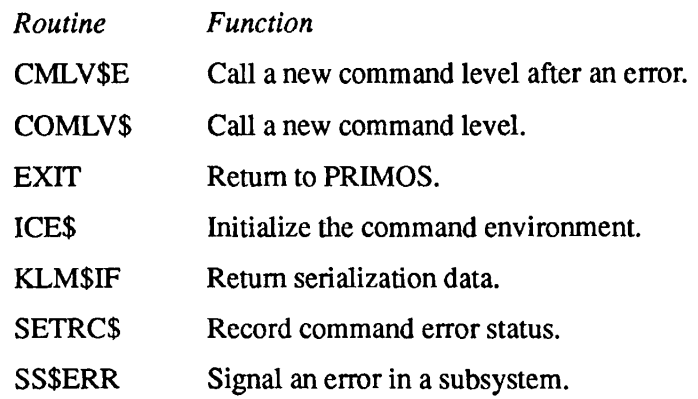

Program Control

## **CMLV\$E**

This routine causes a new command level to be called after an error occurs.

#### **Usage**

DCL CMLV\$E ENTRY;

**CALL CMLV\$E;** 

#### **Parameters**

There are no parameters.

#### **Discussion**

When CMLV\$E is called, a PRIMOS routine called the command listener does the following: it pauses command input, displays the error prompt, waits for input, forces terminal output on, and enables quits. The CMLV\$E subroutine returns to the caller only after you issue a START command from the new command level.

Compare this to COMLV\$, which should be called to perform similar functions in situations where there has not been an error.

#### **Loading and Linking Information**

V-mode and I-mode: No special action.

V-mode and I-mode with unshared libraries: Load NPFTNLB.

R-mode: Not available.

#### COMLV\$

 $\begin{array}{cccccccccccccc} \bullet & \bullet & \bullet & \bullet & \bullet \end{array}$ Subroutines Reference III: Operating System

 $\blacksquare$ 

## **COMLV\$**

This routine causes a new command level to be called.

#### **Usage**

DCL COMLV\$ ENTRY;

CALL COMLV\$;

#### **Parameters**

There are no parameters.

#### **Discussion**

When COMLV\$ is called, a PRIMOS routine called the command listener displays the ready prompt and waits for input. Only after you issue the START command from that command level will the COMLV\$ subroutine return to the caller.

Compare CMLV\$E, which should be called to perform similar functions in error situations.

#### **Loading and Linking Information**

V-mode and I-mode: No special action.

V-mode and I-mode with unshared libraries: Load NPFTNLB.

R-mode: Not available.

## **EXIT**

This routine provides a way to return from a user program to the PRIMOS command processor.

#### **Usage**

**DCL EXIT ENTRY;** 

**CALL EXIT;** 

#### **Parameters**

There are no parameters.

#### **Discussion**

EXIT is intended for use from a static-mode program. EPF (Executable Program Format) programs should terminate by using the RETURN statement in the main program, but may call EXIT if desired. For example, it may be convenient to call EXIT to terminate the program from a subroutine many call levels deep. In EPF programs, CALL EXIT is much less efficient than using a RETURN.

When EXIT causes a return to the command level, the PRIMOS command processor prints the ready prompt (initially OK, or OK:) at the terminal and awaits a user command. If EXIT is called from a static-mode program, the user may open or close files or switch directories, and restart a program at the next statement by typing S (START). If EXIT is called from an EPF, it signals the STOPS condition and disables continuation using the START command.

#### **Loading and Linking Information**

V-mode and I-mode: No special action.

V-mode and I-mode with unshared libraries: Load NPFTNLB.

R-mode: No special action.

Subroutines Reference III: Operating System

## **ICE\$**

This routine initializes the command environment.

#### **Usage**

#### **DCL ICE\$ ENTRY (CHAR(80) VAR, FIXED BIN(IS));**

CALL ICE\$ *(args, code);* 

#### **Parameters**

#### *args*

Command arguments. You may specify -SERVER, or a null argument. Any argument other than -SERVER is treated as a null argument, and no error is returned.

#### *code*

The standard error code. Error codes are never returned to the user, because the call to ICE\$ terminates the calling program.

*Caution* Avoid using ICE\$! It may affect the integrity of subsystems, including Prime data management products. CLEANUPS on-units on the stack are *not* invoked. Consequently, it should be used only when the stack has clearly been damaged.

#### **Discussion**

ICE\$ resets your environment to its initial state. When specified with no arguments, ICES closes all open files, including the command output file and the current program file, resets search rule lists to the system defaults, and deallocates all user resources, such as private dynamic and static segments, virtual circuits, buffers, and slave processes.

Beginning at Rev. 22.0, ICES also releases all semaphores and RJE devices, resets Information echo delay, releases all assigned devices (except when called by User 1), resets the erase & kill characters to the default, enables terminal output, and enables messages. ICES does not reset server names.

When specified with the -SERVER argument, ICE\$ performs all of the operations listed above, and in addition closes all ISC sessions, reinitializes the server's SessionRequestPending synchronizer, logs out all child processes of the caller, and deletes all timers and synchronizers. When ICES with the -SERVER argument is called by a child process, the -SERVER argument is ignored.

The program that calls ICE\$ is terminated. If you are working in a subdirectory when ICE\$ is executed, you are returned to your origin directory.

Programs using pre-Rev. 22.0 versions of ICE\$ do not need to be modified for use with Rev. 22.0.

#### **Loading and Linking information**

V-mode and I-mode: No special action. V-mode and I-mode with unshared libraries: Load NPFTNLB.

R-mode: Not available.

#### KLM\$IF

Subroutines Reference III: Operating System

## **KLM\$IF**

This routine enables a program to obtain serialization data from a specified file.

#### **Usage**

#### **DCL KLM\$IF ENTRY (CHAR(\*)VAR, POINTER, POINTER, POINTER, POINTER, POINTER, FIXED BIN);**

CALL KLM\$IF<sup></sup> (pathname, std\_info\_ptr, cmp\_info\_ptr, dst\_info\_ptr, ins\_info\_ptr, doc\_info\_ptr, code);

#### **Parameters**

#### *pathname*

INPUT. Specifies the name of the file for which serialization information will be returned. The Discussion section contains more information about this parameter.

#### *std\_info\_ptr*

INPUT -> OUTPUT. Pointer to the structure that will contain standard information. The data area for the information returned must be at least 75 halfwords long.

#### cmp\_info\_ptr

INPUT -> OUTPUT. Reserved; must be a null pointer.

#### *dst\_info\_ptr*

INPUT -> OUTPUT. Pointer to the structure that will contain distribution information. A null pointer can be specified if distribution information is not required. The data area for the information returned must be at least 28 halfwords long.

#### *ins\_info\_ptr*

INPUT -> OUTPUT. Reserved; must be a null pointer.

#### *doc\_info\_ptr*

INPUT -> OUTPUT. Reserved; must be a null pointer.

#### *code*

OUTPUT. Standard error code. Possible values are

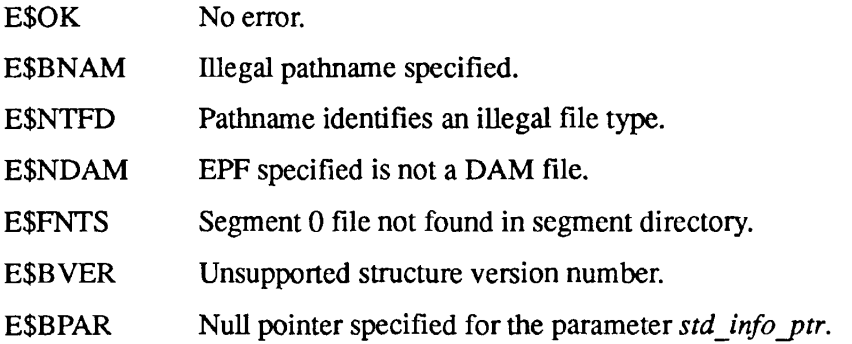

#### **Structure Description**

The parameter std\_info\_ptr points to the structure  $ki\_standard\_info$ , shown below.

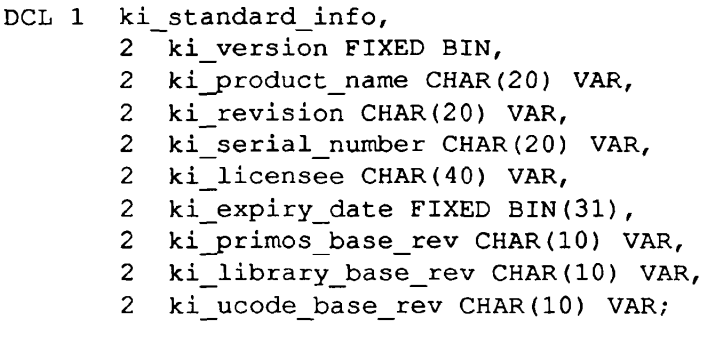

#### *ki\_version*

INPUT. Version number of this structure. Must be set to 1.

#### *ki\_product\_name*

OUTPUT. Name of the product.

*ki\_revision* 

OUTPUT. Revision of the product.

#### *ki\_serial\_n umber*

OUTPUT. Serial number of the product.

#### *kijicensee*

OUTPUT. Name of licensed user of product.

Subroutines Reference III: Operating System

#### *ki\_expiry\_date*

OUTPUT. Software expiration date, in file-system date format. File-system date format is described in Appendix C.

#### *ki\_primos\_base\_re v*

OUTPUT. The earliest revision of PRIMOS that supports this product.

#### *ki\_tibrary\_base\_rev*

OUTPUT. The earliest library revision that supports this product.

#### *kijucode \_base jre v*

OUTPUT. The earliest microcode revision that supports this product.

The parameter *cmp\_info\_ptr* is a null pointer to a structure that is currently reserved.

The parameter *dst\_info\_ptr* points to the structure *ki distribution info,* shown below.

DCL 1 ki distribution info, 2 ki organization CHAR(20) VAR, 2 ki individual CHAR(6) VAR, 2 ki\_issue\_date FIXED BIN(31), 2 ki order number CHAR(8) VAR, 2 ki csm number CHAR(10) VAR;

## *ki\_organization*

OUTPUT. Name of the organization distributing the software.

#### *kijndividual*

OUTPUT. Name of the individual responsible for software distribution.

#### *ki\_issue\_date*

OUTPUT. Software distribution date, in file-system date format. File-system date format is described in Appendix C.

#### *ki\_order\_number*

OUTPUT. Order number of the distributed software.

#### *ki\_csm\_n umber*

OUTPUT. Customer service maintenance number for the product license.

The parameter *ins info ptr* is a null pointer to a structure that is currently reserved.

The parameter *doc\_info\_ptr* is a null pointer to a structure that is currently reserved.

#### **Discussion**

KLM\$IF can use a simple filename, supplied by a program, and system search rules to obtain serialization data from an installed product (in CMDNCO) of that name. By specifying the full or relative pathname, a program can obtain serialization data from any file on the system.

#### **Loading and Linking Information**

V-mode and I-mode shared: Not available. Use the unshared version. V-mode and I-mode with unshared libraries: Link with LIB>KLM\$IF. R-mode: Not available.

*Effective for PRIMOS Revision 21.0 and subsequent revisions.* 

 $\sim$   $\sim$ Subroutines Reference III: Operating System

## **SETRC\$**

This routine returns to the system a user-specified status code when the calling program exits.

#### **Usage**

#### **DCL SETRC\$ ENTRY (FIXED BIN [, BIT(1)ALIGNED]);**

CALL SETRC\$ *(severity\_code* [, *abort Jlag]*);

#### **Parameters**

#### *severity\_code*

INPUT. The severity code to return to the invoker of this program.

#### abort\_flag

OPTIONAL INPUT. Value is '1'b if the command file (if any) is to be aborted, and 'O'b if it is not to be aborted. (This flag will make no difference if this command was invoked by a CPL procedure.)

#### **Discussion**

SETRC\$ records the code that you specify as *severity\_code.* Later, when the program exits, the system regards this code as the error status. SETRC\$ does not cause an immediate return to the calling software.

If *severity code* is less than or equal to 0, then *abort Jlag* is ignored, and the command file is never aborted. If *severity code* is greater than 0, and *abort flag* is omitted or 'O'b, the condition SETRC\$ is signalled. The default on-unit for SETRC\$ records the occurrence of the event and returns. SETRC\$ is intended for use from static-mode programs only. EPF (Executable Program Format) programs set the status code by using an output parameter.

When an EPF sets a static mode error code (either by calling a static mode program, or by calling SETRC\$) the PRIMOS prompt that appears when the EPF exits reflects the more severe of the two codes — the static mode error code or the EPF's program status code. Thus, a static mode error overrides a program status warning.

 $\blacksquare$ 

Program Control

## **Loading and Linking Information**

V-mode and I-mode: No special action. V-mode and I-mode with unshared libraries: Load NPFTNLB. R-mode: No special action.

Subroutines Reference III: Operating System

## **SS\$ERR**

This routine signals an error in a subsystem. It is intended to terminate the program immediately if it is invoked from a command input file.

#### **Usage**

**DCL SS\$ERR ENTRY;** 

**CALL SS\$ERR;** 

#### **Parameters**

There are no parameters.

#### **Discussion**

If a command input file is active, the condition SUBSYS\_ERR\$ is raised. Raising this condition usually results in the termination of the caller by means of a nonlocal GOTO back to the command processor. If you are using the program interactively, SS\$ERR simply returns.

#### **Loading and Linking information**

V-mode and I-mode: No special action.

V-mode and I-mode with unshared libraries: Load NPFTNLB.

R-mode: No special action.

# **Static-mode Save and Restore Routines**

This section describes the following subroutines:

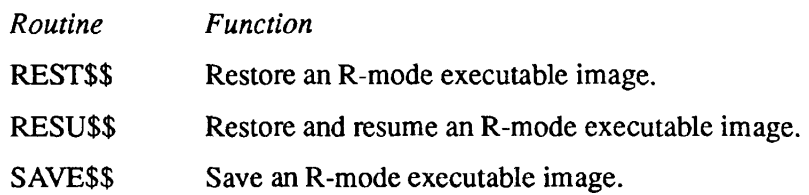

 $\blacksquare$  $\mathbf{r}$ Subroutines Reference III: Operating System

## **REST\$\$**

This routine reads R-mode executable code into memory from a file in the current directory.

#### **Usage**

#### **DCL REST\$\$ ENTRY ((9)FIXED BIN, CHAR(\*), FIXED BIN, FIXED BIN);**

**CALL REST\$\$** *(vector, filnam, namlen, code);* 

#### **Parameters**

#### *vector*

OUTPUT. A nine-halfword array set by REST\$\$. *vector(\)* is set to the first location in memory to be restored. *vector(2)* is set to the last location to be restored. The array is set as follows:

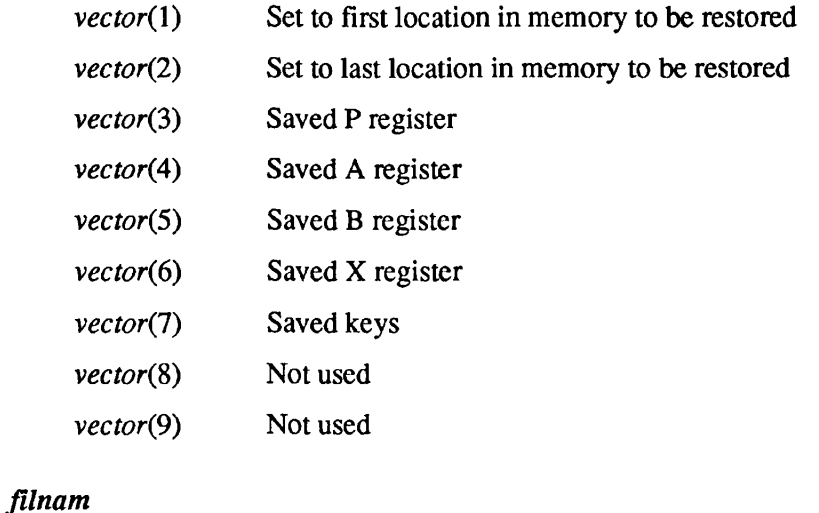

INPUT. The name of the file containing the executable image.

#### *namlen*

INPUT. The length in characters (1-32) of *filnam.* 

#### *code*

OUTPUT. Standard error code.

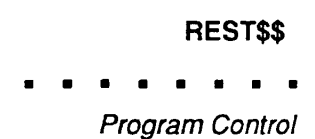

#### **Discussion**

The saved parameters for a file previously written to the disk by the SAVE\$\$ routine, the SAVE command, or the SAVE subcommand of the R-mode loader, are loaded into the nine-halfword array *vector.* The code itself is then loaded into memory using the starting and ending addresses provided by *vector{\)* and  $vector(2)$ .

**Note** Use the PRIMOS command SEG to restore segmented V-mode runfiles from a segment directory. Use the PRIMOS command RESUME, or the EPF (Executable Program Format) handling routines described in *Subroutines Reference II: File System,* to restore a runfile from an EPF file.

#### **Loading and Linking Information**

V-mode and I-mode: No special action.

V-mode and I-mode with unshared libraries: Load NPFTNLB.

R-mode: No special action.

Subroutines Reference III: Operating System

## **RESU\$\$**

This routine restores R-mode executable code from a file in the current directory, initializes registers from the saved parameters, and starts executing the program.

#### **Usage**

#### **DCL RESU\$\$ ENTRY (CHAR(\*), FIXED BIN);**

CALL RESU\$\$ *ifilnam, namlen)-,* 

#### **Parameters**

#### *filnam*

INPUT. The name of the file containing the code.

#### *namlen*

INPUT. The length in characters (1-32) of*filnam.* 

#### **Discussion**

RESU\$\$ does not have a code argument. If an error occurs, an error message is displayed and control returns to command level.

**Note** Use the PRIMOS command SEG to restore segmented V-mode runfiles from a segment directory. Use the PRIMOS command RESUME, or the EPF (Executable Program Format) handling routines described in *Subroutines Reference II: File System,* to restore a runfile from an EPF file.

#### **Loading and Linking Information**

V-mode and I-mode: No special action.

V-mode and I-mode with unshared libraries: Load NPFTNLB.

R-mode: No special action.

# **SAVE\$\$**

This routine saves an R-mode executable image as a file in the current directory.

#### *Usage*

#### DCL SAVE\$\$ ENTRY ((9)FIXED BIN, CHAR(\*), FIXED BIN, FIXED BIN);

CALL SAVE\$\$ *(vector, filnam, namlen, code);* 

#### **Parameters**

#### *vector*

INPUT. A nine-halfword array the user sets up before calling SAVE\$\$. *vector*(1) is set to an integer that is the first location in memory to be saved and *vector*(2) is set to the last location to be saved. The array is set at the user's option and has the following meaning:

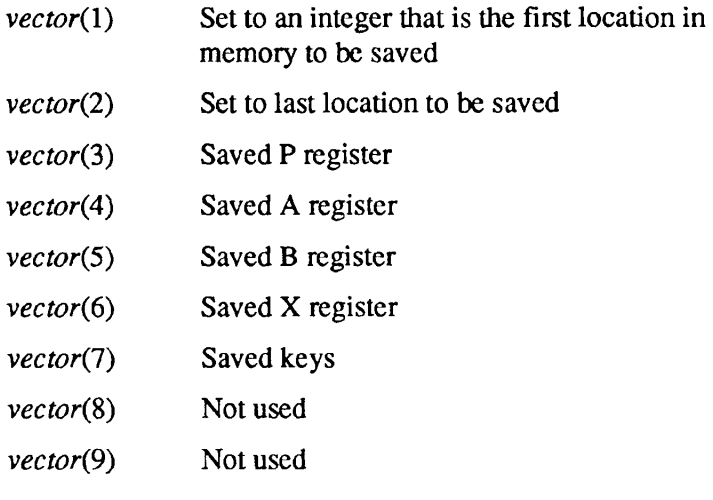

#### *filnam*

INPUT. The name of the file to contain the code.

#### *namlen*

INPUT. The length in characters (1-32) of *filnam.* 

#### *code*

OUTPUT. Standard error code.

## **Loading and Linking Information**

V-mode and I-mode: No special action.

V-mode and I-mode with unshared libraries: Load NPFTNLB.

R-mode: No special action.

## **Phantom Process Control Routines**

This section describes the following subroutines:

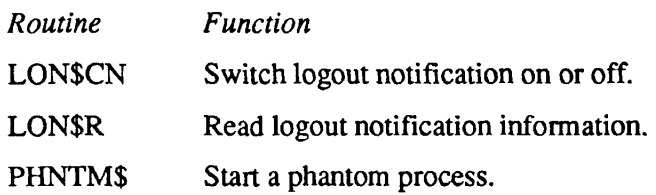

#### LON\$CN

Subroutines Reference III: Operating System

## **LON\$CN**

This routine is used to turn off, or turn on, logout notification.

#### **Usage**

#### **DCL LON\$CN ENTRY (FIXED BIN);**

**CALL LON\$CN** *(key);* 

#### **Parameters**

#### *key*

INPUT. Software interrupt status key:

- 0 Notify off
- 1 Notify on

#### **Discussion**

When notification is turned off, phantom logout information is queued (first-in/first-out). When notification is turned on, queuing is not performed, but if there is any logout notification data to be received, the default condition, PH\_LOGO\$, is raised. See the discussion of LON\$R for more information.

#### **Loading and Linking Information**

V-mode and I-mode: No special action.

V-mode and I-mode with unshared libraries: Load NPFTNLB.

R-mode: Not available.

# **LON\$R**

This routine fetches or transfers logout information from storage to a designated target area; it will do this unless it finds no information to transfer.

#### **Usage**

#### **DCL LON\$R ENTRY (POINTER, FIXED BIN, BIT, FIXED BIN);**

**CALL LON\$R** *(msgptr, msglen, more, code);* 

#### **Parameters**

#### *msgptr*

INPUT -> OUTPUT. Area of memory in which to store the message. Its format is shown in the Discussion section.

#### *msglen*

INPUT. Length of area in which to store message.

#### *more*

OUTPUT. Standard code.

- 0 No messages left on queue
- 1 Message left on queue

#### *code*

OUTPUT. Standard error code.

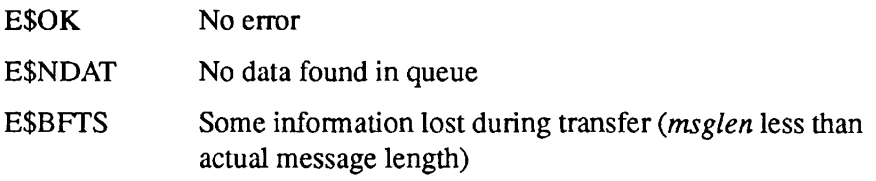

#### **Discussion**

The target area is designated by the argument *msgptr.* The size of the area pointed to by *msgptr* is designated by the argument *msglen.* The area should be at least six halfwords in length. If it is shorter than this, LON\$R will only fetch as much information as *msglen* can hold.

. . .  $\blacksquare$  $\begin{array}{cccccccccccccc} \bullet & \bullet & \bullet & \bullet & \bullet & \bullet & \bullet \end{array}$ 

Subroutines Reference III: Operating System

The format of the target area is as follows:

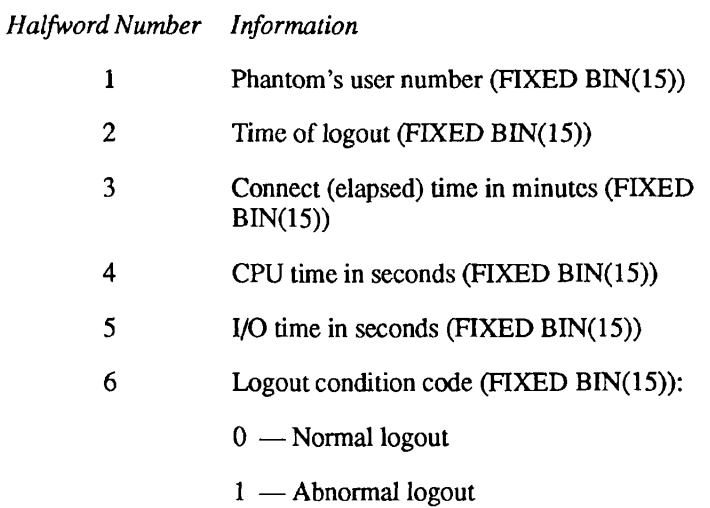

LON\$R also passes back to its caller an indication whether there have been more phantom logouts with their information stored in a queue. This indication is contained within the argument *more.* 

#### **Loading and Linking Information**

V-mode and I-mode: No special action.

V-mode and I-mode with unshared libraries: Load NPFTNLB.

R-mode: Not available.

Program Control

## **PHNTM\$**

This routine allows a process to start a phantom using either a command input file or a CPL file.

#### **Usage**

#### **DCL PHNTM\$ ENTRY (FIXED BIN, CHAR(32), FIXED BIN, FIXED BIN, FIXED BIN, FIXED BIN, CHAR(128), FIXED BIN);**

CALL PHNTM\$ (cplflg, filename, name\_len, funit, phant\_user, code, args, *args\_len);* 

#### **Parameters**

#### *cplflg*

INPUT. Source of the process: if 1, then a CPL program is being started as a phantom; if 0, then a command input file is being started as a phantom.

#### *filename*

INPUT. The name of the file to be started as a phantom. The filename must end in .CPL if the program is a CPL program. Use the .CPL suffix for CPL programs only; non-CPL programs must not have a .CPL suffix.

#### *name Jen*

INPUT. The number of characters in *filename.* 

#### *funit*

INPUT. The file unit on which to open the phantom file. This argument is used only by COMI phantoms. CPL phantoms ignore this argument. Valid file unit numbers range from 1 through 128.

#### phant\_user

OUTPUT. The user number of the phantom.

#### *code*

OUTPUT. Standard error code. The possible values are

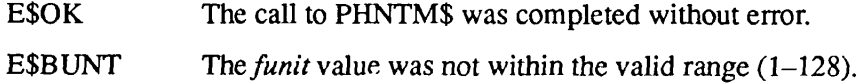

#### PHNTM\$

 $\blacksquare$  $\blacksquare$ Subroutines Reference III: Operating System

#### *args*

INPUT. The arguments for a CPL phantom; a dummy argument must be given for non-CPL phantoms.

#### args\_len

INPUT. The number of characters in *args;* a dummy argument must be given for non-CPL phantoms.

#### **Discussion**

PHNTM\$ replaces the obsolete subroutine PHANT\$. PHANT\$ is described in Appendix D.

 $\blacktriangledown$ 

#### **Loading and Linking Information**

V-mode and I-mode: No special action.

V-mode and I-mode with unshared libraries: Load NPFTNLB. R-mode: Not available.

# **6**

# Conversion Routines and Other **Utilities**

The first two sections of this chapter contain subroutines that convert data from one form to another. The section Numeric Conversion Routines describes routines that convert character strings into numbers. The section Date Conversion Routines describes routines that convert date-time information from one format to another.

The third section, Other Routines, describes routines that manipulate data in ways not covered by other chapters of this volume. They perform a binary search, encrypt a password, store and retrieve characters in arrays, parse a character string into tokens, transfer output to a buffer, move a block of memory, produce unique strings for identification purposes, or match a name against a wildcard specification.

## **Numeric Conversion Routines**

This section describes the following subroutines:

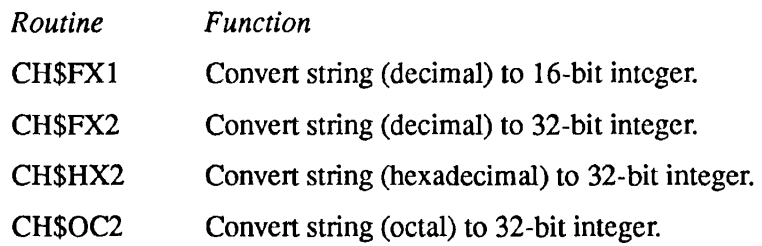

## **CH\$FX1**

CH\$FX1 converts a character string of any length into a FIXED BIN(15) number. The string is interpreted as a decimal number.

#### **Usage**

#### **DCL CH\$FX1 ENTRY (CHAR (\*) VAR, FIXED BIN (15) [, FIXED BIN (15)]);**

#### CALL CH\$FX1 (string\_to\_convert, result [, nonstandard\_code]);

#### **Parameters**

#### *string\_to\_con vert*

INPUT. CHARACTER (\*) VARYING string that is to be converted. Leading and trailing blanks are permitted. The minus sign  $(-)$  is permitted, but the plus sign (+) is not. The string must represent an integer; the decimal point is an invalid character. If the numeric value of the string is greater than 32767 or less than -32767, the result is undefined.

#### *result*

OUTPUT. FIXED BINARY (15) number produced by the conversion. Zero if the string was null or illegal.

#### *nonstandard\_code*

OPTIONAL OUTPUT. *Nonstandard* error code. If this parameter is not supplied and an error occurs, the CONVERSION condition is signalled. The possible values of the code are

- 1 String contains embedded blanks
- 2 Overflow
- 3 Bad character in conversion
- 4 Illegal field

#### **Discussion**

CH\$FX1 is part of the PRIMOS binary conversion package. Other modules in this package include
- CH\$FX2, like CH\$FX1 except that it returns a FIXED BIN (31) value
- CH\$0C2, like CH\$FX2 except that it treats the string as octal
- CH\$HX2, like CH\$FX2 except that it treats the string as hexadecimal

All have the same basic calling sequence.

These routines are useful if you have a file that contains numbers stored as character strings and you wish to perform computations on the numbers. If you use the error code argument, you have more control over input errors than you do with the formatted I/O statements in most languages. And although PL/I automatically performs a type conversion if you assign a character string to a numeric variable, it also signals the CONVERSION condition for bad input format. These subroutines, however, enable you to gain information about input errors while you avoid incurring a runtime error.

# **Loading and Unking Information**

V-mode and I-mode: No special action.

V-mode and I-mode with unshared libraries: Load NPFTNLB.

CH\$FX2 converts a character string of any length into a FIXED BIN (31) number. The string is interpreted as a decimal number.

### **Usage**

### **DCL CH\$FX2 ENTRY (CHAR (\*) VAR, FIXED BIN (31) [, FIXED BIN (15)]);**

#### CALL CH\$FX2 (string\_to\_convert, result [, nonstandard\_code]);

# **Parameters**

#### *string\_to\_con vert*

INPUT. CHARACTER (\*) VARYING string that is to be converted. Leading and trailing blanks are permitted. The minus sign  $(-)$  is permitted, but the plus sign (+) is not. The string must represent an integer; the decimal point is an invalid character. If the numeric value of the string is greater than 2147483647 or less than -2147483647, the result is undefined.

#### *result*

OUTPUT. FIXED BINARY (31) number produced by the conversion. Zero if the string was null or illegal.

#### *nonstandard\_code*

OPTIONAL OUTPUT. *Nonstandard* error code. If this parameter is not supplied and an error occurs, the CONVERSION condition is signalled. The possible values of the code are

- 1 String contains embedded blanks
- 2 Overflow
- 3 Bad character in conversion
- 4 Illegal field

#### **Discussion**

CH\$FX2 is part of the PRIMOS binary conversion package. Other modules in this package include CH\$FX1, CH\$HX2, and CH\$OC2. See CH\$FX1 for a description of their functions.

# **Loading and Linking Information**

V-mode and I-mode: No special action.

V-mode and I-mode with unshared libraries: Load NPFTNLB. R-mode: Not available.

# **fT CH\$HX2**

CH\$HX2 converts a character string of any length into a FIXED BIN (31) number. The string is interpreted as a hexadecimal number.

# **Usage**

# **DCL CH\$HX2 ENTRY (CHAR (\*) VAR, FIXED BIN (31) [, FIXED BIN (15)]);**

CALL CH\$HX2 *(string\_to\_convert, result* L *nonstandard\_code]);* 

# *Parameters*

#### string\_to\_convert

INPUT. CHARACTER (\*) VARYING string that is to be converted. Leading and trailing blanks are permitted. The minus sign  $(-)$  is permitted, but the plus sign (+) is not. The string must represent an integer, the decimal point is an invalid character. If the numeric value of the string is greater than 7FFFFFFF or less than -7FFFFFF, the result is undefined.

#### *result*

OUTPUT. FIXED BINARY (31) number produced by the conversion. Zero if the string was null or illegal.

#### *nonstandard\_code*

OPTIONAL OUTPUT. *Nonstandard* error code. If this parameter is not supplied and an error occurs, the CONVERSION condition is signalled. The possible values of the code are

- 1 String contains embedded blanks
- 3 Bad character in conversion

# **Discussion**

CH\$HX2 is part of the PRIMOS binary conversion package. Other modules in this package include CH\$FX1, CH\$FX2, and CH\$OC2. See CH\$FX1 for a description of their functions.

CH\$HX2 interprets the input string as the representation of a hexadecimal number. It converts the string to a FIXED BIN (31) number, which can then be printed out as a decimal, octal, or hexadecimal number, depending on the output procedure you use. The input string FFF would print in decimal form as 4095.

 $\blacksquare$  $\begin{array}{cccccccccccccc} \bullet & \bullet & \bullet & \bullet & \bullet \end{array}$  $\blacksquare$  $\blacksquare$ 

Subroutines Reference III: Operating System

All ten digits, as well as the uppercase characters A through F, are valid. Lowercase letters are illegal and receive error code 3.

# **Loading and Linking Information**

V-mode and I-mode: No special action.

V-mode and I-mode with unshared libraries: Load NPFTNLB.

CH\$0C2 converts a character string of any length into a FIXED BIN (31) number. The string is interpreted as an octal number.

# **Usage**

# **DCL CH\$OC2 ENTRY (CHAR (\*) VAR, FIXED BIN (31) [, FIXED BIN (15)]);**

# CALL CH\$OC2 (string\_to\_convert, result [, nonstandard\_code]);

# **Parameters**

#### string\_to\_convert

INPUT. CHARACTER (\*) VARYING string that is to be converted. Leading and trailing blanks are permitted. The minus sign  $(-)$  is permitted, but the plus sign (+) is not. The string must represent an integer; the decimal point is an invalid character. If the numeric value of the string is greater than 17777777777 or less than -17777777777, the result is undefined.

#### *result*

OUTPUT. FIXED BINARY (31) number produced by the conversion. Zero if the string was null or illegal.

#### *nonstandard\_code*

OPTIONAL OUTPUT *Nonstandard* error code. If this parameter is not supplied and an error occurs, the CONVERSION condition is signalled. The possible values of the code are

- 1 String contains embedded blanks
- 3 Bad character in conversion

# **Discussion**

CH\$OC2 is part of the PRIMOS binary conversion package. Other modules in this package include CH\$FX1, CH\$FX2, and CH\$HX2. See CH\$FX1 for a description of their functions.

CH\$OC2 interprets the input string as the representation of an octal number. It converts the string to a FIXED BIN (31) number, which can then be printed out as a decimal, octal, or hexadecimal number, depending on the output procedure

you use. The octal input string 777 would print in decimal form as 511. The digits 8 and 9 are illegal and receive error code 3.

# **Loading and Linking Information**

V-mode and I-mode: No special action.

V-mode and I-mode with unshared libraries: Load NPFTNLB.

# **Date Conversion Routines**

This section describes the following subroutines:

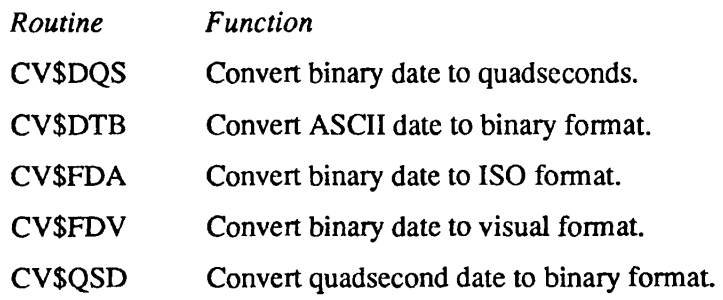

# **CV\$DQS**

CV\$DQS converts a coded binary date string to quadseconds. One quadsecond equals 4 seconds.

# **Usage**

# **DCL CV\$DQS ENTRY (FIXED BIN(31), FIXED BIN(31));**

CALL CV\$DQS *(fs\_date, quadseconds);* 

# **Parameters**

#### *fs\_date*

INPUT. The date to be converted, in file-system date format (FS-date). The format of a 32-bit encoded FS-date is described in Appendix C. You obtain this formatted date by calling the DATE\$ system-information subroutine.

# *quadseconds*

OUTPUT. Date as expressed in quadseconds since January 1,1901 midnight.

# **Discussion**

CV\$DQS is part of the PRIMOS standard date package. It takes a standard bit-encoded FS-date and converts it to absolute quadseconds since January 1, 1901 midnight (01-01-01.00:00:00).

You can use CV\$DQS to get dates into numeric form so that you can perform computations on them. For simple comparisons of dates, you can use the FS-date returned by DATE\$.

# **Loading and Linking Information**

V-mode and I-mode: No special action.

V-mode and I-mode with unshared libraries: Load NPFTNLB.

CV\$DTB converts an ASCII-format date to binary format.

#### **Usage**

#### **DCL CV\$DTB ENTRY (CHAR(128) VAR, FIXED BIN(31), FIXED BIN);**

CALL CV\$DTB *(ascii\_date,fs\_date, code);* 

# **Parameters**

#### ascii date

INPUT. The ASCII-format date to be converted. Legal formats are described below.

#### fs\_date

OUTPUT. The bit-encoded file-system date format (FS-date) returned. The format of a 32-bit encoded FS-date is described in Appendix C.

#### code

OUTPUT. Standard error code. (See Chapter 1 for information about the standard error codes.) The possible values include

E\$OK No error E\$BPAR The passed date string is illegal

# **Discussion**

CV\$DTB is part of the PRIMOS standard date package. It converts an ASCII-format date to FS-date (bit-encoded) format. Standard ASCII-format dates can have any of the following three formats:

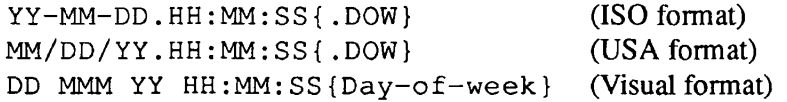

Omitted date fields are replaced by today's date information; omitted time fields are replaced by zeros. If the string is null, zero is returned. The day-of-week field is checked for consistency only.

 $\blacksquare$  $\blacksquare$ 

Subroutines Reference III: Operating System

CV\$DTB is useful if you need to compare dates that may be stored in different ASCII formats. Once you convert them to FS-date format, you can perform comparisons on them.

If you need to obtain the current date and time in FS-date format, use the DATE\$ system-information subroutine.

# **Loading and Linking information**

V-mode and I-mode: No special action.

V-mode and I-mode with unshared libraries: Load NPFTNLB.

# *Usage*

# **DCL CV\$FDA ENTRY (FIXED BIN(31), FIXED BIN, CHAR(21));**

CALL CV\$FDA (fs date, day of\_week, formatted date);

# **Parameters**

#### fs date

INPUT. The date to be converted, in file-system date format (FS-date). The format of a 32-bit encoded FS-date is described in Appendix C. You obtain this formatted date by calling the DATES system-information subroutine.

#### *day\_of\_week*

OUTPUT. A number corresponding to the day of the week. Sunday is 0, Monday is 1, and so on.

#### *formatted\_date*

OUTPUT. ASCII-format date in ISO format, as described below.

# **Discussion**

CV\$FDA is part of the PRIMOS standard date package. It converts an FS-date string to ISO format.

ISO format dates are designed primarily for machine readability. Dates that are to be read primarily by people should be converted with CV\$FDV.

The date returned is in the format YY-MM-DD. HH: MM: SS . DOW. An example is

86-04-15.17:05:36.Tue

If the passed date is illegal, *formatted\_date* is set to  $**$  invalid date  $**$ , and *day* of week is set to  $-1$ .

 $\blacksquare$  $\blacksquare$  $\blacksquare$ 

Subroutines Reference III: Operating System

# **Loading and Linking Information**

V-mode and I-mode: No special action. V-mode and I-mode with unshared libraries: Load NPFTNLB. R-mode: Not available.

CV\$FDV converts a coded binary date string to visual format.

### *Usage*

# **DCL CV\$FDV ENTRY (FIXED BIN(31), FIXED BIN, CHAR(28) VAR);**

CALL CV\$FDV (fs\_date, day\_of\_week, formatted\_date);

# **Parameters**

#### fs\_date

INPUT. The date to be converted, in file-system date format (FS-date). The format of a 32-bit encoded FS-date is described in Appendix C. You obtain this formatted date by calling the DATE\$ system-information subroutine.

#### *day\_of\_week*

OUTPUT. A number corresponding to the day of the week. Sunday is 0, Monday is 1, and so on.

#### *formatted date*

OUTPUT. ASCII-format date in visual format, as described below.

# **Discussion**

CV\$FDV is part of the PRIMOS standard date package. It converts an FS-date string to visual format.

Visual format dates are designed primarily to be read by users. Because they contain blanks and are not ordered in a strictly decreasing way, they are not particularly suited for machine readability. Dates that must be machine-readable should be converted with CV\$FDA.

The date returned is in the format DD MMM YY HH: MM: SS day\_of\_week. An example is

15 Apr 86 17:05:36 Tuesday

If the passed date is illegal, *formatted date* is set to \*\* invalid date \*\*, and *day* of week is set to  $-1$ .

# **Loading and Linking information**

V-mode and I-mode: No special action.

V-mode and I-mode with unshared libraries: Load NPFTNLB. R-mode: Not available.

**CV\$QSD** 

CV\$QSD converts a date and time in quadsecond form into file-system date format. One quadsecond equals 4 seconds. CV\$QSD is the reverse of CV\$DQS.

#### **Usage**

#### **DCL CV\$QSD ENTRY (FIXED BIN(31), FIXED BIN(31));**

CALL CV\$QSD *(quadseconds, fs\_date);* 

# **Parameters**

#### *quadseconds*

INPUT. The date to be converted, expressed in quadseconds since January 1, 1901 midnight. You usually obtain this value by calling the DATE\$ function and then converting its output to quadseconds with CV\$DQS.

#### *fs\_date*

OUTPUT. The date in file-system date format (FS-date). The format of a 32-bit encoded FS-date is described in Appendix C.

# **Discussion**

CV\$QSD is part of the PRIMOS standard date package. It takes a date in absolute quadseconds since January 1,1901 midnight (01-01-01.00:00:00) and converts it to standard bit-encoded FS-date format.

# **Loading and Linking Information**

V-mode and I-mode: No special action.

V-mode and I-mode with unshared libraries: Load NPFTNLB.

 $\blacksquare$  $\blacksquare$ Subroutines Reference III: Operating System

 $\blacksquare$ 

# **Other Routines**

 $\blacksquare$ 

 $\blacksquare$  $\blacksquare$  $\blacksquare$ 

This section describes the following subroutines:

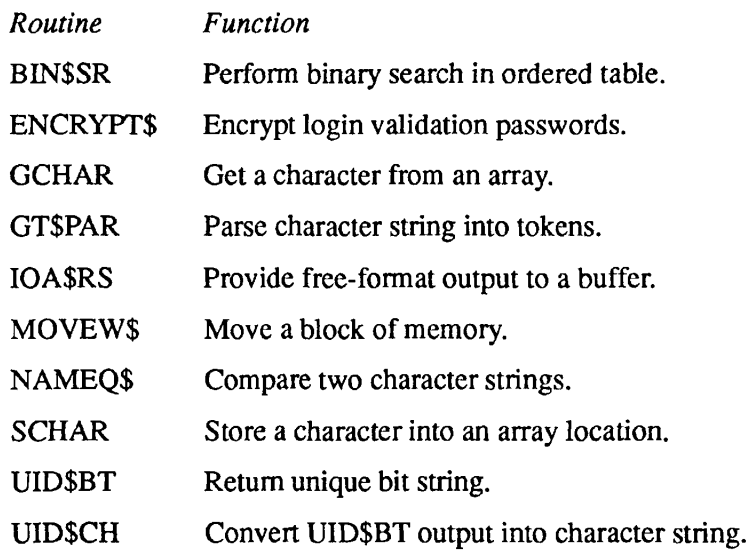

# **BIN\$SR**

BIN\$SR performs a binary search in an ordered table kept in part of a segment. The table consists of fixed-size entries indexed by a varying character string. If the routine finds the entry searched for, it returns a pointer to the entry. If it does not find it, it indicates where the missing entry should be inserted into the table. There are three restrictions:

- The table must fit in a 64K halfword (128K byte) segment.
- All entries must be the same size.
- All offsets in the segment must be zero *modulo* the entry size in halfwords.

# **Usage**

### **DCL BIN\$SR ENTRY (CHAR(\*) VAR, FIXED BIN, PTR, PTR, PTR, FIXED BIN);**

CALL BIN\$SR (entry, entry\_size, start\_ptr, end\_ptr, spot\_ptr, code);

# **Parameters**

#### *entry*

INPUT. A varying character string that contains the index name of the entry to be searched for.

#### *entry\_size*

INPUT. The size of each entry in halfwords, *including* the space for the index name.

### *start\_ptr*

INPUT. A pointer to the first entry in the table.

#### *end\_ptr*

INPUT. A pointer to the last entry in the table.

#### *spot\_ptr*

OUTPUT. A pointer either to the entry or to the place to insert the entry.

 $\blacksquare$ 

Subroutines Reference III: Operating System

# *code*

OUTPUT. A *nonstandard* error code with the following values:

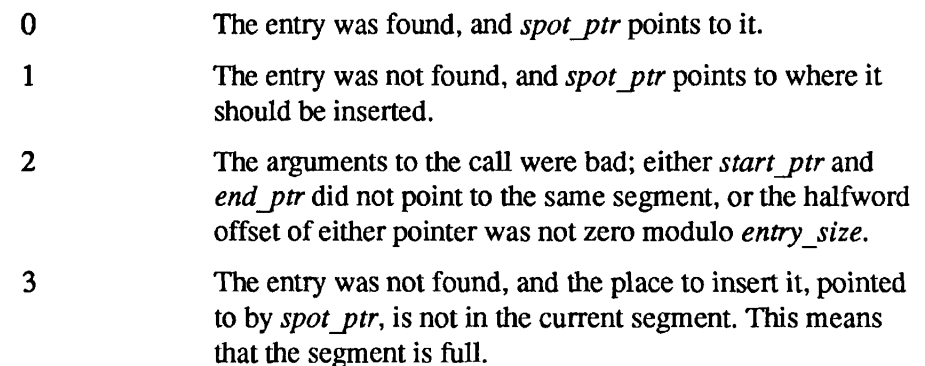

# **Discussion**

This routine can also be used to handle a table in which the indices are integers rather than varying character strings. The following data structure should be used:

DCL 1 entry, 2 lenc FIXED BIN, 2 name FIXED BIN, 2 info FIXED BIN;

In this structure, *entry.lenc* is the length of the index in bytes, *entry.name* is the index; it can be either FIXED BIN(15) or FIXED BIN(31). If it is FIXED BIN(15), then *entry.lenc* is 2; if it is FIXED BIN(31), then *entry.lenc* is 4. *entry.info* is arbitrary; it can be any type or size, not just FIXED BIN. The entry length for this structure is  $(1 + size(name) + size(info))$ , but only the *name* field is used in locating the entry.

# **Loading and Linking information**

V-mode and I-mode: No special action.

V-mode and I-mode with unshared libraries: Load NPFTNLB. R-mode: Not available.

ENCRYPTS encrypts login validation passwords for use by the User Registration feature of PRIMOS. Users who need a one-way password encryption algorithm may find it useful.

# **Usage**

**ENCRYPTS** 

# **DCL ENCRYPTS ENTRY (CHAR(16), CHAR(16) VAR);**

**CALL ENCRYPT\$** *(encrypted\_password, unencrypted\_password);* 

# **Parameters**

# *encrypted\_password*

OUTPUT. The encrypted value of the unencrypted password.

#### *unencrypted\_password*

INPUT. An ASCII login validation password up to 16 characters long.

# **Discussion**

Login validation passwords may contain any characters other than PRIMOS reserved characters. (See the *PRIMOS User's Guide* for a list of these characters.) Lowercase alphabetic characters are mapped to uppercase.

# **Loading and Linking Information**

V-mode and I-mode: No special action.

V-mode and I-mode with unshared libraries: Load NPFTNLB.

# **GCHAR**

GCHAR gets a character from an array. Its counterpart is SCHAR, which stores a character in an array. SCHAR is described later in this section.

Since GCHAR is strictly a FORTRAN tool, its Usage information is given in FORTRAN format.

# **Usage**

**INTEGER\*2 char, array(l), index** 

 $char = \text{GCHAR}(\text{LOC}(array),index)$ 

# **Parameters**

#### *LOC(array)*

INPUT. A pointer to the array of characters from which the character is to be retrieved.

#### *index*

INPUT/OUTPUT. Index of the location of *char* in the array. Incremented by 1 after each call to GCHAR.

#### *char*

RETURNED VALUE. The character returned, in the right-hand byte of a 16-bit integer.

### **Discussion**

GCHAR is helpful in retrieving character information for a FORTRAN program.

You must load the pointer index with position  $(X - 1)$  in order to get the character from position X in the array. For example, if the character is in position 1, then you must initialize *index* to 0. After the operation, *index* is incremented by 1.

# **Loading and Unking Information**

V-mode and I-mode: No special action. V-mode and I-mode with unshared libraries: Load NPFTNLB. R-mode: No special action.

The subroutine GT\$PAR is used to parse a character string into tokens separated by three types of characters. The three types are white spaces, quote characters, and break characters. A single token is returned by each call to GT\$PAR.

#### **Usage**

**GT\$PAR** 

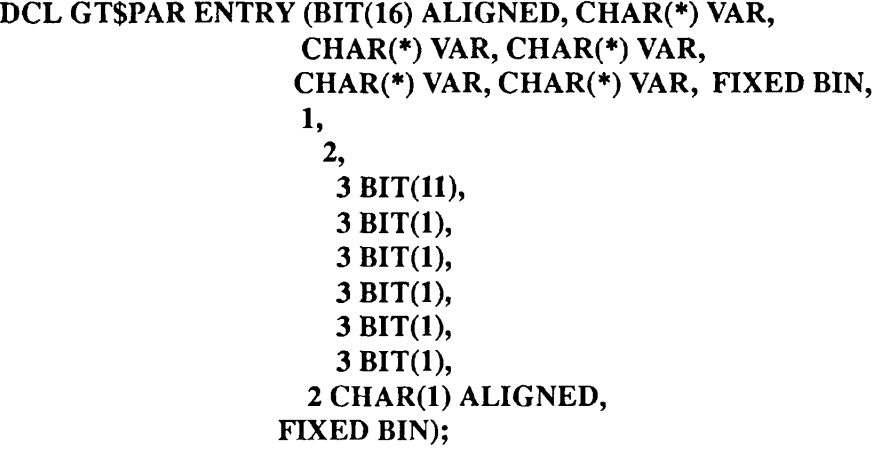

**CALL GT\$PAR** *(key, white, quote, break, source\_str, token\_str, token\_str\_size, info, next\_char);* 

#### **Parameters**

#### *key*

INPUT. A bit string of length 16. Overlaying it is the following structure:

```
1 key, 
  2 mbz BIT(ll) , 
  2 leave_trailing_white_space BIT(l), 
  2 no_comment BIT(l), 
  2 quote cont BIT(1),
  2 keep_quotes BIT(l), 
  2 no_shift BIT(1);
```
#### *key.mbz*

Reserved for future expansion.

#### *key.leave\_trailing\_white\_space*

'1'B tells GT\$PAR not to skip white space at the end of the token. This will cause the value returned in *info.delimiter* (see below) to be a white space character, even if there is a break character after the white space character(s). *Next char* will point to the character after the first white space character found.

#### *[key.no](http://key.no) \_comment*

'O'B tells GT\$PAR that the character sequence /\* is to signal the end of the line and the start of a comment. '1'B means that no comment delimiter checking is done.

#### *key.quote\_cont*

'1 'B tells GT\$PAR to assume that the source character string has an *info.delimiter* before the first character. This is useful in handling a quoted token that spans multiple strings.

#### *key.keep \_quotes*

' 1 'B tells GT\$PAR not to remove one level of quote characters after processing them. This means that a quoted token can be correctly reprocessed by another parser as a single literal token.

### *key.no\_shift*

' l'B tells GT\$PAR *not* to convert nonquoted lowercase characters to uppercase. 'O'B tells it to convert nonquoted lowercase characters to uppercase.

#### *white*

INPUT. A varying character string containing all the characters that are to be considered as a white space character. There can be any number and mixture of white space characters between tokens. Any leading and/or trailing white space character(s) are removed from a token.

#### *quote*

INPUT. A varying character string containing all the characters that are to be considered as quote characters. All characters between a matched pair of quote characters (including *different* quote characters) are treated literally. If there are two of the current quote characters in a row, then a single quote character will be placed in the token and will not be considered the end of the quoted string. (If the *key.keep \_quotes* bit is a ' l'B, then all quotes will be kept).

For example, if the quote characters were ' and ", then each of the following strings would be considered a single token:

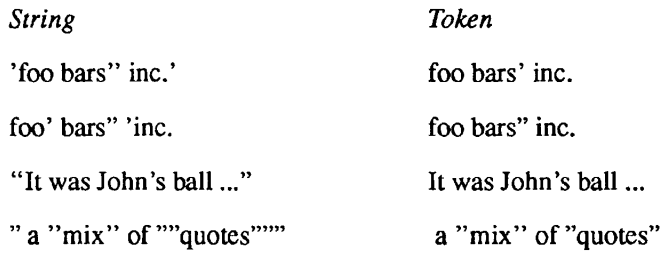

#### *break*

**INPUT.** A varying character string containing all the characters that are to be considered as a break character. There is at most one break character between each token. Since a single break character *always* separates tokens, two break characters in a row have a null token between them. Since leading white space characters are ignored (see above), there can be any number of white space characters between two break characters and that token will still be null.

#### *source\_str*

INPUT. A varying character string containing the text to be parsed.

#### *token\_str*

OUTPUT. A varying character string into which GT\$PAR will place the token.

#### *token \_str\_size*

INPUT. The maximum length of *token str* in characters. If the token is longer than this, it will be truncated, and *info.flags.truncated* (see below) will be set to'l'B.

#### *info*

INPUT/OUTPUT. The following structure, into which GT\$PAR wiU place information about the token returned in *token\_str:* 

```
1 info,
  2 flags, 
   3 mbz BIT(11), 
   3 partial BIT(l), 
   3 has_quotes BIT(l), 
   3 truncated BIT(l), 
   3 delimiter eol BIT(1),
   3 eol BIT(1),
2 delimiter CHAR(1) ALIGNED;
```
#### *[info.flags.mb](http://info.flags.mbz)z*

Reserved for future expansion.

#### *info.flags.partial*

TP if there was no closing quote for the current token. The quote character is placed **in** *info.delimiter.* 

#### *info.flags.has\_quotes*

'1'B if the token is a quoted string.

#### *info flags.truncated*

' 1 'B if and only if the token was too long to fit into *token\_str.* 

#### *info.flags.delimiter\_eol*

'1'B if this token was delimited by the end of the string.

#### *info.flags.eol*

'1'B if there is no token available because the end of *source* str has been reached.

#### *info.delimiter*

If *info.flags.partial* is '1'B, then *info.delimiter* is the quote character. If *info.flags.delimiter eol* is '1'B, then *info.delimiter* is undefined. Otherwise, *info.delimiter* is the character that delimited the end of the token.

Only if *key.quote\_cont* is '1'B is *info.delimiter* valid as input to GT\$PAR; *info.flags* is never used for input. If *key.quote cont* is '1'B, then *info.delimiter* contains the current quote character for a quoted token that spans multiple strings.

#### *next\_char*

INPUT/OUTPUT. The index of the *next* character to be examined in the source string (character 1 is the first character in the string). If you wish to start parsing at the start of the string, *next\_char* should be set to 1 before the call to GT\$PAR. After GT\$PAR returns, *next char* will point to the character after the delimiting character. This means that the current place in the string can be saved and a particular token can be reparsed if so desired.

# **Discussion**

Any of the *white, quote,* or *break* arguments can be the null string. The null string means that there are none of that type of delimiter.

# **Example**

```
DCL TOKEN CHAR(40) VAR; 
DCL NEXT FIXED BIN; 
NEXT = 1;CALL GT$PAR('0'B, ' ' , "" , '.', ' A line.', TOKEN, 40, 
           INFO, NEXT);
```
The first time the CALL statement is executed, it returns NEXT = 4, all  $info.flags = '0'B, info.delimiter = '', and TOKEN = 'A'.$ 

If the CALL statement is executed again, it returns NEXT = 9, all *info.flags =*  'O'B, *info.delimiter =* '.', and TOKEN = 'LINE'.

# **Loading and Linking Information**

V-mode and I-mode: No special action.

V-mode and I-mode with unshared libraries: Load NPFTNLB.

# **IOA\$RS**

IOA\$RS provides free-format output to a buffer. It is similar to IOA\$, which provides free-format output to the terminal. 10A\$ is described in Chapter 3 of this volume.

#### **Usage**

#### **DCL IOA\$RS ENTRY (CHAR(\*), FIXED BIN, FIXED BIN, CHAR(\*),**  FIXED BIN [, *any type,*... *any type]);*

CALL IOA\$RS *(buffer, bufsize, buflen, control, conlen* [, *argl,*... *argn));* 

#### **Parameters**

#### *buffer*

OUTPUT. The character string into which I0A\$RS writes the formatted text.

#### *bufsize*

INPUT. The capacity of *buffer,* in characters: that is, *buffer* must be able to hold a maximum of *bufsize* characters, *buffer* is padded with blanks to this stated capacity if the length of the generated text is less than *bufsize.* 

#### *buflen*

OUTPUT. The number of characters of text generated by the formatting and conversion operations.

#### *control*

INPUT. A character string that specifies both the literal text to be output and the conversion operations to be performed on the arguments. For information on the format of this string, see the discussion of IOA\$.

#### *conlen*

INPUT. The length of *control,* in number of characters. For more information, see the discussion of 10A\$ in Chapter 3.

#### *argl,*... *argn*

OPTIONAL INPUT. Optional arguments, which can be of any data type. For more information, see the discussion of IOA\$ in Chapter 3.

# **Discussion**

IOA\$RS is identical to IOA\$ except that it puts the formatted text into a character buffer variable, rather than writing it directly to the terminal. In addition, the length of the buffer is specified by the calling program, whereas 10 A\$ imposes a 400-character limit on output volume.

# **Loading and Linking information**

V-mode and I-mode: No special action.

V-mode and I-mode with unshared libraries: Load NPFTNLB.

#### MOVEW\$

Subroutines Reference III: Operating System

# **MOVEW\$**

MOVEW\$ moves a block of memory efficiently from one place **to** another.

#### *Usage*

#### **DCL MOVEW\$ ENTRY (POINTER, POINTER, FIXED BIN);**

CALL MOVEW\$ (from\_ptr, to\_ptr, num\_halfwords);

#### **Parameters**

# *from\_ptr*

INPUT. Pointer to place to move from.

#### *to\_ptr*

INPUT. Pointer to place to move to.

#### $num\_halfwords$

INPUT. Number of halfwords to move. A halfword is 16 bits.

### **Discussion**

Make sure that the two areas of memory you are using do not overlap.

# **Loading and Linking Information**

V-mode and I-mode: No special action. V-mode and I-mode with unshared libraries: Load NPFTNLB. R-mode: Not available.

# **NAMEQ\$**

NAMEQ\$ is a logical function that compares two character strings for equivalence.

#### **Usage**

#### **DCL NAMEQ\$ ENTRY (CHAR(\*), FIXED BIN, CHAR(\*), FIXED BIN) RETURNS(FIXED BIN);**

*eqnam =* NAMEQ\$ *{stringl, lenl, string2, len2);* 

#### **Parameters**

#### *stringl*

INPUT. The first string for comparison.

#### *lenl*

INPUT. The length in characters of *stringl.* 

#### *string2*

INPUT. The second string for comparison.

#### *lenl*

INPUT. The length in characters of *stringl.* 

#### *eqnam*

RETURNED VALUE. 1 if the strings are the same, 0 if they are not.

#### **Discussion**

NAMEQ\$ performs a character-by-character comparison of *stringl* and *stringl*  for length *lenl* or *lenl,* whichever is shorter. Then, if the two strings are identical so far and the next character in the longer string is a blank, NAMEQ\$ returns 1; if not, it returns 0. For instance, a comparison of *HOW* and *HOW Y*  returns the value 1 (TRUE), while a comparison of *HOW* and *HOWDY* returns 0 (FALSE).

You are likely to need this subroutine only if you are using FORTRAN. Other high-level languages have their own facilities for string comparison.

# **Loading and Linking Information**

V-mode and I-mode: No special action. V-mode and I-mode with unshared libraries: Load NPFTNLB. R-mode: No special action.

# **SCHAR**

SCHAR stores a character into an array location. Its counterpart is GCHAR, which retrieves a character from an array. GCHAR is described earlier in this section.

Since SCHAR is strictly a FORTRAN tool, its Usage description is given in FORTRAN format.

# **Usage**

**INTEGER\*2 array(l), index, char** 

CALL SCHAR *(LOC(array), index, char)* 

# **Parameters**

#### *LOC(array)*

INPUT -> OUTPUT. Pointer to the array of characters in which the character is to be stored.

#### *index*

INPUT/OUTPUT. Index of the location of *char* in the array. Incremented by 1 after each call to SCHAR.

#### *char*

INPUT. Character to be stored. It must be in the right-hand byte of a 16-bit integer.

# **Discussion**

SCHAR is helpful for storing character data from a FORTRAN program.

If you are storing characters starting with the beginning of an array, the pointer index, *index,* must be initialized to 0. It is incremented by 1 after each call to SCHAR. If you are not storing the character in the first position in the array, then you must load *index* with position  $(X - 1)$  in order to store the character at position X.

The right side of *char* holds the character for storage. For example, to store the single character A you load *char* with  $A - A$  in the right side of the halfword and the blank character (or any other character) in the left side of the halfword.

# **Loading and Linking Information**

V-mode and I-mode: No special action. V-mode and I-mode with unshared libraries: Load NPFTNLB. R-mode: No special action.

**Note** Make sure that FORTRAN\_IO\_LIBRARY.RUN is specified in your search rules.

UID\$BT returns a unique bit string for identification purposes.

#### **Usage**

#### **DCL UID\$BT ENTRY (BIT (48) ALIGNED);**

CALL UID\$BT *(unique\_bit\_string);* 

#### **Parameters**

*unique \_bit\_string*  OUTPUT. Unique bit string returned.

#### **Discussion**

The string is guaranteed to be unique. This bit string is *not* random; it is formed by concatenating a recent date and time, in file-system date format (FS-date), with a 16-bit counter. (The format of a 32-bit encoded FS-date is described in Appendix C.) Note that the date and time string is used for uniqueness; it may not necessarily be the correct date and time. If a random number is required rather than a unique identifier, the applications library routine RAND\$A should be used.

# **Loading and Linking Information**

V-mode and I-mode; No special action.

V-mode and I-mode with unshared libraries: Load NPFTNLB.

# **UID\$CH**

Given a unique bit string, UID\$CH returns a unique character string based on the bit string. This string can be used as a filename.

# **Usage**

# **DCL UID\$CH ENTRY (BIT (48) ALIGNED, CHAR (13));**

CALL UID\$CH *(unique\_bit\_string, character\_string)\* 

# **Parameters**

#### *unique \_bit\_string*

INPUT. Unique bit string, preferably generated by UID\$BT (see UID\$BT above).

#### *character\_string*

OUTPUT. The resulting character string. The string is formed by converting each 4-bit chunk of the bit string into one of 16 consonants and prefixing the result with a \$.

# **Discussion**

UID\$CH is designed to be used with bit strings generated by UID\$BT. See UIDSBT for details.

# **Loading and Linking information**

V-mode and I-mode: No special action.

V-mode and I-mode with unshared libraries: Load NPFTNLB.

# Condition Mechanism

**7** 

This chapter describes subroutines used in the implementation of the condition mechanism. The first part of this chapter describes subroutines used to signal and catch conditions. The second part describes three subroutines used to control automatic signalling of the EXITS condition. The third part describes the data structure formats associated with the condition mechanism. Most programs do not use these data structures.

A **condition** is an unscheduled software procedure call (or block activation) resulting from an unusual event. Such an unusual event might be a hardware-defined fault, an error situation that cannot be adequately handled in the current subroutine, or an external event such as a QUIT from the user terminal. The condition mechanism

- Provides a consistent and useful means for system software to handle error conditions.
- Enables programs to handle error conditions without forcing a return to command level.
- Provides support for the condition mechanism of ANSI PL/I.

When such an event happens, PRIMOS is asked to find a condition handler, known as an **on-unit.** PRIMOS finds the on-unit by searching the process's stack for frames that have predefined on-units that can handle that named condition. If PRIMOS finds an on-unit, the on-unit is invoked.

The subroutines described in this chapter enable the programmer to create and use on-units. These features are available to programmers using all languages supplied by Prime. The descriptions below use mostly PL/I terminology, with special advice for FORTRAN users.

Within any procedure, users can create on-units for as many conditions as circumstances require. These conditions can be standard PRIMOS conditions or nonstandard conditions signalled by subroutines described in this chapter.

Appendix A contains a list of system-defined conditions. Because PRIMOS error handling uses conditions, the list of condition names is helpful in interpreting error messages printed by PRIMOS.
## **On-unit Actions**

An on-unit can take a variety of actions, including the following:

- Terminate the program by means of a nonlocal GOTO, passing control back to the main program, so that it can call EXIT and return to PRIMOS level.
- Run diagnostic routines and then terminate the program (as above).
- Repair the problem that caused the error condition and have the program resume execution from the point of interruption.
- Ignore the error condition and resume running the program.
- Transfer control to some predetermined spot in the program, possibly in a procedure different from the one that raised the error condition.
- Pass control back to the condition mechanism and tell it to hunt for another on-unit.
- Print messages and then do any of the above.
- Print messages and/or run diagnostic routines and then transfer control back to the user at the terminal (as the system default on-unit does).

## **Creating and Using On-units**

On-units can be procedures or PL/I begin blocks. A begin block results from a PL/I ON statement. Procedures are created by the following subroutines: MKONU\$, MKON\$F, and MKON\$P.

The use of these subroutines is the only way to create an on-unit in a non-PLA environment.

An on-unit can be invalidated by the PL/I REVERT statement or by using the following subroutines:

RVONU\$ RVON\$F

The condition mechanism is activated whenever a condition is raised. A condition is raised implicitly by some exception being detected during regular program execution. A condition may be raised explicitly by the PL/I SIGNAL statement or by a call to the following subroutines:

SIGNL\$ SGNL\$F The system finds the correct on-unit by searching backwards through the call stack until it encounters an appropriate procedure activation. An appropriate procedure activation is one that has previously created an on-unit for the condition. If an appropriate procedure activation is not found, but if an on-unit for the special condition ANY\$ exists, the ANY\$ on-unit is selected as the default on-unit.

All users are automatically protected by PRIMOS, which catches all conditions as a last resort and takes appropriate default action.

Table 7-1 lists the condition mechanism subroutines and summarizes their functions.

| Action                         | Programming Language (1) |                      |               |               |
|--------------------------------|--------------------------|----------------------|---------------|---------------|
|                                | FTN                      | F77, C,<br>Pascal    | <b>PL/I</b>   | PMA           |
|                                |                          |                      |               |               |
| Create an on-unit              | <b>MKONSF</b>            | <b>MKONSP</b>        | (4)           | MKONU\$(2)    |
| Signal a condition             | <b>SGNLSF</b>            | <b>SGNLSF</b>        | <b>SIGNLS</b> | <b>SIGNLS</b> |
| Cancel (revert) an<br>on-unit  | <b>RVONSF</b>            | <b>RVONSF</b>        | RVONU\$(3)    | <b>RVONUS</b> |
| Nonlocal GOTO                  | PL1\$NL                  | PL15NL(6)            | (4)           | PL1\$NL       |
| Make PL/I-<br>compatible label | <b>MKLBSF</b>            | <b>MKLB\$F(5)(6)</b> | (4)           | <b>MKLBSF</b> |

Table 7-1. Condition Mechanism Subroutines

#### **Notes to Table 7-1**

- 1. The CPL language, not shown in this table, also supports the condition mechanism, but without the use of these subroutine calls. See the Examples of Programs section later in this chapter.
- 2. You must provide an extended stack area, and, while the condition handler is active, you must not modify the character-varying variable that holds the condition name.
- 3. Use the language-supplied REVERT statement for PL/I predefined conditions.
- 4. Supported directly by the programming language.
- 5. Not supported with Pascal.

6. Use the C language library subroutines SETJMP( ) to establish a label and LONGJMP() to perform the nonlocal GOTO back to that label. For more information, see the *C User's Guide.* 

When you create on-units, remember that

- On-units can pass control in one of three ways: by calling another procedure, by using a local or nonlocal GOTO, or by returning to the calling procedure. They may not call EXIT, though they may GOTO a point in the main program which does so.
- On-units may set error codes as return parameters, print error messages, or signal other error conditions. They may not call ERRRTN or use ER\$PRINT with any key other than the immediate-return key (K\$IRTN).
- Programs containing on-units must be compiled in either V mode or I mode.
- Procedures that are on-units must take at least one argument.

Every on-unit has the name of the condition it is handling. A condition name is a character string (up to 32 characters) and may represent a system-defined condition if the name is one reserved for system use. If the name is not one reserved for system use, the on-unit represents a user-defined condition. Appendix A describes the system-defined conditions.

## **Scope of On-units**

On-units are usually defined at the beginning of a program or subroutine, but they can be defined at any point within the program. When the program reaches the point at which the on-unit is defined (that is, a call to MKONU\$, MKON\$P, or MKON\$F), the on-unit is said to be set. However, the on-unit does not execute unless the condition to which it responds is raised. An on-unit remains set until one of three things happens:

- The procedure within which the on-unit was defined returns (ends).
- A new on-unit for the condition is defined.
- The on-unit is reverted (disabled) by a call to RVONU\$ or RVON\$F.

Thus, if an on-unit for the condition ARITH\$ is defined at the beginning of a program, it remains in effect throughout the program, unless it is reverted or some other on-unit for ARITH\$ is defined later in the program. If a subroutine within that program defines its own on-unit for ARITH\$, then that on-unit takes precedence (but only while the subroutine is executing). Each call to the subroutine reestablishes its on-unit; each return from the subroutine reverts the new on-unit and reestablishes the on-unit defined in the main program. (If no

on-unit is defined within the main program, then PRIMOS on-units are in effect when the main program is running.)

## **FORTRAN Considerations**

**r** 

The use of on-units and of nonlocal GOTOs is somewhat restricted in FORTRAN, because there are no internal procedures or blocks. Therefore,

- FORTRAN on-units must be subroutines that, by definition, are not internal to the subroutine or main program creating the on-unit.
- Nonlocal GOTOs work only to a previous stack level because the target statement label belongs to the caller of the subroutine performing the nonlocal GOTO.

A full-function nonlocal GOTO requires that the target label identify both a statement and a stack frame of the program that contains the statement. The subroutine MKLB\$F creates a PL/I-compatible label and the subroutine PL1\$NL performs a nonlocal GOTO to a specified target label. Labels produced by MKLB\$F are acceptable to PL1\$NL.

This chapter documents subroutines in PL/I notation. FORTRAN users can convert between PL/I and FORTRAN data types by using Table 7-2.

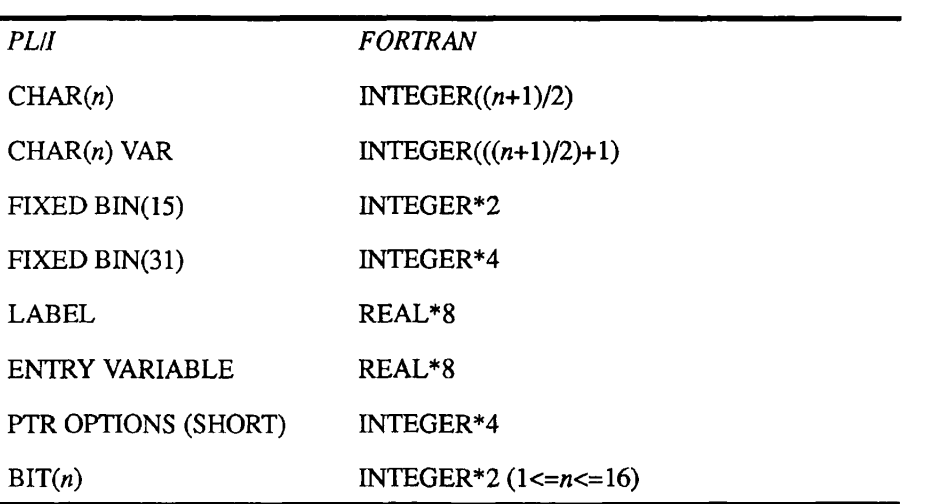

Table 7-2. Conversion of PL/I to FORTRAN Data Types

The PL/I interfaces use the PL/I data type CHARACTER(\*) VARYING, which is not available in FTN. However, 1977 ANSI FORTRAN (F77) includes the data type CHARACTER\*N, which is the equivalent of PL/I CHARACTER(N), NONVARYING. Interfaces are provided that use the nonvarying character strings. It is possible to simulate varying character strings in FORTRAN with an INTEGER\*2 array in which the first element contains the character count and the remaining elements contain the characters in packed format. For example:

#### PL/I

DCL NAME CHAR(5) VARYING STATIC INITIAL ('QUIT\$');

#### FORTRAN

INTEGER\*2 NAME(4) DATA NAME/5, 'QUIT\$'/

For information on mapping PL/I data types to other languages, such as Pascal, COBOL, and C, see *Subroutines Reference I: Using Subroutines.* 

On-units must be carefully designed not to require reentrancy which is not supported by FORTRAN. See how I/O must be handled in Examples of Programs, below.

#### **Default On-unit**

The default on-unit, ANY\$, can be created to intercept *any* condition that might be activated during a procedure. (The ANY\$ on-unit is created by a call to MKONU\$ or MKON\$F.)

When a condition is raised, the condition mechanism first searches for an on-unit for the specific condition. If a specific on-unit exists, it is selected. Otherwise, if an ANY\$ on-unit exists, the ANY\$ on-unit is selected.

Your programs should avoid the use of the ANY\$ on-unit. Your ANY\$ on-unit should not attempt to handle most system-defined conditions, but should pass them on to the next on-unit by simply returning. Whenever an ANY\$ on-unit is invoked, the continue switch is set and your ANY\$ on-unit *must return with the continue switch still set.* Failure to do so can cause problems with PRIMOS.

The continue switch indicates to the condition mechanism whether the on-unit that was just invoked (or any of its dynamic descendants) wishes the backward scan of the stack for on-units for this condition to continue upon the on-unit's return. The subroutine CNSIG\$ is used to request that the switch be turned on. This switch is cleared before each on-unit (except ANY\$) is invoked. See the discussion of the continue switch at *cflags.continue\_sw* in the Data Structure Formats section later in this chapter.

**Note** The Prime Symbolic Debugger (DBG) uses the standard condition ILLEGAL\_INSTS internally. If you create an on-unit for ILLEGAL INST\$, or if an on-unit for ANY\$ handles the ILLEGAL\_INST\$ condition, such an on-unit *must* continue the signal if the program is to be successfully debugged using DBG.

## **Examples of Programs**

Below are sample programs in FORTRAN 66 (FTN), FORTRAN 77 (F77), PL/I (PL1), and CPL that use an on-unit to trap the QUIT\$ condition. The programs are similar, but not identical, in operation.

**Note** In both FORTRAN examples (FTN and F77), the on-unit must avoid using standard FORTRAN I/O, and instead uses TNOU. The condition has arisen in the middle of FORTRAN input, and since FORTRAN I/O is not reentrant, use of FORTRAN I/O by the on-unit would destroy the environment to which it eventually returns. PL/I supports reentrancy and does not require this precaution.

## **FORTRAN Example**

```
C Program to demonstrate on-unit in FTN 
C 
       EXTERNAL CATCH 
       INTEGER*2 BREAK(3), BREAKL, I 
       DATA BREAK/'QUIT$'/ 
       BREAKL = 5
```

```
CALL MKON$F(BREAK, BREAKL, CATCH) 
       WRITE(1,300) 
300 FORMAT('Please enter an integer, then RETURN.') 
100 CONTINUE 
       READ(1,200) I 
200 FORMAT(18) 
       IF (I .EQ. 0) GOTO 400 
       WRITE(1,330) 
330 FORMAT('Again, 0 to exit, BREAK to test on-unit.') 
       GOTO 100 
400 STOP 
       END 
\mathbf CSUBROUTINE CATCH(PNTR)
       INTEGER*4 PNTR 
       CALL TNOU ('We caught a quit!', 17)
       PAUSE 1 
       CALL TNOU('You''re back into the input loop
                  again.',38)
```

```
END
```
RETURN

#### **FORTRAN 77 Example**

```
C Program to demonstrate on-unit in F77 
C 
      external catchit 
      integer*2 break_length 
      character*5 break/'QUIT$'/ 
      break length = 5call mkon$p(break,break_length,catchit) 
      print*, 'Please enter an integer, then RETURN.' 
100 continue 
      read(1,*) i
      if (i.eq.0) goto 200 
      print*, 'Again, 0 to exit, BREAK to test on-unit.'
      goto 100 
200 end 
      subroutine catchit(pntr) 
      integer*4 pntr 
      call tnou ('We caught a quit!', ints(17))
      pause 1 
      call tnou('You''re back into the input loop 
                 again.',ints(38)) 
      return 
      end
```
## **PL/I Examples**

**r** 

**r** 

```
/* Program to demonstrate on-unit in PL/I */ 
ex pll: procedure options (main);
   del mkon$p entry(char(*), fixed bin, entry); 
   dcl (break length, i) fixed bin(15);
   del (break) character(5) static initial('QUIT$'); 
   break length = 5;call mkon$p (break, break length, catchit);
   put skip list ('Please enter an integer, 
                   then RETURN.'); 
   get list (i); 
   do while (i ^= 0);
      put skip list ('Again, 0 to exit, BREAK to test 
                      on-unit.'); 
      get list (i) ; 
   end; 
   stop; 
   catchit: proc (pntr); 
      del pntr pointer; 
      put skip list ('We caught a quit!'); 
      put skip list ('You''re back into the input loop 
                     again.'); 
      return; 
   end; 
end; 
/* Modified program to demonstrate on-unit in PL/I */ 
/* Shows use of MKONU$ (instead of MKON$P) */ 
ex pl1: procedure options (main);
   declare mkonu$ entry (character(32) varying, entry) 
                   options(shortcall(20)); 
   declare (break) character(32) static initial('QUIT$') 
   varying; 
   declare i fixed binary(15); 
   call mkonu$ (break, catchit); 
   put skip list ('Please enter an integer, 
                   then RETURN.'); 
   get list (i) ; 
   do while (i \sim 0);
      put skip list ('Again, 0 to exit, BREAK to test 
                      on-unit.'); 
      get list (i); 
   end; 
   stop; 
   catchit: procedure (pntr);
```

```
declare pntr pointer; 
      put skip list ('We caught a quit!'); 
      put skip list ('You''re back into the input loop 
                     again.'); 
      return; 
   end; 
end;
```
## **CPL Example**

*/\** Program to demonstrate on-unit in CPL. /\* Note that CPL cannot call a make-on-unit /\* subroutine. Instead, we show the use of /\* the ON statement provided by CPL. Son QUIT\$ firoutine catchit type 'Please enter an integer, then RETURN.' &set var i :=  $[response'']$  $\&$  do  $\&$  while  $\&$  i $\&$  ^= 0 type 'Again, 0 to exit, BREAK to test on-unit &set var i := [response  $'']$ **&end** &stop &routine catchit type 'We caught a quit!' type 'You''re back into the input loop again.' &return

## **Additional Program Examples**

The programs presented below show strategies for using the condition mechanism. The examples include

- CPL programs that handle on-units for a program that does not itself use on-units.
- A FORTRAN 77 (F77) program that shows reentering a program with the PRIMOS REN command. The program also shows the use of the nonlocal GOTO.
- A FORTRAN 66 (FTN) program that handles QUIT\$ and shows the nonlocal GOTO.
- A PL/I (PL1) program that handles end of file.
- A FORTRAN 66 program that demonstrates the CLEANUPS condition, which is raised while processing a nonlocal GOTO.

## **Two Protecting Programs in CPL**

Below are two programs, each of which protects a FORTRAN program called SQRT against being interrupted by the BREAK (or CONTROL-P) key. They demonstrate both a simple and a more sophisticated means by which programs can avoid having to use the condition mechanism subroutines. When the language in which a program is written does not support on-units, or when condition handling is added as an afterthought, CPL can sometimes be used to handle conditions.

```
/* PROTECT.CPL 
/* Trap the BREAK key with an on-unit in CPL. 
/* 
SON QUIT$ &ROUTINE BREAK_HANDLER 
&DATA SEG SQRT 
  &TTY 
&END 
&RETURN 
&ROUTINE BREAK_HANDLER 
  TYPE 
  TYPE 
  TYPE You have typed the break key. 
  & SET VAR EXIT FLAG := \sim[QUERY 'Do you wish to exit from the program'] 
  &IF
A %EXIT_FLAG% ~ 
  \upalpha THEN \simTYPE Continuing program. 
  &ELSE ~ 
    &DO 
      TYPE Exiting program. 
      &STOP 
    &END 
  &RETURN
```
The program PROTECT2.CPL can better handle your typing BREAK several times in a row.

```
/* PROTECT2.CPL 
/* Trap the BREAK key with an on-unit in CPL. 
/* Do not allow multiple breaks. 
/* 
&ON QUIT$ &ROUTINE BREAK_HANDLER 
&DATA SEG SQRT 
  &TTY 
SEND 
&RETURN
```

```
&ROUTINE BREAK_HANDLER 
  SON QUIT$ &ROUTINE DUMMY_HANDLER 
  TYPE 
  TYPE 
  TYPE You have typed the break key. 
  &LABEL ALTERNATE_ENTRY 
  & SET VAR EXIT FLAG := ~
    [QUERY 'Do you wish to exit from the program'] 
  &IF
A %EXIT_FLAG% ~ 
  & THEN \simTYPE Continuing program. 
  &ELSE ~ 
    &DO 
      TYPE Exiting program. 
      &STOP 
    SEND 
  &RETURN 
&ROUTINE DUMMY_HANDLER 
  TYPE 
  TYPE Please answer the question! 
  &GOTO ALTERNATE_ENTRY 
  &RETURN
```
Here is the FORTRAN source for the SQRT program invoked by PROTECT and PROTECT2.

```
C SQRT.FTN 
\mathbf{C}C This is a small interactive FORTRAN program that is to 
C be protected from BREAKs (the QUIT$ condition) by an
C enveloping program written in CPL. 
C 
      REAL INVAL, OUTVAL 
C 
1000 WRITE (1, 1005) 
1005 FORMAT (/, 'WHAT IS THE NUMBER:') 
      READ (1, 1010) INVAL 
1010 FORMAT (F5.0) 
      IF (INVAL .EQ. 0.) GOTO 9999
      OUTVAL = SQRT (INVAL) 
      WRITE (1, 1020) INVAL, OUTVAL 
1020 FORMAT ('THE SQUARE ROOT OF ', F5.0, ' IS ', F5.2) 
      GOTO 1000 
C 
9999 WRITE (1, 9000) 
9000 FORMAT (/ , 'END OF PROGRAM') 
      CALL EXIT 
      END
```
## **The REENTERS Condition From F77**

```
C REENTER.F77 
C 
C This program creates an on-unit for the REENTER$ 
C condition. If the user breaks out of the program 
C during its operation, and then reenters it through 
C the PRIMOS REN command, the on-unit is invoked to 
C start the program from the proper place. 
C 
      EXTERNAL RENHDLR 
      EXTERNAL MKON$P 
      EXTERNAL MKLB$F 
C 
      CHARACTER*8 CONDITION_NAME/'REENTER$'/ 
      CHARACTER*80 CHAR_STRING 
      REAL*8 REENTRY_POINT 
      INTEGER*2 INDEX, CONDITION_LENGTH/8/ 
C 
      COMMON /REENTRY/ REENTRY_POINT 
C 
C The "$1000" on the next line refers to statement 1000 
      CALL MKLB$F ($1000, REENTRY_POINT) 
      CALL MKON$P (CONDITION NAME, CONDITION LENGTH,
                    RENHDLR) 
\mathbf C1000 WRITE (1, 1010) 
1010 FORMAT ('Enter a character string:') 
      READ (1, 1020) CHAR_STRING 
1020 FORMAT (A80) 
C 
      DO 9999 INDEX = 1, 500 
      WRITE (1, 1030) CHAR STRING
1030 FORMAT (A80) 
9999 CONTINUE 
      END 
C 
C 
      SUBROUTINE RENHDLR (CP) 
C 
      INTEGER*4 CP 
C 
      EXTERNAL PL1$NL 
      COMMON /REENTRY/ REENTRY_POINT 
      WRITE (1, 1010) 
1010 FORMAT ('** Reentering subsystem **') 
      CALL PL1$NL (REENTRY_POINT) 
      RETURN 
      END
```
#### **Handling QUIT\$ From FTN**

C PROSQRT.FTN C C This program creates an on-unit for the BREAK key. C The on-unit prevents BREAK from exiting the program C and instructs the user how to exit. C C In FTN the on-unit must be declared as an external C routine. C EXTERNAL BKHNDL C REAL INVAL, OUTVAL REAL\*8 BRKRTN C COMMON /BRKLBL/ BRKRTN  $\mathbf C$ CALL MKON\$F ('QUIT\$', 5, BKHNDL) C The "\$1000" in the next line refers to statement 1000 CALL MKLB\$F (\$1000, BRKRTN) 1000 WRITE (1, 1005) 1005 FORMAT (/, 'WHAT IS THE NUMBER:') READ (1, 1010) INVAL 1010 FORMAT (F5.0) IF (INVAL .EQ. 0.) GOTO 9999 OUTVAL = SORT (INVAL) WRITE (1, 1020) INVAL, OUTVAL 1020 FORMAT ('THE SQUARE ROOT OF ', F5.0, ' IS ', F5.2) GOTO 1000 C 9999 WRITE (1, 9000) 9000 FORMAT (/ , 'END OF PROGRAM') CALL EXIT END C C This subroutine handles the QUIT\$ condition when it is C raised. Ordinarily, it would be incorrect to use C FORTRAN I/O from inside this on-unit, because FTN is C not reentrant, and we would be disturbing the keyboard C I/O that was in progress when QUIT\$ was raised. In C this case, however, we use a nonlocal GOTO to return C to statement 1000 of the main program, and never C return to the I/O that was in progress. C SUBROUTINE BKHNDL (CP) C INTEGER\*4 CP

```
REAL*8 BRKRTN 
      COMMON /BRKLBL/ BRKRTN 
      WRITE (1, 1000) 
1000 FORMAT ('YOU MUST TYPE ZERO TO EXIT THIS PROGRAM!') 
      CALL PL1$NL (BRKRTN) 
      RETURN 
      END
```
## **Handling End of File From PUi**

*/\** EOF.PLl \*/

/\* This program creates on-units for both the ENDFILE and QUIT\$ conditions. The on-unit for the end-of-file condition is set up by PL/I's ON statement, while the on-unit for quits is set up by calling MKON\$P. The on-unit for quits closes all files and exits the program. \*/

EXAMPLE: PROCEDURE OPTIONS(MAIN);

```
DCL EMPLOYEE NO FIXED DECIMAL(5);
DCL (GROSS PAY, HOURLY RATE) FIXED DECIMAL(5,2);
DCL HOURS WORKED FIXED DECIMAL(2);
DCL FIXED DECIMAL(5,2); 
DCL NUMBER OF EMPLOYEES FIXED BIN(15);
DCL (REPORT, DATAFILE) FILE; 
DCL CONDITION NAME CHAR(5) STATIC INITIAL('QUIT$');
DCL MKON$P ENTRY (CHAR(5), FIXED BIN, ENTRY); 
BREAK HANDLER: PROC(CP) ;
    DCL CP PTR; 
    PUT SKIP LIST ('** Aborting program **');
    CLOSE FILE (DATAFILE); 
    CLOSE FILE (REPORT); 
    GOTO ABORT PROGRAM;
END; 
ON ENDFILE (DATAFILE) 
BEGIN; 
    PUT SKIP LIST ('** End of File Encountered **');
    GOTO END_FILE; 
END; 
CALL MKON$P (CONDITION NAME, 5, BREAK HANDLER);
OPEN FILE (DATAFILE) TITLE ('DATAFILE') STREAM INPUT;
OPEN FILE (REPORT) TITLE ('REPORT') STREAM OUTPUT; 
NUMBER OF EMPLOYEES = 0;
DO WHILE ('1'B) ;
```
GET FILE (DATAFILE) LIST (EMPLOYEE NO, HOURLY RATE, HOURS WORKED); NUMBER OF EMPLOYEES = NUMBER OF EMPLOYEES + 1; GROSS PAY = HOURS WORKED \* HOURLY RATE; PUT FILE (REPORT) LIST (EMPLOYEE NO, HOURLY RATE, HOURS WORKED, GROSS PAY); PUT FILE (REPORT) SKIP; END; END\_FILE: PUT FILE(REPORT) LIST(NUMBER OF EMPLOYEES) SKIP(3); ABORT\_PROGRAM: END EXAMPLE;

## **A CLEANUPS On-unit From FTN**

The following programs demonstrate the QUITS and CLEANUPS on-units. When the BREAK key is typed, a nonlocal GOTO is executed, which causes CLEANUP\$ to be raised in the routine SUBA.

```
C CLEANUP.FTN 
C 
C This program creates on-units for the QUIT$ and 
C CLEANUP$ conditions. 
C 
      EXTERNAL BKHNDL 
C 
      REAL*8 BRKRTN 
      COMMON /BRKLBL/ BRKRTN 
C 
      CALL MKON$F ('QUIT$', 5, BKHNDL) 
      CALL MKLB$F ($1000, BRKRTN) 
1000 WRITE (1,1010) 
1010 FORMAT (/, 'In the routine: MAIN') 
      CALL SUBA 
      CALL EXIT 
      END 
C 
      SUBROUTINE SUBA 
      EXTERNAL ACLUP 
      WRITE (1, 1000) 
1000 FORMAT ('In the routine: SUBA') 
      CALL MKON$F ('CLEANUP$', 8, ACLUP) 
      CALL SUBB 
      RETURN 
      END
```

```
\mathbf CSUBROUTINE SUBB 
      INTEGER DUMMY 
      WRITE (1,1000) 
1000 FORMAT ('In the routine: SUBB') 
      WRITE (1, 1010) 
1010 FORMAT ('Type RETURN to exit, BREAK to test 
              on-units') 
      READ (1, 1020) DUMMY 
1020 FORMAT (A2) 
      RETURN 
      END 
C HDLRS.FTN 
C 
C On-units for the module CLEANUP.FTN 
C 
C The routine ACLUP is invoked when a nonlocal GOTO is 
C aborting SUBA. 
C 
      SUBROUTINE ACLUP (CP) 
      INTEGER*4 CP, I 
      WRITE (1, 1000) 
1000 FORMAT ('In the cleanup routine: ACLUP') 
      DO 1010 I = 1, 50000
1010 CONTINUE 
      RETURN 
      END 
C 
C The routine BKHNDL is invoked when the QUIT$ condition 
C is raised by the user hitting the BREAK key. 
C 
      SUBROUTINE BKHNDL (CP) 
      INTEGER*4 CP 
      REAL*8 BRKRTN 
      COMMON /BRKLBL/ BRKRTN 
      WRITE (1, 1000) 
1000 FORMAT ('In the routine: BKHNDL') 
      CALL PL1$NL (BRKRTN) 
      RETURN 
      END
```
## **Crawlout Mechanism**

An event known as a crawlout occurs whenever the condition mechanism reaches the end of an inner-ring stack (a ring other than ring 3) without finding a selectable on-unit for the condition that has been raised. (Protection rings are described in the *System Architecture Reference Guide.)* A crawlout can occur even when the inner ring has an on-unit for the condition. This occurs if that on-unit signals another condition, or calls CNSIG\$ and returns, causing a resumption of the stack scan. The scan for on-units resumes on the stack of the ring that invoked the inner ring. The outer ring receives a copy of the machine state at the time the condition was raised.

# **Condition Mechanism Routines**

 $\sqrt{ }$ 

This section describes the following subroutines:

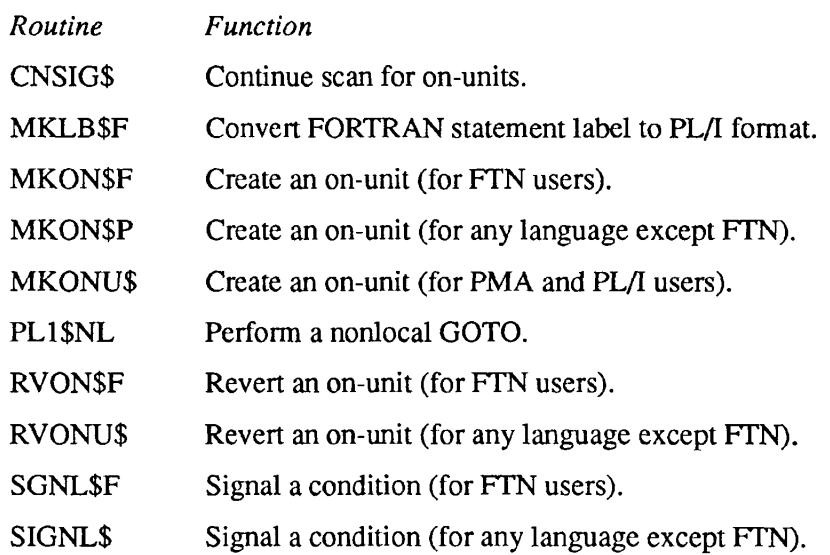

## **CNSIG\$**

CNSIG\$ is called when an on-unit has been unable to handle the condition completely. CNSIG\$ instructs the condition mechanism to continue scanning for more on-units for the specific condition that was raised after the calling on-unit returns. The continue-to-signal switch, *cfh.cflags.continue \_sw,* is set in the most recent condition frame.

## **Usage**

**DCL** CNSIG\$ ENTRY (FIXED BIN);

CALL CNSIG\$ (code);

## **Parameters**

*code* 

OUTPUT. Standard error code. Nonzero only if there was no condition frame found in the stack.

## **Discussion**

The continue-to-signal switch is automatically set whenever an ANY\$ on-unit is invoked. Therefore, an ANY\$ on-unit need not issue a call to CNSIG\$ to continue to signal.

## **Loading and Linking information**

V-mode and I-mode: No special action. V-mode and I-mode with unshared libraries: Load NPFTNLB. R-mode: Not available.

7-20 Second Edition

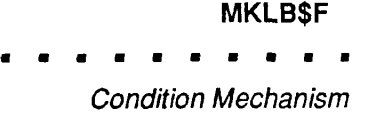

## **MKLB\$F**

MKLB\$F converts a FORTRAN statement label or an integer variable with a statement label value into a PL/I-compatible label value. This label value can then be used with a call to the subroutine PL1\$NL to perform a full-function nonlocal GOTO in a FORTRAN program.

## **Usage**

The FORTRAN usage is

**INTEGER\*2** *stmt*  **REAL\*8** *label* 

CALL MKLB\$F *(stmt, label)* 

## **Parameters**

#### *stmt*

INPUT. Variable to which a FORTRAN statement number has been assigned by an ASSIGN statement, or a statement number constant in the format *[\pXJCXXX,](file:///pXJCXXX)* 

## *label*

OUTPUT. Contains PL/I-compatible label value for *stmt* returned by call to MKLB\$F.

## **Loading and Linking Information**

V-mode and I-mode: No special action.

V-mode and I-mode with unshared libraries: Load NPFTNLB.

R-mode: Not available.

## **MKON\$F**

MKON\$F creates an on-unit for a specific condition and is intended for the FTN user.

## **Usage**

The FORTRAN usage is

**EXTERNAL** *unit*  INTEGER\*2 *cname(16), enamel* 

CALL MKON\$F *(cname, enamel, unit)* 

## **Parameters**

#### *cname*

INPUT. Array containing name of condition for which on-unit is to be created.

#### *enamel*

INPUT. Length (in characters) of *cname.* 

#### *unit*

INPUT. The external subroutine that is to be the on-unit handler. The subroutine must take an argument, since the PRIMOS condition mechanism calls the subroutine as follows:

INTEGER\*4 CP CALL UNIT (CP)

where CP is a pointer to the Condition Frame Header (CFH) that describes the condition.

## **Discussion**

FORTRAN cannot directly access the CFH through CP. A subroutine written in PL/I or PMA could pass the desired CFH information, or the MOVEW\$ procedure could be used to move the data to an accessible location.

*cname* and *enamel* can be overwritten by the caller once MKON\$F has returned, since they are copied into a stack frame extension.

## *Caution* MKON\$F should not be called from FORTRAN 77. FORTRAN 77 requires MKON\$P.

## **Loading and Linking Information**

V-mode and I-mode: No special action. V-mode and I-mode with unshared libraries: Load NPFTNLB. R-mode: Not available.

#### MKON\$P

Subroutines Reference III: Operating System

## **MKON\$P**

MKON\$P creates an on-unit for a given condition. It can be used in programs written in any language except FTN.

## **Usage**

## **DCL MKON\$P ENTRY (CHAR(\*), FIXED BIN, ENTRY);**

CALL MKON\$P *(condname, namelen, handler);* 

## **Parameters**

The PL/I usage is

#### *condname*

INPUT. The name of the condition for which an on-unit is desired. The name should not contain any blanks.

#### *namelen*

INPUT. The length of *condname,* in characters.

#### *handler*

INPUT. The internal or external entry (subroutine) value that is to be invoked as the on-unit. If the value is an internal procedure, it must be *immediately contained* in the block calling MKON\$P. The subroutine must take at least one argument.

The F77 usage is

EXTERNAL handler INTEGER\*2 namelen CHARACTER\*namelen name/'condname'/ CALL MKON\$P(name, namelen, handler)

#### *condname*

INPUT. The name of the condition for which an on-unit is desired. The name should not contain any blanks (input).

#### *name*

INPUT. A variable to hold *condname.* Its value should not be altered while the condition is active.

#### *namelen*

INPUT. The length of *condname,* in characters.

#### *handler*

INPUT. The name of the external subroutine that is to become the on-unit. This subroutine must take at least one argument.

## **Discussion**

An on-unit for the specified named condition is created for the calling block. If the block already has an on-unit for that condition, the on-unit is redefined.

*Caution* MKON\$P cannot be called from FORTRAN (FTN). FORTRAN requires MKON\$F.

## **Loading and Linking Information**

V-mode and I-mode: No special action. V-mode and I-mode with unshared libraries: Load NPFTNLB. R-mode: Not available.

#### **MKONUS**

Subroutines Reference III: Operating System

## **MKONU\$**

PL/I and PMA programmers can call MKONU\$ to create an on-unit for a specific condition or a default on-unit for the ANY\$ condition.

#### **Usage**

## **DCL MKONU\$ ENTRY (CHAR(\*)VAR, ENTRY) OPTIONS (SHORTCALL (20));**

CALL MKONU\$ (condition\_name, handler);

## **Parameters**

#### condition name

INPUT. Name of condition for which on-unit will be created. The name cannot contain trailing blanks. Any active on-unit for this condition is overwritten.

#### *handler*

INPUT. Entry value representing on-unit procedure to be invoked when *condition name* is raised and this activation is reached in the stack scan. Since MKONU\$ does not save the display pointer associated with *on-unit entry,* the entry value must be external or declared in the block calling MKONU\$. (An entry constant declared in the block containing the call to MKONU\$ satisfies these restrictions.) The handler must take at least one argument.

## **Discussion**

The stack frame of the caller is lengthened, if necessary, to add the descriptor block for the new on-unit.

The caller must guarantee that the storage occupied by *condition\_name* will not be freed until the caller returns or until the activation is aborted by a nonlocal GOTO. The suggested way of making this guarantee is to declare a static character varying field containing the name of the condition, and to use that field in the call.

From PL/I the declaration OPTIONS (SHORTCALL(20)) is required for MKONU\$. The PL/I SHORTCALL option provides additional space needed for the calling procedure's temporary storage. OPTIONS(SHORTCALL) provides 8 halfwords of stack by default. MKONU\$ requires 28 halfwords of stack, and

thus requires an extra 20 halfwords. If the stack size is insufficient, the return from MKONU\$ causes unpredictable results.

OPTIONS(SHORTCALL) causes the PMA instruction JSXB to be used instead of the PCL instruction. PCL generates a new stack. JSXB does not generate a new stack, and is faster, but requires that there be sufficient space on the caller's stack. Also, MKONUS can only be called from code executing in V-mode.

*Caution* PMA and PL/I are the only two languages you can use to call MKONUS. FORTRAN 77 programmers must use MKON\$P and FORTRAN (FTN) programmers must use MKON\$F. PL/I programmers can use either MKON\$P or MKONU\$.

## **Loading and Linking Information**

V-mode and I-mode: No special action.

V-mode and I-mode with unshared libraries: Load NPFTNLB.

R-mode: Not available.

#### PL1\$NL

## $\blacksquare$

Subroutines Reference III: Operating System

## **PL1\$NL**

PL1\$NL performs a full-function nonlocal GOTO to the statement identified in the call. Label values created by MKLB\$F are suitable arguments for PL1\$NL.

## **Usage**

The FORTRAN usage is

REAL\*8 *label* 

CALL PL1\$NL *(label)* 

## **Parameters**

*label*  INPUT. PL/I-compatible label value.

## **Loading and Linking Information**

V-mode and I-mode: No special action. V-mode and I-mode with unshared libraries: Load NPFTNLB. R-mode: Not available.

# **RVON\$F**

RVON\$F disables (reverts) an on-unit for a specific condition. Its effect is identical to RVONU\$ but is designed for the FTN user.

## **Usage**

The FORTRAN usage is

**INTEGER\*2** *cname(16), enamel* 

**CALL RVON\$F** *(cname, enamel)* 

## **Parameters**

#### *cname*

INPUT. Name of condition for which the on-unit is to be disabled.

#### *enamel*

INPUT. Length (in characters) of *cname.* 

## **Discussion**

There is no effect if an on-unit does not exist for the named condition, or if the on-unit has already been disabled.

## **Loading and Linking Information**

V-mode and I-mode: No special action. V-mode and I-mode with unshared libraries: Load NPFTNLB. R-mode: Not available.

#### RVONU\$

Subroutines Reference III: Operating System

## **RVONU\$**

RVONU\$ disables (reverts) an on-unit for a specific condition for any language except FTN.

## **Usage**

**DCL RVONU\$ ENTRY (CHAR(32) VAR);** 

CALL RVONU\$ *(condition \_name);* 

## **Parameters**

#### *condition name*

INPUT. Name of condition for which the on-unit is to be disabled.

## **Discussion**

Once disabled, an on-unit is ignored during stack frame scanning. The on-unit can be reinstated only by another call to MKONU\$ or MKON\$F. A call to RVONU\$ affects only on-units within its own activation. RVONU\$ is used from programs written in languages that support the CHARACTER VARYING data type.

A call to RVONU\$ has no effect if an on-unit does not exist for the named condition, or if the on-unit has already been disabled. A call to RVONU\$ does not affect on-units in any other activation.

## **Loading and Linking Information**

V-mode and I-mode: No special action.

V-mode and I-mode with unshared libraries: Load NPFTNLB.

R-mode: Not available.

## **SGNL\$F**

SGNL\$F signals a specific condition and supplies optional auxiliary information. SGNL\$F is the FTN equivalent of SIGNL\$. It is used from programs written in languages that do not support the CHARACTER VARYING data type.

## **Usage**

The FORTRAN usage is

INTEGER\*2 *cname(l6), enamel, mslen, infoln, flags*  INTEGER\*4 *msptr, infopt* 

CALL SGNL\$F *(cname, enamel, msptr, mslen, infopt, infoln, flags)* 

## *Parameters*

#### *cname*

INPUT. Name of condition to be signalled.

#### *enamel*

INPUT. Length (in characters) of *cname.* 

#### *msptr*

INPUT. Pointer to location of stack frame header describing machine state at time the specific condition was detected. The user does not usually know this information and should pass the null pointer value (:1777600000).

## *mslen*

INPUT. Length (in halfwords) of stack frame header.

## *infopt*

INPUT. Pointer to location of user-supplied auxiliary information array. If no information is supplied, the user should pass the null pointer value (: 1777600000).

## *infoln*

INPUT. Length (in halfwords) of the structure pointed to by *infopt.* 

#### SGNL\$F

#### $\mathbf{a}=\mathbf{a}$  $\mathbf{u}$  , and  $\mathbf{u}$  , and  $\bullet$  $\bullet$  $\blacksquare$

Subroutines Reference III: Operating System

### *flags*

INPUT. Flag array specifying control action:

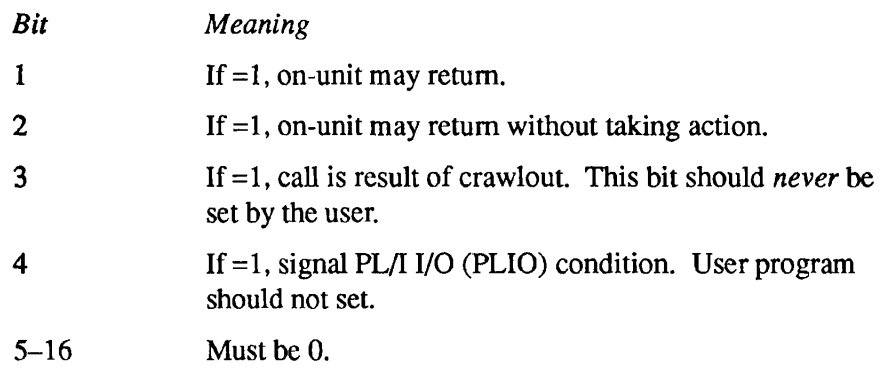

## **Loading and Linking Information**

V-mode and I-mode: No special action. V-mode and I-mode with unshared libraries: Load NPFTNLB. R-mode: Not available.

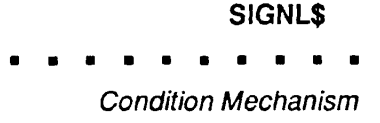

## **SIGNL\$**

**r** 

SIGNL\$ is called to signal a specific condition. The stack is scanned backwards to find an on-unit for this condition or a default (ANY\$) on-unit. SIGNL\$ is used for any language except **FTN.** 

### **Usage**

### **DCL SIGNL\$ ENTRY (CHAR(\*) VAR, PTR, FIXED BIN, PTR, FIXED BIN, BIT(16) ALIGNED);**

CALL SIGNL\$ (condition\_name, ms\_ptr, ms\_len, info\_ptr, info len, action);

## **Parameters**

#### *condition\_name*

INPUT. Name of condition to be signalled.

#### *ms\_ptr*

INPUT. Pointer to stack frame header structure defining the machine state at the time the specific condition was detected. If *ms\_ptr* is null, a pointer to the condition frame header produced by this call to SIGNL\$ is used.

#### ms<sub>len</sub>

INPUT. Length (in halfwords) of the structure named in *ms\_ptr.* It is not examined if *ms\_ptr* is null.

#### *infojptr*

INPUT. Pointer to structure containing auxiliary information about the condition. If no auxiliary information is available, *info ptr* should be null.

#### *info Jen*

INPUT. Length (in halfwords) of structure in *info ptr*. It is not examined if *info\_ptr* is null.

 $\blacksquare$  $\blacksquare$ . . . . . ٠  $\bullet$  $\blacksquare$ 

Subroutines Reference III: Operating System

*action* 

INPUT. A 16-bit halfword that defines action to be taken:

```
DCL 1 action, 
     2 return_ok bit(1), 
     2 inaction_ok bit(l), 
     2 crawlout bit(l), 
     2 specifier bit(l), 
     2 mbz bit(12);
```
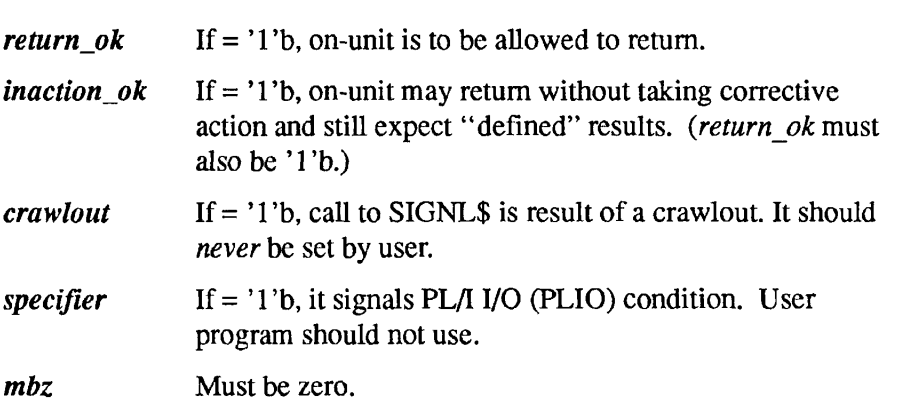

## **Loading and Linking Information**

V-mode and I-mode: No special action.

V-mode and I-mode with unshared libraries: Load NPFTNLB.

R-mode: Not available.

## **Exit Condition Control Routines**

This section describes the following subroutines:

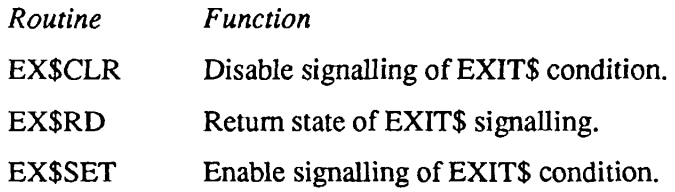

## **EX\$CLR**

This routine disables the signalling of the EXITS condition either after a program's completion or after its termination as the result of a nonlocal GOTO having been executed.

## **Usage**

DCL EX\$CLR ENTRY ();

CALL EX\$CLR;

## **Parameters**

There are no parameters.

## **Discussion**

To disable the EXITS condition, one call to EXSCLR must be made for every call to EXSSET, as PRIMOS looks to a single counter that is either incremented or decremented by calls to these two routines.

## **Loading and Linking information**

V-mode and I-mode: No special action.

V-mode and I-mode with unshared libraries: Load NPFTNLB.

R-mode: Not available.

### This routine returns the state of the counter used to control the conditional signalling of the EXITS condition whenever a program EPF (Executable Program Format) terminates. The routine EX\$SET enables the EXITS condition; the routine EX\$CLR disables it.

## **Usage**

**EX\$RD** 

## **DCL EX\$RD ENTRY (FIXED BIN(15));**

CALL EX\$RD *{transmit\_exit\_setting)\* 

## **Parameters**

## *transmit\_exit\_setting*

OUTPUT. The value returned from the counter. A value greater than zero enables the signalling of the EXITS condition whenever a program terminates. If the value is zero or negative, the signal is disabled.

## **Loading and Linking Information**

V-mode and I-mode: No special action.

V-mode and I-mode with unshared libraries: Load NPFTNLB.

R-mode: Not available.
#### EX\$SET

 $\mathbf{r}$  $\blacksquare$  $\mathbf{u}$  $\blacksquare$  $\mathbf{r}$  $\blacksquare$ Subroutines Reference III: Operating System

### **EX\$SET**

This routine enables the signalling of the EXITS condition either after a program's completion or after its termination as the result of a nonlocal GOTO having been executed.

#### **Usage**

DCL EX\$SET ENTRY ();

CALL EX\$SET;

#### **Parameters**

There are no parameters.

#### **Loading and Linking Information**

V-mode and I-mode: No special action. V-mode and I-mode with unshared libraries: Load NPFTNLB. R-mode: Not available.

The data structures associated with the condition mechanism are described below. Any user program that uses these structures should examine the version number in the structure, if one is provided. If the format of a structure changes, the version number is incremented. The user program can then take appropriate action if it is presented with structures of different formats.

#### **The Condition Frame Header (CFH)**

The following declaration shows the format of the standard condition frame header:

```
DCL 1 cfh BASED, /* standard condition frame header */
            2 flags, 
              3 backup_inh BIT(l), 
              3 cond_fr BIT(l), 
              3 cleanup_done BIT(l), 
              3 efh_present BIT(1), 
              3 user proc BIT(1),
              3 mbz BIT(9) , 
              3 fault fr BIT(2),
           2 root, 
              3 mbz BIT(4) , 
              3 segno BIT (12), 
            2 ret_pb PTR OPTIONS (SHORT), 
           2 ret_sb PTR OPTIONS (SHORT), 
            2 ret_lb PTR OPTIONS (SHORT), 
           2 ret_keys BIT(16) ALIGNED, 
           2 after pcl FIXED BIN,
           2 hdr reserved(8) FIXED BIN,
           2 owner ptr PTR OPTIONS (SHORT),
           2 cflags, 
              3 crawlout BIT(l), 
              3 continue_sw BIT(l), 
              3 return_ok BIT(l), 
              3 inaction_ok BIT(l), 
              3 specifier BIT(l), 
              3 mbz BIT(ll), 
           2 version FIXED BIN, 
           2 cond name ptr PTR OPTIONS (SHORT),
           2 ms_ptr PTR OPTIONS (SHORT), 
           2 info ptr PTR OPTIONS (SHORT),
           2 ms_len FIXED BIN, 
           2 info len FIXED BIN,
           2 saved cleanup pb PTR OPTIONS (SHORT) ;
```
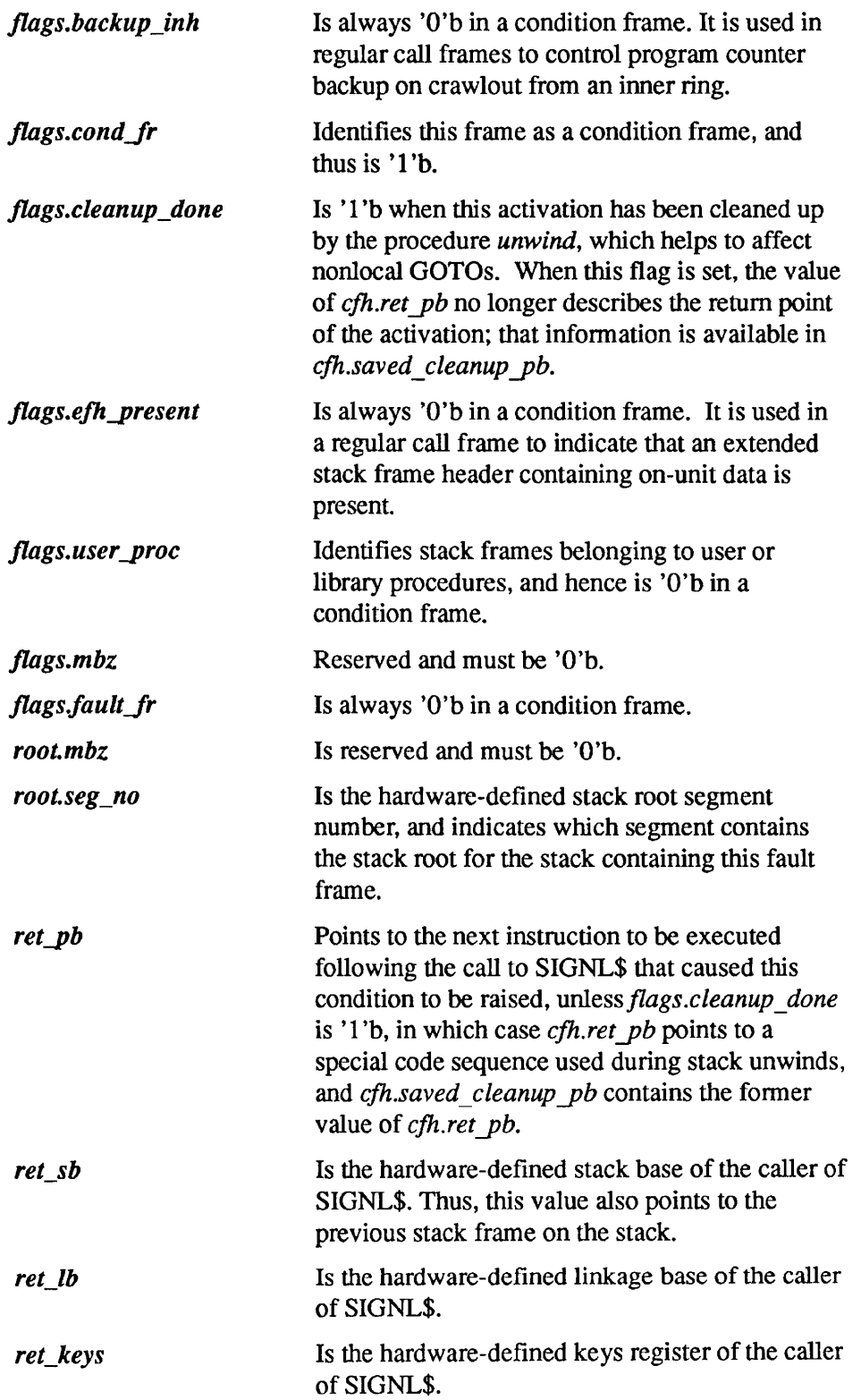

 $\blacksquare$ 

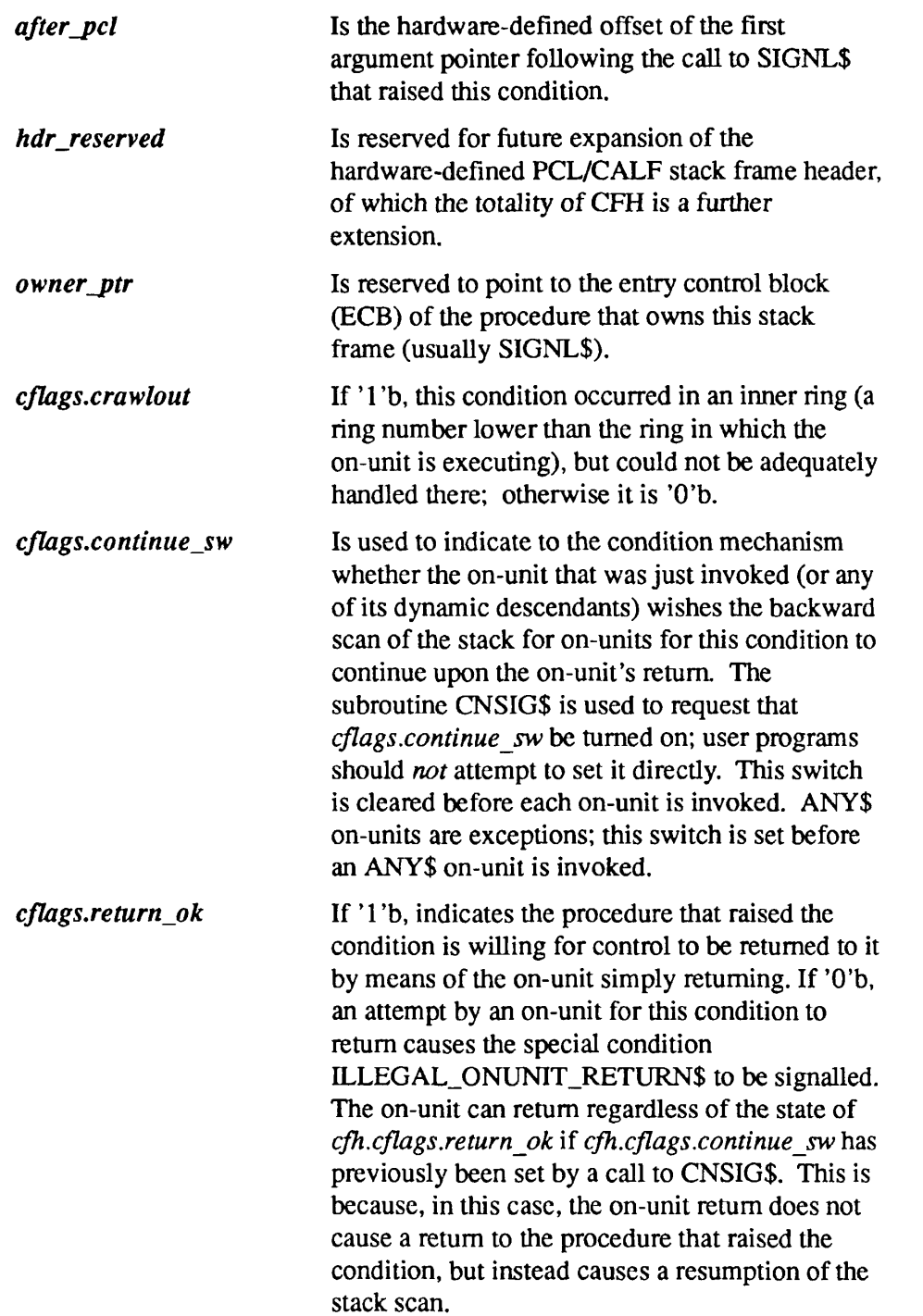

 $\frac{1}{2}$ 

 $\blacktriangleright$ 

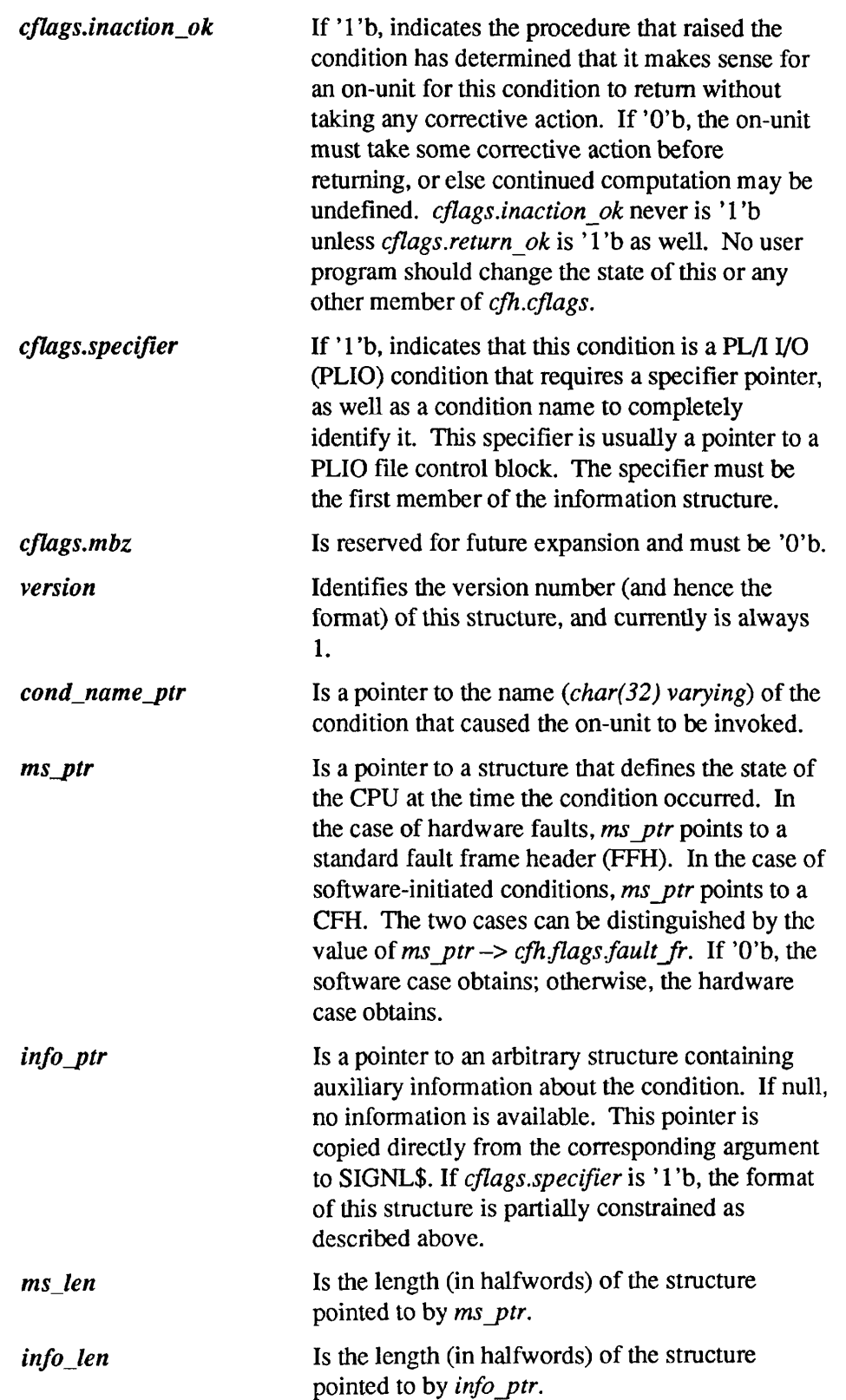

*saved cleanup pb* Is valid only if *flags.cleanup done* is '1 'b, and if valid is the former value of *cfh.ret\_pb* (which has been overwritten by the nonlocal GOTO processor).

**Note** When writing procedures to interpret the data contained in a CFH structure, be aware that, in the case of a crawlout, *cfh.ms\_ptr* describes the machine state *at the lime the condition was generated.* The stack history pertaining to that machine state has been lost as a result of the crawlout.

The machine state extant *at the time the inner ring was entered* is available, and is pointed to by *cfh.ret sb.* This machine state will be a CFH or an FFH according to whether the inner ring was entered via a procedure call (CFH) or a fault (FFH). The value of *cfh.ret* sb  $\rightarrow$  *cfh.flags.fault fr* can be used to distinguish these cases.

In the case in which a crawlout has *not* occurred, *cfh.ms* ptr points to the proper machine state, and no assumptions can be made concerning *cfh.ret sb.* 

For more information on crawlout, see the Crawlout Mechanism section earlier in this chapter.

#### **The Extended Stack Frame Header (EFH)**

Any procedure (or begin block) that is to create one or more on-units must reserve space in its stack frame header for an extension that contains descriptive information about those on-units. This space is allocated automatically by the Prime high-level language compilers. PMA programs require explicit space allocation. The format of the stack frame header (with extension) is

```
DCL 1 sfh BASED, /* stack frame header */
           2 flags, 
              3 backup_inh BIT(l), 
              3 cond fr BIT(1),
              3 cleanup_done BIT(l), 
              3 efh_present BIT(l), 
              3 user_proc BIT(l), 
              3 stk cbits BIT(1),
              3 lib proc BIT(1),
              3 ecb cbits BIT(1),
              3 mbz BIT(6) , 
              3 fault_fr BIT (2), 
           2 root, 
              3 mbz BIT(4), 
              3 segno BIT(12), 
           2 ret_pb PTR OPTIONS (SHORT), 
           2 retsb PTR OPTIONS (SHORT), 
           2 ret_lb PTR OPTIONS (SHORT), 
           2 ret keys BIT(16) ALIGNED,
```

```
2 after_pcl FIXED BIN, 
              2 hdr_reserved(8) FIXED BIN, 
              2 owner ptr PTR OPTIONS (SHORT),
              2 tempsc(8) FIXED BIN, 
              2 onunit ptr PTR OPTIONS (SHORT),
              2 cleanup onunit ptr PTR OPTIONS (SHORT),
              2 next efh PTR OPTIONS (SHORT),
              2 reserved(6) FIXED BIN,
              2 cond bits BIT(16) ALIGNED;
DCL 1 ecb BASED, /* Entry Control Block */
              2 pb PTR OPTIONS (SHORT),
              2 frame size FIXED BIN(15),
              2 stack seg FIXED BIN(12),
              2 arg offset FIXED BIN(15),
              2 num args FIXED BIN(15),
              2 lb PTR OPTIONS (SHORT),
              2 cond_bits BIT(16) ALIGNED,
              2 reserved(6) FIXED BIN(15);
flags.backupjnh 
flags. cond_fr 
flags.clean upjione 
                          Is examined only if this stack frame is the 
                          crawlout frame on an inner-ring stack, and a 
                          crawlout is taking place. If 'I'D, it indicates that 
                          sfh.ret pb is to be copied to the outer ring as-is,
                          so that the operation being aborted by the 
                          crawlout is not retried. If 'O'b, sfh.ret_pb is set to 
                          point at the PCL instruction so that the inner-ring 
                          call can be retried. 
                          Is 'O'b unless the frame is a condition frame (and 
                          is hence described by the structure CFH). 
                          If' 1 'b, the nonlocal GOTO processor has cleaned 
                          up this frame by invoking its CLEANUPS 
                          on-unit, if any, and resetting its sfh.ret_pb to 
                          point to a special code sequence to accomplish 
                          the unwinding of this stack frame. When '1'b,
                          the former value of sfh.ret_pb can be found in 
                          sfh.tempsc(7:8) provided sfhflags.efh_present is 
                          set.
```
*flags. efh\_present flags.user\_proc flags. stk\_cbits flags.lib\_proc*  flags.ecb\_cbits If '1 'b, the extension portion of this frame header has been validly initialized. This extension portion is marked *EFH* below. In the present implementation, this implies that at least one call to MKONU\$ has been made, since MKONU\$ is responsible for performing the initialization. If 'O'b, members of this structure are *not valid* and can be used by the procedure for automatic storage. If '1 'b, this stack frame belongs to a nonsupport procedure; otherwise 'O'b. If*flags.user\_proc* is '1'b, *sfh.owner ptr* is guaranteed to be valid and to point to an entry control block (ECB) that is followed by the name of the entrypoint. If '1'b, then *cond bits* exists within the stack frame header and should be used to determine whether to signal an exception condition. If '0'b, then *flags.ecb cbits* is checked. If '1 'b, then the procedure is a library routine. If '1'b, then *ecb.cond bits* exists and should be used to determine whether to signal an exception condition. If both *flags.stk cbits* and *flags.ecb\_cbits* are 'O'b, then *flags. lib\_proc* is examined.

**Note** If all three of the previous flag bits are reset ('O'b), then PL/I default condition handling is used.

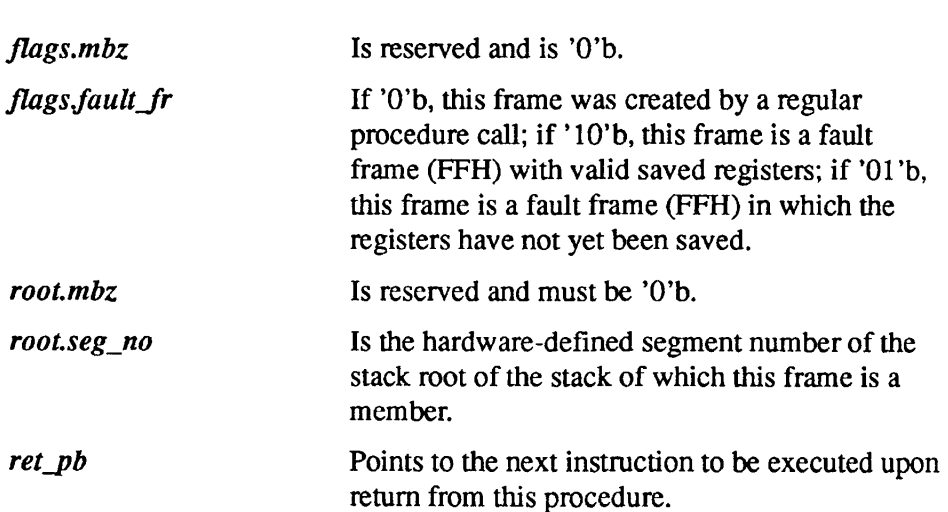

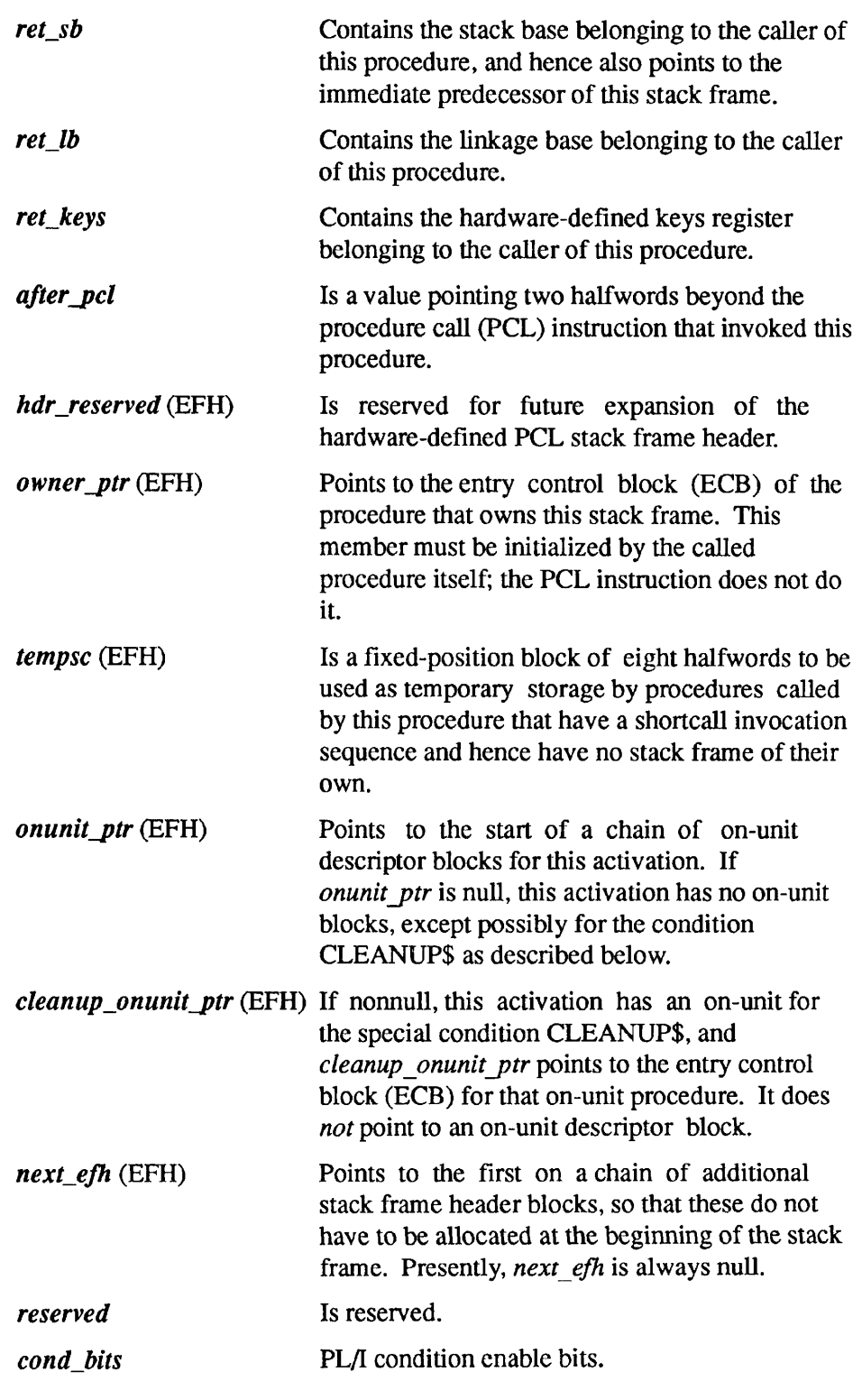

The entry control block (ECB) is described in the *System Architecture Reference Guide.* 

#### **The Standard Fault Frame Header (FFH)**

Whenever a hardware fault occurs, the Fault Interceptor Module (FTM) is expected to push a stack frame with the standard format shown below. The standard fault frame header structure is

```
DCL 1 ffh BASED, /* standard fault frame header */2 flags, 
             3 backup inh BIT(1),
             3 cond fr BIT(1),
             3 cleanup done BIT(1),
             3 efh present BIT(1),
             3 user proc BIT(1),
             3 mbz BIT(9), 
             3 fault_fr BIT(2),
           2 root, 
             3 mbz BIT(4) , 
             3 seg no BIT(12),
           2 ret_pb PTR OPTIONS (SHORT), 
           2 ret_sb PTR OPTIONS (SHORT), 
           2 ret_lb PTR OPTIONS (SHORT), 
           2 ret keys BIT(16) ALIGNED,
           2 fault_type FIXED BIN, 
           2 fault_code FIXED BIN, 
           2 fault addr PTR OPTIONS (SHORT),
           2 hdr_reserved(7) FIXED BIN, 
           2 regs, 
             3 save_mask BIT(16) ALIGNED, 
             3 fac_l(2) FIXED BIN(31), 
             3 fac_0(2) FIXED BIN(31), 
             3 genr(0:7) FIXED BIN(31), 
             3 xb_reg PTR OPTIONS (SHORT), 
           2 saved cleanup pb PTR OPTIONS (SHORT) ,
           2 pad FIXED BIN; 
flags.backup_inh
flags.cond_fr 
                       Is ignored by the condition mechanism for fault 
                       frames. 
                       Is 'O'b in a fault frame.
```
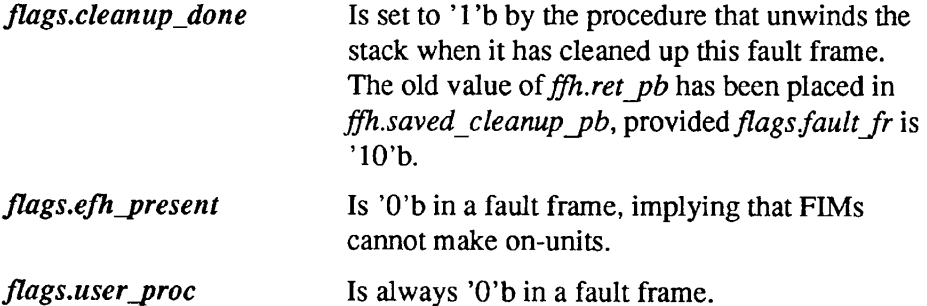

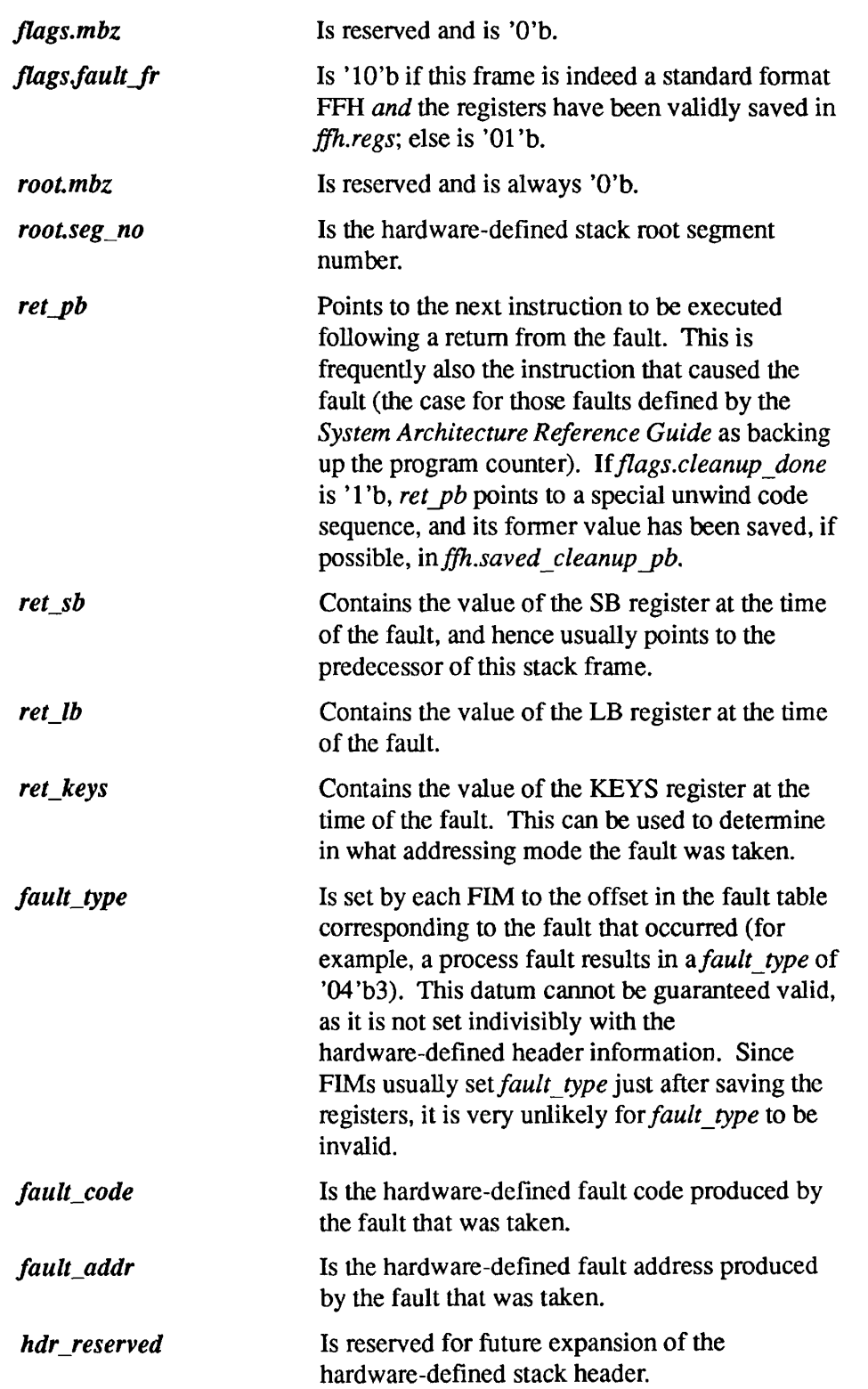

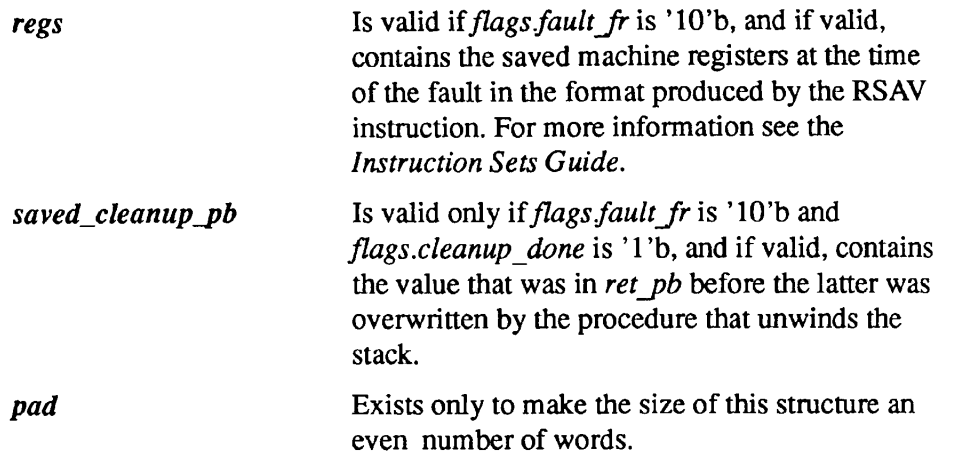

#### **The On-unit Descriptor Block**

Each on-unit created by an activation is described to the condition mechanism by a descriptor block (except for the special condition CLEANUPS, which has no descriptor). These descriptor blocks are threaded together in a simple linked list, the head of which is pointed to by *sfh.onunit\_ptr.* The format of an on-unit descriptor is

```
DCL 1 onub BASED, /* standard onunit block */
              2 ecb ptr PTR OPTIONS (SHORT),
              2 next_ptr PTR OPTIONS (SHORT), 
              2 flags, 
                3 not reverted BIT(1),
                3 is proc BIT(1),
                3 specify BIT(l), 
                3 snap BIT(1), 
                3 mbz BIT(12), 
              2 pad FIXED BIN, 
              2 cond_name_ptr PTR OPTIONS (SHORT), 
              2 specifier PTR OPTIONS (SHORT); 
ecb_ptr 
nextjptr 
flags.not_reverted 
                          Points to the entry control block (ECB) that 
                          represents the procedure or begin block to be 
                          invoked when this on-unit is selected for 
                          invocation. 
                          Points to the next on-unit descriptor on the chain 
                          for this activation. A null pointer indicates the 
                          end of the list. 
                          Is '1'b if this on-unit is still valid and has not
                          reverted; is 'O'b if the on-unit has been reverted 
                          and is to be ignored by the condition-raising 
                          mechanism.
```
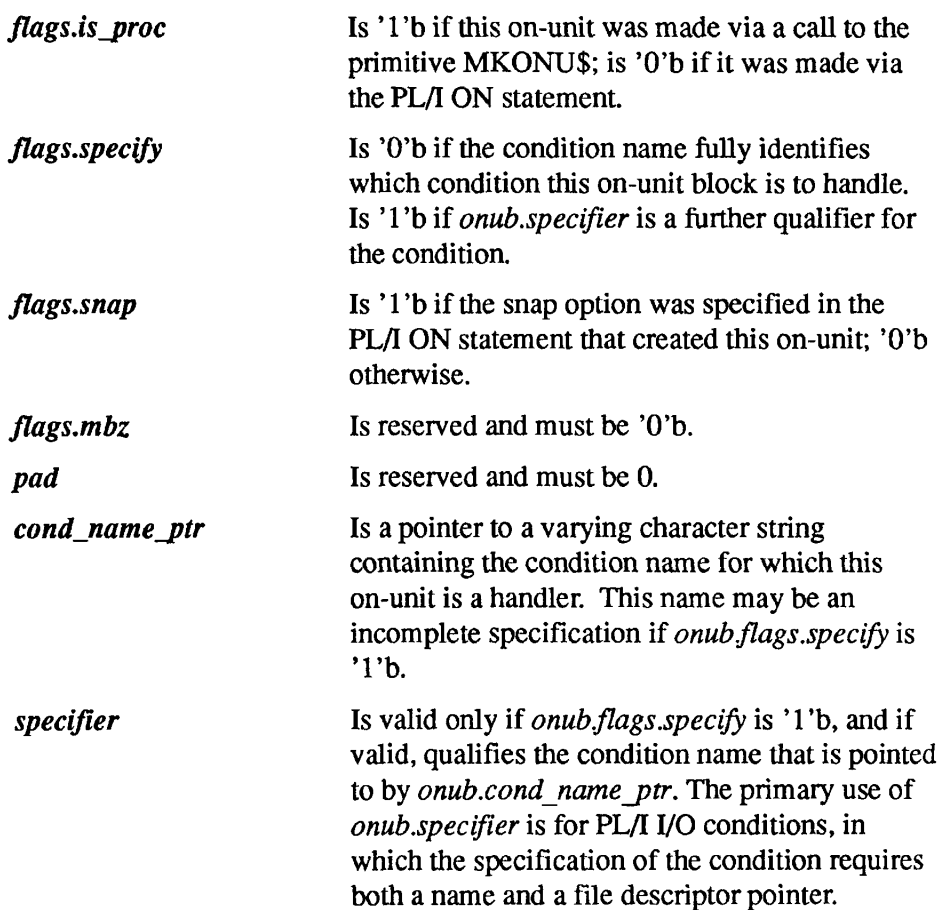

# Semaphores and Timers

**Realtime and Interuser Communication Facilities** 

PRIMOS supports user applications that have realtime requirements or that need to synchronize execution with other user programs.

The subroutine descriptions are divided into three parts. The first part describes routines that manipulate semaphores. The second part describes a routine used to signal the completion of specific timed intervals. The third part describes routines that suspend (sleep) a process for a specified interval.

#### **Semaphores**

*8* 

A set of subroutines provides access to Prime's semaphore primitives (wait and notify) and to internal timing facilities. The semaphore facility provides a means to coordinate two or more processes. Associated timer subroutines allow you to wait a process on a semaphore for a specified interval or until notified.

Note Another method of coordinating two or more active processes is to use event synchronizers and their associated timers. Although they perform many of the same operations, event synchronizers and semaphores are independent and fundamentally different facilities. Synchronizers are user resources. Semaphores are shared system resources. Synchronizers are described in *Subroutines Reference V: Event Synchronization.* 

> On time-sharing systems where more than one process can be active at the same time, there is often a need to coordinate the execution of two or more processes with one another. Such coordination is required when two or more processes cooperate to solve a common problem, or when two or more processes must use a common, limited resource.

When two or more processes are working together as part of a larger system or to solve a common problem, it sometimes happens that one or more of the

processes encounter a situation in which they cannot do any further work until some event, external to the process, happens. An example of this is a spooler that picks up print requests from a queue. When there are requests in the queue, the spooler services them. However, when the queue becomes empty, it can no longer do useful work and must wait for another process to give it something to do.

There are many resources on a time-sharing system that must be shared by all of the running processes. Included in the list are such things as devices that can have only one user at a time (such as a paper-tape punch), a section of code that performs a single operation, or files that are updated and read simultaneously by several programs.

The semaphore facility consists of some blocks of memory, which are called semaphores, and a set of software routines or hardware instructions that perform various operations on these blocks. There is no real connection between a semaphore and the event or resource with which it is associated. The use to which a semaphore is put is determined solely by the application programs that use it. All of the cooperating programs must agree on the meaning (or use) of a semaphore and use it the same way.

#### **How a Semaphore Works**

*A* semaphore consists of two parts: a counter and a queue (see Figure 8-1).

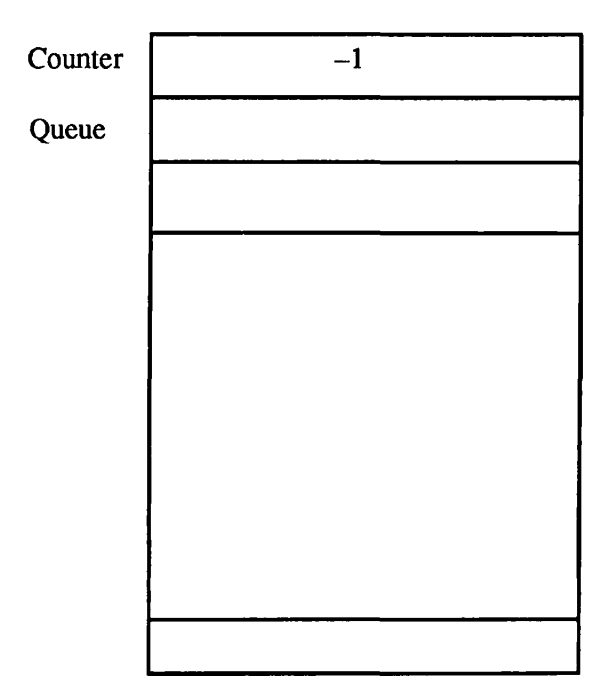

*l08j01DiOOS22lA* 

Figure 8-1. Resource Semaphore at Start

When a process wishes to wait for an event to happen or a resource to become available, it issues a wait call for the semaphore associated with that event or resource. The wait call will increment the counter for that semaphore and test its value. If the counter is less than or equal to 0, the process is allowed to proceed immediately and is not placed on the semaphore's queue (see Figure 8-2).

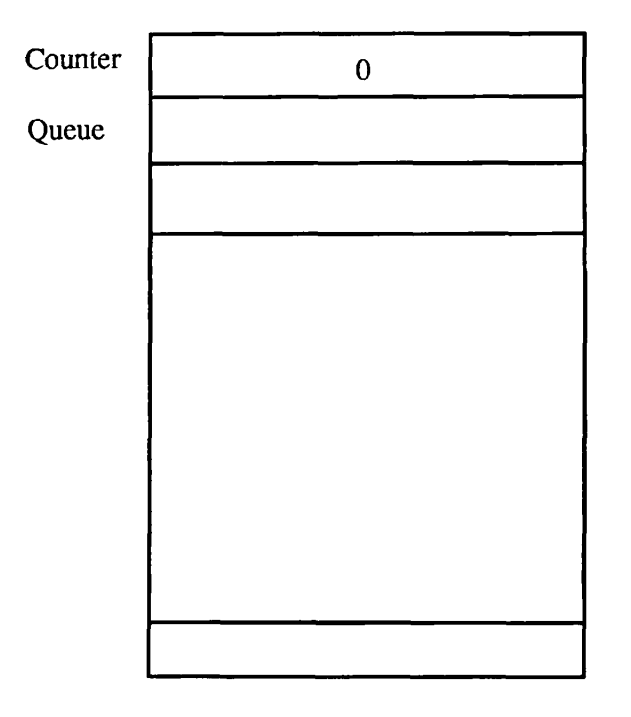

*mmD100822lA.* 

Figure 8-2. Resource Semaphore After Call by One Process (Process 1 is Using the Resource, No Processes Waiting)

If, however, the counter is greater than or equal to 1 after being incremented, then the process is placed on the wait queue for the semaphore (see Figure 8-3). The process will not run again until it leaves this queue. Processes are placed on the queue in priority order with higher priority processes being placed closer to the head of the queue. Within a given priority, the processes are treated as a real queue — first in, first out.

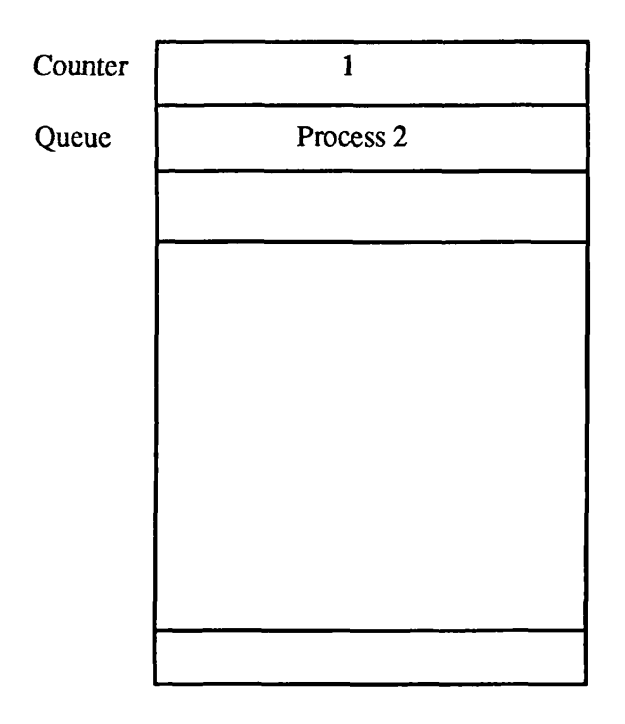

*I08J03J>I0O8221A* 

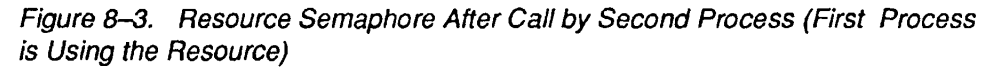

When a process wishes to report that an awaited event has occurred, or that a resource has become available for use by other processes, it will call a notify routine for the semaphore associated with that event or resource (see Figure 8-4). The notify routine will first test the value of the counter for that semaphore. If the counter is greater than 0 (indicating that one or more processes are in the semaphore's queue), then the routine will remove one process from the top of the queue, thereby allowing that process to run again. Whether a process was dequeued or not, the routine will then decrement the counter by one.

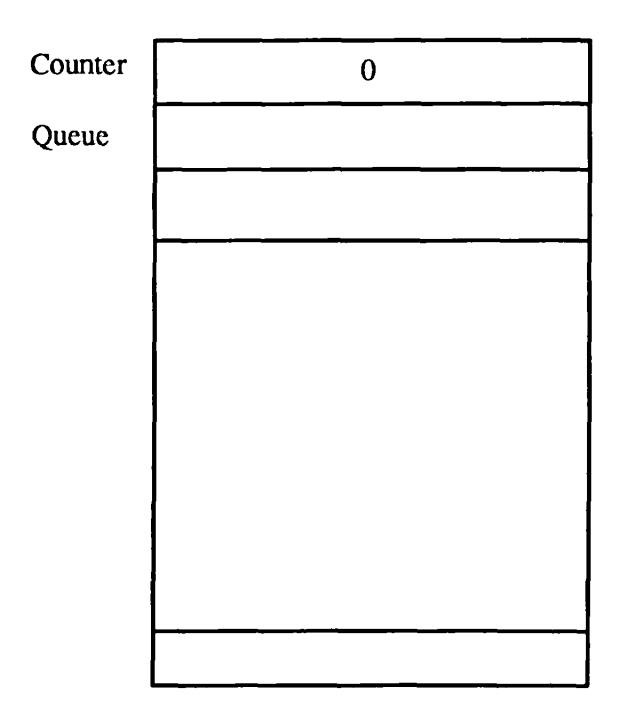

*I08£4D100822U* 

Figure 8-4. Resource Semaphore After Notify by One Process (Process 2 is Now Using the Resource)

Normally, a semaphore's counter is preset to some value before the semaphore is used by any process. The value to which it is set depends on the nature of the software that will use the semaphore and on the purpose of the semaphore. Typical initial values are  $-1$  and 0. A value of  $-1$  allows the first process that waits on the semaphore to proceed immediately without being queued, as shown in Figures 8-1 through 8-4. This effect is desirable if the semaphore is used to coordinate the use of a shared resource. The resource is considered available until a process indicates its intent to use it. A value of 0 is appropriate for wait situations in which a process must wait until some condition exists or until an event occurs. The process that must wait for an event to happen does a wait operation on the semaphore, and is immediately put on the queue since the counter becomes greater than 0. When another process determines that the awaited event has occurred, it will notify the same semaphore, thus allowing the queued process to run.

When a process opens a named semaphore, and that process is the first to open that semaphore, then the SEM\$OP routine will preset the semaphore's counter to a value of 0. If an initial value of  $-1$  is required, then the process should notify the semaphore once after opening it. For named semaphores, SEM\$OU also allows opening semaphores with initial values that are negative or 0. The minimum value is  $-32767$ . If the semaphore must be reset to its initial value of 0 at a later time, then a call can be made to the drain routine (see SEM\$DR below).

#### **Cooperation of Processes**

It should be remembered that a semaphore is a structure that cooperating processes can use to control their access to resources, or to coordinate their execution. The operating system does not verify that the semaphore is being used correctly since the association between the semaphore and the event or resource is merely a convention adopted by the processes involved.

In order for the semaphore facility to work correctly, all processes that want to wait for an event or a resource must first wait on its associated semaphore before using the resource or assuming that the awaited event has occurred There is nothing to stop the careless programmer from using a shared resource without first waiting on the appropriate semaphore. Such coding practices will most likely cause the entire subsystem of processes to malfunction.

#### **Prime Semaphores**

On Prime computers, a semaphore consists of two consecutive, nonpageable 16-bit halfwords of memory. The wait and notify operations are implemented in firmware and are usable by supervisor software only. So that users can use the semaphore facility, four calls have been created that perform the wait and notify operation on a set of semaphores that are reserved by the operating system for user programs:

- SEM\$WT
- SEM\$TW
- SEM\$TN
- SEM\$NF

There are 1024 named semaphores available to user processes, and 65 numbered semaphores.

#### **Numbered Semaphores and Timers**

Internal to PRIMOS is an array of 65 **numbered semaphores** reserved for the use of user processes. All reference to these semaphores is by the index of the semaphore, an integer from 0 to 64. Other than ensuring a valid semaphore number, PRIMOS makes no stipulations for semaphore use such as which users can access which semaphores, etc. Allocation and cooperative use of the semaphores is strictly under user control.

Of the 65 user semaphores, up to 15 can be used at any time as **timed semaphores,** that is, semaphores that are periodically notified by the system clock process. (See the SEM\$TN routine.) Again, allocation of timed semaphores is on a first-come/first-served basis, and nothing is done to prevent incorrect use of a timed semaphore.

Numbered semaphores are assigned by the operating system as wait or notify calls made to those numbers. No open or close request is necessary. It is your responsibility to use the number that has been agreed upon for a particular resource.

#### **Named Semaphores**

The operating system maintains a pool of semaphores that it can assign to user processes. When a process wishes to use one or more **named semaphores,** it must first ask the operating system to assign it to the process. The process requests access to named semaphores through an open routine. The user can request that two or more semaphores be assigned to it in a single call to this routine. The operating system returns a set of numbers to the process if it decides that the requested semaphores can be assigned to that process. The process uses these numbers in all subsequent calls to semaphore routines to indicate on which semaphore to perform the semaphore operation.

The operating system can tell when different processes wish to use the same set of semaphores by examining the parameters that they include in the call to the open routine.

See SEM\$OP and SEM\$OU below for more details on how to use the open call.

After a process has opened a set of semaphores, it can do any number of operations on those semaphores. The possible semaphore operations are given in the descriptions of the subroutines.

When a process has finished using the named semaphores that were assigned to it, it requests that the operating system close those semaphores, thus making them inaccessible to the process. When all processes finish using a given semaphore, then the operating system closes it and returns the memory space used by that semaphore to the operating system's free pool so that it may be assigned to other processes.

When a process logs out, all named semaphores that were opened by the process but not closed are closed automatically. If this process was the last user of a semaphore, the space used by the semaphore is returned to the free pool.

The routines that handle named semaphores are not available in R-mode.

#### **Coding Considerations**

#### **Numbered Versus Named Semaphores**

The operating system maintains two different sets of semaphores, and processes must access these sets by different methods. One set is available to any process that wishes to use it, and its semaphores are identified by number. When a process wishes to use one of these semaphores, it specifies the number of the desired semaphore in the parameter list of the semaphore routines. This set of semaphores is called **numbered semaphores.** Numbered semaphores are easy to use, but they have a major drawback: there is nothing to prevent other processes from using the same semaphore for different purposes. Therefore, all users of the system must agree on how each numbered semaphore is to be used; otherwise, confusion will result.

To eliminate the problems caused by the sharing of numbered semaphores, a second set of user semaphores was created. These are called **named semaphores**  because they are associated with a file. Semaphores in this set cannot be used by a process until they are opened. Opening a semaphore means that the process must call the routine SEM\$OP or SEM\$OU, which will assign semaphores from the pool for the process to use. Each routine returns a set of numbers that can be used instead of numbered semaphore numbers in all other semaphore routine calls. Only valid semaphore numbers that have been assigned to a process by SEM\$OP or SEM\$OU can be used in subroutine calls that manipulate named semaphores. An attempt to use any other numbers will result in an error return from the routine.

To open a set of named semaphores, a routine must associate them with a file system object. SEM\$OP will open a set of named semaphores and associate them with the name of a file in the current directory of the process performing the open operation. SEM\$OU will open a set of named semaphores and associate them with a file open on a particular file unit. In both cases, the process must have read access to the file.

#### **Timers and Timeouts**

When a process waits on a semaphore, it anticipates that it will be notified within a reasonable amount of time. If, for some reason, the process that is going to notify the semaphore fails to do so, all processes waiting on that semaphore will continue to wait, possibly for a very long time. To guard against processes waiting forever, a timer mechanism can be used.

**Named Semaphore Timers:** To prevent a process from waiting forever on a named semaphore, a special wait routine exists (called SEM\$TW), which takes a semaphore number and a time value as parameters. The process waits on the specified semaphore until the semaphore is notified or until the specified amount of realtime has passed. The routine returns a value to the process that indicates why the process was allowed to continue. A value of 0 means that the semaphore was removed from the wait queue because of a notify by another process. A value of 1 means that the process was allowed to continue because the specified time had elapsed without a notify on that semaphore. It is also possible for a value of 2 to be returned; this return value indicates that the process was stopped by someone pressing the BREAK key or CONTROL-P at the terminal controlling the process, and then typing START. This sequence causes the operating system to abort the process, thus removing it from the semaphore on which it was waiting, followed by a restart of the process at the wait call.

**Numbered Semaphore Timers:** The timer facility for numbered semaphores allows a semaphore to be automatically notified after a certain amount of time has passed. A user process tells the operating system, through a subroutine call, that a timer is to be associated with a numbered semaphore. The process also specifies the amount of time that should pass before the operating system notifies the semaphore. When this amount of time has passed, the operating system notifies the semaphore.

Note that if another method is not used besides the semaphore to indicate that the awaited event has actually occurred, a notify caused by a timer cannot be distinguished from a notify caused by a process. The processes using the semaphore should, therefore, be coded so that they can verify that a notify by another process has occurred before using the resource protected by the semaphore. The action that is taken when a timer notifies the semaphore should be agreed upon by all of the processes using the timed semaphore.

#### **Pitfalls and How to Avoid Them**

#### **External Notifies**

When a semaphore is notified for some reason other than an explicit call to the notify routine, that notify is called an external notify; that is, it originated from a source external to the processes that are using the semaphore. Some of the reasons why an external notify may occur are listed here.

**Expiration of a Timer:** When a timer is set for a numbered semaphore, and that timer expires, the operating system will notify the semaphore. This semaphore will look like an external notify to the processes that use the semaphore; the fact that the notify is external can be detected if the processes are coded properly. (See the Coding Suggestion section, below.)

The notify caused by a timeout can be useful in cases when the process that is supposed to notify the semaphore is prone to being aborted.

The notify initiated by the operating system prevents processes from waiting forever.

Use of timers with named semaphores causes a code to be returned to the process that indicates when a timeout has occurred.

**Malfunctioning Process:** Like all other programs, processes that are supposed to be using a semaphore sometimes do not behave properly. Malfunctioning programs can do extra notify calls and thereby cause what appear to be external notifies. Also, processes that are not supposed to be using a numbered semaphore may decide to use it anyway. Unless the semaphore can be protected from such interference, then what appears to be an external notify will result.

**Process Quit:** The semaphores that a user process can access on a Prime system are called quittable semaphores. This means that a process that is waiting on a semaphore can be stopped by pressing the BREAK key or CONTROL-P at the terminal controlling the process. When a process is stopped by this means, and then continued (by using the PRIMOS START command), the process will reexecute the wait operation.

**Coding Suggestion:** Since semaphores can be notified by breaks and timeouts as well as by explicit calls to SEM\$NF, and since this could cause malfunctions in a subsystem, it is always best to code in such a way that this situation can be detected. This means that a process should not rely solely on the semaphore to indicate that a resource is really available or that an event has actually occurred. A good practice is to have one additional method, besides the semaphore, to indicate what the current state of the resource or event is.

One such method is to have a halfword in shared memory (accessible by all cooperating processes) that is set to indicate that the event has really occurred or that a resource is free. Before a process notifies a semaphore, it sets this halfword to an agreed value. When the process is allowed to proceed from a semaphore wait, it should check the value contained in that halfword. If the halfword contains the value, it will know that the semaphore was notified by a cooperating process, and not by the operating system. In this case, the process will clear the halfword, do its processing, and reset the halfword to the agreed-upon value just before notifying the semaphore. If a process proceeds from a wait call and the halfword is not set to the agreed-upon value, it can assume that the operating system notified the semaphore and can reissue the wait call.

#### **Infinite Waits**

It is possible to create a situation in which one or more processes are waiting on a semaphore, and there are no processes running that will ever notify that semaphore. The following are methods of creating this situation.

**Multiple Waits:** If a process issues a wait call, and is *not* queued, and then continues to reissue the wait call without intervening notifies, that process will eventually cause the semaphore count to become greater than 0 and the process will wait. This of course assumes that there is not another process somewhere doing multiple notifies.

In the case of a resource-protection semaphore, if all other processes obey the rules, they will wait on this semaphore before they notify it. They will therefore queue up behind the multiple-waiter process. Eventually, all the processes of the subsystem will become queued on the semaphore queue, and no process will remain to notify the semaphore.

**Aborted Notifiers:** Another way of causing infinite waits is to abort a process that would, under normal circumstances, notify a semaphore. If this is the only process that will do notifies on the semaphore, then all other processes that wait on it will wait forever.

**Coding Suggestion:** Infinite waits can be avoided by associating a timer with the semaphore. This will guarantee that one or more processes will eventually be removed from the wait queue. Extra coding must be done in the processes, however, so that a timeout can be identified as such, and so that appropriate action can be taken. This code should determine whether the process that should have notified the semaphore is still running or not. If it is running, the notify is considered external and the process reissues the wait call. If the potential notifiers have all been aborted, appropriate recovery action should be initiated.

#### **Deadly Embrace**

When two or more semaphores are being used, a situation called deadly embrace can occur. This happens when two processes gain rights to use a resource by waiting on the appropriate semaphore for that resource, and then each attempts to acquire the resource that is being used by the other process. Neither process will ever notify the semaphore for the resource it holds (it is waiting to get access to a second resource), and no other process will ever notify the semaphores (since each resource is held already by one of the two processes). Therefore, both processes will wait forever.

This situation can neither be detected nor prevented by the semaphore facility. It can be prevented, however, by the processes using the semaphores, if the following procedure is used.

Each semaphore that a system of processes will use is assigned a different number; this number will be called the semaphore's level number. Processes can only issue a wait call for a semaphore whose level number is greater than the level number of any semaphore it has waited on but has not yet notified. For example, if the level numbers for three semaphores are 1, 2, and 3, and a process has waited on the second semaphore (level 2), but has not yet notified it, then the process can legally issue a wait for the third semaphore (level 3) but not for the first, since level 1 is numerically less than level 2.

This technique, if strictly followed, makes deadly embrace situations impossible. It is sometimes practical for processes to call a routine that checks for level number violations before issuing a wait call. If all processes use this routine instead of the wait routine, then deadly embrace is prevented.

#### **Locks**

**Locks,** like semaphores, are a method that programs or processes can use to coordinate their use of some resource. Before a process attempts to use a resource that is protected by a lock, it calls a routine that grants or denies permission to use the resource or causes the process to wait until the resource becomes free. When the process has been given permission to use the resource, it is said to hold the lock on that resource. When the process is through using the resource, it calls another routine to indicate that it is done. This operation is called **giving up the lock,** or **releasing the lock,** on that resource.

Various types of locks exist, some of which will be discussed in this section.

Some types of locks behave very much like semaphores and, in fact, many types of locks can be coded with the use of semaphores. Semaphores, unlike locks, allow a small, well-defined set of operations to be performed, but the uses and types of locks that can be coded vary greatly.

#### **Mutual Exclusion**

Mutual-exclusion locks are used when only one or a few processes are allowed to use a resource at any given time. When a process requests ownership of a lock for the resource, it is given the lock if no other process currently holds it. If the lock is held by another process, all others must wait until the one holding the lock gives it up.

This type of lock can be implemented directly with the use of semaphores. Requesting the lock is equivalent to a wait operation on a semaphore; giving up the lock is equivalent to a notify of that semaphore.

Since external notifies may occur, it is a good practice to expect them and to code in such a way that they can be detected and ignored.

#### **N1 Locks**

**Nl locks** are used to protect objects that can be read and modified simultaneously, such as files and databases. This type of lock allows any number of users to read the object, or one process to modify the object. In the PRIMOS filing system, this is referred to as an **N readers or one writer lock.** When a process requests permission to read the object, such permission is granted

immediately, as long as there is not currently a process modifying it. Requests to gain access to the object for modification are granted only if there are no other readers or writers using the object. If another process is using the protected object, the writer is placed on a queue and must wait until all current users of the resource indicate that they are done. If a writer is waiting to use the resource, then no other requests for use of the object are granted until that process has used the object. This prevents readers from gaining access to the object and causing the writer's request to be delayed indefinitely.

When a writer is given access to the object, all other requests for access are queued. When the writer finishes, the other requests are processed.

Use of an Nl lock on a file eliminates data loss that can sometimes occur when two or more processes are allowed to update the same file simultaneously.

#### **Producers and Consumers**

In many computer systems, certain processes create work that must be processed, such as device drivers that read data from a device that must be routed to the correct place, or print programs that place data files into spool queues to be printed. These work-producing processes are called producers.

Other processes in a system process the work created by the producers. These processes are called consumers. Examples of consumers include a user process that manipulates data coming into the system from a peripheral device, or a spooler that prints files in response to a user's print requests.

The coordination required between producer processes and their corresponding consumer processes can be achieved with the use of producer-consumer locks.

Producers call a routine that indicates that there is work to process. The routine keeps track of the number of producers that have called it; each call indicates that another unit of work is available. Consumers, on the other hand, call a routine that checks to see if there is any work to do. If there is no work, the routine causes the consumer process to wait until there is work, that is, a producer calls the I-have-work-to-do routine. If there is work to do, the consumer process is allowed to continue, and the counter of units of work left to do is decremented.

This lock can be coded directly with semaphores. A semaphore, with its counter initialized to 0, serves as the locking mechanism. Producers notify the semaphore, causing it to become negative; consumers wait on the semaphore, causing it to rise toward 0. If there is no work to do (semaphore counter equal to 0), then a consumer will be queued, when it waits on the semaphore, until work becomes available.

Note that there can be any number of producers or consumers. If two or more consumers wait for work, and there is none to do, then the semaphore counter will contain a value equal to the number of queued consumer processes. A notify by a producer allows one of the consumers to proceed.

Since semaphores are subject to external notifies, it is advisable that a counter, other than the counter that is a part of the semaphore, be maintained to indicate how much work is available for consumer processes. Producers increment this counter; consumers take work from the work queue and decrement this counter. If a consumer is notified out of the semaphore queue and the counter does not match the semaphore counter, then it can assume that an external notify has occurred.

#### **Record Locks**

When many processes must update a file, and speed is important, it is not practical to use a lock that protects the entire file, since any update request would lock all other processes out of the file. Considerable overlap in processing can usually be achieved if just the portion of the file that is being updated by a process is locked. Usual units to lock are the record or the page being updated.

If the file is large, then it becomes impractical or impossible to have an individual lock for each record or page to be protected. One way of overcoming this difficulty is to assign locks from a pool on a temporary basis. When a process wishes to update a record, for example, it requests a lock by passing the record number in question to the lock routine. If there is currently no one holding a lock on that record (the lock routine scans its list of locks being held by other processes), then a lock is assigned from a free pool and the record number supplied is remembered. If a lock is requested for a record that is currently locked by another process, then the second and subsequent requesters of the lock are forced to wait. When the last holder of a lock gives up the lock, and there are no other processes waiting to use the record protected by that lock, then the lock itself is returned to the pool of free locks. It can then be used for other record locks.

In general, the pool of locks needs to be as large as the expected maximum number of records that can be locked at any given time. It is the lock routine's responsibility to manage the lock pool and to deal with the problems that arise when there are no more free locks in the pool. One method of dealing with this situation is to use a no-free-locks semaphore. If there are no free locks in the pool, the process requesting the lock is forced to wait on this semaphore. The lock routine notifies this semaphore when a lock becomes available.

Notice that record locks are really mutual-exclusion locks; however, the object that is being protected by any given lock changes with time. The lock routine must include a small data base that is used to remember what is being protected by each lock.

## **Semaphore Routines**

This section describes the following subroutines:

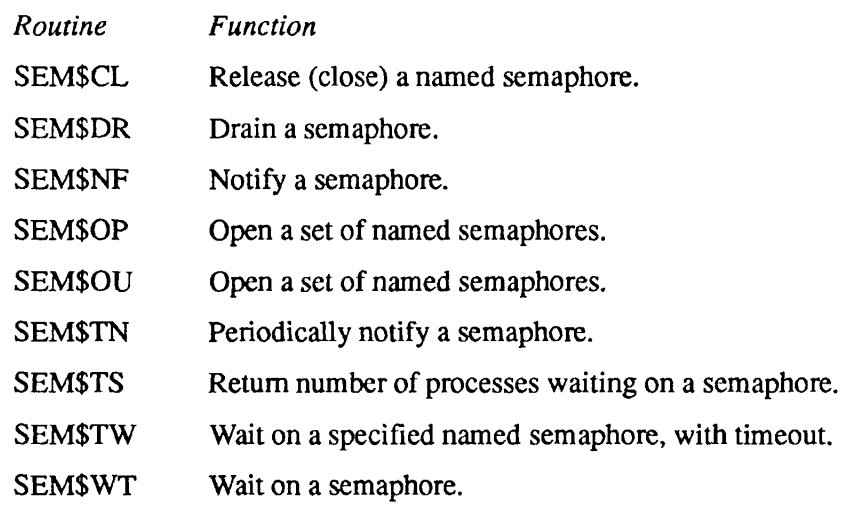

#### **SEM\$CL**

Subroutines Reference III: Operating System

#### **SEM\$CL**

SEM\$CL releases (closes) a semaphore.

#### *Usage*

#### **DCL SEM\$CL ENTRY (FIXED BIN, FIXED BIN);**

CALL SEM\$CL *(snbr, code);* 

#### **Parameters**

#### *snbr*

INPUT. A semaphore number; it must be a number assigned to a named semaphore by the SEM\$OP or SEM\$OU routine.

#### *code*

OUTPUT. Standard error code. Possible values are

E\$OK Success. E\$BPAR An invalid value was supplied for *snbr.* 

#### **Discussion**

When a process no longer needs a named semaphore, it can tell the operating system that it is done with the semaphore by calling SEM\$CL. This call closes the semaphore. After this call, the specified semaphore number cannot be used again by the process unless that same number is reassigned by another call to SEM\$OP or SEM\$OU.

When a process logs out, all semaphores that were opened by that process but not explicitly closed are automatically closed by the operating system.

#### **Loading and Linking Information**

V-mode and I-mode: No special action. V-mode and I-mode with unshared libraries: Load NPFTNLB. R-mode: Not available.

# **SEM\$DR**

SEM\$DR resets (drains) the specified semaphore counter to 0.

#### **Usage**

#### **DCL SEM\$DR ENTRY (FIXED BIN, FIXED BIN);**

**CALL SEM\$DR** *(snbr, code);* 

#### **Parameters**

#### *snbr*

INPUT. A semaphore number; it can be either a number in the allowable range for numbered semaphores (0-64), or it can be a number assigned to a named semaphore by the SEM\$OP or SEM\$OU routine.

#### *code*

OUTPUT. Standard error code. Possible values are

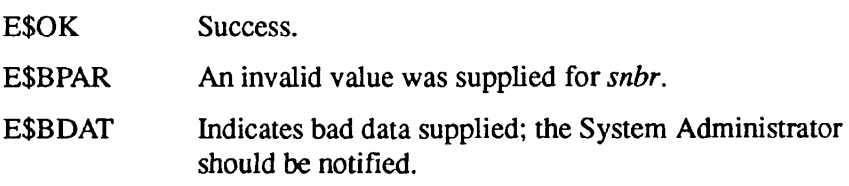

#### **Discussion**

The counter is set to 0 if, at the time of the SEM\$DR call, the semaphore's counter is less than or equal to 0. If, however, the counter is greater than 0, then notifies are done on the semaphore until the counter reaches 0. This causes all processes that were waiting on the semaphore to be removed from the wait queue of the semaphore.

It is possible for processes to be placed on the wait queue while this call is executing. These added processes may not be removed when the SEM\$DR call returns to its caller.

#### **Loading and Linking Information**

V-mode and I-mode: No special action.

V-mode and I-mode with unshared libraries: Load NPFTNLB.

R-mode: No special action.

### **SEM\$NF**

SEM\$NF releases the next process waiting on a semaphore (notifies the semaphore).

#### **Usage**

#### **DCL SEM\$NF ENTRY (FIXED BIN, FIXED BIN);**

CALL SEM\$NF *{snbr, code);* 

#### **Parameters**

#### *snbr*

INPUT. A semaphore number, it can be either a number in the allowable range for numbered semaphores  $(0-64)$ , or it can be a number assigned to a named semaphore by the SEM\$OP or SEM\$OU routine (FIXED BIN).

#### *code*

OUTPUT. Standard error code. Possible values are

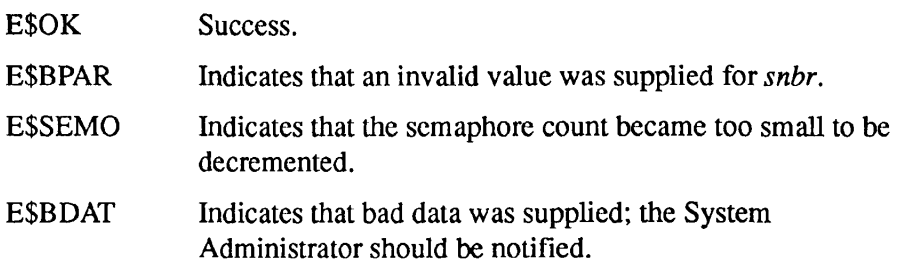

#### **Discussion**

The notify and wait operations are the basic functions that can be performed on a semaphore. A notify decrements the semaphore's counter and releases the first process from the wait queue, if there are any processes waiting.

A wait increments the semaphore's counter and places the process on the semaphore's queue if the counter becomes greater than 0. Processes are queued first-in/first-out within process priority; higher priority processes are queued before those with lower priority.

The wait procedure is SEM\$WT. This is described later in this chapter.

Semaphores and Timers

 $\blacksquare$ 

## **Loading and Linking Information**

V-mode and I-mode: No special action. V-mode and I-mode with unshared libraries: Load NPFTNLB. R-mode: No special action.

#### **SEM\$OP SEM\$OU**

These routines open a semaphore.

#### **Usage**

#### **DCL SEM\$OP (CHAR(32), FIXED BIN, FIXED BIN, (\*)FIXED BIN, FIXED BIN);**

#### CALL SEM\$OP *if name, namlen, snbr, ids, code);*

#### **DCL SEM\$OU (FIXED BIN, FIXED BIN, (\*)FIXED BIN, FIXED BIN, FIXED BIN);**

CALL SEM\$OU *(funit, snbr, ids, init\_val, code);* 

#### **Parameters**

#### *fname*

INPUT. A filename, as discussed below.

#### *funit*

INPUT. The number of a file unit that has already been opened.

#### *namlen*

INPUT. The number of characters in *fname.* 

#### snbr

INPUT. A number that specifies how many semaphores are to be opened by this call.

#### *ids*

OUTPUT. An array of semaphore numbers; one number is returned for each semaphore that was successfully opened. There must be at least *snbr*  elements in *ids.* 

#### init\_val

INPUT. The initial value (-32767 to 0) to be assigned to the semaphore.

#### *code*

OUTPUT. Standard error code. Possible values are

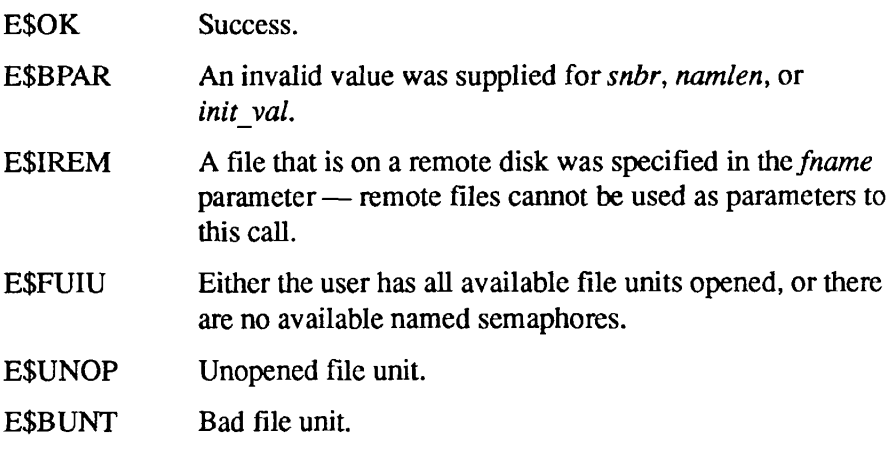

It is also possible that *code* will be set to any error code that can be returned by the SRCH\$\$ routine.

#### **Discussion**

To open a set of named semaphores, a call must associate them with a file system object. SEM\$OP opens a set of named semaphores associated with the name of a file in the current directory of the process performing the open operation. If the process has at least read-access rights to the file, it will be assigned the semaphores. Each semaphore is initialized to zero. SEM\$OU opens a set of named semaphores, associating with them a file open on a particular file unit. As before, if the process has at least read-access rights to the file, it is assigned the semaphores. Unlike SEM\$OP, SEM\$OU allows each semaphore within the set to be initialized to a nonpositive value, not less than -32767 decimal. All calls to either SEM\$OP or SEM\$OU that use the same file result in the same semaphore numbers being returned.

It is possible for a number of processes to have access to a set of semaphores while other processes are denied access to the same semaphores. These semaphores are called protected or named semaphores and are discussed in the introduction to this chapter.

To access a named semaphore, a call must be made to SEM\$OP, which grants or denies access to the semaphore. The process supplies a filename to the call. If the specified file can be accessed for read access, subject to file system and ACL protections, then the user is given access to the requested semaphores. Multiple semaphores can be opened in a single call by supplying the number of semaphores needed in the *snbr* parameter.

If access is granted to the semaphores, then the call returns an array of semaphore numbers in the *ids* parameter. One number is returned for each semaphore requested in *snbr,* assuming enough semaphores exist in the system

pool. A semaphore number of zero is returned if a semaphore could not be assigned. In addition, *code* is nonzero if one or more semaphore numbers could not be assigned. The values returned in *ids* should be examined to determine which semaphores were opened (nonzero value returned), and which were not (0) value returned).

The semaphore numbers returned should be used in all other semaphore calls as the semaphore number parameter. SEM\$OP takes a filename and returns semaphore numbers; SEM\$OU takes a file unit; the rest of the calls accept only a semaphore number.

If different processes call SEM\$OP or SEM\$OU and specify the same filename or file unit, the same semaphore numbers will be returned to each process. This allows processes of a subsystem to reference common semaphores.

If a call to the open routine specifies the same filename or unit number as a previous call to open, and a larger number of semaphores is requested, then new semaphores are acquired from the system pool to make up the difference between the number currently open (with that filename or unit number) and the number requested in the call. Other processes cannot use these newly assigned semaphores unless they explicitly open them through a call to the open routine.

When the first process opens a named semaphore, the operating system sets the value of the semaphore counter to zero or to the number specified by SEM\$OU. Subsequent opens of the semaphore do not alter the value of the counter. If a process opens the same semaphores more than once, then the same semaphore numbers are returned for each call. No matter how many times a process opens a semaphore, it need only close that semaphore once. This removes the burden of counting to be sure that equal numbers of open and close calls are done.

Named semaphores can only be opened for files that reside on a local computer system. Attempts to open named semaphores with filenames that are on remote disks will result in failure; no semaphore numbers are assigned and *code* are set to E\$IREM.

If a file that was used in a call to SEM\$OP or SEM\$OU is deleted or renamed while the semaphores assigned by such a call are still open, or if the disk on which that file resides is shut down, then the open semaphores will continue to be accessible to the processes that already have them open. New processes will not be given access to those semaphores, even if the disk is added again, or if a file is created with the same name as the one that was renamed or deleted. Processes that have the semaphores open can continue to use them until they are closed through a call to SEM\$CL.

If a process logs out before all named semaphores have been closed, then those that are still open will be automatically closed by the operating system.

 $\begin{array}{ccc} \bullet & \bullet & \bullet \end{array}$  $\bullet$ Semaphores and Timers

 $\blacksquare$ 

 $\blacksquare$  $\blacksquare$ 

#### **Loading and Linking information**

V-mode and I-mode: No special action. V-mode and I-mode with unshared libraries: Load NPFTNLB. R-mode: Not available.
# **SEM\$TN**

This routine causes PRIMOS to notify a specified numbered semaphore after a specified interval of time, and periodically thereafter if so desired.

#### **Usage**

#### **DCL SEM\$TN ENTRY (FIXED BIN, FIXED BIN(31), FIXED BIN(31), FIXED BIN);**

CALL SEM\$TN *(snbr, intl, int2, code);* 

#### **Parameters**

#### *snbr*

**INPUT.** A semaphore number; it must be a number in the range 0-64.

#### *intl*

INPUT. The amount of clock time (in milliseconds) that will pass before the system notifies the semaphore *the first time.* 

#### *intl*

INPUT. The amount of clock time (in milliseconds) that will pass before the semaphore is notified the second time, and subsequent times. If *int*2 is 0, then the semaphore will be notified only once: after *intl* milliseconds.

 $\sim$   $\sim$ 

**Note** It is possible to indefinitely delay a notify caused by a timeout by making repeated calls to SEMSTN.

#### *code*

OUTPUT. Standard error code. Possible values are

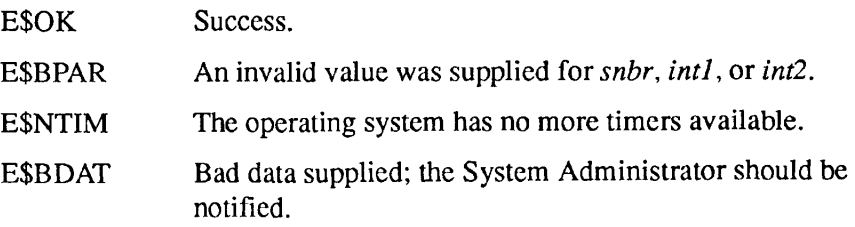

Semaphores and Timers

#### **Discussion**

The operating system maintains a limited number of timers for numbered semaphores. Currently, there are a total of 15 such timers per system.

The time intervals, quoted in milliseconds, are truncated to the nearest tenth of a second before being used.

When a call to SEM\$TN specifies a semaphore that already has an active timer request, the values of *intl* and *int2* specified in the second call overwrite the values stored in the active timer.

**Note** SEM\$TN sets a timer that increments a system semaphore. Unless halted, this timer continues to increment the semaphore after your program has completed. The semaphore does not halt until the timer has posted 32767 notices, which may take hours or days. To prevent this unnecessary system overhead, the last call to SEM\$TN for each semaphore used in your program should specify 0 for both time arguments, *intl* and *intl.* This halts the timer. Use the LIST\_SEMAPHORES command to determine the current number of notices posted to system semaphores.

# **Loading and Linking information**

V-mode and I-mode: No special action.

V-mode and I-mode with unshared libraries: Load NPFTNLB.

R-mode: No special action.

# **SEM\$TS**

This function returns the number of processes waiting on the specified semaphore.

#### **Usage**

#### **DCL SEM\$TS ENTRY (FIXED BIN, FIXED BIN) RETURNS (FIXED BIN);**

*sval =* SEM\$TS *(snbr, code);* 

#### **Parameters**

#### *sval*

RETURNED VALUE. The current value of the specified semaphore's counter halfword.

#### *snbr*

INPUT. A semaphore number; it can be either a number in the allowable range for numbered semaphores  $(0-64)$ , or a number assigned to a named semaphore by the SEM\$OP or SEM\$OU routine.

#### *code*

OUTPUT. Standard error code. Possible values are

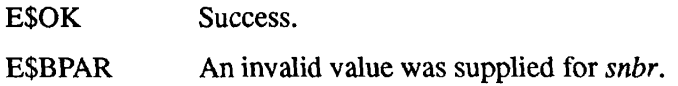

#### **Discussion**

SEM\$TS tests the semaphore's counter for the number of processes waiting on the semaphore. This operation returns in *sval* the current value of the counter, for the semaphore numbered *snbr.* 

### **Loading and Linking information**

V-mode and I-mode: No special action. V-mode and I-mode with unshared libraries: Load NPFTNLB. R-mode: No special action.

Semaphores and Timers

# **SEM\$TW**

This routine waits the process on the specified semaphore until it is either taken off the wait queue by a notify, or a specified amount of time has elapsed, whichever comes first. It is used only for named semaphores.

#### **Usage**

#### **DCL SEM\$TW ENTRY (FIXED BIN, FIXED BIN, FIXED BIN);**

CALL SEM\$TW *(snbr, intl, code)',* 

### **Parameters**

#### *snbr*

INPUT. A semaphore number; it must be a number assigned to a named semaphore by the SEM\$OP or SEM\$OU routine.

#### *intl*

INPUT. A time interval expressed in tenths of a second of clock time.

#### *code*

OUTPUT. A value that indicates why the process was allowed to continue, or a standard error code. *(Do not* check for E\$OK.) Possible values are

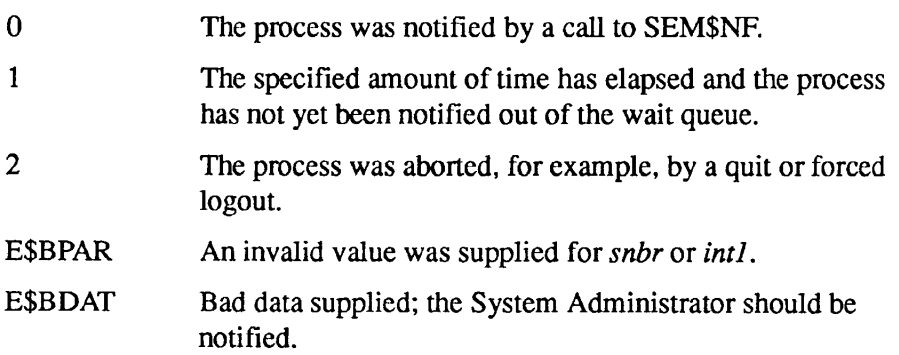

# **Loading and Linking Information**

V-mode and I-mode: No special action. V-mode and I-mode with unshared libraries: Load NPFTNLB. R-mode: Not available.

# **SEM\$WT**

This routine waits the process on the specified semaphore until it is taken off the wait queue by a notify.

#### **Usage**

**DCL SEM\$WT ENTRY (FIXED BIN, FIXED BIN);** 

CALL SEM\$WT *(snbr, code);* 

#### **Parameters**

#### *snbr*

INPUT. A semaphore number; it can be either a number in the allowable range for numbered semaphores (0-64), or a number assigned to a named semaphore by the SEM\$OP or SEM\$OU routine.

#### *code*

OUTPUT. Standard error code. Possible values are

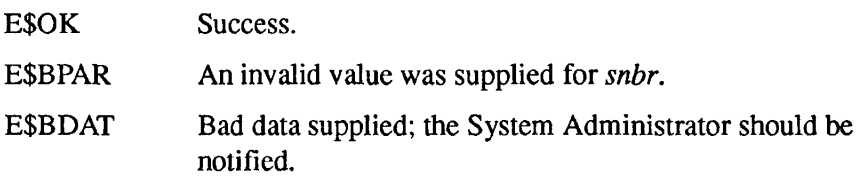

# **Discussion**

The notify and wait operations are the basic functions that can be performed on a semaphore. Notify decrements the semaphore's counter and releases the first process from the wait queue, if there are any processes waiting.

Wait increments the semaphore's counter and places the process on the semaphore's queue if the counter becomes greater than 0. Processes are queued first-in/first-oul within process priority; higher priority processes are queued before those with lower priority.

The notify procedure is SEM\$NF, described earlier in this chapter.

# **Loading and Linking Information**

V-mode and I-mode: No special action.

V-mode and I-mode with unshared libraries: Load NPFTNLB.

R-mode: No special action.

 $\overline{\phantom{a}}$ 

# **r Limit Timer Routine**

 $\ddot{\phantom{a}}$ 

This section describes the following subroutine:

*Routine Function* 

LIMIT\$ Set and read various timers.

# **LIMITS**

This routine sets or reads various timers within PRIMOS for the current process.

#### **Usage**

#### **DCL LIMITS ENTRY (FIXED BIN(15), FIXED BIN(31), FIXED BIN(15), FIXED BIN(15));**

**CALL LIMITS** *(key, limit, res, code);* 

#### **Parameters**

#### *key*

INPUT, *key* is split into two 8-bit functions. The right half (lower byte) specifies whether to read or set the timer limit. Specify one of the following values:

- 1 Read the limit.
- 2 Set the limit.

The left half (upper byte) of *key* specifies which time limit to either read or set. Each limit performs a different action when its value decrements to zero. Unless otherwise specified, these timers are set by a call to LIMITS and decremented by PRIMOS. Specify one of the following values:

1 CPU login limit, in seconds. PRIMOS logs the user out when the user has consumed this number of seconds of CPU time. LIMITS can read or modify this limit; the timer for this limit is set to the system default and begins to decrement when the user logs in. You cannot set the CPU login limit larger than 1000000 (one million seconds). You cannot set the CPU login limit to a value larger than its current reading; once set, this value may only be decreased. Setting the CPU login limit to zero logs the user out immediately.

- *2* Realtime login limit, in minutes. PRIMOS logs the user out when the number of minutes specified in *limit* has elapsed. Reading the realtime login limit returns the number of realtime minutes remaining before the user is logged out. Setting the realtime login limit is done by setting the *limit* parameter to the number of minutes. The realtime login limit should not be set larger than 32768 minutes; doing so may produce unpredictable results. To cancel the realtime login limit, set *limit* to zero.
- 5 CPU watchdog limit, in seconds. PRIMOS raises the CPU\_TIMER\$ condition when the number of seconds specified in *limit* has elapsed. Reading the CPU watchdog limit returns the number of CPU seconds remaining before the CPU\_TIMER\$ condition will be raised. The CPU watchdog limit cannot be set larger than 1000000 (one million seconds). To cancel the CPU watchdog limit, set *limit* to zero.
- 6 Realtime watchdog limit, in minutes. PRIMOS raises the ALARMS condition when the number of minutes specified in *limit* has elapsed. Reading the realtime watchdog limit returns the number of realtime minutes remaining before the ALARMS condition will be raised. Setting the realtime watchdog limit to zero cancels the limit.
- 7 Realtime watchdog limit, in seconds. PRIMOS raises the ALARMS condition when the number of seconds specified in *limit* has elapsed. Reading the realtime watchdog limit returns the number of realtime seconds remaining before the ALARMS condition will be raised. Setting the realtime watchdog limit to zero cancels the limit
- 8 Inactivity logout limit, in minutes. PRIMOS logs the user out when the process has remained idle for the number of minutes specified in *limit.* Reading the inactivity logout limit returns the number of minutes the process must remain idle before the user will be logged out. The inactivity logout limit cannot be set to zero or increased beyond its current setting.

#### *limit*

INPUT, The time limit to be set, in minutes or seconds. This value cannot be less than zero.

OUTPUT. The time limit to read, in minutes or seconds. Reading a value of zero means the limit is not active.

#### *res*

INPUT. Reserved — must be zero.

#### *code*

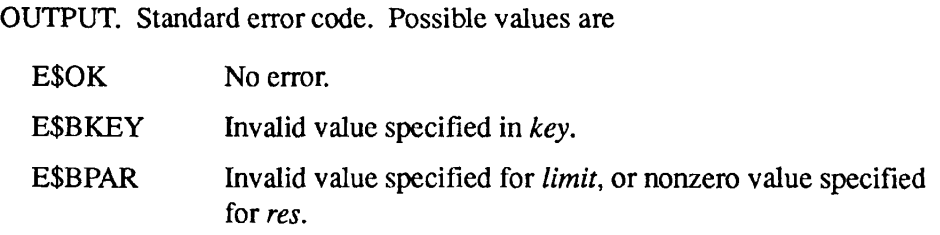

#### **Discussion**

LIMITS sets and reads timers within PRIMOS, and performs a different action when each type of timer expires. These actions include logging out the user and raising standard conditions. For information about particular timers, see the description of the *key* parameter above.

Once the CPU login limit has been set, the user may only call LIMITS to specify a shorter CPU login limit. The user cannot use LIMITS to specify a longer CPU login limit than the current setting (time remaining) or to cancel the CPU login limit.

The realtime watchdog limit, in minutes, and the realtime watchdog limit, in seconds, are the same limit. When read, all limits expressed in minutes are rounded up to the next highest minute. Therefore, nonzero limits of less than one minute are read as one minute. Fractions of a second are rounded up to the next highest second.

For each user, the inactivity logout limit is set to the system default when the user logs in. Thereafter, the user may only call LIMITS to specify a shorter inactivity logout limit than the its current setting. The user cannot use LIMITS to specify a longer inactivity logout limit than the current setting or to cancel the inactivity logout limit.

# **Loading and Linking Information**

V-mode and I-mode: No special action.

V-mode and I-mode with unshared libraries: Load NPFTNLB.

R-mode: Not available.

# **Process Delay Routines**

 $\sqrt{ }$ 

This section describes the following subroutines:

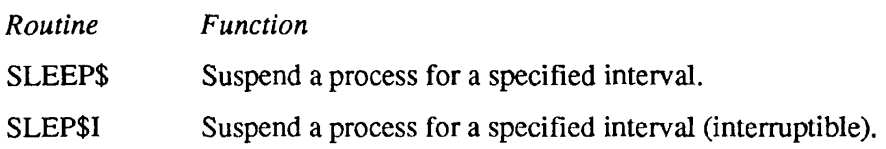

#### SLEEP\$

Subroutines Reference III: Operating System

 $\bullet$ 

# **SLEEPS**

This routine suspends the process for a specified interval. Not interruptible.

#### *Usage*

**DCL SLEEPS ENTRY (FIXED BIN(31));** 

CALL SLEEP\$ *(interval);* 

#### **Parameters**

#### *interval*

INPUT. A variable containing the interval, in milliseconds, for which execution is to be suspended.

### **Discussion**

Execution of the user process is suspended for the specified *interval.* An *interval*  less than 0 will have no effect. A QUIT and START from the user terminal will cause immediate reexecution of the SLEEPS call.

Note Although the sleep interval is specified in milliseconds, SLEEP\$ truncates it to an accuracy of tenths of seconds.

# **Loading and Linking Information**

V-mode and I-mode: No special action. V-mode and I-mode with unshared libraries: Load NPFTNLB. R-mode: No special action.

**SLEP\$I** 

**r** 

This routine suspends the process for a specified interval. Interruptible.

#### **Usage**

#### **DCL SLEP\$I ENTRY (FIXED BIN(31));**

CALL SLEP\$I *(interval);* 

#### **Parameters**

#### *interval*

INPUT/OUTPUT. Defines the delay interval in units of tenths of a second. The user's variable is continually updated with the amount of time remaining.

#### **Discussion**

Execution of the user process is suspended for *interval* tenths of a second. An *interval* less than 0 will have no effect. If the wait is interrupted (for example, by a terminal QUIT), an on-unit can read the value of the parameter to determine the amount of time remaining to sleep. This contrasts with SLEEPS, which does not update its parameter.

# **Loading and Linking Information**

V-mode and I-mode: No special action.

V-mode and I-mode with unshared libraries: Load NPFTNLB.

R-mode: Not available.

# Message Facility

The PRIMOS message facility includes calls for sending and receiving interuser messages.

These interuser messaging subroutines can also set and query a user's willingness to receive messages. These messages may be sent in either immediate mode or deferred mode (to be delivered at command level only), and may be addressed with either a user name or a user number. Reception may also be controlled, allowing users to select one of three modes of reception: receive at any time, receive at command level only, or never receive.

**Note** User processes can also exchange messages using the InterServer Communication facility (ISC). ISC is described in *Subroutines Reference V: Event Synchronization.* 

# **Message Facility Routines**

**9** 

This section describes the following subroutines:

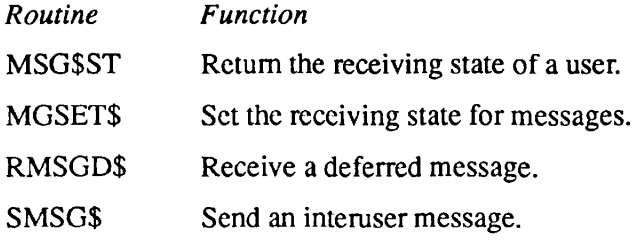

# **MSG\$ST**

This routine enables the caller to determine whether a process is set to accept, defer, or reject messages sent to the process via the PRIMOS message facility.

#### **Usage**

#### **DCL MSG\$ST ENTRY (FIXED BIN, FIXED BIN, CHAR(\*), FIXED BIN, CHAR(\*), FIXED BIN, FIXED BIN);**

CALL MSG\$ST *(key, user\_num, system\_name, system\_name\_len, user\_name, user\_name\_len, receive\_state);* 

#### **Parameters**

#### *key*

INPUT. Can be either of the following:

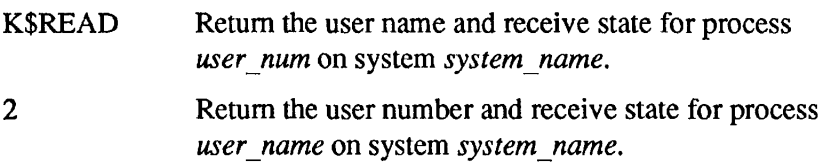

#### user\_num

INPUT or OUTPUT. The user number of the process. If *key =* K\$READ, the caller must supply *user num* as an input argument. If  $key = 2$ , the subroutine returns *user num.* If no process by the name *user name* is logged in, MSG\$ST returns zero to *user num.* 

#### *system\_name*

INPUT. The name of the system on which the desired process is to be search for.

#### *system \_name\_len*

INPUT. The length of *system name* in characters. If *system name* len = 0, the local system is assumed.

#### user\_name

INPUT or OUTPUT. The user name of the process. If *key =* K\$READ, the subroutine returns *user name.* If  $key = 2$ , the caller must specify *user name* as an input parameter.

#### *user\_name\_len*

INPUT. The length of *user name* in characters. The maximum length is 32 characters.

#### *receive\_state*

OUTPUT. The receive state of the process. This parameter can be any of the following:

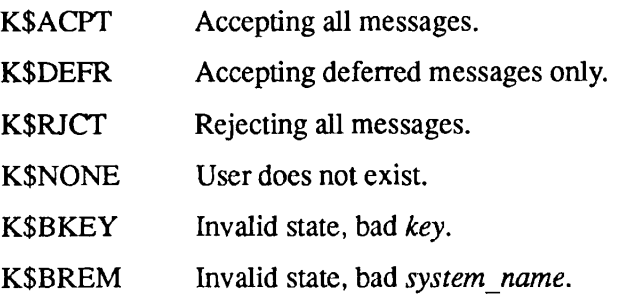

### **Discussion**

MSG\$ST enables the caller to determine whether a process is set to accept, defer, or reject messages sent via the PRIMOS message facility. This setting is referred to as the receive state of the process. In the *key* argument, the caller can choose to specify a process either by its user name or user number.

- If *key* = K\$READ, the caller must supply the user number of the process as an input parameter in *user num.* MSG\$ST returns the name and receive state of this process.
- If  $key = 2$ , the caller must supply the user name of the process as an input parameter in *user name*. MSG\$ST returns the user number and receive state of the most permissive process by that user name. If there is more than one such process, MSG\$ST returns the lowest user number among them. Note: a process set to accept messages is more permissive than a process set to defer them; a process set to defer messages is more permissive than a process set to reject them.

# **Loading and Linking Information**

V-mode and I-mode: No special action. V-mode and I-mode with unshared libraries: Load NPFTNLB. R-mode: Not available.

# **MGSET\$**

MGSET\$ is used to set the message receive state of the calling process. The receive state determines the willingness of the process to accept messages sent to it.

#### **Usage**

#### **DCL MGSET\$ ENTRY (FIXED BIN, FIXED BIN);**

CALL MGSET\$ *(key, code);* 

#### **Parameters**

#### *key*

INPUT. A standard system key that specifies the receive state to be set.

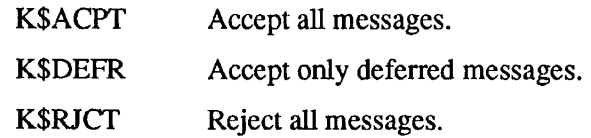

#### *code*

OUTPUT. Standard error code.

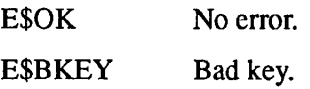

#### **Discussion**

There are three possible states that a process may have: accept all messages, accept only deferred messages, and reject all messages. Messages that are deferred are not necessarily delivered immediately when sent, but rather are stored in buffers by the system and delivered later. Deferring messages allows the receiver to accept messages at convenient times rather than at times convenient to the sender. Users may explicitly request waiting deferred messages via the RMSGD\$ call, or they may allow the system to deliver deferred messages automatically after PRIMOS commands complete their execution.

 $\cdot$ 

 $\frac{1}{1}$ 

 $\frac{1}{4}$ 

 $\frac{1}{2}$ 

# **Loading and Linking Information**

 $\hat{ }$ 

V-mode and I-mode: No special action. V-mode and I-mode with unshared libraries: Load NPFTNLB. R-mode: Not available.

# **RMSGD\$**

RMSGD\$ returns waiting deferred messages to the caller. This routine does not return immediate messages. Users wishing to obtain all messages via this routine must inhibit immediate messages by setting their receive state to receive only deferred messages (see MGSET\$ with a key of K\$DEFR).

#### **Usage**

#### **DCL RMSGD\$ ENTRY (CHAR(\*), FIXED BIN, FIXED BIN, CHAR(\*), FIXED BIN, FIXED BIN, CHAR(\*), FIXED BIN);**

CALL RMSGD\$ *(from\_name,from\_name\_len,from\_num, system\_name, system\_name Jen, time\_sent, text, text\_len);* 

#### **Parameters**

#### from\_name

OUTPUT. The user name of the sender.

#### *from \_nameJen*

INPUT. The maximum length of *from name* in characters.

#### *from\_num*

OUTPUT. The sender's user number.

#### *system\_name*

OUTPUT. The name of the system from which the message was sent.

**~ \** 

#### *system jiameJen*

INPUT. The maximum length of *system name* in characters.

#### *timejsent*

OUTPUT. The time, in minutes past midnight, at which the message was sent. If no message is returned, *time\_sent* is set to  $-1$ .

#### *text*

OUTPUT. The text of the message.

#### text\_len

INPUT. The maximum length of *text.* 

# **Loading and Linking Information**

 $\overline{\phantom{a}}$ 

V-mode and I-mode: No special action. V-mode and I-mode with unshared libraries: Load NPFTNLB. R-mode: Not available.

# **SMSG\$**

SMSG\$ sends a message. Messages may either be sent immediately or deferred.

#### **Usage**

#### **DCL SMSG\$ ENTRY (FIXED BIN, CHAR(\*), FIXED BIN, FIXED BIN, CHAR(\*), FIXED BIN, CHAR(\*), FIXED BIN, (258) FIXED BIN);**

CALL SMSG\$ (key, to\_name, to\_name\_len, to\_user\_num, *to\_system\_name, to\_system\_len, text, text\_len, error\_vector*);

#### **Parameters**

#### *key*

INPUT. Specifies the type of message, immediate or deferred.

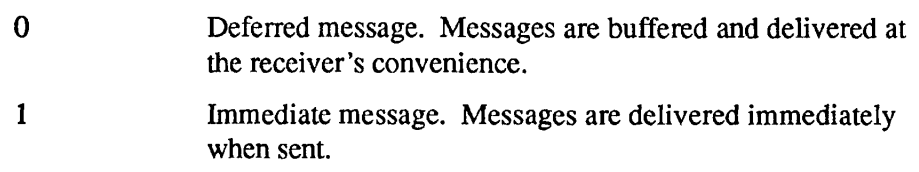

#### *tojiame*

INPUT. The user name of the user to whom the message is to be sent. If *to name* is nonblank, the message is sent to *all* users logged in under that name. If *to name* is blank, the message is sent by *to user num,* and *to name*  is ignored.

#### *to\_name\_len*

INPUT. The length of *to name* in characters.

#### *to\_user\_num*

INPUT. The user number of the user to whom the message is sent. If *to user num* is positive, to name is ignored. If to user num is zero and to name is blank, the message is sent to the operator.

#### *to\_system\_name*

INPUT. The name of the node to which the message is to be sent. If the target system is local (indicated by *to\_system\_len* being zero), to system\_name is ignored.

#### *to\_system\_len*

INPUT. The length of *to\_system\_name* in characters. If *to\_system\_len* is zero, the local system is assumed.

#### *text*

INPUT. The text of the message. Messages may be up to 80 characters in length, and either blank-padded or terminated with a newline. Only printable characters and the bell character are printed by the operating system.

#### text\_len

INPUT. The length of text in characters.

#### *error\_vector*

INPUT/OUTPUT. An array that reports the success or failure of the call. Its size can range from 4 through 258. Its elements have the following meanings:

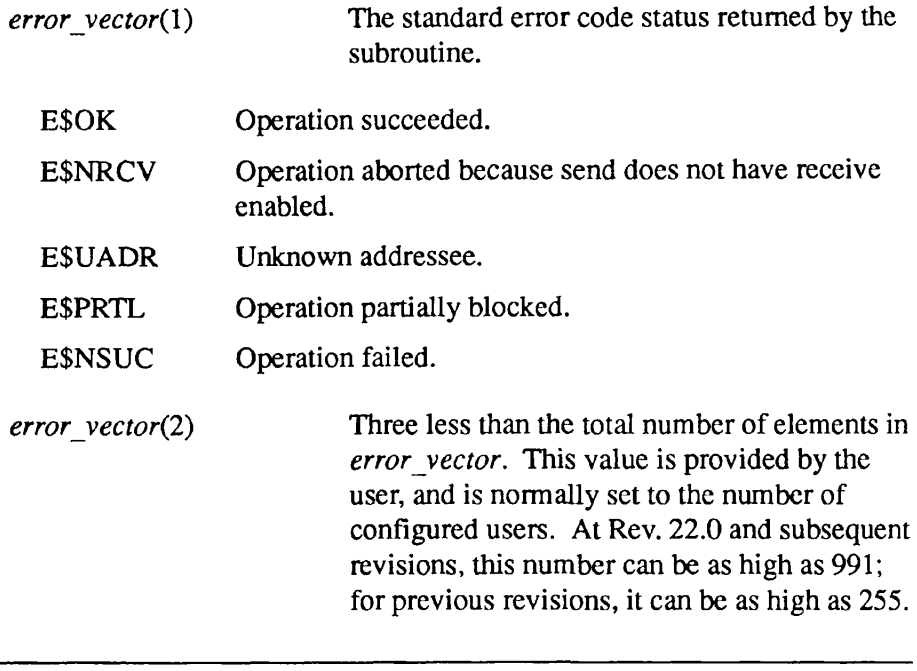

**Note** This is both an input and output parameter. On input, if *error* vector(2) is set to less than the number of users configured (KUSR), only that many elements will be set from *error\_yector(A)* on. If you set *error\_vector(2)* greater than KUSR, SMSGS will only use the number of elements specified in KUSR. Thus, if you are not interested in the information, this large buffer need not be reserved. However, you must allocate an *error vector* array large enough to contain the *error\_vector{2)* that you specified, plus 3 words.

*error* vector(4-994) An optional status vector whose maximum length is either the value of *error vectorQ.)* + 3, or KUSR + 3, whichever is smaller. If you supply this optional vector, SMSG\$ returns to each element a status code that indicates success or failure to send a message to user number  $n - 3$ , where *n* is the index into *error\_vector.* For example, *error\_yector{* 10) is the status for user number 7. E\$UBSY User busy, please wait. E\$UNRV User not receiving now.

#### **Discussion**

Immediate messages are delivered to the recipient at the time the message is sent. Deferred messages are held in a system buffer until the receiver requests them. (Deferred messages are also delivered to a user automatically after each PRIMOS command completes execution.) Messages may be sent to other processes by addressing them to either their user numbers or their user names. If user name is used, all users with that name will receive the message.

A noninteractive (phantom or batch) process does not have messages delivered at command level. Consequently the immediate option of *key* is not available. The process can receive messages using RMSGD\$.

#### **Loading and Linking Information**

V-mode and I-mode: No special action.

V-mode and I-mode with unshared libraries: Load NPFTNLB.

R-mode: Not available.

# Standard Conditions

**A** 

The condition mechanism is described in Chapter 7. That description tells you how to signal conditions in general and how to handle them. It also defines the data structures associated with conditions.

This appendix describes conditions raised by the operating system under various circumstances. These conditions are raised by PRIMOS or its associated utility software. Some other conditions not listed here are used by Prime software to communicate between different subsystems or different parts of a subsystem; normally the program is not affected by these conditions. If an ANY\$ on-unit catches a condition not included in this appendix, the condition should be ignored by returning from the on-unit.

In the list below, the meaning of each condition is given, followed by a description of the information available in the condition frame header structure produced by that condition.

The standard PL/I information structure is:

```
DCL 1 info BASED, 
       2 file ptr PTR OPTIONS (SHORT),
                /* PL/I file control block */ 
       2 info_struct_len FIXED BIN, 
                /* Length in halfwords 
       2 oncode_value FIXED BIN, 
               /* Unique error code */ 
       2 ret addr PTR OPTIONS (SHORT);
              /* Points to statement causing error.*/
```
The data structures used by the condition mechanism are discussed in Chapter 7 in the Data Structure Formats section. In the descriptions below, software means that the machine state frame pointed to by *cfh.ms\_ptr* is a condition frame header, and hardware means that this frame is a fault frame header. The notations *cfh.* and *ffh.* below refer to the condition frame header or fault frame header that is pointed to by *cfh.ms\_ptr ovffh.ms\_ptr.* The information structures referred to below are pointed to by *cfh.info\_ptr.* 

Unless otherwise noted below, the system default on-unit for each condition prints an appropriate diagnostic message on the user's terminal, terminates program execution, and returns to PRIMOS command level.

#### **ACCESS\_ VIOLATIONS**

(hardware, returnable)

The process has attempted to perform a CPU instruction that has violated the access control rules of the processor. No information is readily available to differentiate between write violation, read violation, execute violation, and gate violation.

#### ffh.fault\_type

Value '44'b3.

#### *ffh.fault\_addr*

Contains the virtual address whose access is improper.

#### *ffh.ret\_pb*

Points to the instruction causing the violation.

No information structure is available.

### **ALARM\$**

(software, returnable)

This condition is raised when the elapsed time watchdog timer expires. See the discussion of LIMITS in Chapter 8 for information on setting the elapsed time watchdog timer.

No information structure is available.

The default on-unit simply returns. This means that the expiration of the timer is ignored.

### **ANY\$**

(pseudo-condition)

An activation's on-unit for ANY\$ is invoked if that activation does not have a specific on-unit for the condition that was raised. The condition frame header for the condition ANY\$ describes the original condition directly; there is no separate condition frame header for the condition ANY\$ unless ANY\$ was explicitly raised by a call to SIGNL\$ (not a recommended practice).

## **AREA**

(software, not returnable)

This condition is raised when a storage area has been damaged, or when the target area for an attempted copy from one area to another was too small. Generally raised by PL/I only.

# **ARITH\$**

(hardware, returnable)

The process encountered an arithmetic exception fault.

#### *ffh.fault\_type*

Value '50'b3.

### *ffh.fault code*

Hardware-defined exception code that partially identifies the cause of the fault.

#### *ffh.ret\_pb*

Points to the next instruction to be executed upon return. There is no way in general to obtain a pointer to the faulting instruction.

No information structure is available.

The standard default handler for this condition resignals the appropriate arithmetic condition (SIZE, FIXEDOVERFLOW, etc.) with the appropriate information structure. This condition is raised by fixed overflow or underflow, or zero divide.

# **BAD\_NONLOCAL\_GOTO\$**

(software, not returnable)

The nonlocal GOTO processor was asked to transfer control to a label whose display (stack) pointer is invalid, or whose target activation has already been cleaned up. There is also a possibility that the user's stack may have been overwritten.

### **Information Structure:**

DCL 1 info BASED, 2 target\_label LABEL, 2 ptr\_to\_nlg\_call PTR, 2 caller sb PTR;

#### target\_label

Label to which the nonlocal GOTO was attempted.

#### *ptr\_to\_nlg\_call*

Pointer to the call to PL1\$NL that requested this nonlocal GOTO.

#### *caller\_sb*

Pointer to the activation (stack frame) requesting this nonlocal GOTO.

#### **BAD\_PASSWORD\$**

(software, not returnable)

This condition is raised by the procedures that change the user's attach point. It is caused by attempting to attach with an incorrect password to a directory requiring a password. This condition is signalled nonreturnable in order to increase the work function of machine-aided password penetration.

No information structure is available.

### **BAD\_RECORD\_ADDRESS\$**

(software, not returnable)

An internal inconsistency has been detected when trying to read a block of a file. No further attempt should be made to access the file, and the System Administrator should be informed.

#### **Information Structure:**

```
DCL 1 info BASED, 
       2 pathname CHAR(128) VAR, 
       2 ldev FIXED BIN, 
       2 ra FIXED BIN(31), 
       2 bra FIXED BIN(31);
```
#### *pathname*

The name of the file having the problem. The string \*\*\* unavailable  $***$  is returned if PRIMOS cannot retrieve the name.

#### *ldev*

The logical device number of the partition containing the file.

#### ra

The Record Address at which the error occurred. This may be reported to the System Administrator.

#### *bra*

The Branch Record Address of the file. This may be reported to the System Administrator.

#### **CLEANUPS**

#### (software, returnable)

The nonlocal GOTO processor is in the process of invoking on-units for the condition CLEANUPS in each activation on the stack, prior to actually unwinding the stack. The on-unit for this condition should return, unless it encounters a fatal error. Calls to CNSIG\$ from a CLEANUPS on-unit have no effect.

No information structure is available.

### **COMI\_EOF\$**

(software, returnable)

End of file occurred on the command input file.

The default on-unit prints a diagnostic message and returns to the point of interrupt.

#### **CONVERSION**

#### (software, returnable)

This condition is raised when the source data for a data-type conversion contains one or more characters that are invalid for the target type. For example, nonnumeric characters appear in a character string that is to be converted to integer.

**Information Structure:** The standard PL/I condition information structure is provided.

#### **CPU\_TIMER\$**

#### (software, returnable)

This condition is raised when the CPU watchdog timer expires. See the discussion of LIMITS in Chapter 8 for information on setting the CPU watchdog timer.

No information structure is available.

The default on-unit simply returns. This means that the expiration of the timer is ignored.

### **DAMAGED\_\_RAT\$**

(software, not returnable)

PRIMOS has detected an inconsistency in the Record Availability Table of a disk partition. The System Administrator should be informed.

#### **Information Structure:**

DCL 1 info, 2 ldev FIXED BIN;

#### *ldev*

Logical device number of the partition on which the error occurred.

#### **DISK\_READ\_ERR\$**

(software, not returnable)

A nonrecoverable error has occurred when trying to read a file. No further attempt should be made to access the file, and the System Administrator should be informed.

#### **Information Structure:**

DCL 1 info BASED, 2 pathname CHAR (128) VAR, 2 ldev FIXED BIN, 2 ra FIXED BIN(31), 2 bra FIXED BIN(31);

#### *pathname*

```
The name of the file having the problem. The string 
*** unavailable *** is returned if PRIMOS cannot retrieve the name.
```
#### *ldev*

The logical device number of the partition containing the file.

#### *ra*

The Record Address at which the error occurred. This may be reported to the System Administrator.

#### *bra*

The Branch Record Address of the file. This may be reported to the System Administrator.

# **ENDFILE (file)**

(software, returnable)

This condition is raised when an end of file is encountered while reading a PL/I file with PL/I I/O statements. The value of the ONFILE() built-in function identifies the file involved.

**Information Structure:** The standard PL/I condition information structure is provided. The value of *info.oncode value* is undefined, and *info,file\_ptr*  identifies the file on which end of file occurred.

The default on-unit for this condition prints a diagnostic and then resignals the ERROR condition with an *info.oncode value* of 1044.

# **ENDPAGE (file)**

(software, returnable)

This condition is raised when end of page is encountered while writing a PL/I file using PL/I I/O statements. The value of the ONFTLE() built-in function identifies the file on which the end of page was encountered.

**Information Structure:** The standard PL/I condition information structure is provided. The value of *info.oncode* value is undefined; *info file ptr* identifies the file in question.

The default on-unit for this condition performs a PUT SKIP on the file, and then returns.

# **ERROR**

(software, varies)

This condition is a catch-all error condition defined in PL/I. The default on-unit for most PL/I-defined conditions (such as KEY) results in the ERROR condition being resignalled. Hence, the programmer has the choice of handling a more-specific or less-specific case of the condition.

# **ERRRTN\$**

(software, not returnable)

A non-ring-0 call to the ring-0 entry ERRRTN was made, as the result of an ERRRTN SVC or a call to ER\$PRINT with certain values of the key.

No information structure is available.

The default on-unit for this condition simulates a call to EXIT; hence, this condition should be signalled only while executing in a static-mode program.

#### **EXIT\$**

(software, returnable)

The process has made a call to the EXIT primitive, via a direct call or an EXIT SVC. This condition should not be handled by user programs, since it is used by certain PRIMOS software to monitor the execution of static-mode programs.

No information structure is available.

The default on-unit for this condition simply returns.

#### **FINISH**

(software, returnable)

This condition is signalled before process termination, usually after files are closed. It closes any open files and returns to the point at which the condition was signalled. This condition is not signalled if the process is prematurely exhausted or destroyed. Available through PL/I. In PL/I, a STOP statement causes FINISH to be raised *after* files are closed. In this case, FINISH also raises the STOPS condition.

The default on-unit simply returns.

#### **FIXEDOVERFLOW**

(hardware, not returnable)

This condition is detected by hardware and is raised when a fixed-point decimal or binary result is too large to fit into the hardware register or decimal field.

**Information Structure:** The standard PL/I condition information structure is provided.

### **HEAP\_ERROR\$**

(software, non-returnable)

This condition is raised by user-class storage allocation and free routines to indicate that the memory structures defining the user's free memory area have become corrupted. See the discussion of STR\$AU and STR\$FU in Chapter 4, Memory Allocation.

No information structure is available.

The default on-unit prints a message informing the user about the corrupted storage area.

# **ILLEGAL\_INST\$**

(hardware, returnable)

The process attempted to execute an illegal instruction.

*ffh.fault\_type* Value '40'b3.

### *ffh.ret\_pb*

Points at the faulting instruction.

No information structure is available.

# **ILLEGAL\_ONUNIT\_RETURN\$**

(software, not returnable)

An on-unit for a condition attempted to return, but returning was disallowed by the procedure that raised the condition.

**Information Structure:** A condition frame header (CFH) in the standard format describing the condition whose on-unit illegally attempted to return.

# **ILLEGAL\_SEGNO\$**

(hardware, returnable)

The process referenced a virtual address whose segment number is out of bounds.

### *ffh.fault\_type*

Value '60'b3.

#### *ffh.retjpb*

Points to the faulting instruction.

#### *ffh.faultjaddr*

The virtual address that is in error.

No information structure is available.

### **INVALID\_REC\_ADR\$**

(software, not returnable)

PRIMOS attempted to free a disk record whose address is invalid. This indicates an inconsistency on the disk partition. The System Administrator should be informed.

#### **Information Structure:**

DCL 1 info, 2 ldev FIXED BIN;

*Idev* 

Logical device number of the partition on which the error occurred.

### **KEY (file)**

(software, returnable)

The KEY condition is raised when reading or writing a keyed **PL/I** file with PL/I I/O statements, and the supplied key does not exist (READ) or already exists (WRITE).The value of the ONFILE() built-in function identifies the file in question; the value of the ONKEY() built-in function contains the key in error.

**Information Structure:** The standard **PL/I** condition information structure. The value of *info.oncode value* is undefined; the value of *info.file\_ptr* identifies the file in question.

The default on-unit prints a diagnostic and resignals the ERROR condition, with an *info.oncode value* of 1045.

# **LIBRARYJO\_ERR\$**

#### (software)

This condition indicates that the FORTRAN I/O library has encountered an unexpected error. The condition may be returnable or not, depending on the circumstances. Examine the Condition Frame Header (the field is *cflags.return\_ok)* to find out if you can return from the condition.

The default on-unit prints a diagnostic message on the terminal and signals the STOPS condition.

#### **Information Structure:**

```
DCL 1 info BASED,
       2 error code FIXED BIN,
       2 logical unit FIXED BIN,
       2 routine name CHAR(32) VAR,
       2 error message CHAR(80) VAR;
```
#### *error\_code*

Standard error code defining the error encountered.

#### *logical* unit

Number of the FORTRAN logical unit on which the error was encountered.

#### *routine name*

Name of the routine that encountered the error.

#### *error\_message*

Additional information about the error.

## **LINKAGE\_ERROR\$**

#### (hardware, returnable)

The process made a reference through an indirect pointer (IP) that is a valid unsnapped dynamic link. Either an error occurred while attempting to resolve the fault, or an attempt was made to create an invalid dynamic link type. Process-class library EPFs are prevented from linking to either program-class library EPFs or static-mode shared libraries.

#### *ffh.fauUjype*

Value '64'b3.

#### *ffh.faultjaddr*

Points to the faulting indirect pointer.

#### *ffh.ret\_pb*

Points to the faulting instruction.

#### **Information Structure:**

```
DCL 1 info, 
      2 entry_name_ptr POINTER OPTIONS (SHORT),
      2 errcode FIXED BIN;
```
#### *entry \_name\_ptr*

Pointer to the name of the entry point that could not be found.

#### *errcode*

Standard error code.

## **LINKAGE\_FAULT\$**

#### (hardware, returnable)

The process referenced through an indirect pointer (IP) that is a valid unsnapped dynamic link, but the desired entrypoint could not be found in any of the dynamic link tables.

#### *ffhfaultjype*

Value '64'b3.

#### *ffhfauUjaddr*

Points to the faulting indirect pointer.

#### *ffh.ret\_pb*

Points to the faulting instruction.

#### **Information Structure:**

DCL 1 info BASED, 2 entry\_name CHAR(32) VAR;

#### $entry_name$

Name of the entry point that could not be found.

# **LISTENER\_ORDER\$**

(software, varies)

This condition is used internally by the command loop to manage its recursion. Users should *never* make on-units for this condition, and user default on-units (ANY\$) should always pass this condition on by returning.

# **LOGOUTS**

(software, returnable)

This condition is raised when a user or the operator is trying to force-log out a process.

#### **Information Structure:**

```
DCL 1 logout_info,
      2 reason FIXED BIN; 
/* reason for logout; codes available in PRIMOS source */
```
The default on-unit logs out the process. When LOGOUTS is signalled, the intercepting process has between one and two minutes to do its cleanup before being force-logged out.

## **NAME**

(software, returnable)

This condition occurs only during data-directed input. It occurs when reading a stream assignment in a GET statement whose variable does not match the variable name in the data list. After execution of the on-unit, the process returns to the data-directed input as if the invalid input were processed. Generally raised by PL/I only.

# **NAMELIST\_LIB\_ERR\$**

(software, returnable)

This condition is used by the subroutines in the F77 NAMELIST library to report to the user additional information concerning an error.The information is stored in a user buffer whose structure is given below.

#### **Information Structure:**

```
DCL 1 namelist err info BASED,
       2 code FIXED BIN, 
       2 routine_name CHAR(32) VAR, 
       2 namelist name CHAR(6) VAR,
       2 input_line_ptr PTR OPTIONS(SHORT), 
       2 line err ptr FIXED BIN,
       2 input_line_length FIXED BIN;
```
#### $\blacksquare$  $\blacksquare$  $\blacksquare$  $\blacksquare$

Subroutines Reference III: Operating System

#### *code*

Standard error code defining the error encountered.

#### *routine\_name*

Name of the NAMELIST library subroutine that encountered the error.

#### *namelist\_name*

Name given to the buffer in the F77 read or write.

#### *input\_line\_ptr*

Pointer to the buffer.

#### *line\_err\_ptr*

Offset into the buffer of the information about the error.

#### *input\_line\_length*

Length of the buffer.

#### **NO\_AVAIL\_SEGS\$**

(hardware, returnable)

The process referenced a virtual address that refers to a segment that has not yet been created. At the moment, the system has no free page tables to assign to the segment. If the on-unit for this condition returns, the reference is retried. If, in the meantime, this or some other process deleted a segment, the reference now has the possibility for successful completion.

#### *ffh.fault\_type*

Value '60'b3.

#### *ffh.ret\_pb*

Points to the faulting instruction.

#### *ffh.faultjaddr*

Virtual address that is causing the attempted segment creation.

No information structure is available.
#### **NONLOCAL\_GOTO\$**

(software, returnable)

This condition is signalled by the PL/I nonlocal GOTO processor PL1\$NL just prior to setting up the stack unwind (and hence prior to the invocation of any CLEANUPS on-units). This condition exists to enable certain overseer software (such as the debugger) to be informed that the nonlocal GOTO is occurring. The default handler for this condition simply returns. When a procedure handling this condition wishes to let the nonlocal GOTO occur, it should simply return (without continue-to-signal set).

**Information Structure:** Same as for the BAD\_NONLOCAL\_GOTO\$ condition.

#### **NPX\_SLAVE\_SIGNALED\$**

(software, not returnable)

A condition was raised in your slave process running on some remote system. The following message is printed:

Condition signalled in NPX slave on nodename ERROR: Condition "condition name" raised at segment no./ halfword no.

#### **Information Structure:**

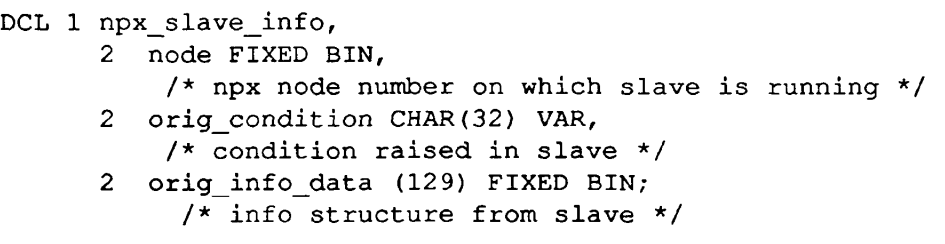

When the slave detects a signalled condition, it transmits to the master, which signals the condition NPX\_SLAVE\_SIGNALED\$. Its result is the printout of the message shown above. The slave transmits to the master all types of conditions signalled except the following:

EXITS FINISH LINKAGE\_FAULT\$ NONLOCAL\_GOTO\$ REENTERS **STRINGSIZE** 

These conditions are handled differently by the slave's on-unit. They are returned without transmitting to the master; that is, the master side will not get the condition NPX\_SLAVE\_SIGNALED\$.

#### **NULL\_POINTER\$**

(hardware, returnable)

The process referenced through an indirect pointer or base register whose segment number is '7777'b3. This is considered to be a reference through a null pointer, although user software should always employ the single value '7777/0 for the null pointer.

#### *ffh.fault\_type*

Value '60'b3.

#### *ffh.ret\_pb*

Points to the faulting instruction.

#### *ffh.fault addr*

Null pointer through which a reference was made.

No information structure is available.

The default on-unit for this condition resignals the ERROR condition with the appropriate information structure.

#### **OUT\_OF\_BOUNDS\$**

(hardware, returnable)

The process referenced a page of some segment that cannot be referenced in any ring (that is, no main memory or backing storage is allocated for that page, and allocation is not permitted).

#### *ffhfaultjype*

Value '10'b3.

#### *ffh.ret\_pb*

Points at the faulting instruction.

#### *ffh.fauU\_addr*

The offending virtual address.

No information structure is available.

#### **OVERFLOW**

(hardware, not returnable)

This condition is raised when the result of a floating-point binary calculation is too large for representation. It may occur within a register or as a store exception. The default on-unit prints a message and signals the ERROR condition. User on-units may not return to the point of interrupt. However, if the default on-unit is invoked, and if the user types START, the register or memory location affected is set to the largest possible single-precision floating-point number, and calculation continues.

## **PAGE\_FAULT\_ERR\$**

#### (hardware, returnable)

The process encountered a page fault referencing a valid virtual address, but, due to a disk error, the page control mechanism was not able to load the page into main memory. If the on-unit for this condition returns, the reference is retried, with some likelihood that the disk read will succeed.

#### *ffhfaultjype*

Value '10'b3.

#### *ffh.ret pb*

Points at the faulting instruction.

#### *ffhfauUjaddr*

Virtual address, the page for which cannot be retrieved.

No information structure is available.

#### **PAGING\_DEVICE\_FULL\$**

(hardware, returnable)

The process encountered a page fault referencing a valid virtual address, but the page had not previously been assigned room on the paging disk, and no more room was available. If the on-unit for this condition returns, the reference is retried, with some likelihood that a page has been made available by another process.

#### *ffh.fault type*

Value '10'b3.

#### *ffh.ret\_pb*

Points at the faulting instruction.

Virtual address, the page for which cannot be allocated.

No information structure is available.

#### **PAUSES**

#### (software, returnable)

The process executed a PAUSE statement in a FORTRAN program. This condition should not be handled by user programs since it is used by Prime software to ensure the proper operation of the FORTRAN PAUSE statement.

No information structure is available.

The default on-unit for this condition prints no diagnostic, but calls a new command level.

## **PH\_LOGO\$**

(software, returnable)

This condition is raised when a phantom that you spawned is logging out.

No information structure is directly available. Use the subroutine LON\$R, described in Chapter 5, to obtain information about the phantom.

## **POINTER\_FAULT\$**

#### (hardware, returnable)

This is the process referenced through an indirect pointer (IP) whose fault bit is on, but that pointer is not a valid unsnapped dynamic link. This error condition is frequently caused by making a subroutine call with too few arguments. The condition is raised when the called subroutine attempts to access one of its arguments through a faulted pointer.

#### *ffhjaultjype*

Value '64'b3.

#### *ffh.fault\_addr*

Points to the faulting indirect pointer.

#### *ffh.ret\_pb*

Points to the faulting instruction.

No information structure is available.

#### **QUIT\$**

(hardware, software, returnable)

The user actuated QUIT (BREAK key or CONTROL-P) on the terminal.

If this is a hardware signal, then *ffh.fault type* has the value '04'b3.

*cfh.ret\_pb* or *ffh.ret\_pb* points to the next instruction to be executed in the faulting procedure.

No information structure is available.

The default on-unit flushes the input and output buffers of the user's terminal, prints the message QUIT. on the terminal, and calls a new command level.

#### **RECORD**

(software, returnable)

This condition is raised when record size is different from the variable defined in the PL/I source. Generally raised by PL/I only.

#### **REENTERS**

This condition is raised by the PRIMOS REENTER (REN) command and reenters a subsystem that has been temporarily suspended due to another condition (such as a QUITS signal).

If the interrupted operation can be aborted, the subsystem's on-unit can accomplish this by performing a nonlocal GOTO back into the subsystem at the appropriate point

If the QUITS occurred during an operation that must be completed, the on-unit should set the *info.start* sw to '1 'b, record the QUIT\$ request within the subsystem, and return. The REN command then executes a START command which restarts the subsystem at the point of interrupt. When the operation is complete, the subsystem should then honor the recorded QUITS request.

The default on-unit returns without setting the *info.start\_sw.* The REN command then prints a diagnostic and returns since it assumes the stack held no subsystem able to accept reentry.

#### **Information Structure:**

DCL 1 info BASED, 2 start sw BIT(l) ALIGNED; (hardware, returnable)

The process attempted to execute an instruction whose use is restricted to ring-0 procedures. Certain of these instructions (in the I/O class) can be simulated by ring 0. An instruction that causes this condition to be raised could not be simulated by this mechanism.

#### *ffh.fault\_type*

Value '00'b3.

#### *ffh.ret-pb*

Points to the faulting instruction.

## **RTNREC\_ERR\$**

#### (software, not returnable)

PRIMOS has attempted to free a disk record that is already marked as free. This indicates an inconsistency on the disk partition. The System Administrator should be informed.

#### **Information Structure:**

DCL 1 info, 2 ldev FIXED BIN;

#### *Idev*

Logical device number of the partition on which the error occurred.

#### **R0\_ERR\$**

(software, returnable)

A ring-0 call to ER\$PRINT or ERRRTN was made, as the result of a detected fatal error condition.

No information structure is available.

The default on-unit for this condition prints no diagnostic, but calls a new command level.

#### **SETRC\$**

(software, returnable)

This condition is raised when a program that called subroutine SETRC\$ exits. See the discussion in Chapter 5 for information about the SETRC\$ subroutine.

No information structure is available.

The default on-unit simply returns.

#### **SIZE**

(software, not returnable)

This condition is raised when a program tries to do an arithmetic conversion and the value is too large to fit into the target data type. It can occur when converting a floating-point number, a decimal integer, or a character string.

**Information Structure:** The standard PL/I condition information structure is provided.

#### **STACK\_OVF\$**

(hardware, returnable)

The process overflowed one of its stack segments, but the condition mechanism was able to locate a stack on which to raise this condition.

#### *ffh.faultjype*

Value '54'b3.

#### *fjh.faultjaddr*

The last stack segment in the chain of stack segments of the stack that overflowed. It is this segment that contains the zero extension pointer that caused the stack overflow fault.

#### *ffh.ret\_pb*

Points to the faulting instruction.

No information structure is available.

#### **STOP\$**

(software, not returnable)

The process executed a STOP statement in a higher-level-language program. This condition should not be handled by user programs, as it is used by Prime software to ensure the proper operation of the STOP statement in the various languages.

No information structure is available.

The default on-unit for this condition performs a nonlocal GOTO back to the command processor that invoked the procedure (or one of the dynamic descendants) that executed the STOP statement.

#### **STORAGE**

(software, returnable)

The STORAGE condition indicates there is insufficient memory to satisfy a request to allocate dynamic memory. In PL/I, the condition can be raised either through the ALLOCATE statement or by the compiler making its own call.

**Information Structure:** The standard PL/I condition information structure is provided.

#### **STRINGRANGE**

(software, returnable)

One argument of the PL/I SUBSTR function is out of range of the string.

#### **STRINGSIZE**

(software, returnable)

The target of a string assignment is too small to contain the value. The default on-unit simply returns.

**Information Structure:** The standard PL/I condition information structure is provided.

#### **SUBSCRIPTRANGE**

(software, returnable)

A subscript is out of range.

**Information Structure:** The standard PL/I condition information structure is provided.

## **SUBSYS\_ERR\$**

The subroutine SS\$ERR raises this condition when it is called by a subsystem that is not interactive (that is, one run by a CPL or command file). The default on-unit for SUBSYS\_ERR\$ aborts execution of the subsystem and forces the severity code to have a positive sign. Any command input file is aborted.

## **SVC\_INST\$**

(hardware, returnable)

The process executed an SVC instruction, but the system was not able to perform the operation. If the user is in "SVC virtual" mode, all SVC instructions result in this condition being raised.

#### *ffh.fault\_type*

Value '14'b3.

#### *ffh.ret\_pb*

Points to the location following the SVC instruction.

#### **Information Structure:**

DCL 1 info BASED, 2 reason FIXED BIN;

#### *reason*

Values are

- 1 Bad SVC operation code or bad argument(s).
- 2 Alternate return needed but was 0.
- 3 Virtual SVC handling is in effect in this process.

For the case of virtual SVCs only *(info.reason* code of 3), the static-mode default on-unit simulates the Prime 300 fault handling for the SVC fault, if the appropriate halfword of segment '4000 is nonzero. If this halfword is 0 or if there is no static-mode program in execution, the standard default handler prints a diagnostic and calls a new command level. (See the *System Architecture Reference Guide* for the exact location.)

#### **SYSTEM\_STORAGE\$**

This condition is raised when one of the routines managing process-class dynamic memory detects an error. These routines are described in Chapter 4.

The default on-unit initializes the command environment.

#### **TRANSMIT**

(software, returnable)

This condition occurs when data cannot be transmitted reliably between a data set and PL/I storage.

#### **Ull\$**

(hardware, returnable)

The process executed an unrecognized instruction that nevertheless caused an unimplemented instruction fault, or else the system UII handler detected an error in processing the valid UII.

The fault frame header that accompanies this condition is *nonstandard* in that *ffh.regs* is not valid. The registers at time of fault are unavailable.

#### *ffh.ret\_pb*

Points to the *next* instruction to be executed in the faulting procedure.

#### **UNDEFINEDFILE (file)**

(software, not returnable)

This condition is raised when an OPEN statement cannot associate an input file with an existing PRIMOS file or device. The default on-unit prints a message and signals the ERROR condition.

#### **UNDEFINED\_GATE\$**

(software, not returnable)

This condition is signalled when the process called an inner-ring gate segment at an address within the initialized portion of the gate segment, but there was no legal gate at that address. This error can arise because gate segments are padded with illegal gate entries, from the last valid gate entry to the next page boundary, and the program attempted to construct and use a pointer into the gate segment, instead of using the dynamic linking mechanism.

No information structure is available.

#### **UNDERFLOW**

(hardware, returnable)

This condition is signalled when the result of the floating-point binary or decimal calculation is too small for representation. The default on-unit sets the floating-point accumulator to O.OeO. If the underflow occurred as a store exception, the affected portion of memory is also set to O.OeO. The default on-unit returns and the calculation proceeds, using the O.OeO value.

**Information Structure:** The standard PL/I condition information structure is provided.

#### **WARMSTART\$**

(software, returnable)

This condition is raised for every process when the operator successfully performs a warm start. The default on-unit prints the following message and returns

 $*****$  WARM START \*\*\*\*\*

No information structure is available.

#### **ZERODIVIDE**

(hardware, not returnable)

This condition is raised when an attempt is made to divide a floating-point or fixed-point number by zero. (Note that the ZERODIVIDE condition is not raised when an attempt is made to divide an integer by zero.) The default on-unit prints a message and signals the ERROR condition. For compatibility with earlier versions of PRIMOS, if the condition is the result of a floating-point operation, the user may type START following the printing of the message. The default on-unit then sets the register involved to the largest possible single-precision floating-point value and proceeds with the calculation.

By default, a bit in the ECB keys register is set to OFF to disable the ZERODIVIDE condition. The condition can be enabled by writing a PMA program to set the bit ON.

**Information Structure:** The standard PL/I condition information structure is provided.

# Data Type Equivalents

**B** 

To call a subroutine from a program written in any Prime language, you must declare the subroutine and its parameters in the calling program. Therefore, you must translate the PL/I data types expected by the subroutine into the equivalent data types in the language of the calling program.

Table B-l shows the equivalent data types for the Prime languages BASIC/VM, C, COBOL 74, FORTRAN IV, FORTRAN 77, Pascal, and PL/I. The leftmost column lists the generic storage unit, which is measured in bits, bytes, or halfwords for each data type. Each storage unit matches the data types listed to the right on the same row. The table does not include an equivalent data type for each generic unit in all languages. However, with knowledge of the corresponding machine representation, you can often determine a suitable workaround. For instance, to see if you can use a left-aligned bit in COBOL 74, you could write a program to test the sign of the 16-bit field declared as COMP. In addition, if a subroutine parameter consists of a structure with elements declared as  $BIT(n)$ , it can be declared as an integer in the calling program. Read the appropriate language chapter in the *Subroutines Reference I: Using Subroutines* before using any of the equivalents shown in the table.

Note The term PL/I refers both to full PL/I and to PL/I Subset G (PL/I-G).

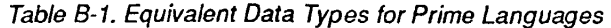

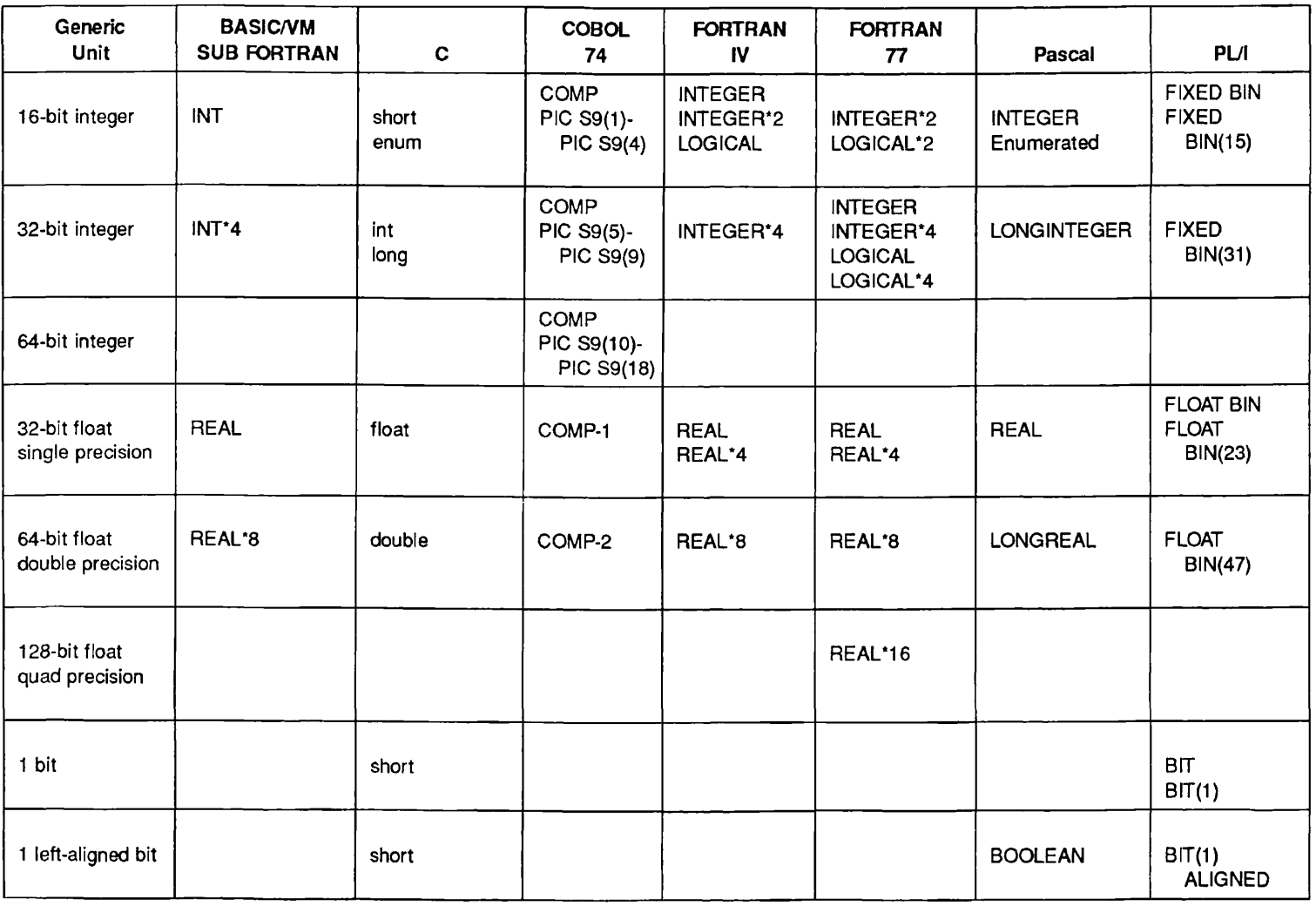

**J ) J J** 

*T0FO1JD100822IA* 

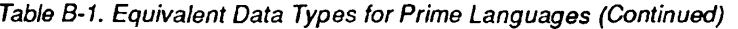

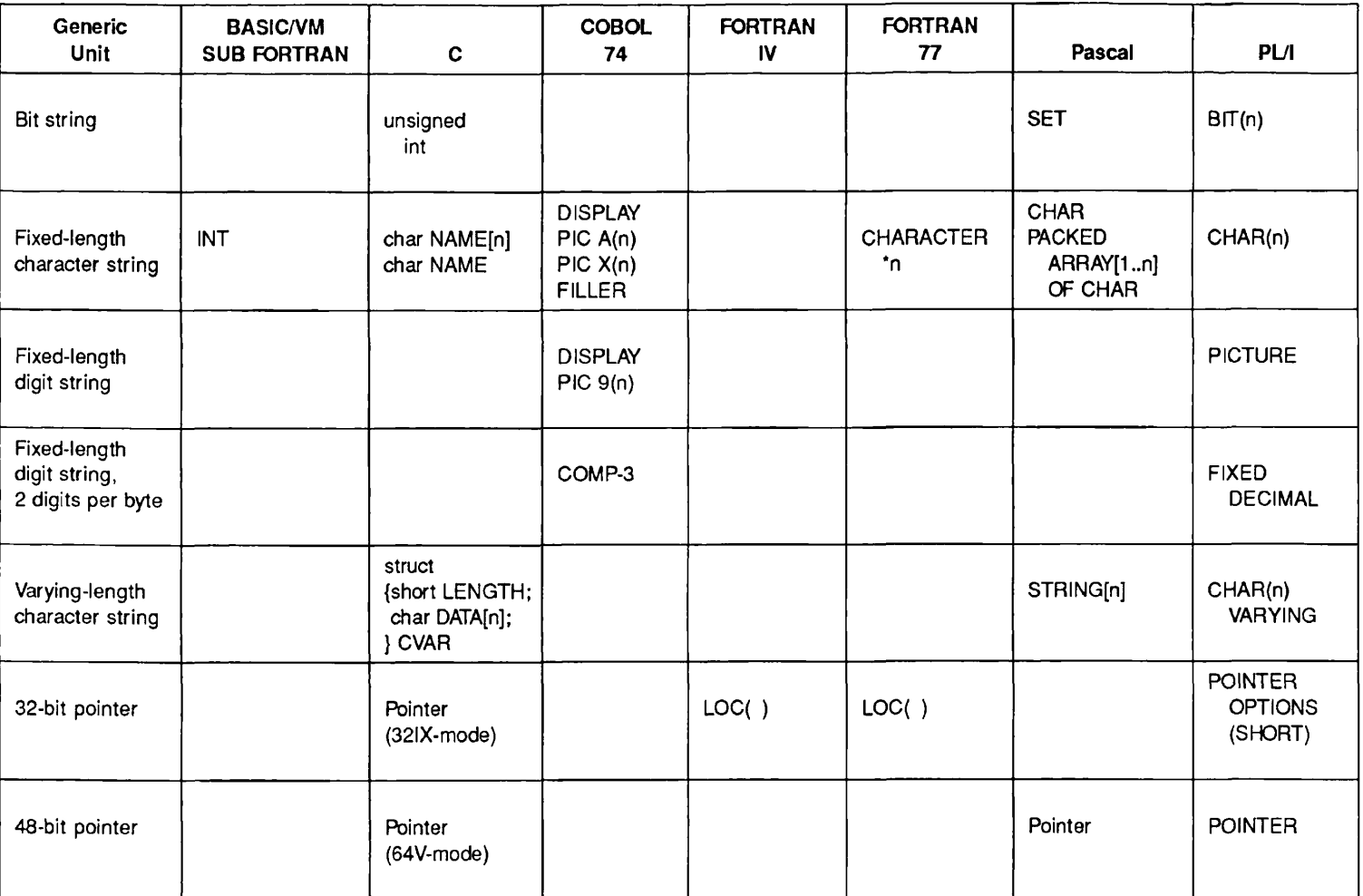

*TOF01S>1OO8221A* 

Notes

For a discussion of possible workarounds for some of the empty boxes in this table as well as a description of generic units for PMA, refer to the appropriate language chapter in the *Subroutines Reference I: Using Subroutines.* 

The BASIC/VM column lists FTN data types to be declared in the SUB FORTRAN statement in a BASIC/VM program.

# File-system Date Format

Some of the routines in this volume refer to file-system date format (or

**c** 

FS-date). This is a 32-bit value that is used by the PRIMOS filing system to record date and time information.

A date and time in file-system date format occupies 32 bits, so it may be held in a fullword integer (FORTRAN INTEGER\*4). The format is designed so that times can be compared arithmetically with correct results. For example, if *datel*  and *date2* are two 32-bit integers, and *datel* is less than *date2,* then the time represented by *datel* is earlier than the time represented by *datel.* (Integer comparison of two dates does not work if they fall on opposite sides of 1 Jan 1964, because the high order bit *of year* is the arithmetic sign of the integer. It becomes a 1 on that date, changing the sign of the integer.)

The time is accurate to the nearest four seconds. The word quadsecond has been invented to stand for a unit of time of four seconds. This unit was chosen so that the time field will is positive. The routines CV\$DQS, CV\$DTB, CV\$FDA, CV\$FDV, and CV\$QSD, described in Chapter 6, are provided to convert between file-system date format and other, more convenient formats.

The date is encoded as three integers packed into the first 16 bits, as described in the following structure:

```
DCL 1 fs date,
     2 year BIT(7), 
     2 month BIT(4), 
     2 day BIT(5), 
     2 quadseconds FIXED BIN(15); 
year Year number, minus 1900. For example, 86 represents the 
              year 1986, and 117 represents the year 2017. 
month Month, from 1 for January to 12 for December.
day Day of the month, from 1 to 31. 
quadseconds Number of quadseconds (groups of four seconds) elapsed 
              since midnight of the date described by the above three 
              fields.
```
# Superseded Routines

*D* 

This appendix lists routines considered obsolete or superseded, which Prime continues to support. It describes the following subroutines:

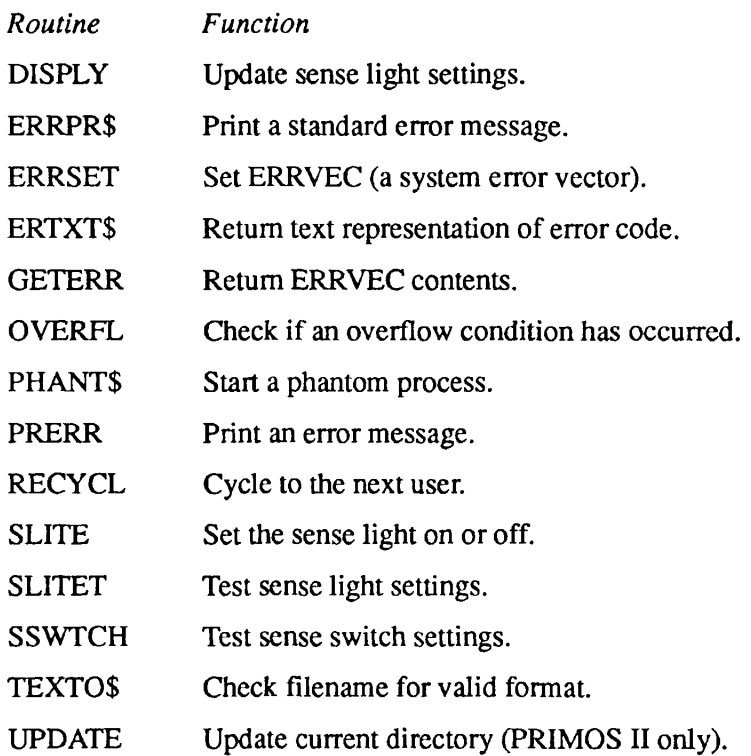

# **DISPLY**

DISPLY updates the sense light settings according to argument Al. The bit values of A1 ( $1 = on$ ,  $0 = off$ ) correspond to switch/light settings that are displayed on the computer control panel.

#### *Usage*

**CALL DISPLY (Al)** 

#### **Discussion**

DISPLY is of use only on Prime computers that have lights on the control panel. Newer Prime computer models have no lights.

#### **Loading and Linking Information**

V-mode and I-mode: No special action.

V-mode and I-mode with unshared libraries: Load NPFTNLB.

R-mode: No special action.

# **ERRPR\$**

ERRPR\$ interprets a return code and, if the code is non zero, prints a standard message associated with the code, followed by optional user text. See *Subroutines Reference I: Using Subroutines* for more details on error handling.

#### **Usage**

#### **DCL ERRPR\$ ENTRY (FIXED BIN, FIXED BIN, CHAR(\*), FIXED BIN, CHAR(\*), FIXED BIN);**

**CALL ERRPR\$** *(key, code, text, textlen,Jilnam, namlen);* 

#### **Parameters**

#### *key*

INPUT. The action to take after printing the message. Possible values are

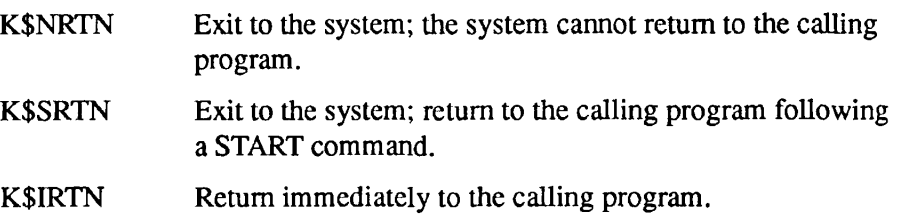

#### *code*

INPUT. A variable containing the return code from the routine that generated the error. If *code* is 0, ERRPR\$ always returns immediately to the calling program and prints nothing.

#### *text*

INPUT. A message to be printed following the standard error message. Text is omitted by specifying *textlen* as 0.

#### *textlen*

INPUT. The length (in characters) of *text.* 

#### *filnam*

INPUT. The name of the program or subsystem detecting or reporting the error, *filnam* is omitted by specifying *namlen* as 0.

#### *namlen*

INPUT. The length (in characters) *of filnam.* 

#### **Discussion**

If ERRPR\$ is called from an EPF (Executable Program Format) program, using one of the *key* values K\$NRTN, or K\$SRTN signals a condition. A *key* of K\$NRTN causes the condition STOPS to be signalled, with return prohibited. By default, the STOPS condition returns control to the current command level. A *key* of K\$SRTN causes the condition R0\_ERR\$ to be signalled, with return permitted. By default, the R0\_ERR\$ condition generates a new command level.

#### **Loading and Linking Information**

V-mode and I-mode: No special action.

V-mode and I-mode with unshared libraries: Load NPFTNLB.

R-mode: No special action.

# **ERRSET**

ERRSET sets ERRVEC, a system vector, then takes an alternate return or prints the message stored in ERRVEC and returns control to the system.

#### **Usage**

CALL ERRSET *(altval, altrtn)* 

CALL ERRSET *(altval, altrtn, messag, num)* 

CALL ERRSET *(altval, altrtn, name, messag, num)* 

#### **Parameters**

In Form 1, *altval* must have value 100000 octal and *altrtn* specifies where control is to pass. If *altrtn* is zero, the message stored in ERRVEC is printed and control returns to the system. Forms 2 and 3 are similar; therefore, the arguments are described collectively as follows:

#### *altval*

A two-halfword array that contains an error code that replaces ERRVEC(l) and ERRVEC(2). altval(1) must not be equal to 100000 octal.

#### *altrtn*

A FORTRAN label preceded by a dollar sign. If *altrtn* is nonzero, control goes to *altrtn.* If *altrtn* is zero, the message stored in ERRVEC is printed and control returns to PRIMOS.

#### *name*

The *name* of a three-halfword array containing a six-letter word. This name replaces ERRVEC(3), ERRVEC(4), and ERRVEC(5). If *name* is not an argument in the call, ERRVEC(3) is set to zero.

#### *messag*

An array of characters stored two per halfword. A pointer to this *messag* is placed in ERRVEC(7).

#### *num*

The number of characters in *messag.* The value of *num* replaces ERRVEC(8).

#### **Discussion**

Refer to the description of PRERR, later in this chapter, for the contents of ERRVEC.

If a message is to be printed, first, six characters starting at ERRVEC(3) are printed at the terminal. Then the operating system checks to determine the number of characters to be printed. This information is contained in ERRVEC(8). The message to be printed is pointed to by ERRVEC(7). The operating system only prints the number of characters from the message (pointed to by ERRVEC(7)) that are indicated in ERRVEC(8). If ERRVEC(3) is zero, only the message pointed to by ERRVEC(7) is printed. The message stored in ERRVEC may also be printed by the PRERR command or the PRERR subroutine. The contents of ERRVEC may be obtained by calling subroutine GETERR.

#### **Loading and Linking information**

V-mode and I-mode: No special action.

V-mode and I-mode with unshared libraries: Load NPFTNLB.

R-mode: No special action.

# **ERTXT\$**

This routine accepts a standard PRIMOS error code and returns the character string representation of its error message as it would be printed by the routine ERRPR\$.

#### **Usage**

#### **DCL ERTXT\$ ENTRY (FIXED BIN, CHAR(1024)VAR);**

CALL ERTXT\$ *(code, errmsg);* 

#### **Parameters**

#### *code*

INPUT. Standard error code.

#### *errmsg*

OUTPUT. Text of error message.

#### **Discussion**

If *code* is not a valid error code, the null string is returned.

#### **Loading and Linking Information**

V-mode and I-mode: No special action. V-mode and I-mode with unshared libraries: Load NPFTNLB. R-mode: Not available.

 $\blacksquare$  $\blacksquare$  $\mathbf{H}$  .  $\blacksquare$  $\blacksquare$ Subroutines Reference III: Operating System

## **GETERR**

This routine returns the contents of ERRVEC.

#### **Usage**

**CALL GETERR** *(xervec, n)* 

#### **Discussion**

GETERR moves *n* halfwords from ERRVEC into *xervec.* 

#### **On an Aiternate Return**

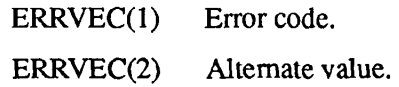

#### **On a Normal Return**

PRWFIL: ERRVEC(3) Record number. ERRVEC(4) Word number.

SEARCH:

ERRVEC(2) File type.

#### **Loading and Linking Information**

V-mode and I-mode: No special action. V-mode and I-mode with unshared libraries: Load NPFTNLB. R-mode: No special action.

# **OVERFL**

This routine checks if an overflow condition has occurred.

**Usage** 

**CALL OVERFL (Al)** 

#### **Discussion**

Argument Al in location AC5 is given a value of 1 if entry into F\$ER was made; otherwise it is set to 2. F\$ER is left in the no error condition.

#### **Loading and Linking Information**

V-mode and I-mode: No special action. V-mode and I-mode with unshared libraries: Load NPFTNLB. R-mode: No special action.

# **PHANT\$**

PHANT\$ starts a phantom user. This subroutine may be used only for non-CPL phantoms. It has been replaced with PHNTM\$.

#### *Usage*

CALL PHANT\$ *(filnam, namlen,funit, user, code)* 

#### **Parameters**

#### *filnam*

Name of command input file to be run by the phantom (integer array).

#### *namlen*

Length of characters *of filnam* (16-bit integer).

#### */unit*

File unit on which to open *filnam*. If *funit* is 0, unit 6 will be used (16-bit integer).

#### *user*

*A* variable returned as the user number of the phantom (16-bit integer).

#### *code*

The return code (16-bit integer). If it is E\$OK, the phantom was initiated successfully. If *code* is E\$NPHA, no phantoms were available. Other values of *code* are file system error indications.

#### **Loading and Linking Information**

V-mode and I-mode: No special action.

V-mode and I-mode with unshared libraries: Load NPFTNLB.

R-mode: No special action.

# **PRERR**

PRERR prints an error message on the user's terminal.

#### **Usage**

**CALL PRERR** 

#### **Example**

A user wants to retain control on a request to open a unit for reading if the name was not found by SEARCH. To accomplish this, the program calls SEARCH and gets an alternate return. It then calls to GETERR and determines if an error occurred other than NAME NOT FOUND. To print the error message while maintaining program control, the user calls **PRERR.** 

#### **Discussion**

ERRVEC consists of eight halfwords; their contents are as follows:

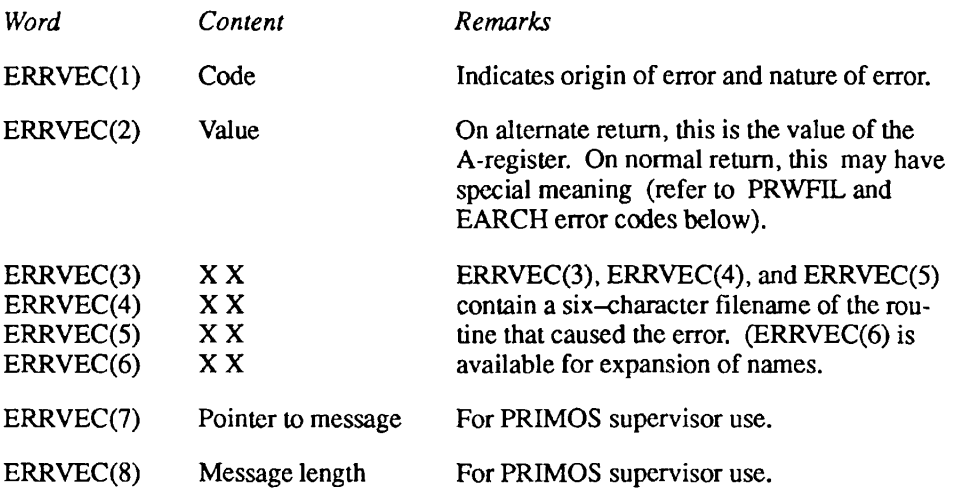

#### **PRWFIL Error Codes**

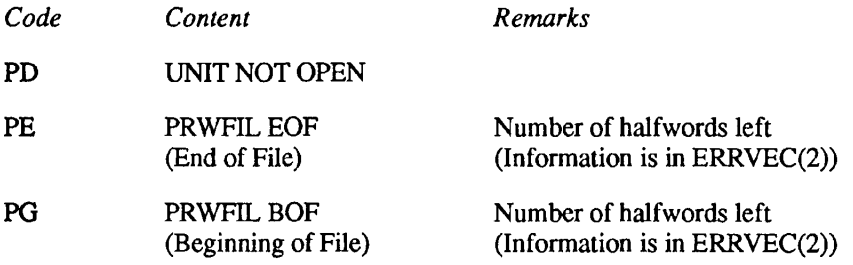

#### **PRWFIL Normal Return**

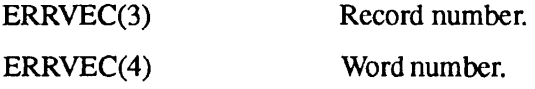

#### **PRWFIL Read-Convenient**

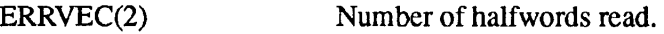

#### **SEARCH Error Codes**

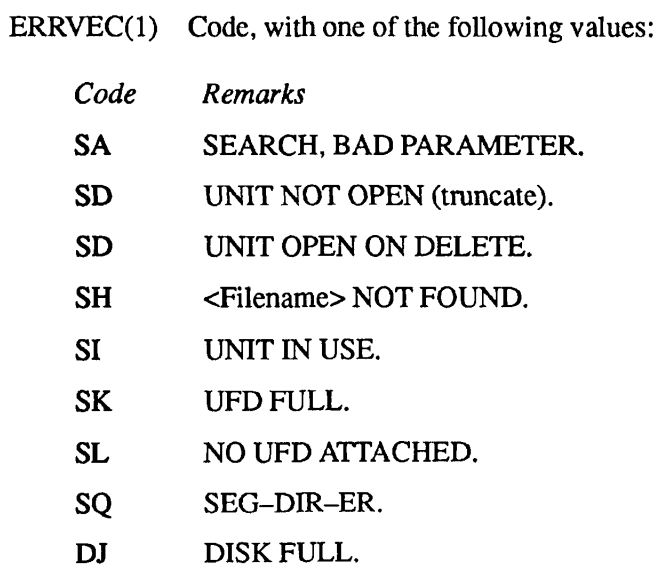

#### **SEARCH Normal Return**

ERRVEC (2) Type, with one of the following values:

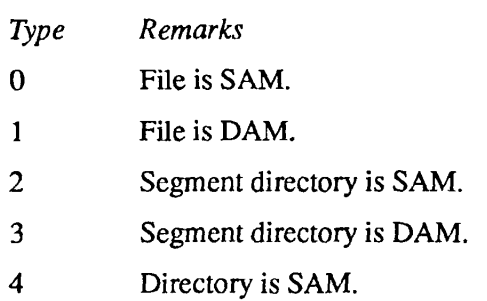

#### **Loading and Linking Information**

V-mode and I-mode: No special action. V-mode and I-mode with unshared libraries: Load NPFTNLB. R-mode: No special action.

# **RECYCL**

RECYCL tells PRIMOS to cycle to the next user. It is an I-have-nothing-to-do-for-now call. Under PRIMOS II, RECYCL does nothing.

**Usage** 

**CALL RECYCL** 

*Caution* Do not use RECYCL to simulate a time delay.

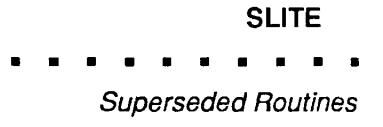

#### **Usage**

**CALL SLITE (Al) CALL SLITE (0)** 

#### **Discussion**

SLITE is of use only on Prime computers that have lights on the control panel. Newer Prime computer models have no lights.

#### **Loading and Linking Information**

V-mode and I-mode: No special action.

V-mode and I-mode with unshared libraries: Load NPFTNLB.

R-mode: No special action.

#### **SLITET**

Subroutines Reference III: Operating System

# **SLITET**

SLITET tests the setting of a sense light specified by the argument Al. The result of this test  $(1 = on, 2 = off)$  is in the location specified by the argument R.

#### **Usage**

CALL SLITET (A1,R)

#### **Discussion**

SLITET is of use only on Prime computers that have lights on the control panel. Newer Prime computer models have no lights.

#### **Loading and Linking information**

V-mode and I-mode: No special action.

V-mode and I-mode with unshared libraries: Load NPFTNLB.

R-mode: No special action.

# **SSWTCH**

**SSWTCH** tests the setting of a sense switch specified by the argument Al. The result of this test  $(1 = set, 2 = reset)$  is stored in the location specified in argument R.

#### **Usage**

**CALL SSWTCH (A1,R)** 

#### **Loading and Linking Information**

V-mode and I-mode: No special action. V-mode and I-mode with unshared libraries: Load NPFTNLB. R-mode: No special action.

# **TEXTO\$**

TEXTO\$ checks a filename for valid format. This subroutine has been replaced with FNCHK\$.

#### **Usage**

CALL TEXTO\$ *(filnam, namlen, trulen, textok)* 

#### **Parameters**

#### *filnam*

An integer array containing the filename to be checked.

#### *namlen*

The length of *filnam* in characters (INTEGER\*2).

#### *trulen*

An (INTEGER\*2) set to the true number of characters in *filnam. trulen* is valid only if *textok* is .TRUE., *trulen* is the number of characters in *filnam*  preceding the first blank. If there are no blanks, *trulen* is equal to *namlen.* See SRCH\$\$ for filename construction rules.

#### *textok*

A LOGICAL variable set to .TRUE, if*filnam* is a valid filename, otherwise set to .FALSE..

*Caution* Names longer than 32 characters are truncated with no warning message.

#### **Example**

To read a name from the terminal, check for validity, and set *trulen* to the actual name length:

CALL I\$AA12 (0, BUFFER, 80, \$999) CALL TEXTO\$ (BUFFER, 32, TRULEN, OK) /\* SET TRULEN IF (.NOT. OK) GOTO <br/>bad-name>

#### **Loading and Linking Information**

**r** 

**r** 

V-mode and I-mode: No special action. V-mode and I-mode with unshared libraries: Load NPFTNLB. R-mode: No special action.

# **UPDATE**

Under PRIMOS II, this subroutine updates the current directory.

#### **Usage**

**CALL UPDATE** *(key,* **0)** 

#### **Parameters**

#### *key*

Value must be 1 to update current directory, send DSKRAT buffers to disk, if necessary, and undefine DSKRAT in memory (INTEGER\*2).

#### **Discussion**

This call is effective only under PRIMOS II. Under PRIMOS it has no effect.

#### **Loading and Linking Information**

V-mode and I-mode: No special action. V-mode and I-mode with unshared libraries: Load NPFTNLB. R-mode: No special action.
## Index of Subroutines by Function

This index lists subroutines grouped by the general functions that they perform. See the Index of Subroutines by Name to find a particular subroutine's volume, chapter, and page number.

## **Access Category**

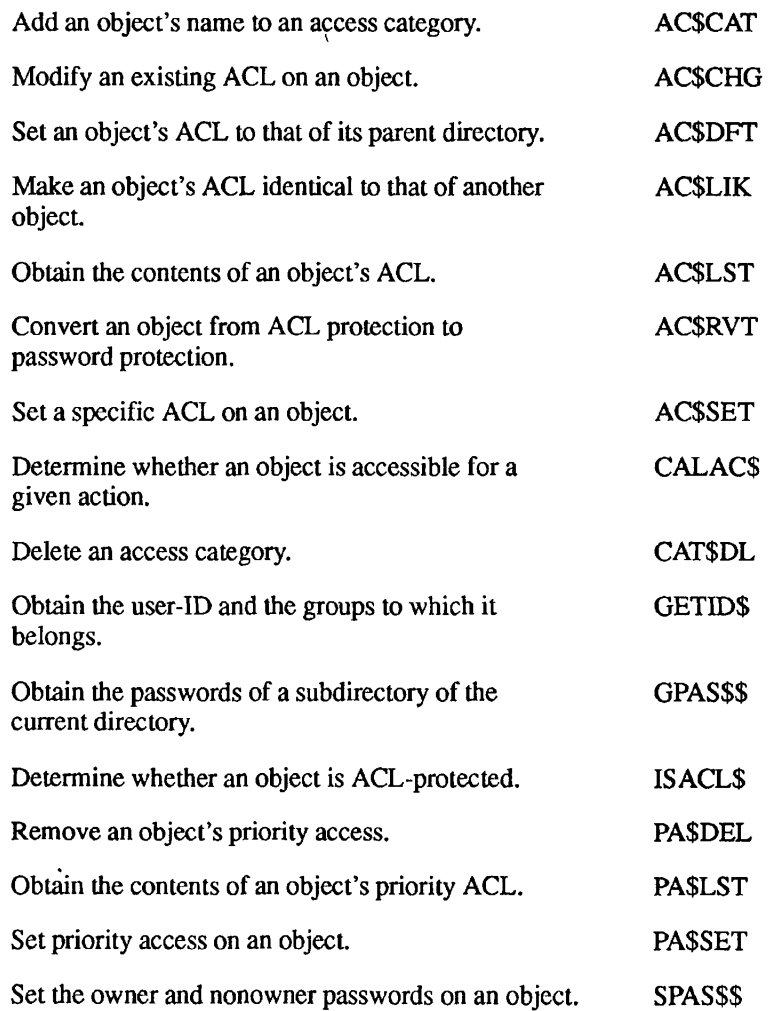

## **Access Server Names**

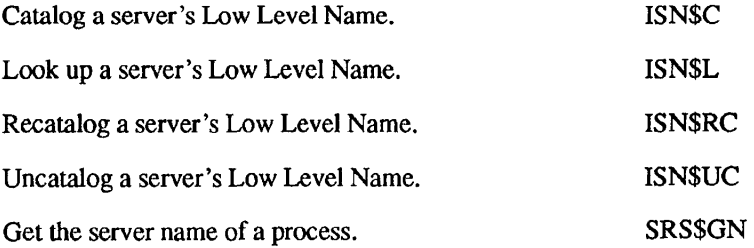

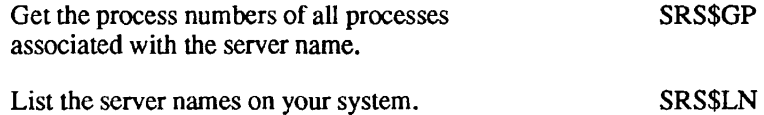

#### **Arrays**

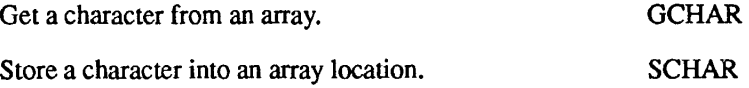

## **Asynchronous Lines**

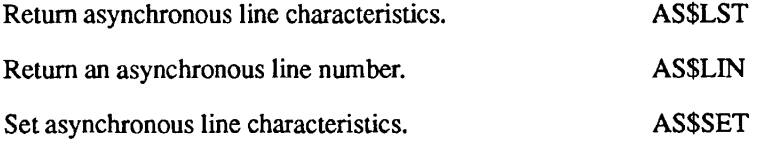

## **Attach Points**

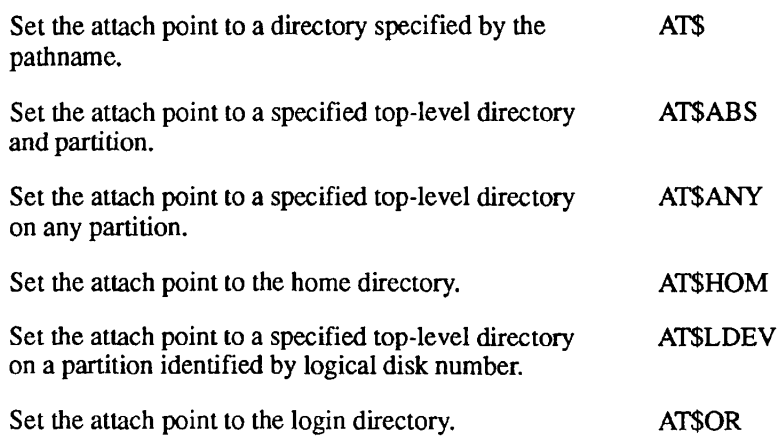

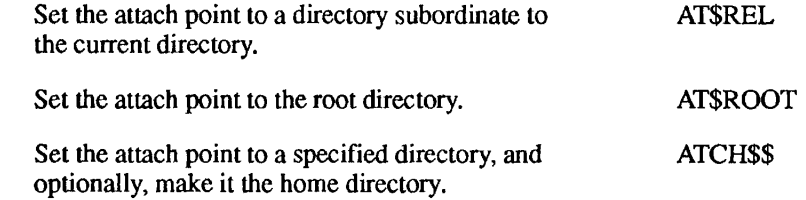

## **Binary Search**

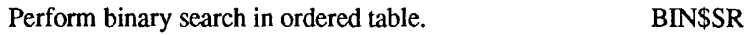

## **Buffer Output**

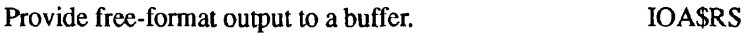

## **Command Environment**

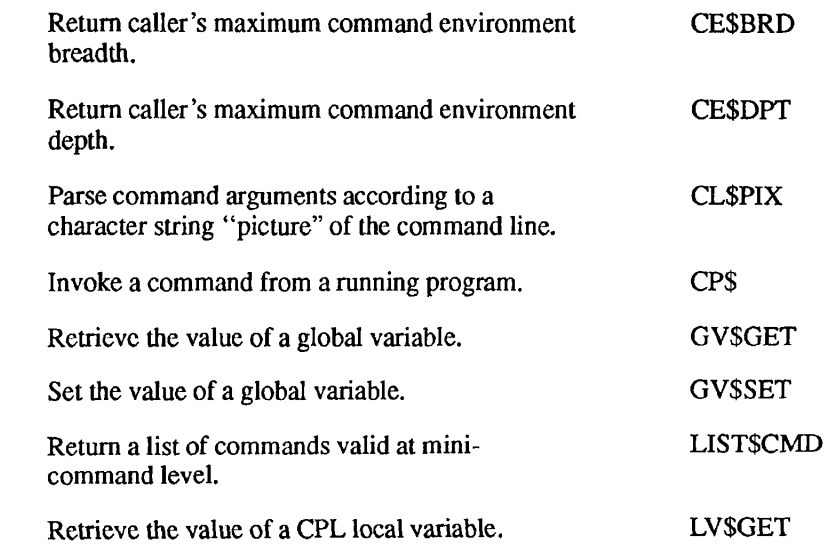

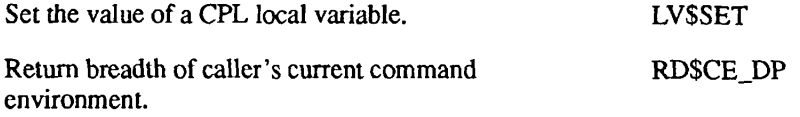

## **Command Level**

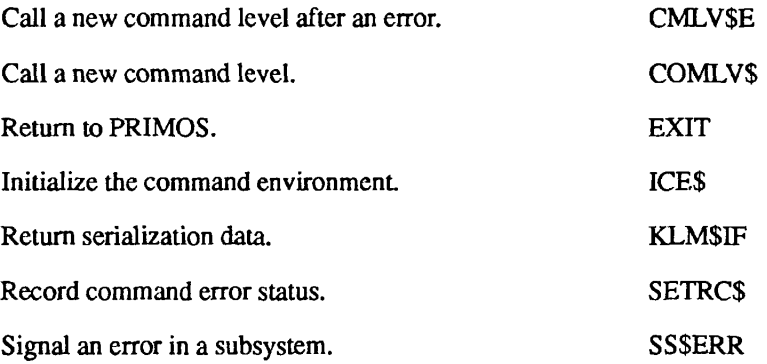

## **Condition Mechanism**

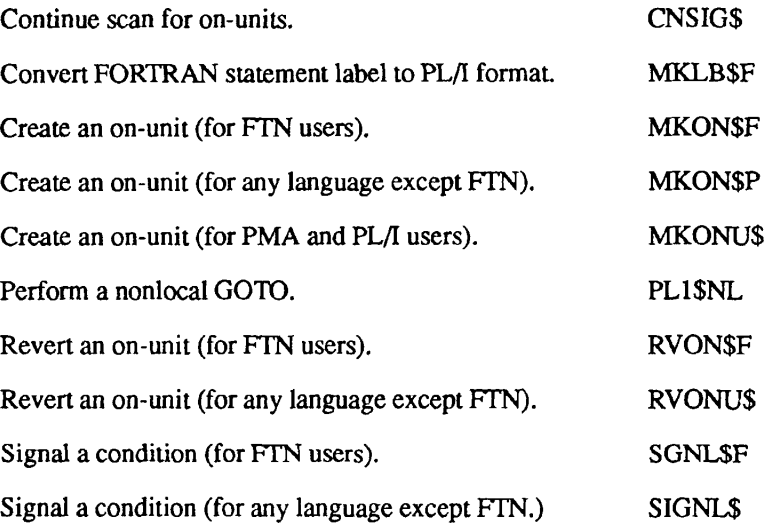

## **Controllers, Asynchronous, Multi-line**

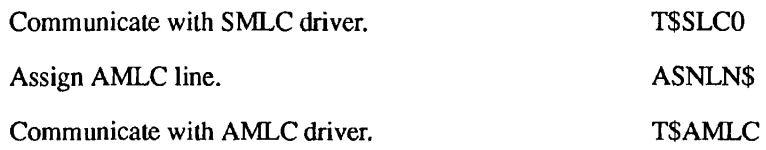

## **Data Conversion**

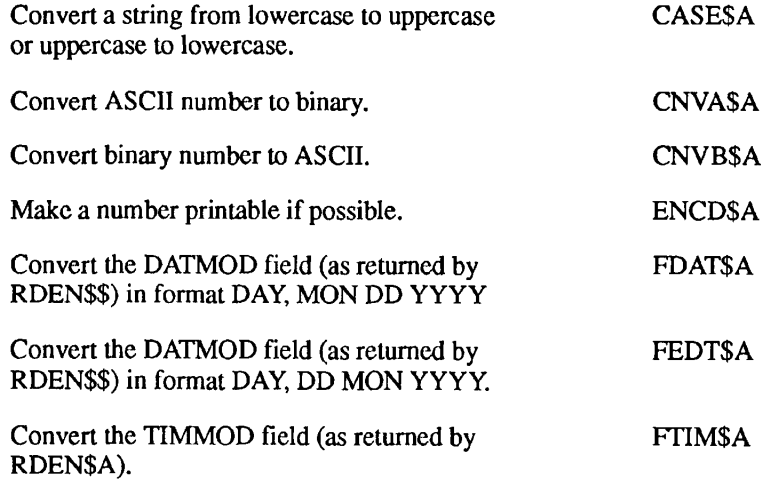

## **Date Formats**

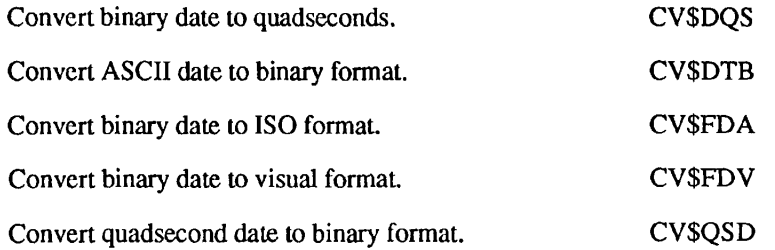

## **Devices, Assigning or Attaching**

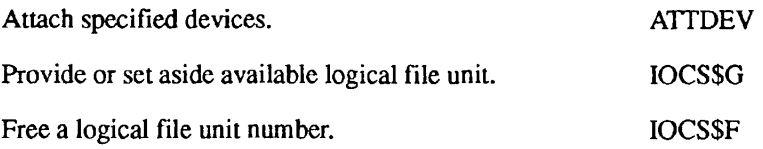

#### **Disk I/O**

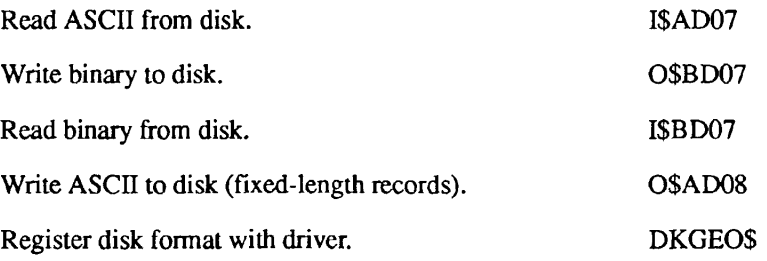

## **Drivers, Device-independent**

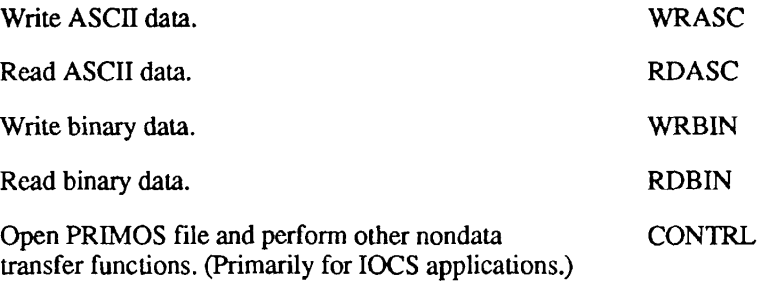

## **Encryption, of Login Password**

Encrypt login validation passwords. ENCRYPTS

## **EPFs**

#### **Allocating and Deallocating Space for EPFs**

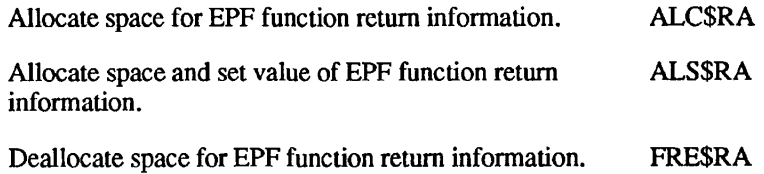

#### **Management of EPFs**

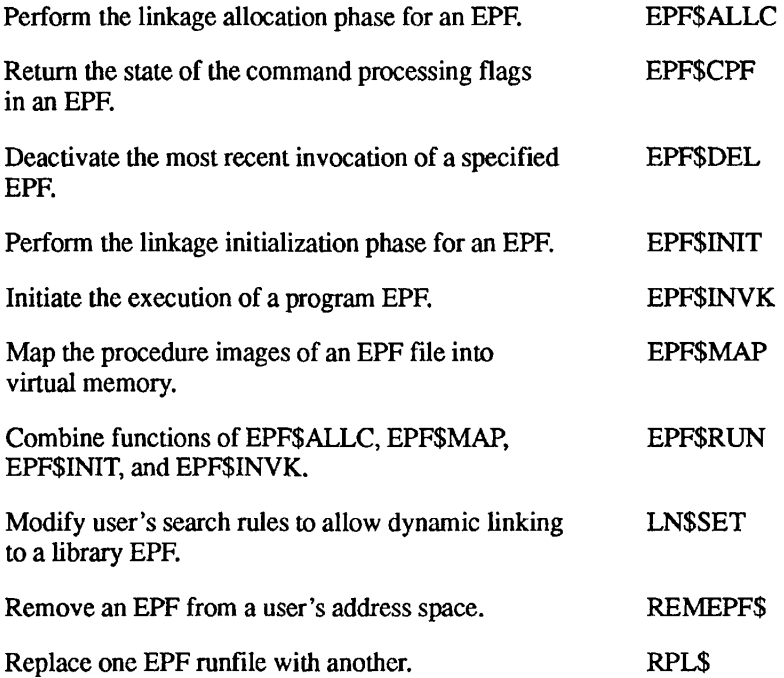

#### **Information From In-memory User Profile**

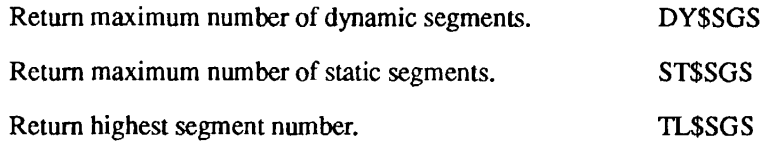

#### **Registering EPFs**

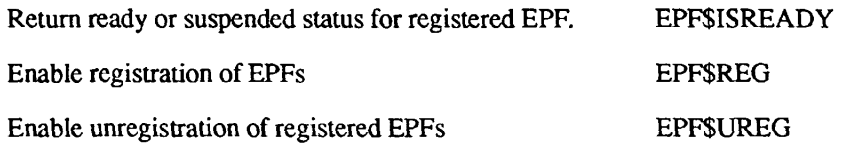

## **Error Handling, I/O**

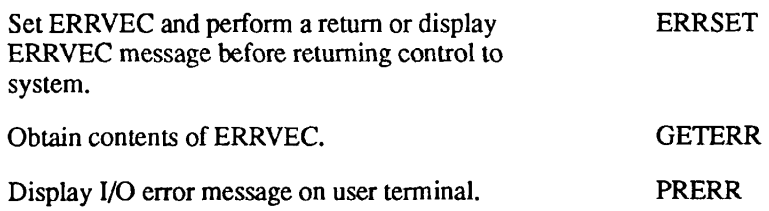

## **Event Synchronizers and Event Groups**

**Creating, Using, and Destroying Event Synchronizers** 

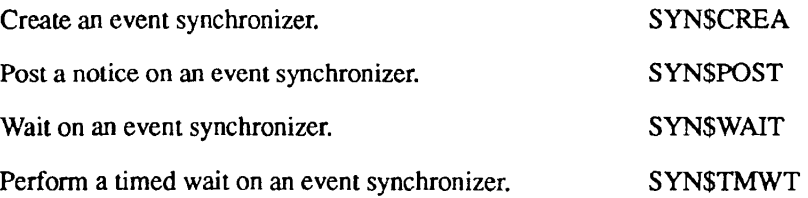

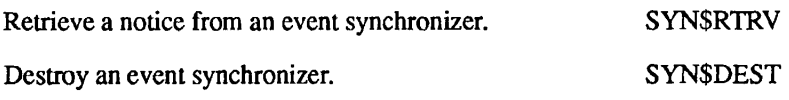

#### **Creating, Using, and Destroying Event Groups**

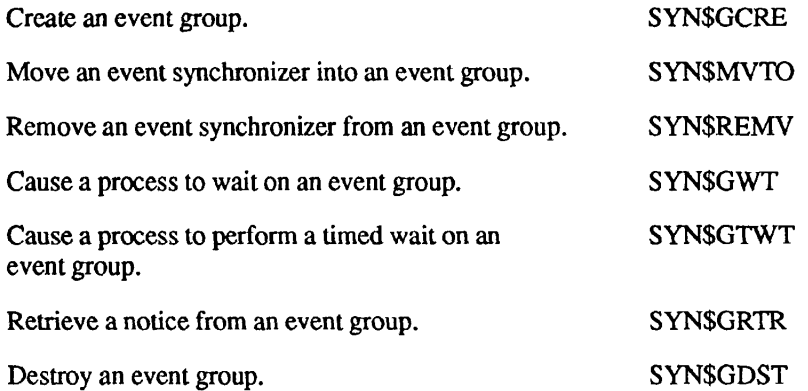

#### **Getting Information About Synchronizers and Groups**

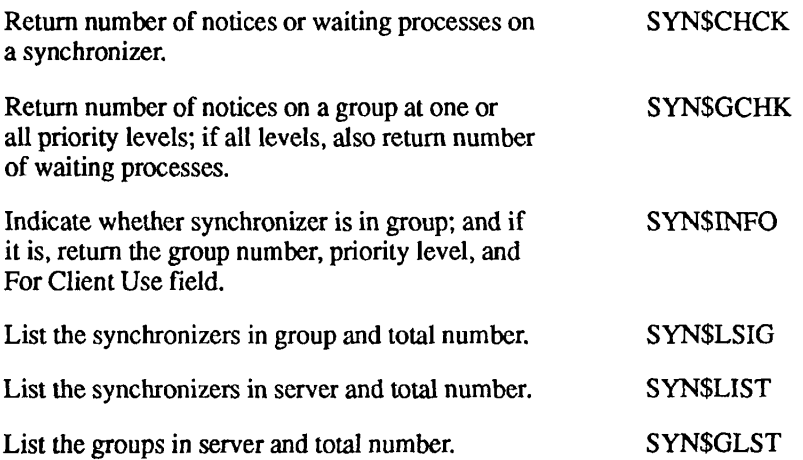

## **Executable Images**

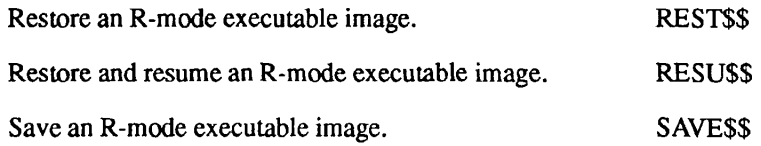

## **EXIT\$ Condition**

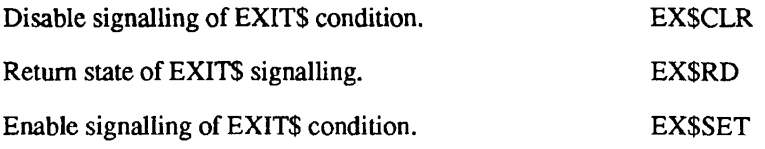

## **( ^ File System Objects**

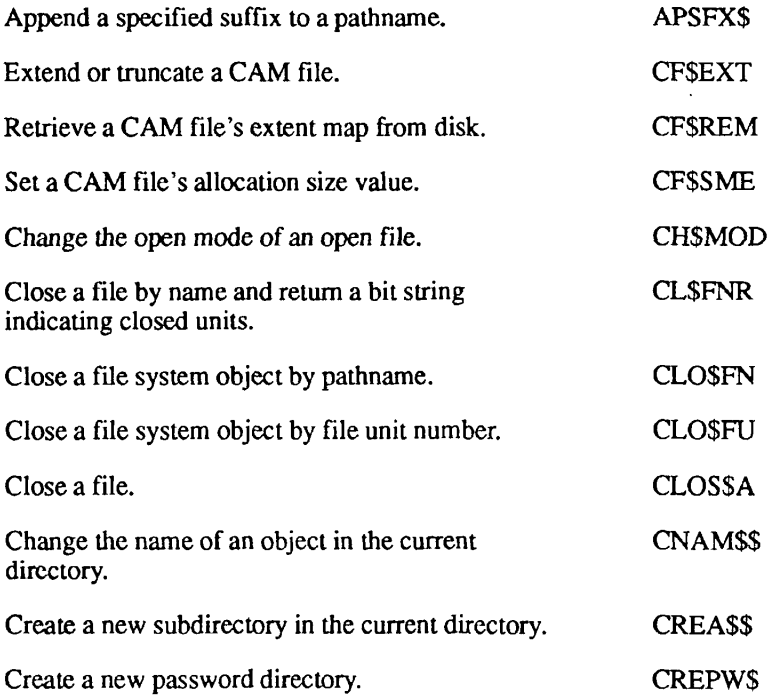

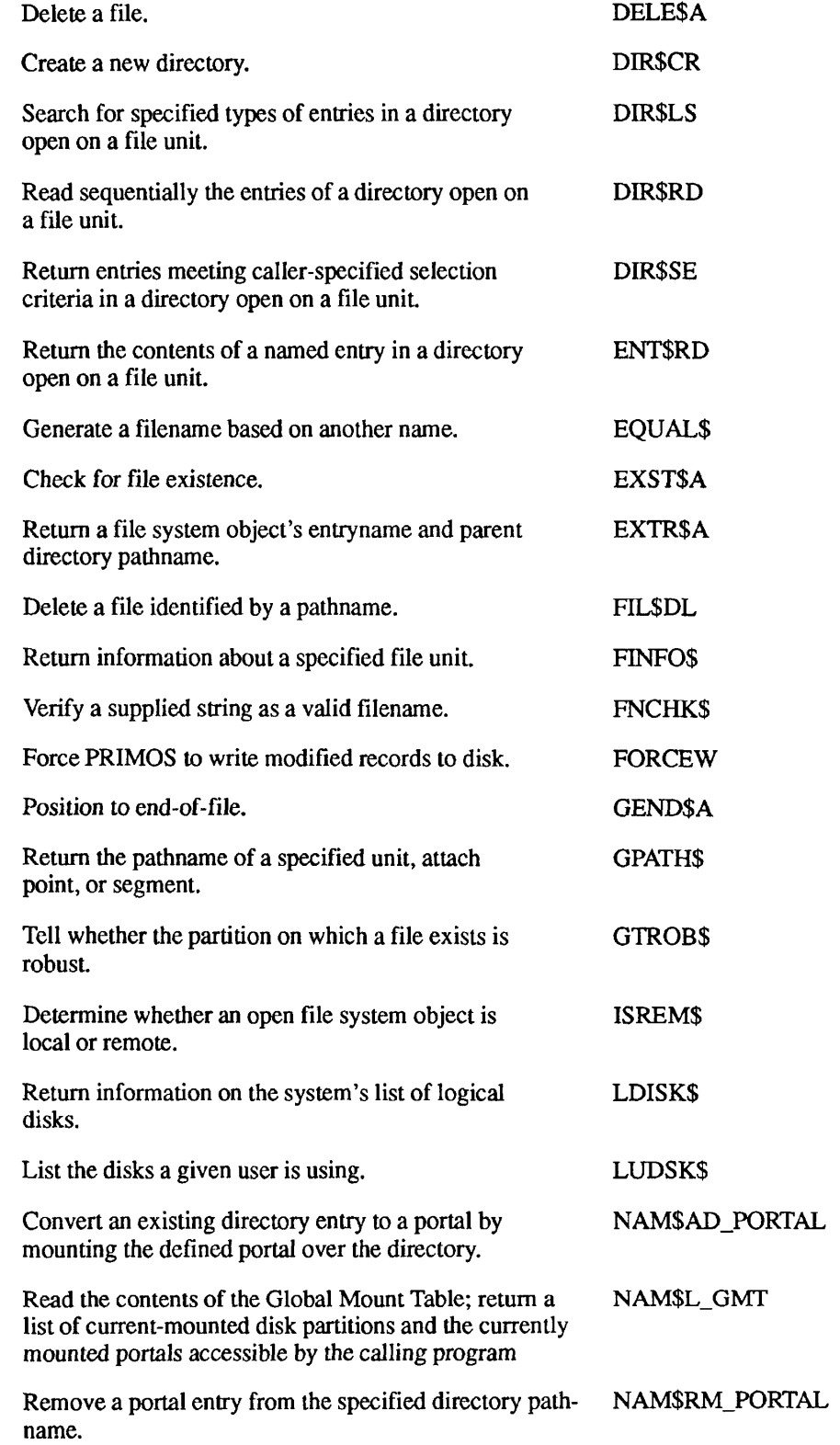

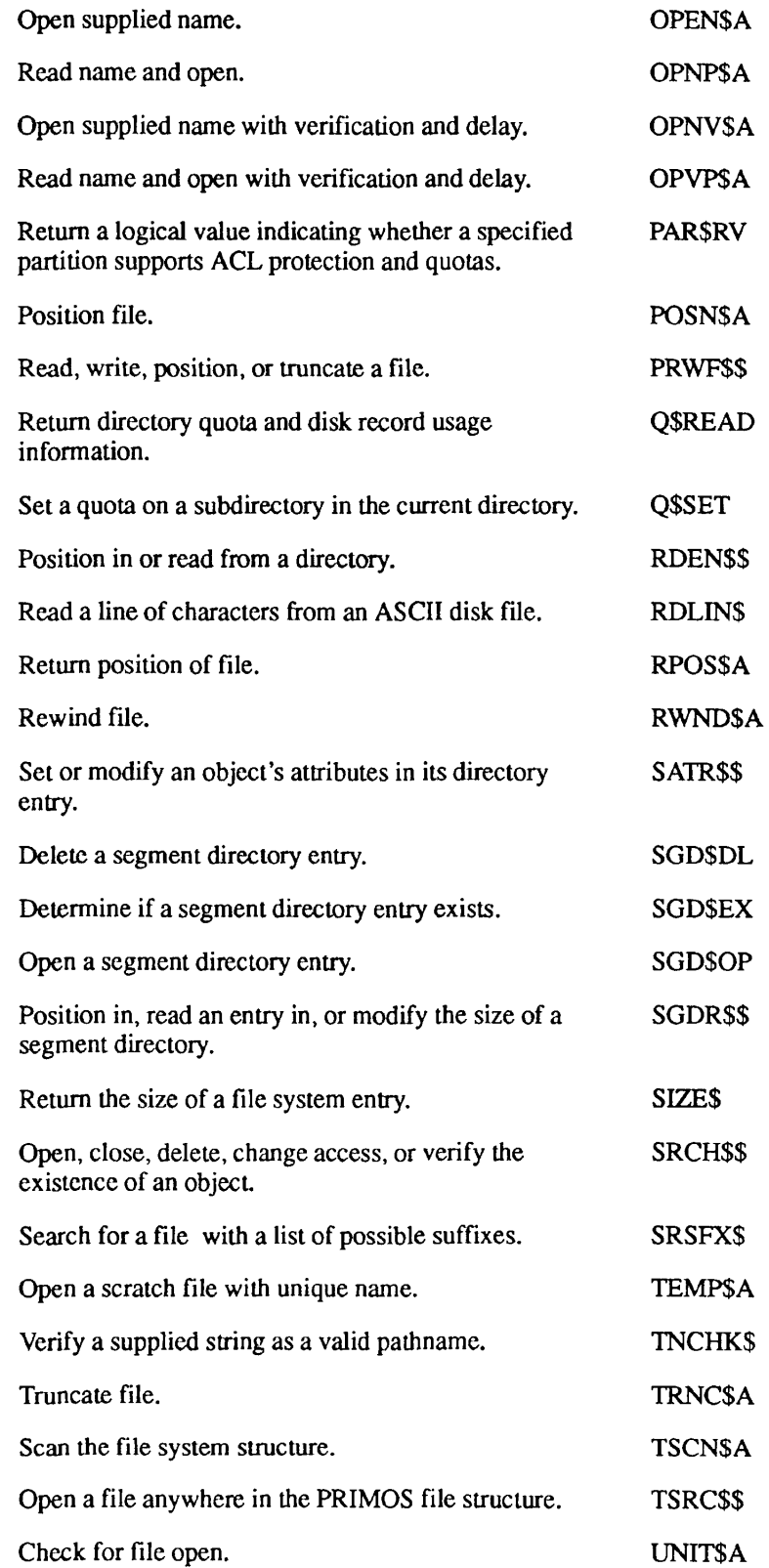

Þ.

 $\overline{ }$ 

Second Edition FX-13

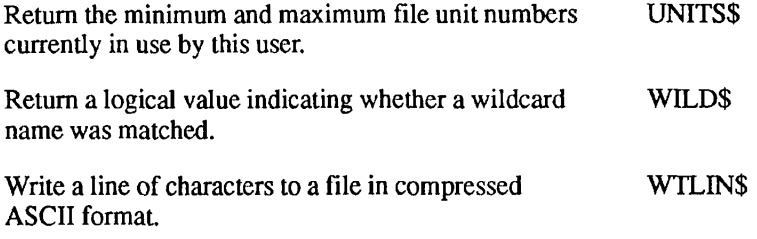

#### **ISC**

#### **Establish an ISC Session**

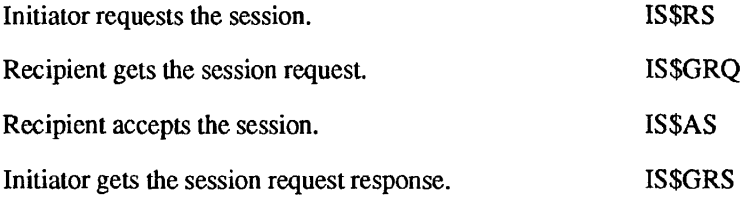

#### **ISC Message Exchange**

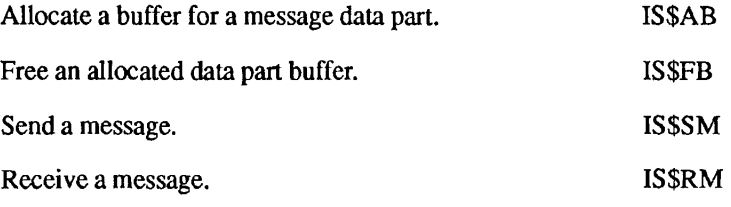

#### **Monitor ISC Message Exchange Session**

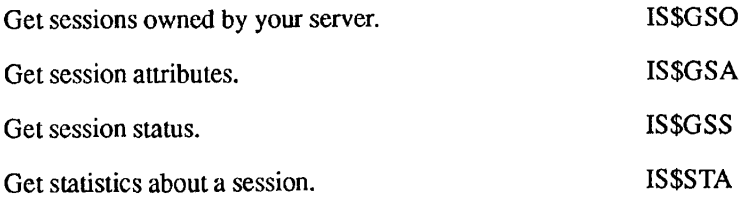

#### **Terminate ISC Sessions or Respond to Exceptions**

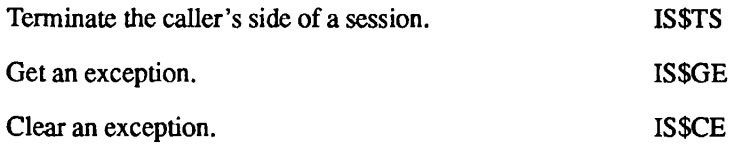

#### **Keyboard or ASR Reader**

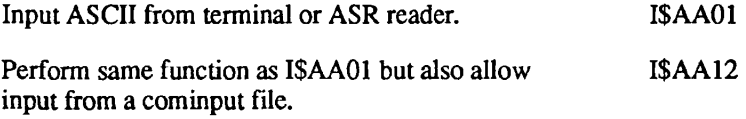

#### **Logging**

Log a user message to the DMS server. DS\$SEND\_CUSTOMER\_UM

#### **Matrix Operations**

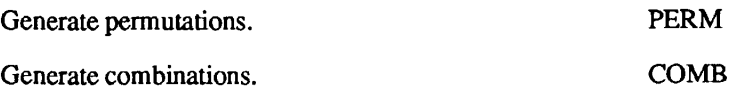

The following groups contain subroutines for single-precision, double-precision, integer, and complex operations, respectively.

(\* indicates that a subroutine is not available.)

Set matrix to identity matrix. Set matrix to constant matrix. Multiply matrix by a scalar. Perform matrix addition. Perform matrix subtraction. Perform matrix multiplication. Calculate transpose matrix. Calculate adjoint matrix. Calculate inverted matrix. Calculate signed cofactor. Calculate determinant. Solve a system of linear equations.

#### MTDN, DMIDN, IMIDN, CMIDN

MCON, DMCON, IMCON, CMCON

MSCL, DMSCL, IMSCL, CMSCL

MADD, DMADD, IMADD, CMADD

MSUB, DMSUB, IMSUB.CMSUB

MMLT, DMMLT, IMMLT, CMMLT

MTRN, DMTRN, IMTRN, CMTRN

MADJ, DMADJ, IMADJ, CMADJ

MINV, DMINV, \*,CMINV

MCOF, DMCOF, IMCOF, CMCOF

MDET, DMDET, IMDET, CMDET

LINEQ, DLINEQ, \*, CLINEQ

#### **Memory**

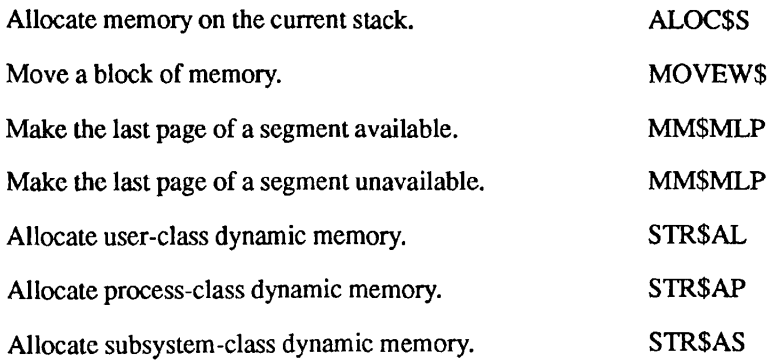

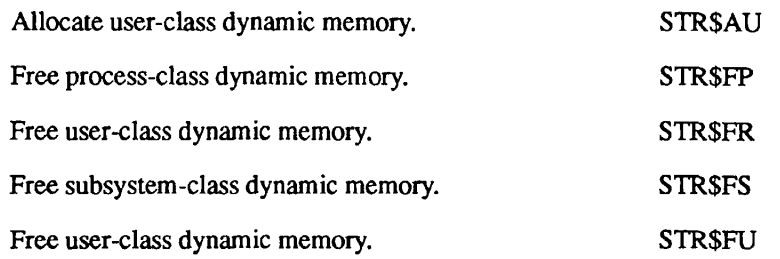

## **Message Facility**

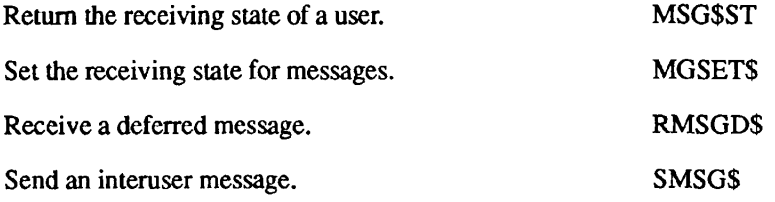

## **Numeric Conversions**

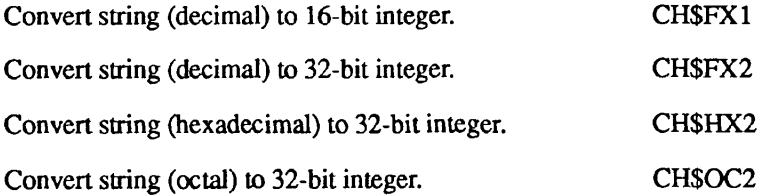

## **Paper Tape**

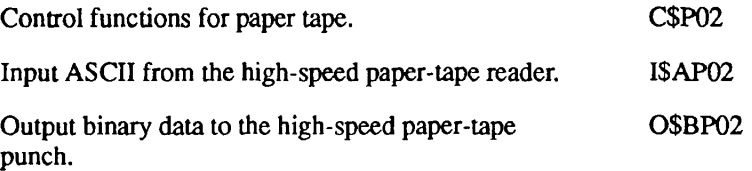

Second Edition FX-17

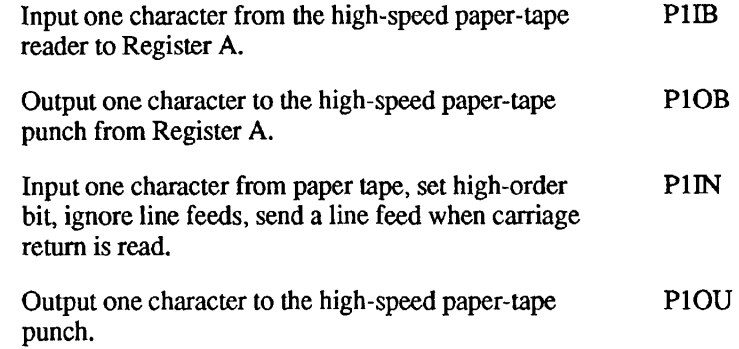

## **Parsing**

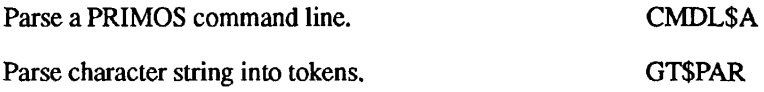

## **Peripheral Devices**

#### **Line Printers**

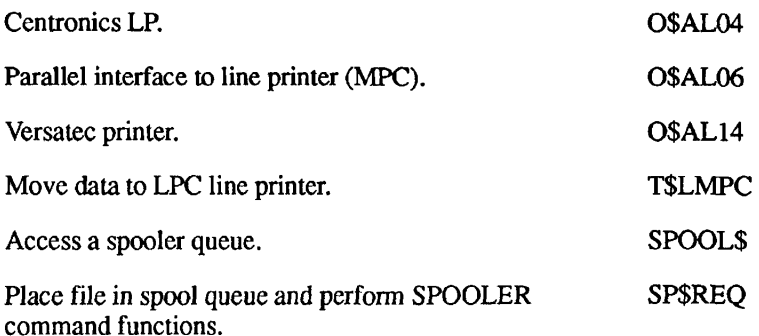

#### **Printer/Plotter**

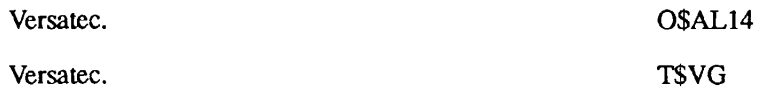

#### **Card Reader/Punch**

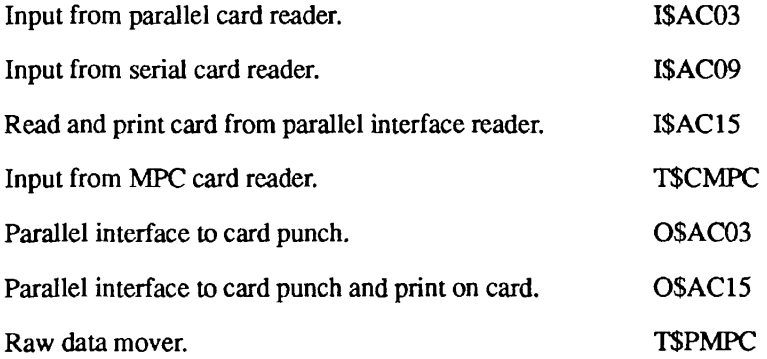

#### **Magnetic Tape**

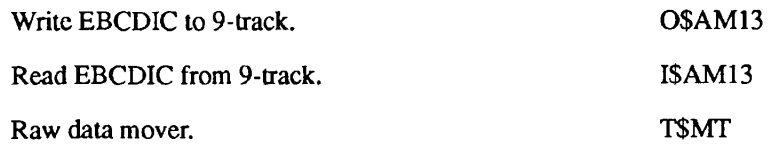

#### **Phantom Processes**

 $\sim$ 

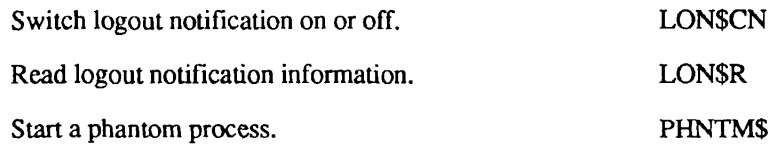

. . . . . . . .  $\blacksquare$  $\blacksquare$ Subroutines Reference III: Operating System

## **Process Suspension**

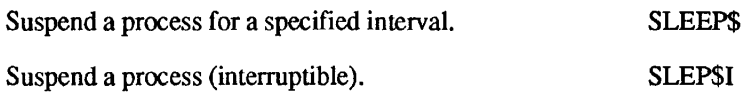

## **Query User**

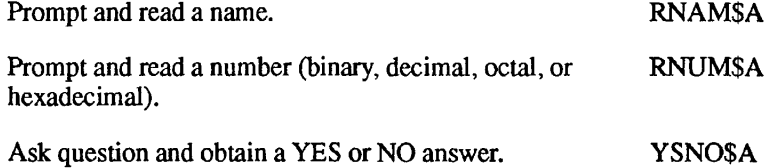

## **Randomizing**

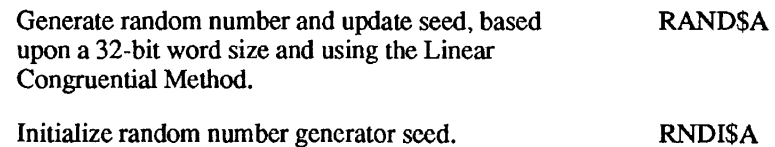

## **Search Rules**

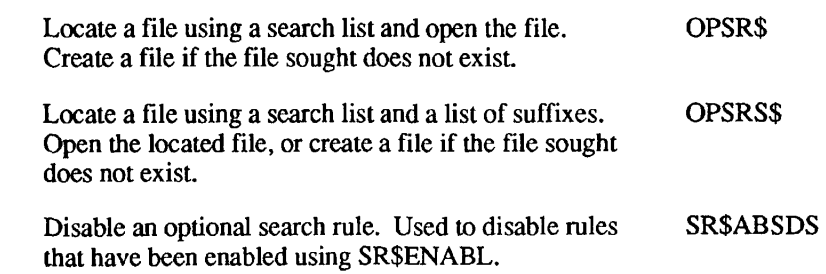

Index of Subroutines by Function

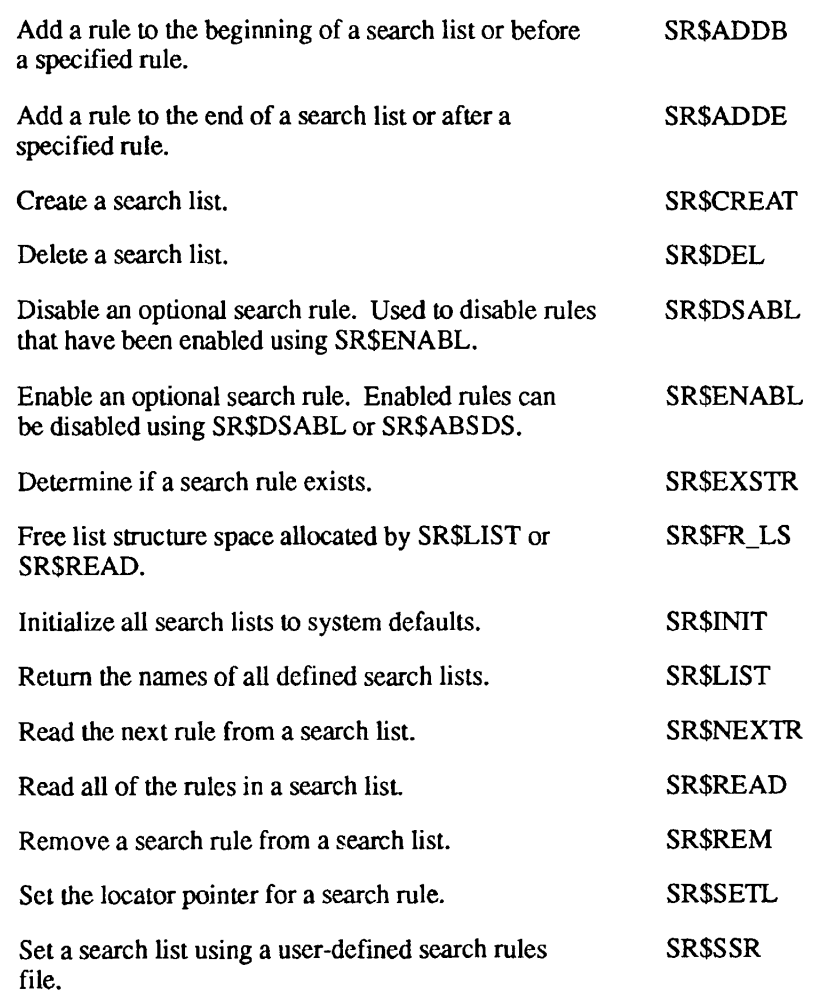

## **Semaphores**

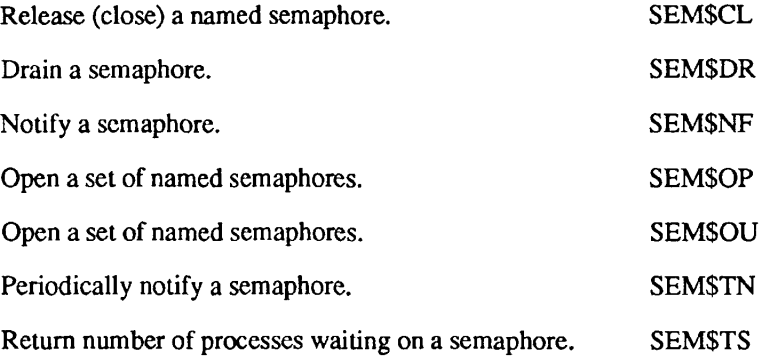

Second Edition FX-21

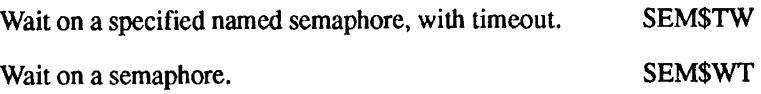

## **Sorting**

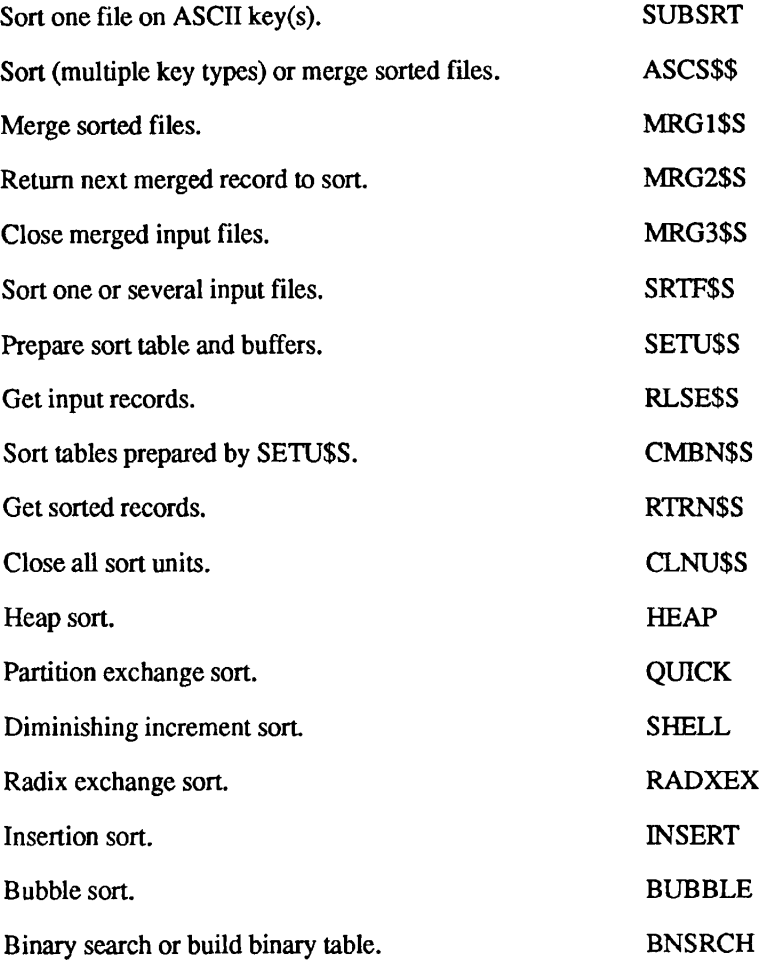

# **Strings**

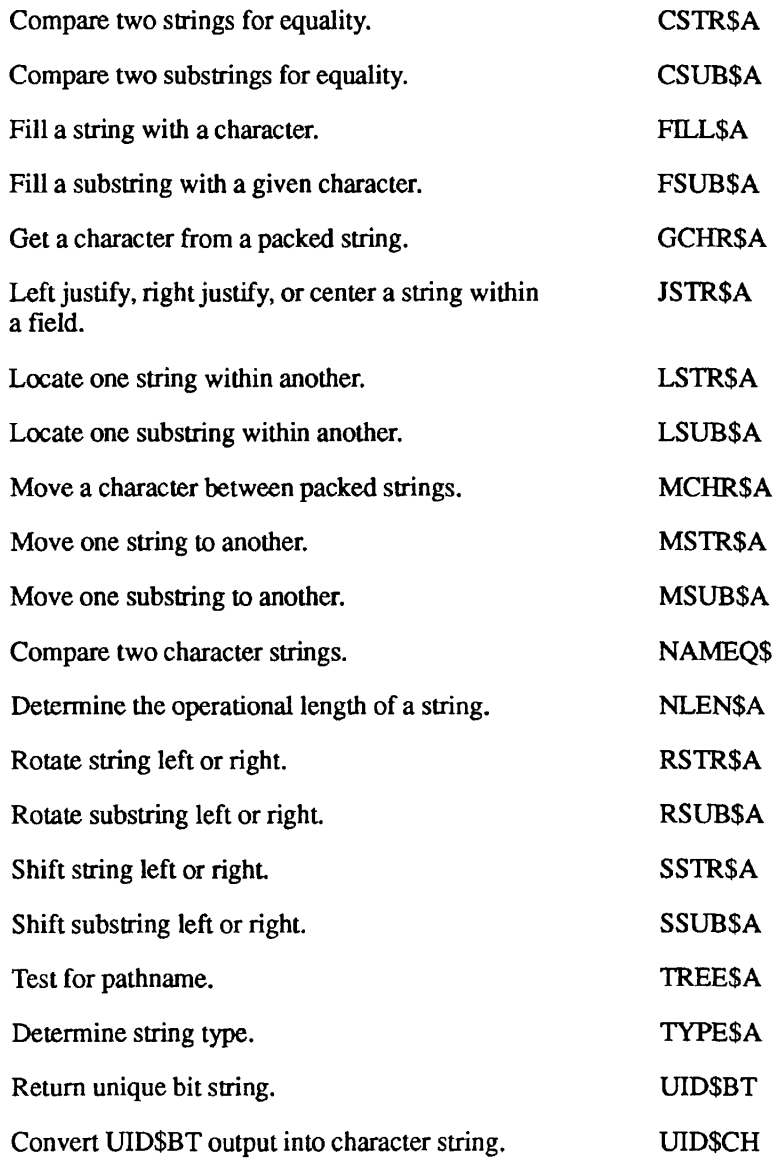

## **System Administration**

#### **General System Administration**

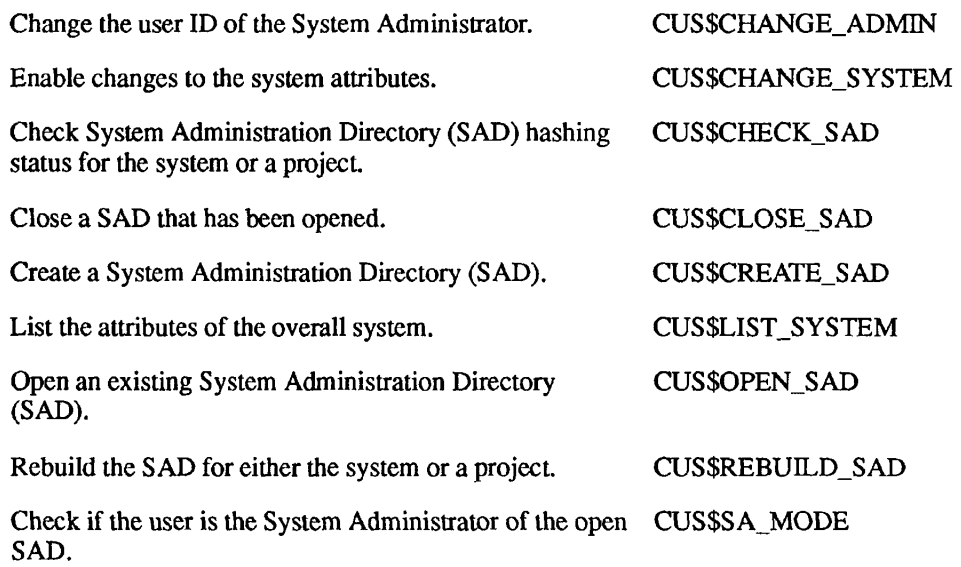

#### **Group Administration**

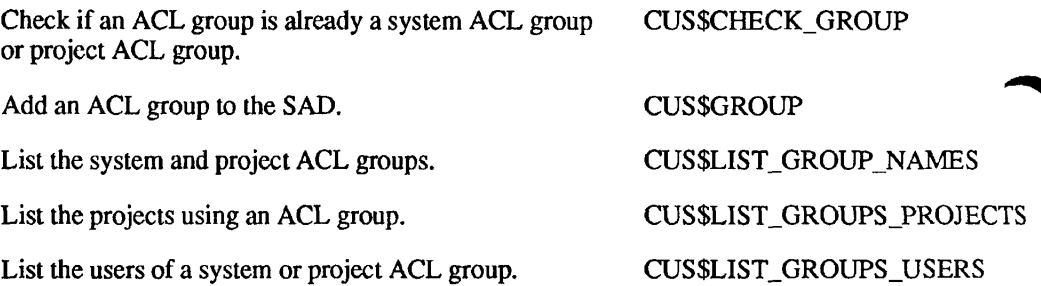

#### **Project Administration**

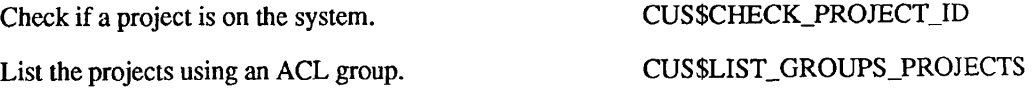

 $\blacksquare$  $\blacksquare$ Index of Subroutines by Function

List the attributes of a specific project. Add, delete, or change a specific project. CUS\$LIST\_PROJECT **CUSSPROJECT** 

#### **User Administration**

Check if a user is on the system or a member of a project. CUS\$CHECK\_USER\_ID List the users of a system or project ACL group. List the attributes of a specific user. List the users on the system or on a project Add, delete, or change a specific user. Check the network to see if a particular user ID is valid on other machines. CUS\$LIST\_GROUPS\_USERS CUS\$LIST\_USER CUS\$LIST\_USER\_NAMES CUS\$USER CUS\$VERIFY\_USER

## **System Information**

#### **General System Information**

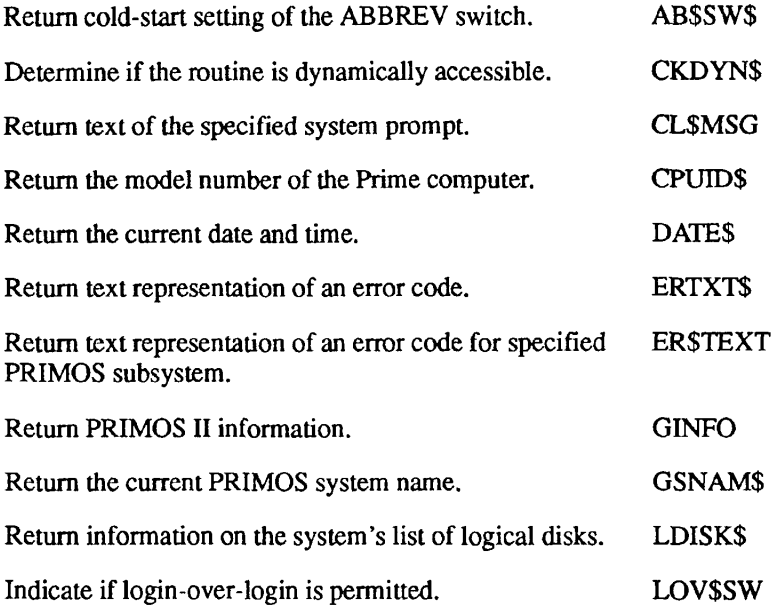

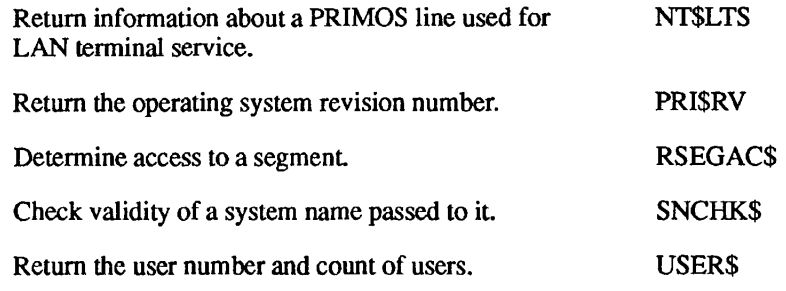

#### **System Time Information**

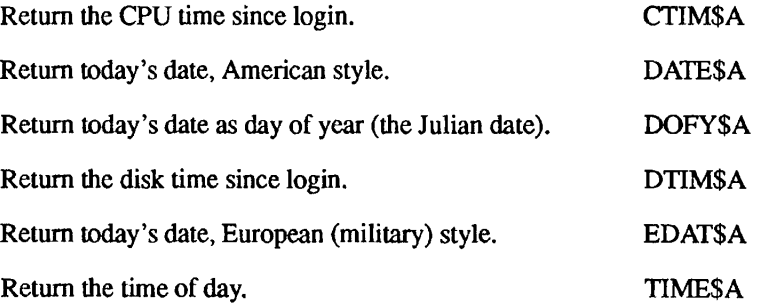

#### **System Status and Metering Information**

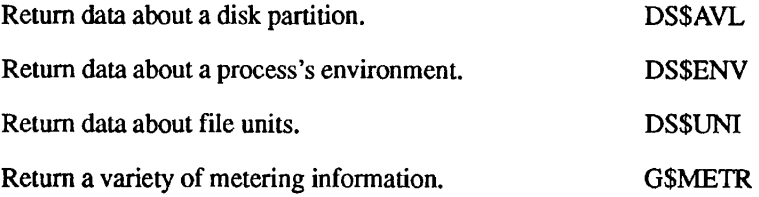

## **Timers**

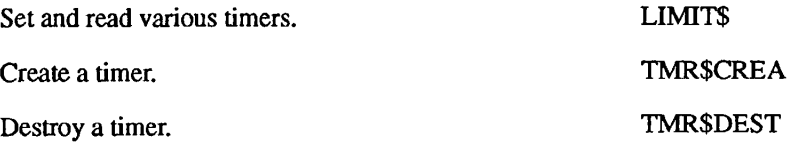

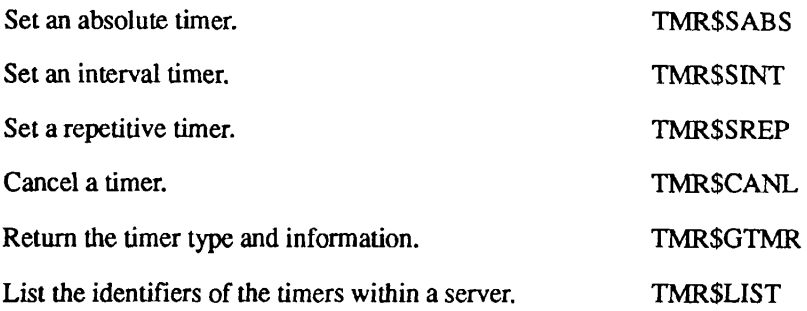

## **User Information**

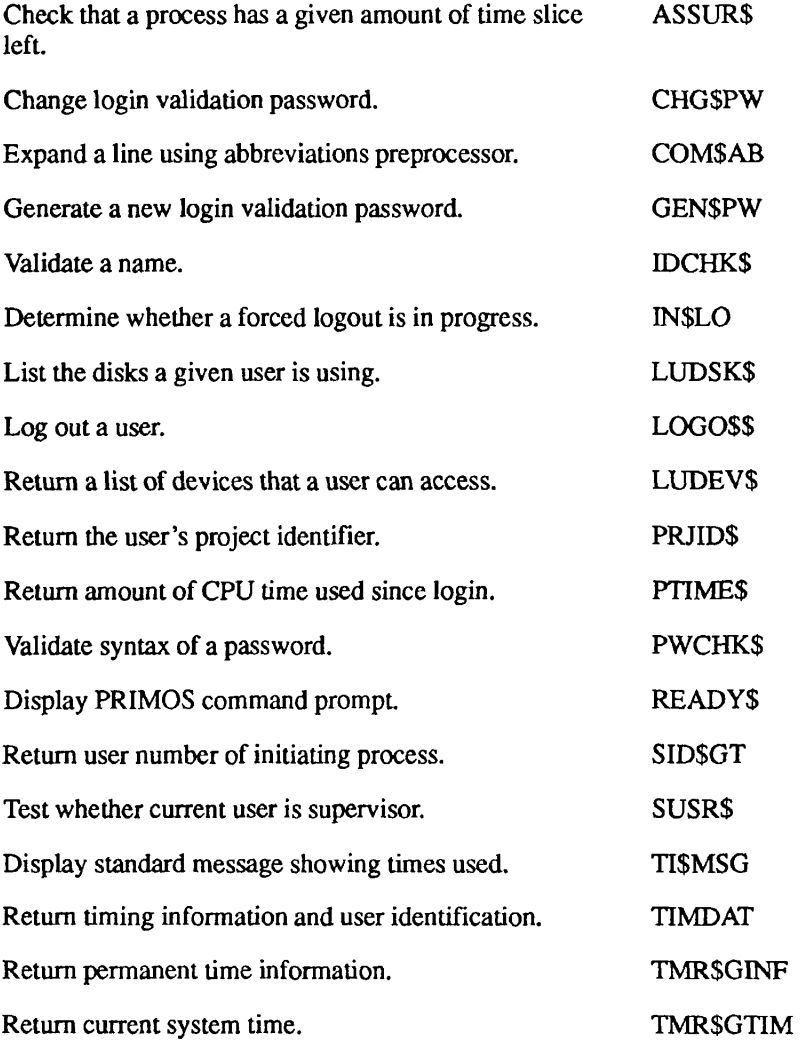

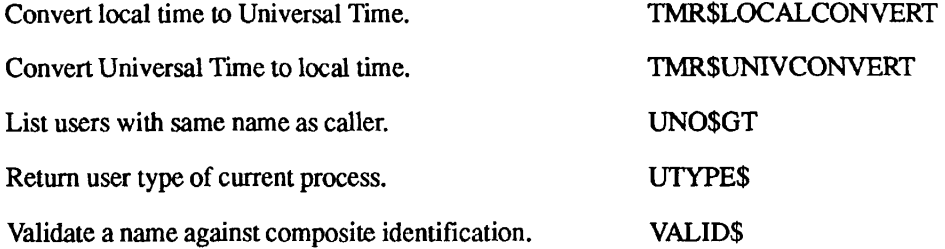

## **User Terminal**

#### **Functions**

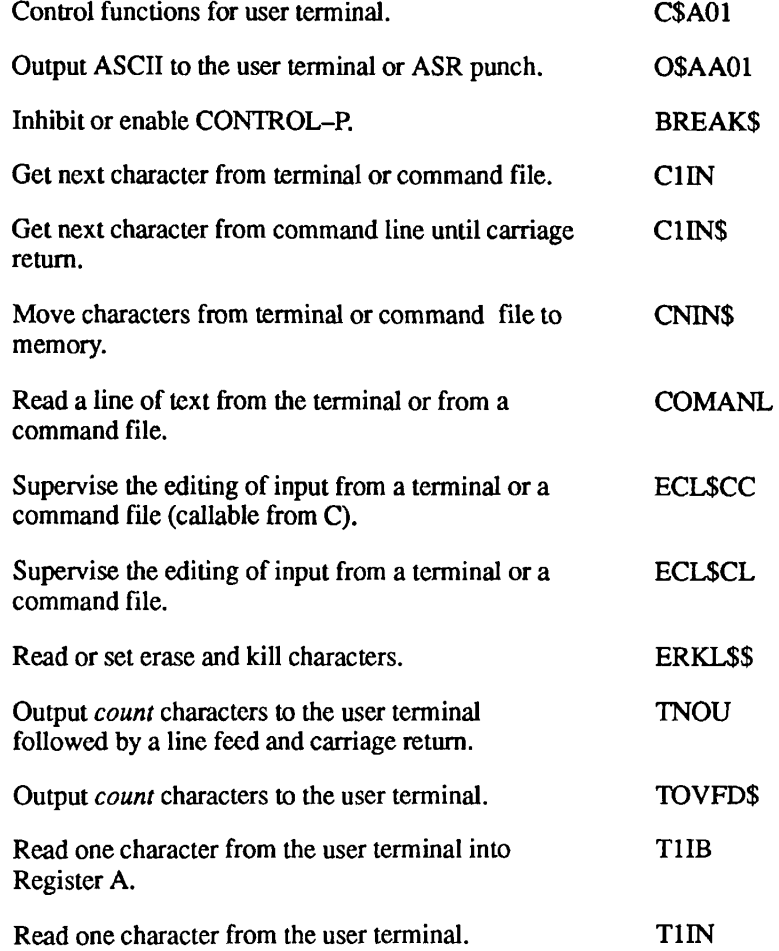

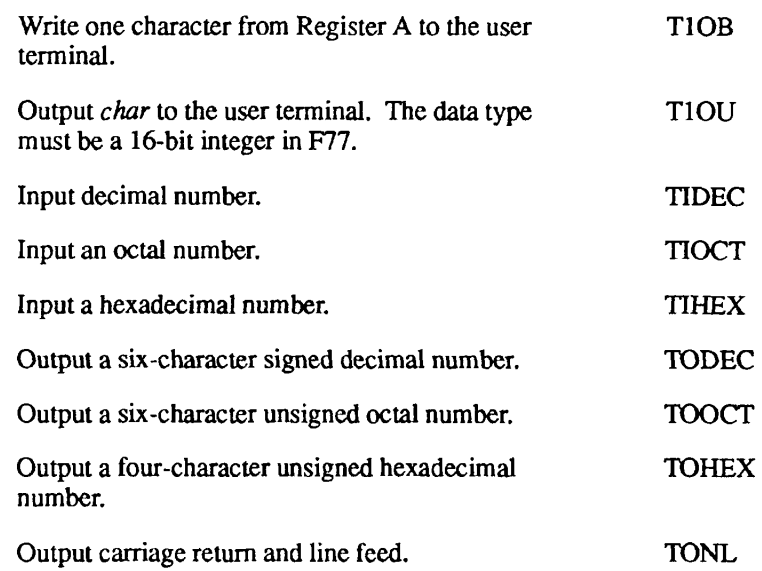

## **Input From User Terminal**

 $\sqrt{ }$ 

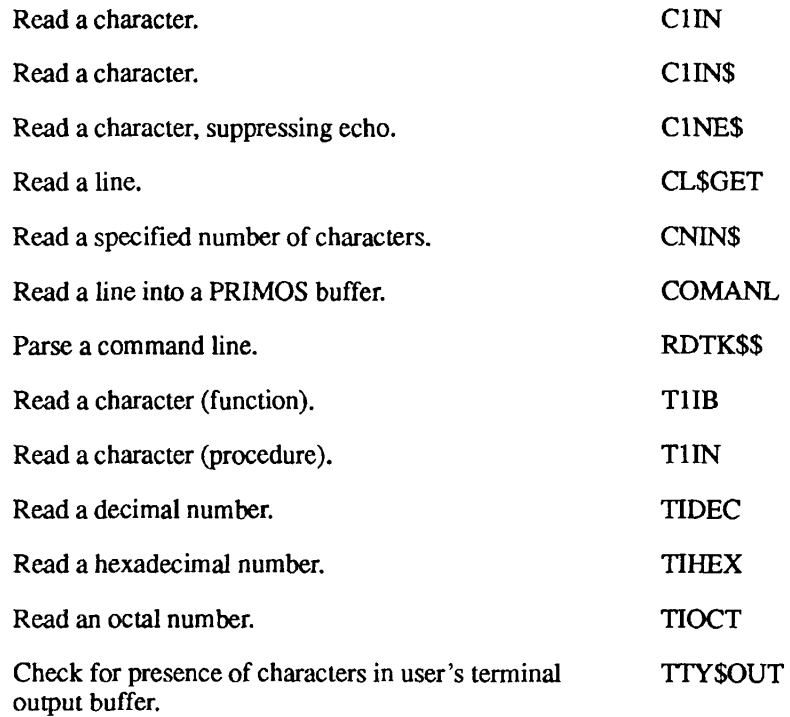

#### **Output to User Terminal**

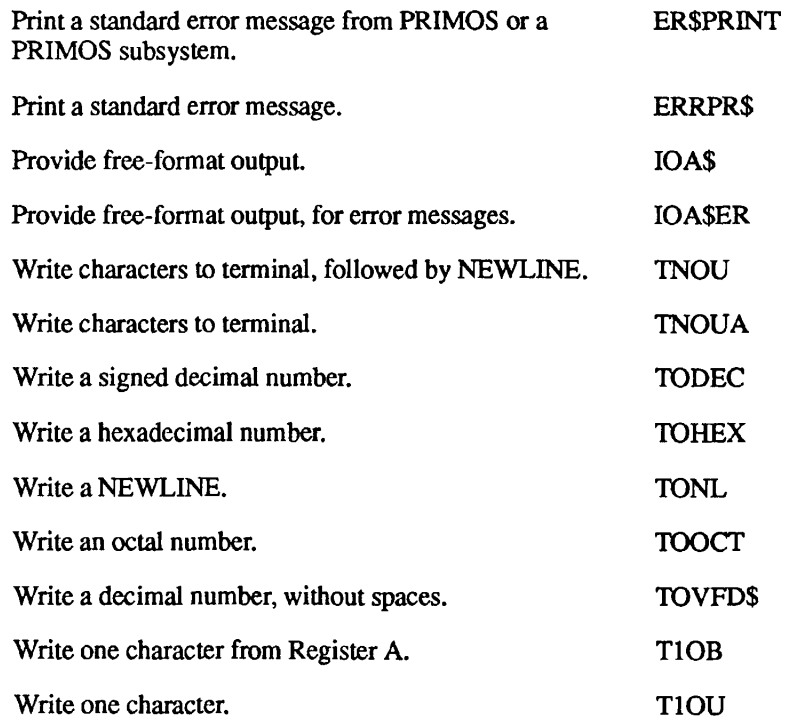

## **Control Output to User Terminal**

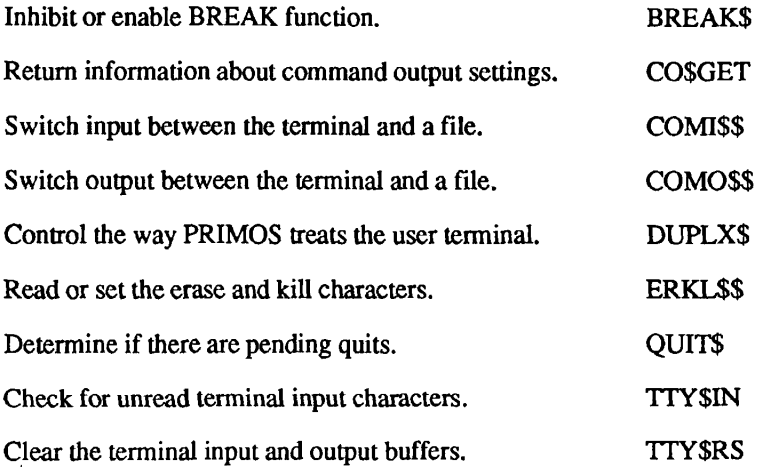

## Index of Subroutines by Name

 $\sqrt{ }$ 

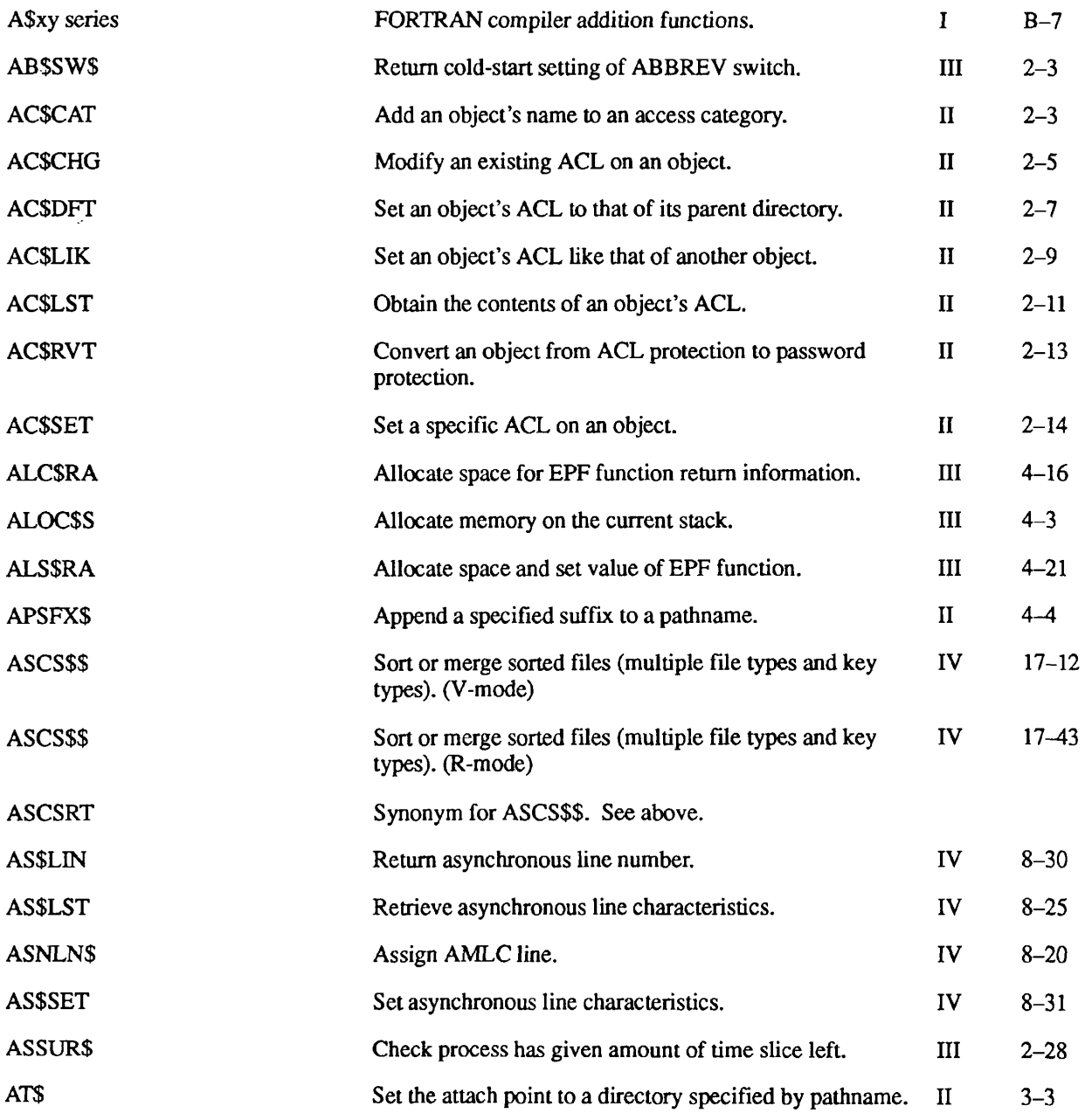

 $\blacksquare$ п в  $\bullet$ Subroutines Reference III: Operating System

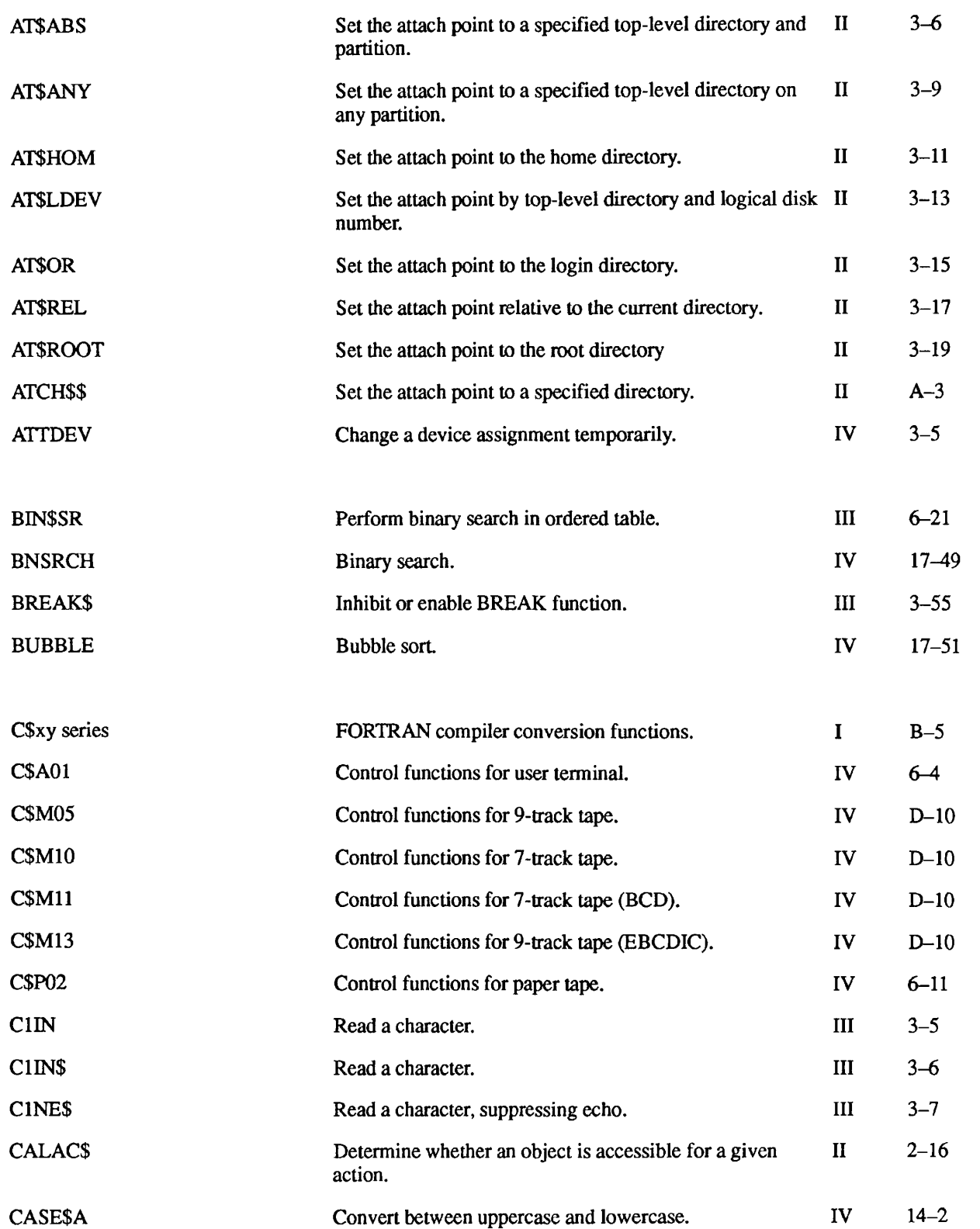

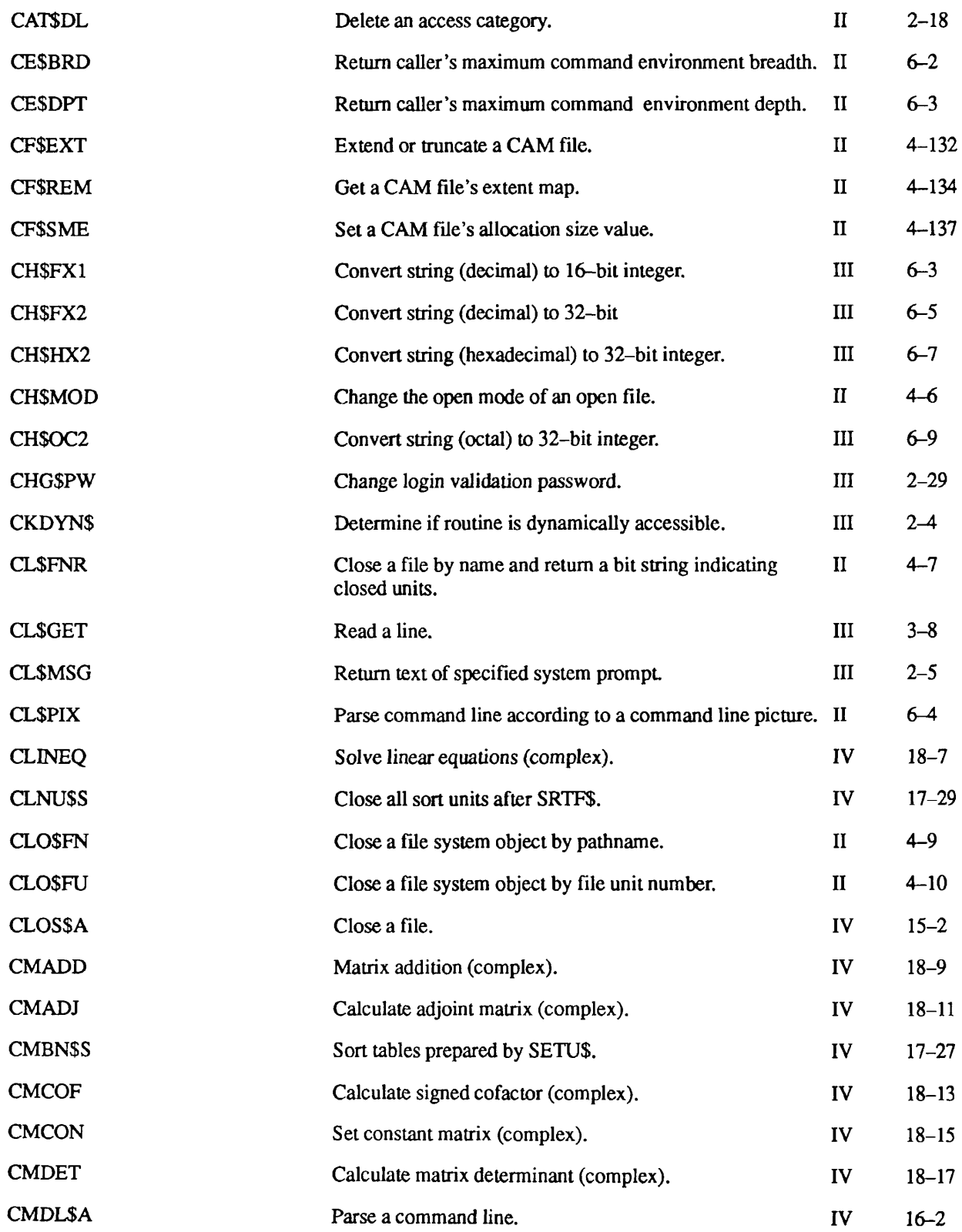

 $\sqrt{ }$ 

 $\blacksquare$ Subroutines Reference III: Operating System

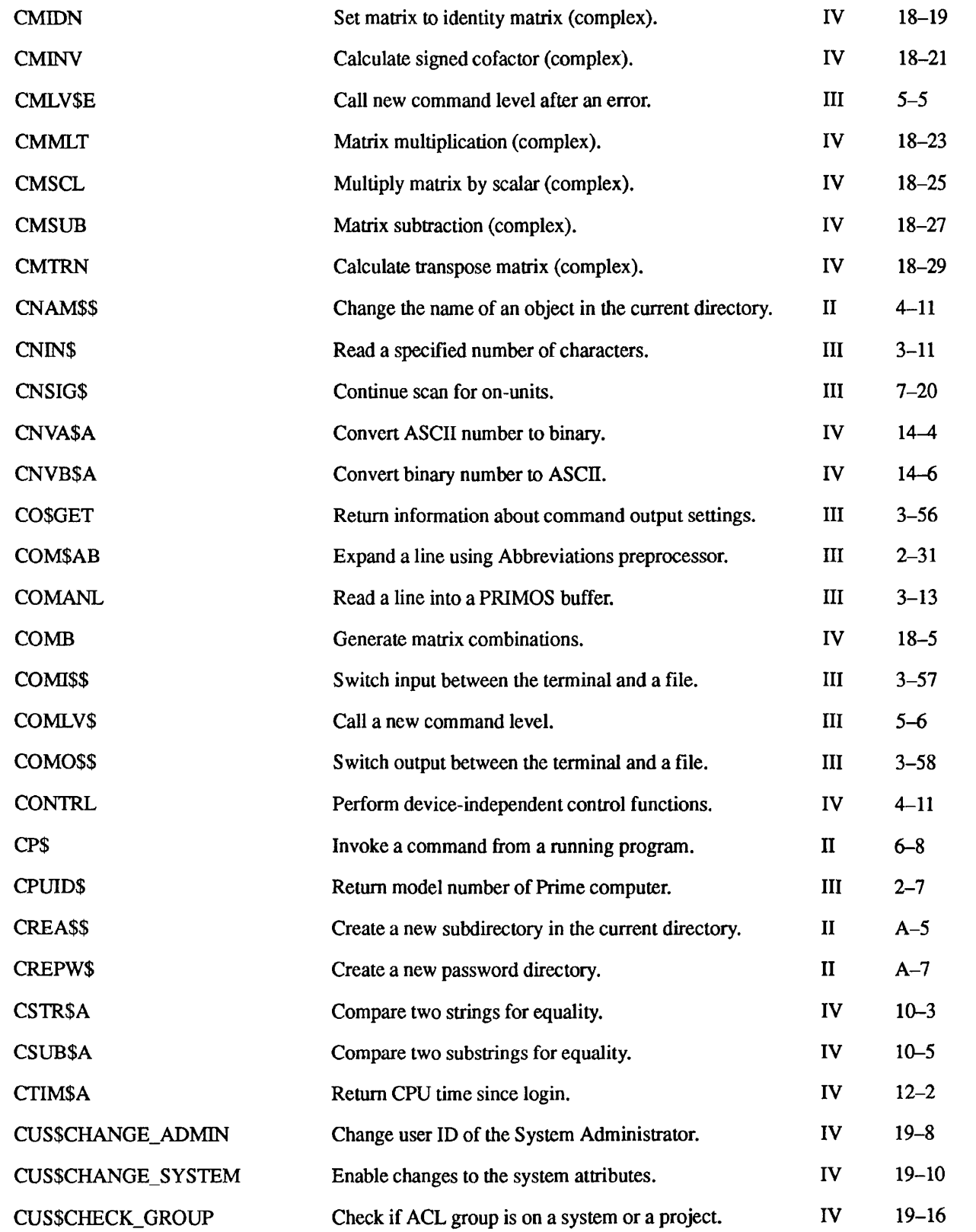

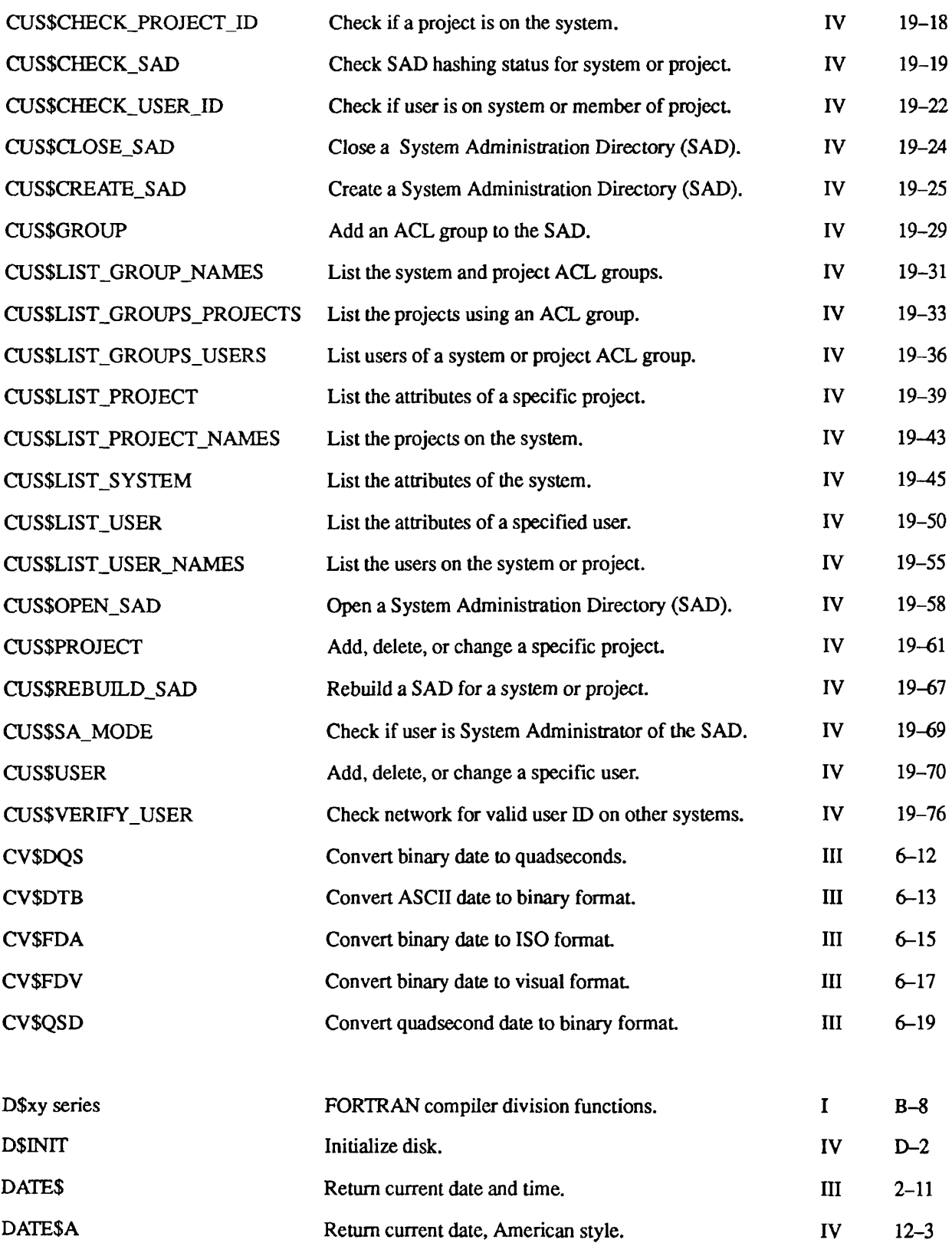

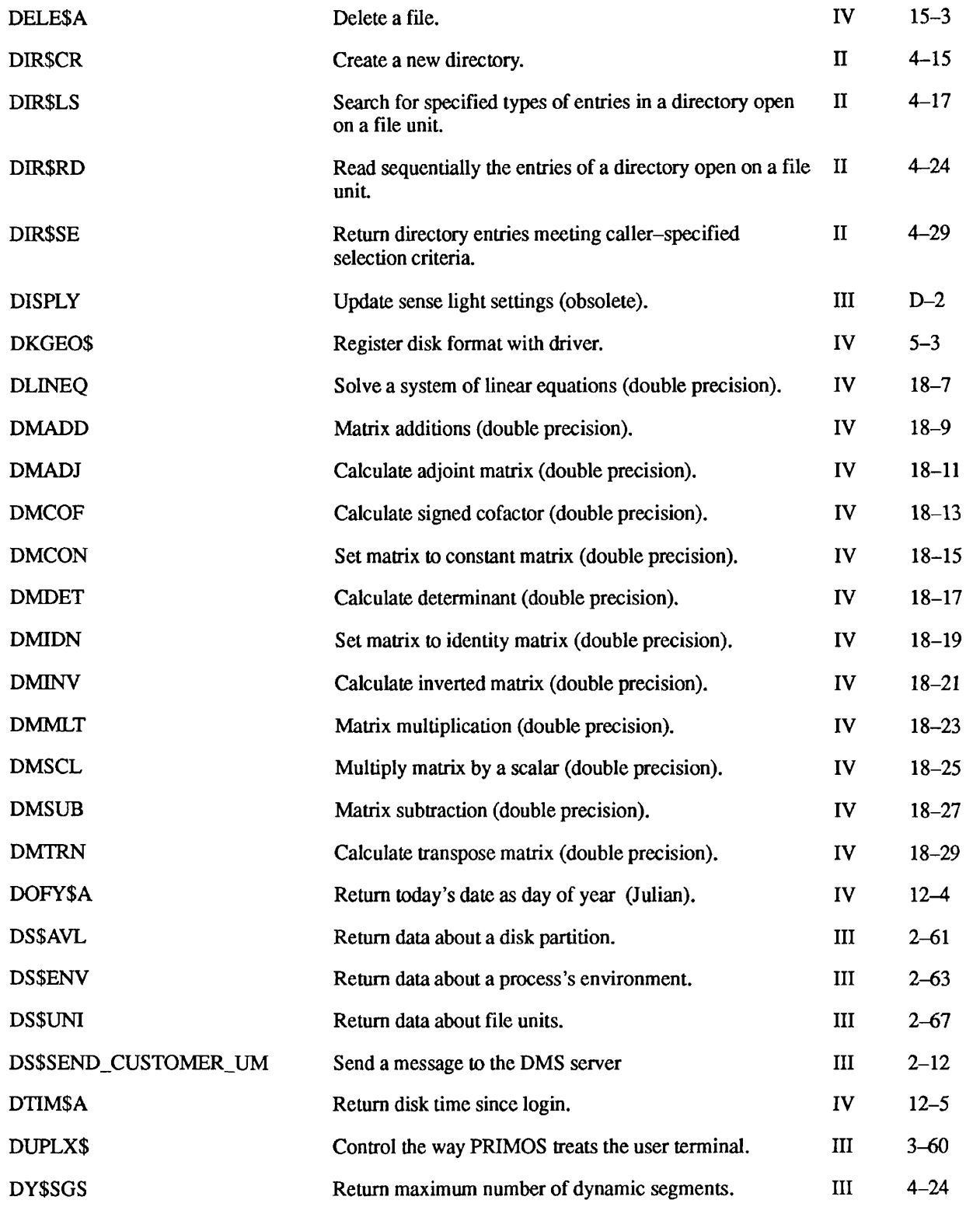
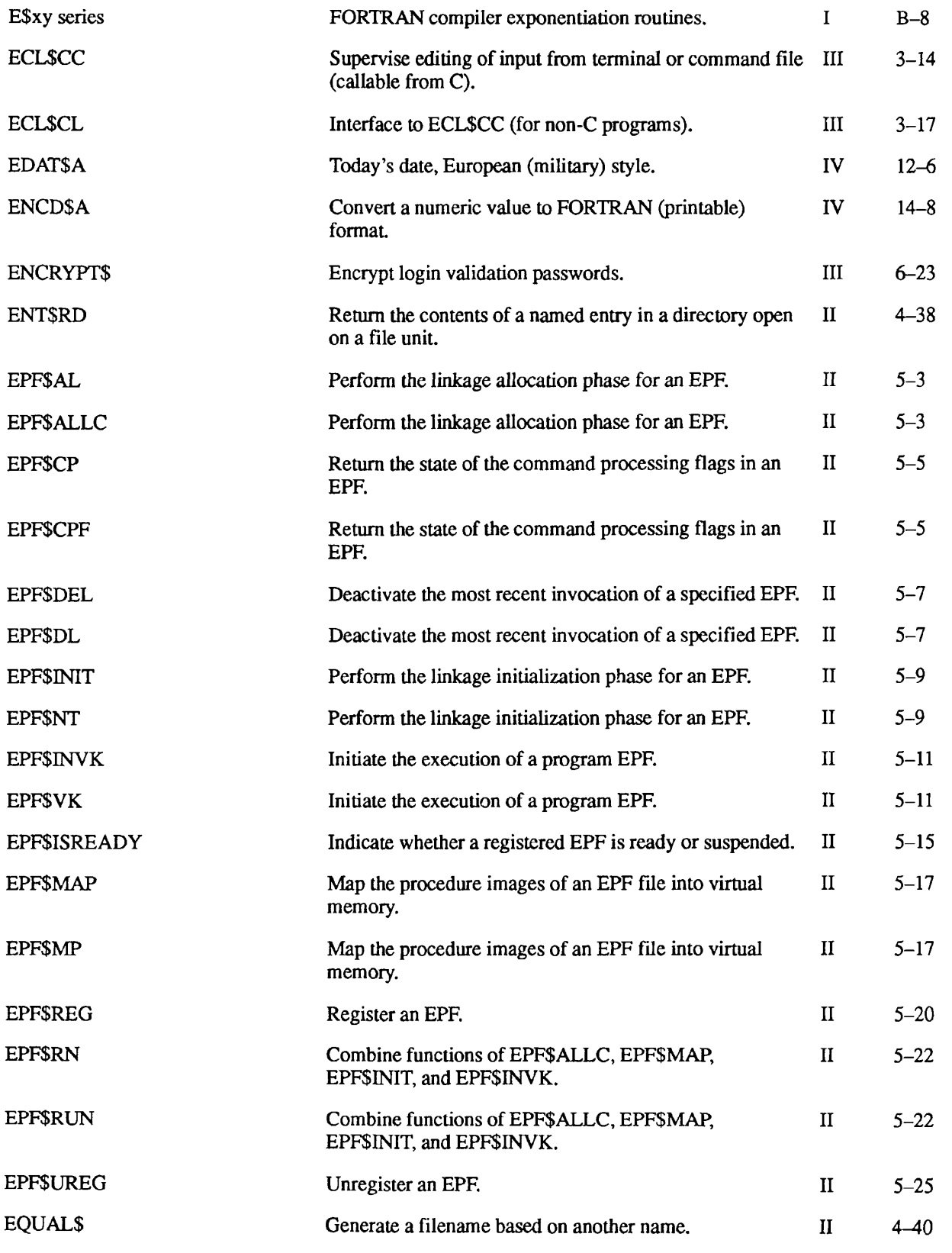

 $\blacksquare$  $\blacksquare$  $\blacksquare$ х  $\blacksquare$ 

Subroutines Reference III: Operating System

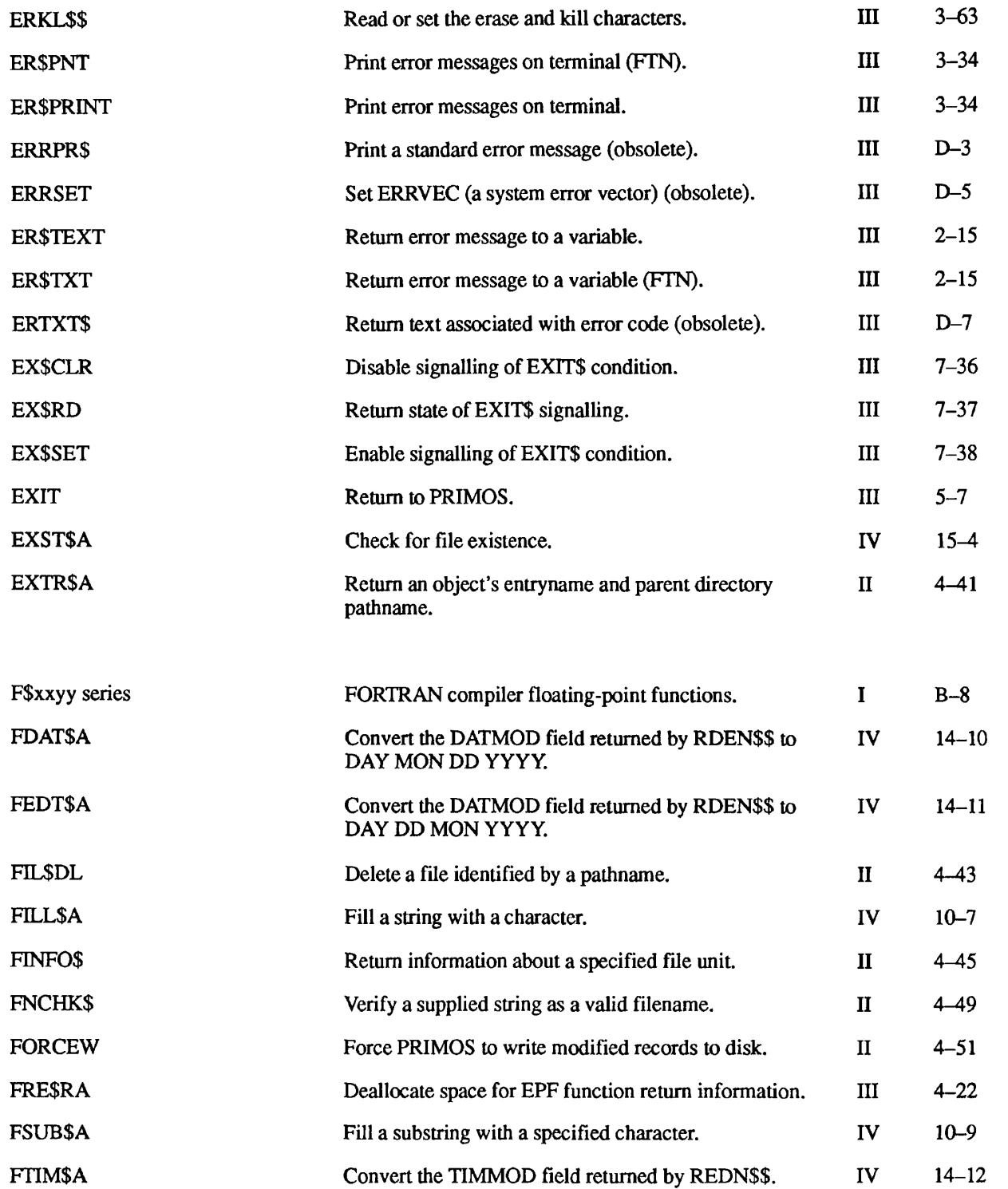

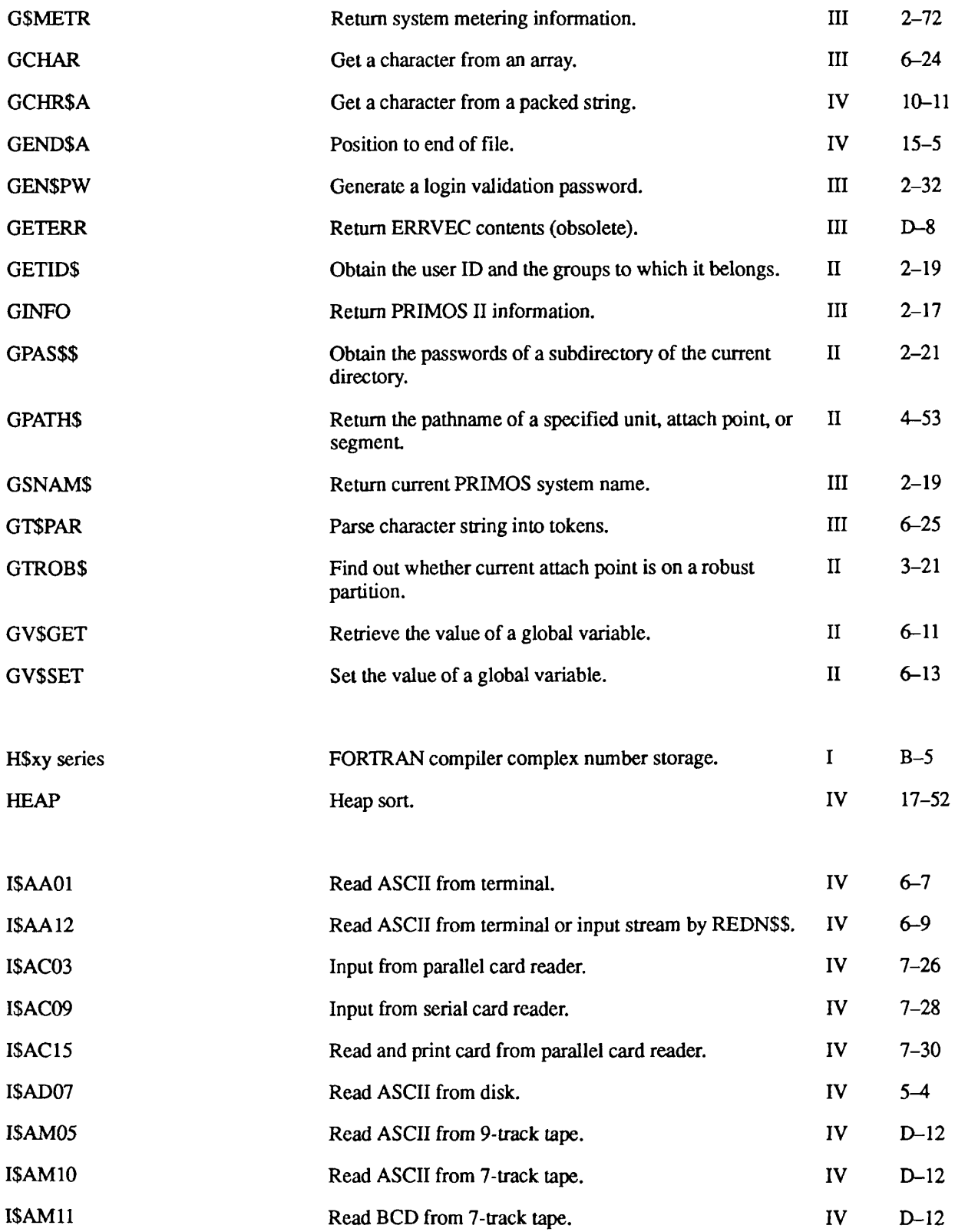

л л ٠ п

Subroutines Reference III: Operating System

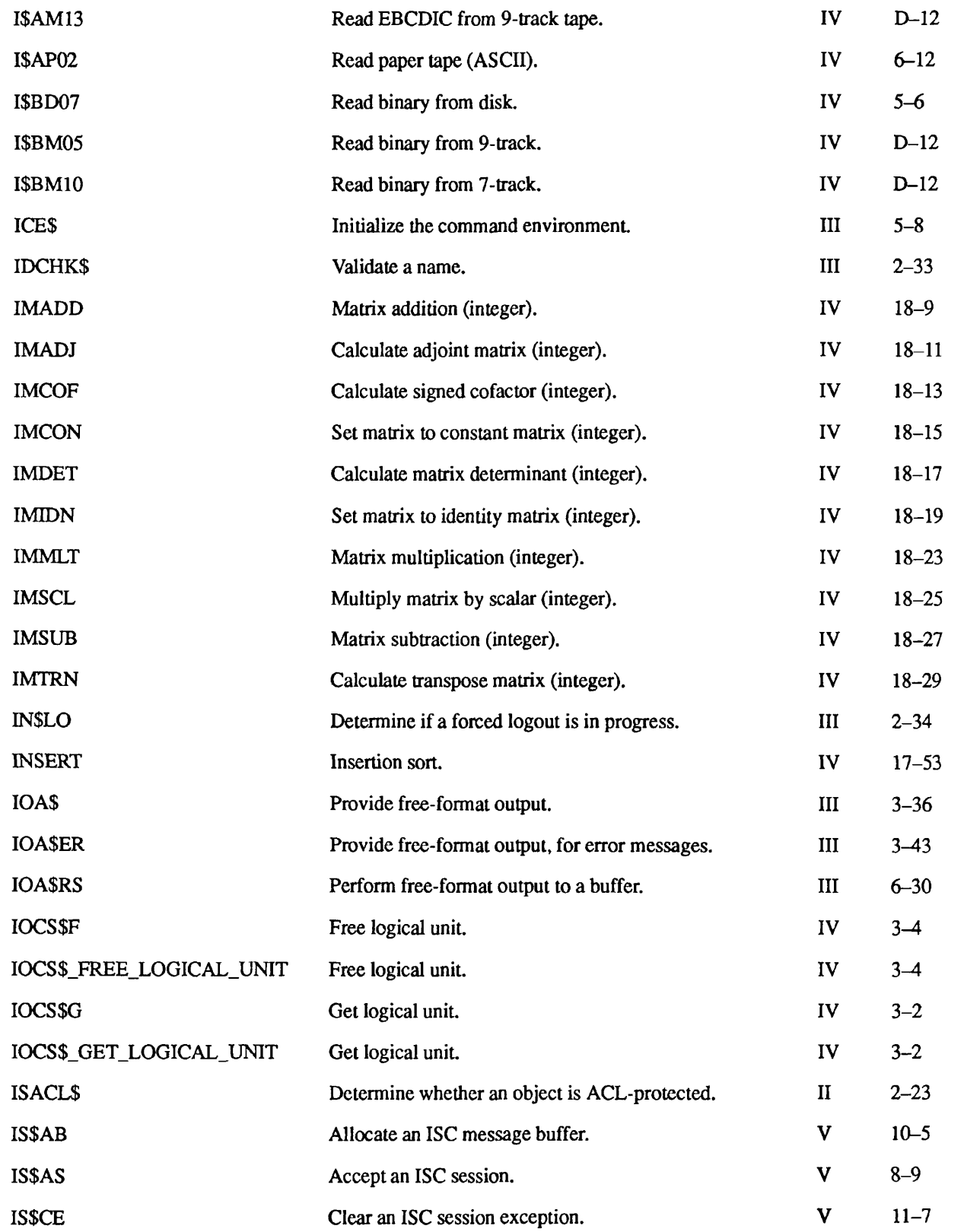

SX-10 Second Edition

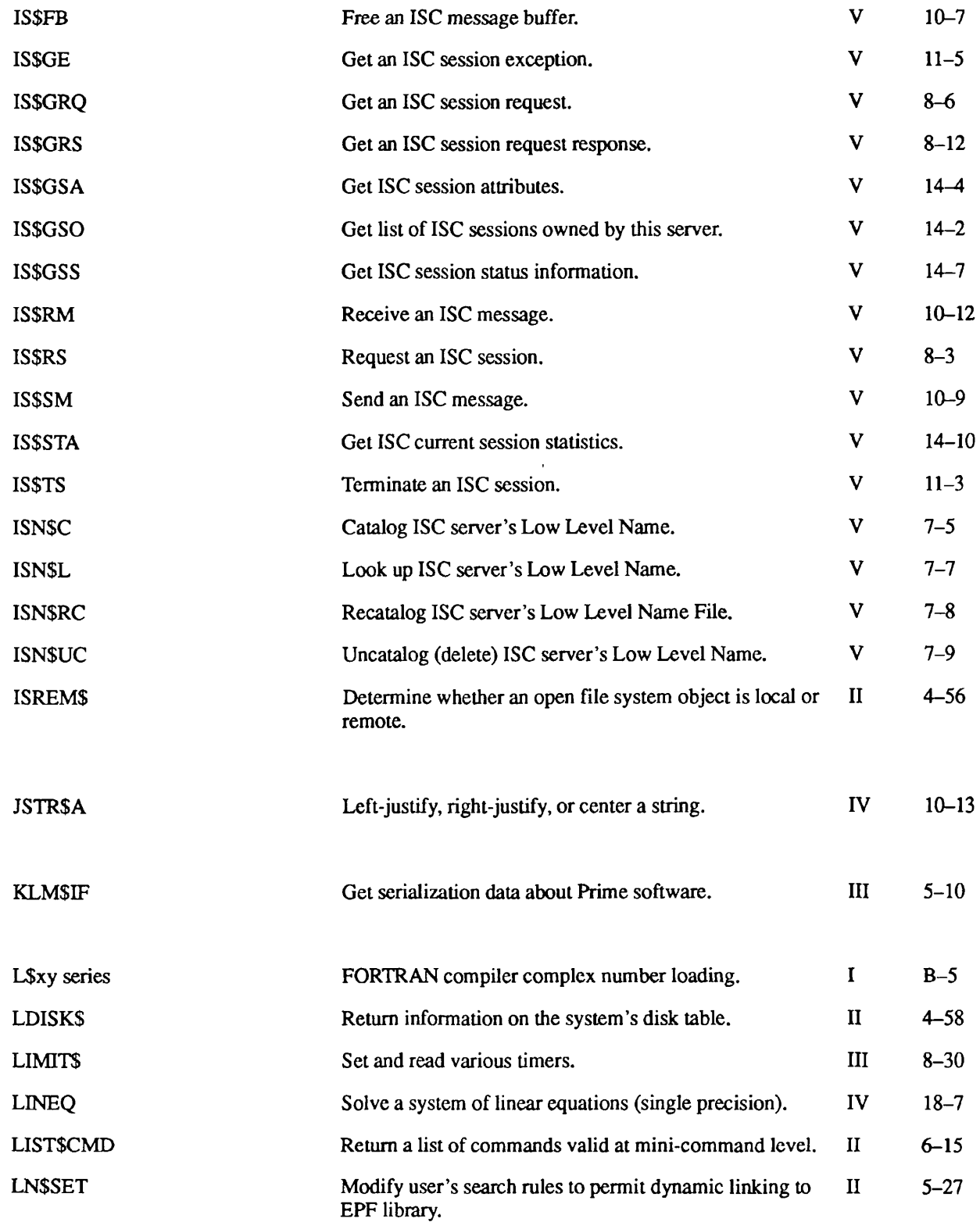

 $\sqrt{ }$ 

 $\bullet$ 

 $\blacksquare$ 

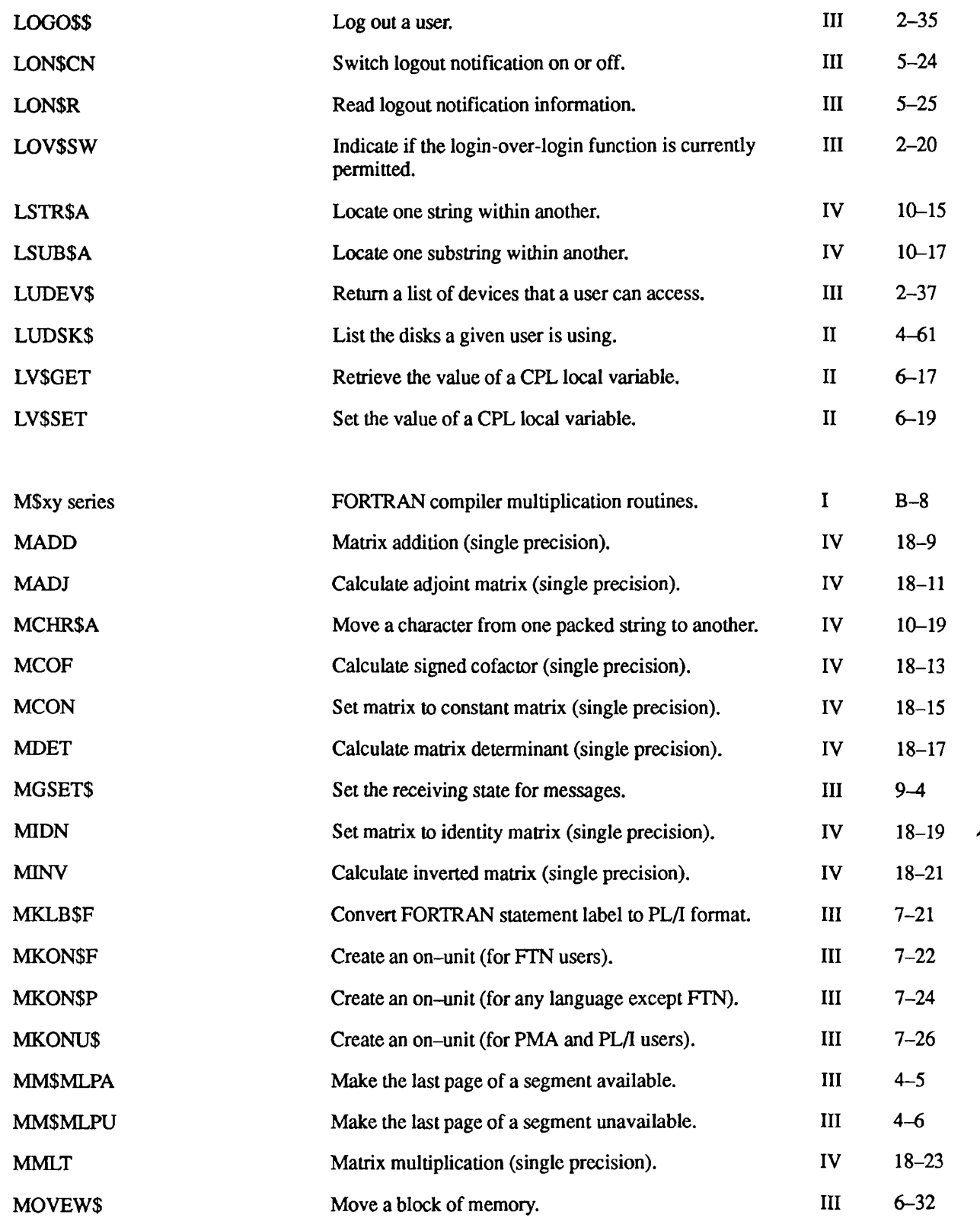

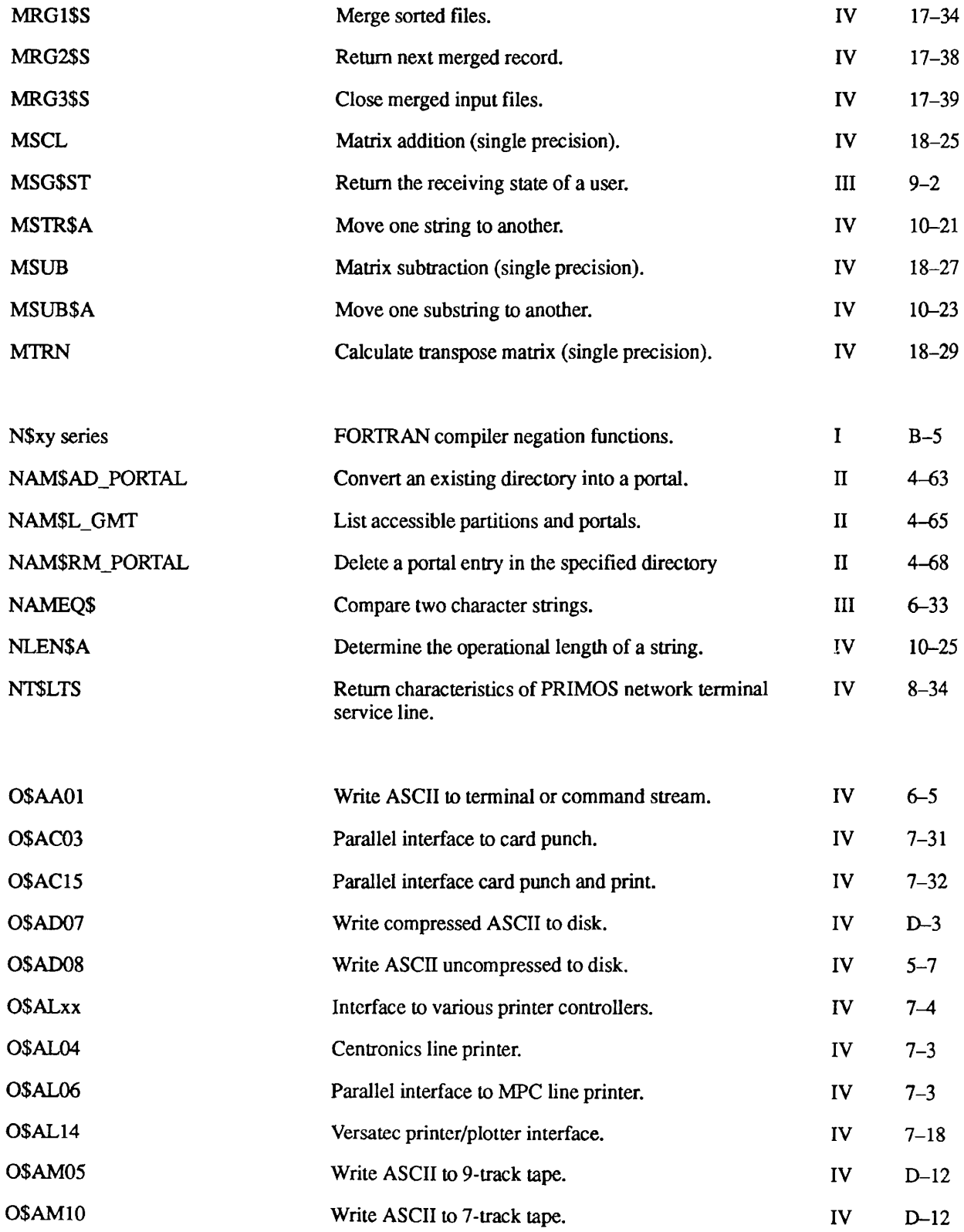

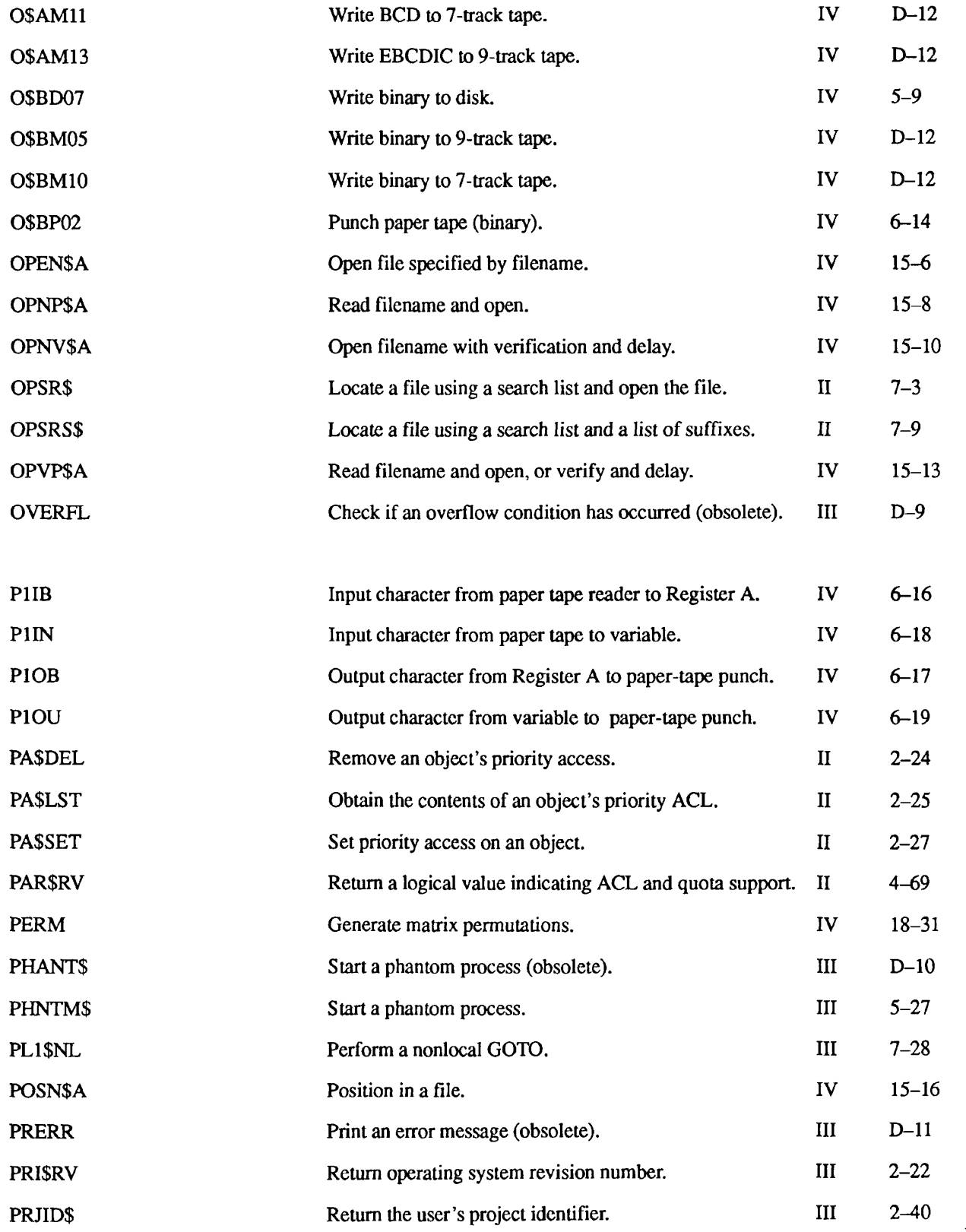

SX-14 Second Edition

Index of Subroutines by Name

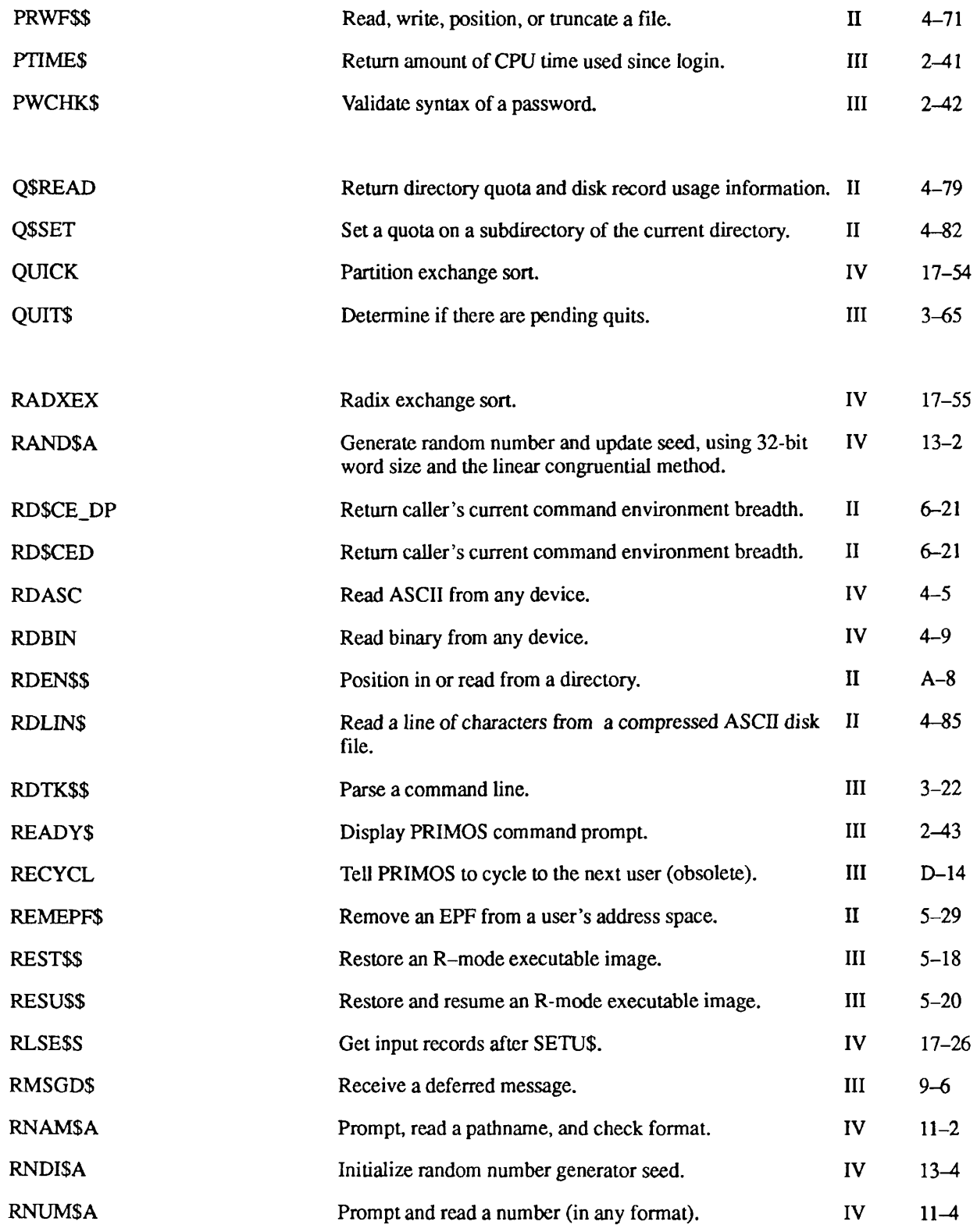

 $\blacksquare$ Subroutines Reference III: Operating System

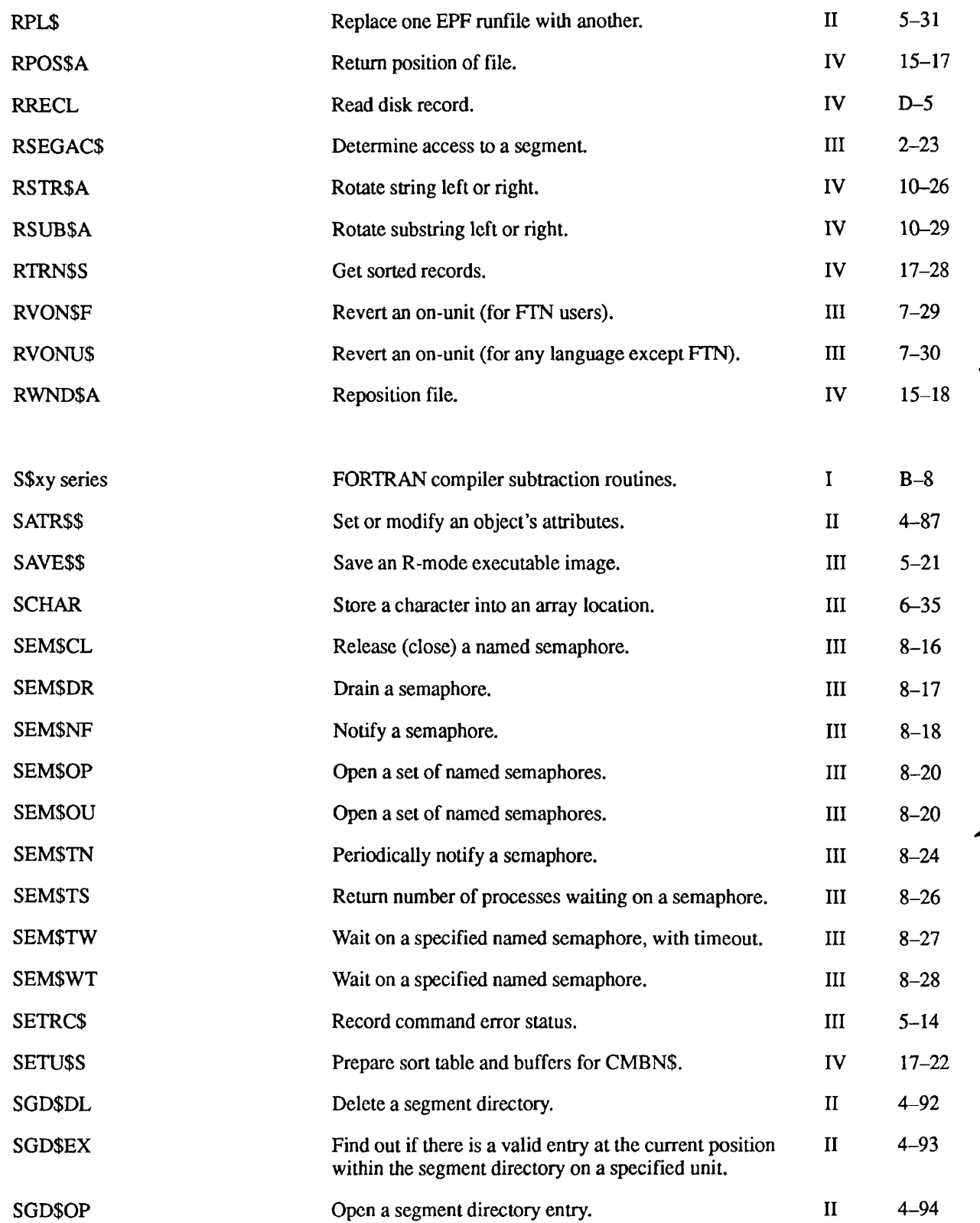

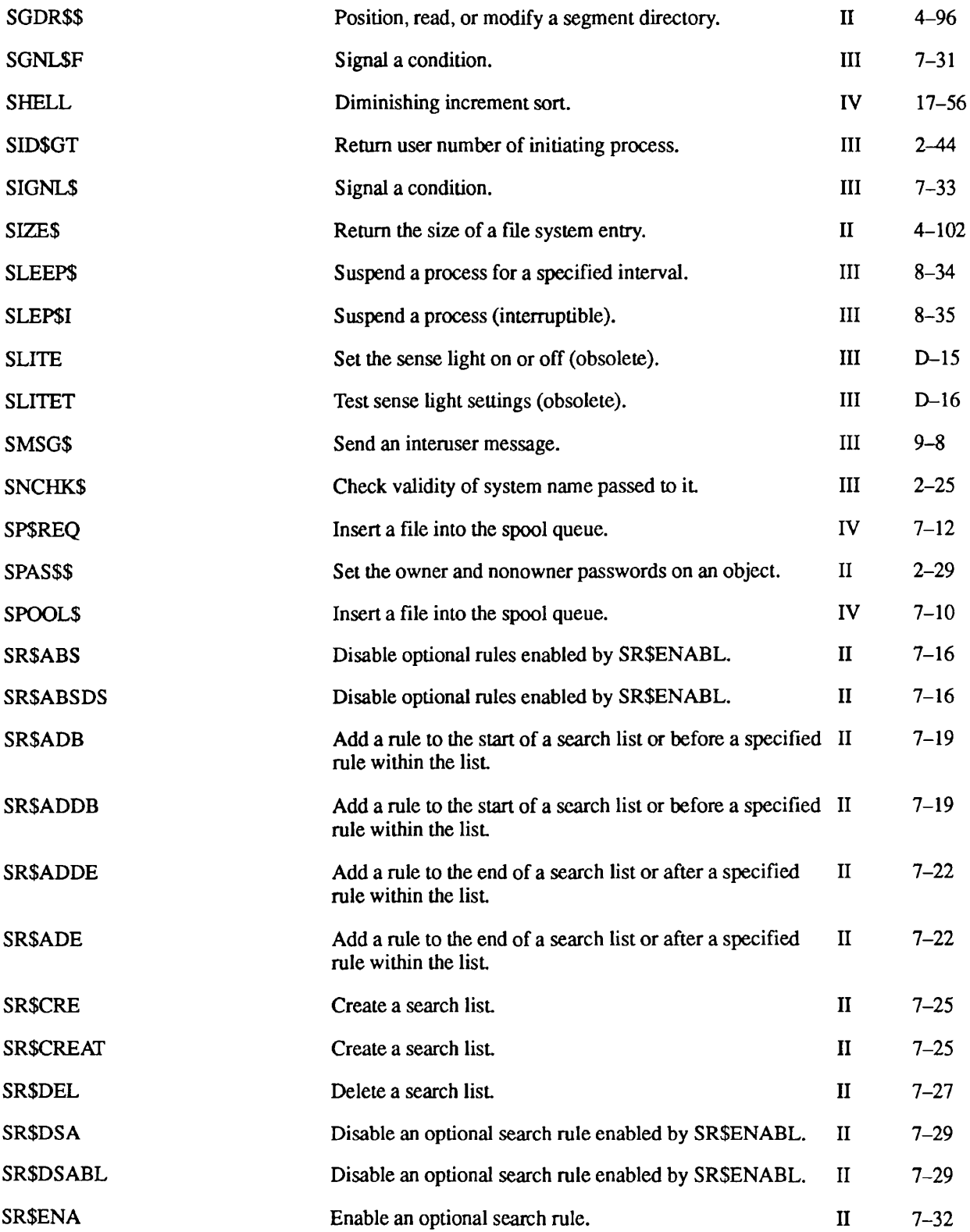

 $\blacktriangleright$ 

 $\blacksquare$  $\blacksquare$  $\blacksquare$  $\blacksquare$ 

Subroutines Reference III: Operating System

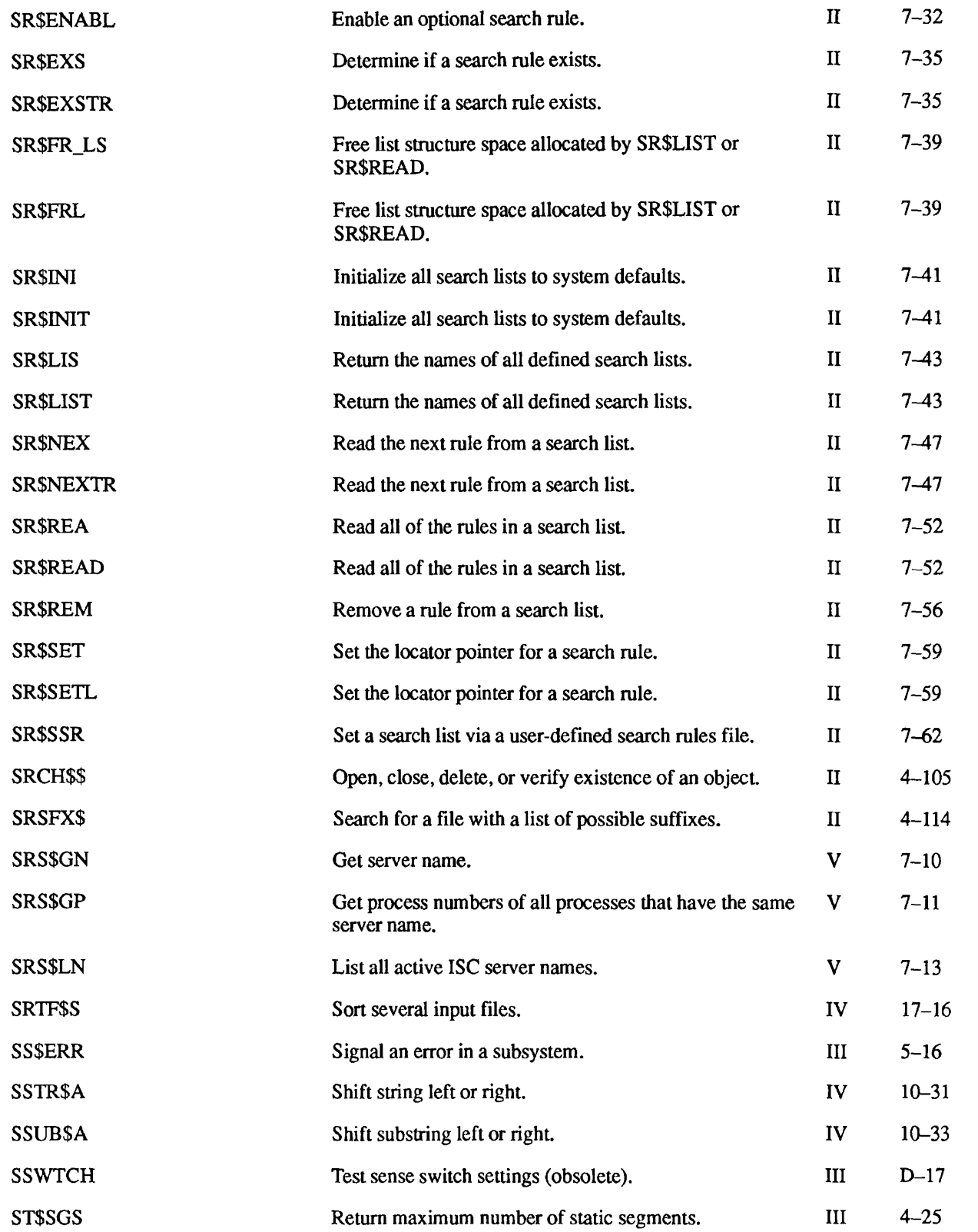

![](_page_480_Picture_367.jpeg)

 $\bullet$  $\blacksquare$  $\blacksquare$  $\bullet$  $\blacksquare$  $\blacksquare$  $\bullet$  $\blacksquare$ 

Subroutines Reference III: Operating System

![](_page_481_Picture_355.jpeg)

![](_page_482_Picture_381.jpeg)

**r** 

**r** 

 $\bullet$ 

п

![](_page_483_Picture_357.jpeg)

![](_page_484_Picture_158.jpeg)

 $\overline{\phantom{a}}$ 

# **r** Index

#### A

**r** 

Abbreviations enabled/disabled, 2-3 filename for user's, 2-64 using, 2-31 Access rights named, 8-8 segments, 2-23 ACCESS\_VIOLATION\$ condition, A-2 ACL groups, currently belonging to, 2-65 ACL protection, current setting of, 2-70 Addressing modes, 1-13 ALARMS condition, 8-31, A-2 Allocate memory. *See* Memory allocation AMLC functions, 3-61 ANYS condition. 7-3,7-26, A-2 ANYS on-unit, 7-3,7-6,7-7, 7-33, A-1 stack scanning for, 7-41 AREA condition, A-3 ARITHS condition, A-3 Arrays declaring, 1-8 getting character from, 6-24 storing character in, 6-35 ASSIGN command, 2-38 Assigned lines, 3-3 Attach points, getting information about, 2-67

#### **B**

BAD\_NONLOCAL\_GOTO\$ condition,  $A-3$ BAD\_PASSWORD\$ condition, A-4 BAD\_RECORD\_ADDRESS\$ condition,  $A-4$ BASIC/VM language, data type equivalents, B-l

Batch jobs, input and output, 3-3 Bit strings generating a unique value, 6-37 setting, 1-11 Blank characters in character strings, 6-26 in command lines, 3-24 BREAK key. *See* CONTROL-P

#### C

C language 321X mode, 1-8 64V mode, 1-8 condition mechanism subroutines, 7-3 data type equivalents, B-l nonlocal GOTO, 7-4 terminal input, 3-14 terminal output, 3-36 Calling functions, 1-5 Calling subroutines, 1-4 Carriage returns no line feed, 3-60 output line with, 3-45 output line without, 3-46 output to terminal, 3-49 Carrier signal, 3-61 Case, convert lowercase to uppercase, 6-26 CFH. *See* Condition Frame Header Character strings case conversion, 6-26 comparing, 6-33 generating a unique value, 6-38 output to buffer, 6-30 output to terminal, 3-39, 3-45, 3-46 parsing, 6-25

Characters echoing at input, 3-5, 3-6 from Register A, 3-52 in array, 6-24, 6-35 input, 3-5,3-6, 3-7, 3-28,3-29 output to terminal, 3-53 read one, 3-28, 3-29 CLEANUPS condition, 7-46, 7-49, A-5 program example, 7-16 CLEANUP\$ on-unit, 7-44 COBOL language data type equivalents, B-l memory allocation subroutines, 4-1 COMI files. *See* Command input files COMI\_EOF\$ condition, 3-2, A-5 Comma characters, in command lines,  $3 - 24$ Command input files active, 2-64 end of file, A-5 routing input to file or terminal, 3-57 starting a phantom from, 5-27 using, 3-2 Command levels control subroutines, 5-4 get new, 5-6 get new after error, 5-5 return on condition, D-4 return to PRIMOS, 5-7 user's current, 2-64 Command line abbreviations, expanding, 2-31 comments, 3-25 delimiters, 3-24 editing, 3-14, 3-17 parsing, 3-22 prompts, 2-5, 2-43

Command line (Continued) read raw text, 3-27 return to, 5-7 Command output files active, 2-64 getting information about, 2-67 routing output to file or terminal, 3-58 status of, 3-56 terminal string output, 3-43 Comments, in character strings, 6-26 COMO file. *See* Command output files Computer model numbers. *See* CPU Condition Frame Header, 7-22, 7-39,  $A-1$ Condition handler, stack frame, 7—44 Condition mechanism, 7-1 condition name, 7-4 creating on-units, 7-1, 7-22, 7-24, 7-26 data structures for, 7-39 debugging considerations, 7-7 disabling EXITS signalling, 7-36 disabling on-unit, 7-29, 7-30 enabling EXTT\$ signalling, 7-38 examples, 7-7 nonlocal GOTO, 7-2, 7-28 on-unit descriptor block, 7-49 servicing quit requests, 3-65 signalling a condition, 7-33 subroutines, 7-19 subroutines (language table), 7—3 Conditions, 7-1 raising, 7-2 raising when timers expire, 8-30 requiring multiple on-units, 7-20 signalling, 7-33 signalling (in FTN), 7-31 Control panel light settings, D-2, D-15, D-16, D-17 CONTROL-P enable/disable, 3-55 pending, 3-65 preventing interruption by, 7-11 waiting on semaphore, 8-10 CONVERSION condition, 6-3, 6-4, 6-5, 6-7, 6-9, A-5 Cooperating processes, 8-1, 8-6 CPL language condition mechanism, 7-3 on-unit coding example, 7-10, 7-11

CPL programs input from user terminal, 3-2 starting a phantom from, 5-27 CPU metering information, 2-74 model ID number, 2-7 real time clock tick value, 2-75 state when condition raised, 7-42 CPU time amount remaining, 2-65 CPU ticks, 2-75 displaying time used, 2-46 getting current, 2-41, 2-47, 2-81 interrupt process use, 2-77 maximum for process, 8-30 maximum time slice, 2-28 since system boot, 2-75 watchdog limit, 8-31, A-5 CPU\_TIMER\$ condition, 8-31, A-5 Crawlout, 7-18 calling SGNLSF, 7-32 calling SIGNLS, 7-34 flag in condition frame header, 7-41 machine state, 7-43 program counter backup, 7—40 stack frame, 7-44 CRLE *See* Carriage returns

#### **D**

DAMAGED\_RAT\$ condition, A-6 DATA SET BUSY, 3-60 Data types, B-1 (2) CHAR, 3-3 (n) FIXED BIN, 1-7  $BIT(1), 1-7$ BIT(n) ALIGNED, 1-11 CHAR(\*), 1-7 CHAR(\*) VAR, 1-7  $CHAR(n), 1-7$  $CHAR(n)$  VAR,  $1-7$ CONVERSION condition, A-5 FIXED BIN,  $1-7$ FIXED BIN(31),  $1-7$ FLOAT BIN, 1-7 FLOAT BIN(47), 1-7 numeric conversion subroutines, 6-2 POINTER, 1-8 POINTER OPTIONS (SHORT), 1-8

terminal output, 3-37 Date ASCII format, 6-13 backup of disk partition, 2-62 conversion subroutines, 6-11 converting ASCII to FS-date format, 6-13 converting FS-date format to ASCII, 6-15, 6-17 converting FS-date format to quadseconds, 6-12 converting quadseconds to FS-date format, 6-19 file-system date format, C-l getting current, 2-11, 2-47 ISO format, 6-13, 6-15 software distribution, 5-12 USA format, 6-13 used for unique string generation, 6-37 visual format,  $6-13$ ,  $6-17$ DBG symbolic debugger, 7–7 Deadly embrace, 8-11 Deallocate memory space. *See* Free memory space Decimal numbers converting to integers, 6-3, 6-5 input from terminal, 3-30 output to terminal, 3-39, 3-47 Declaring a function, 1-5 a structure, 1-8 a subroutine, 1-4 an array, 1-8 Devices listing accessible, 2-37 release all assigned, 5-8 Directories, update current (PRIMOS II), D-20 Disk partitions backup date, 2-62 free records in, 2-62 getting information about, 2-61 maximum size, 2-62 metering information, 2-86 remote, 2-62 shutdown, effect on open semaphores, 8-22 DISK\_READ\_ERR\$ condition, A-6 DSM server, send message to, 2-12

Dynamic segments, 4-24, 4-26 DYNTs. *See* entrypoints

#### E

EFH. *See* Extended Stack Frame Header Encrypting passwords, 6-23 ENDFILE condition, A-7 program example, 7-15 ENDPAGE condition, A-7 Entry Control Block, 7-^43 for on-units, 7-44 on-unit descriptor block pointer to,  $7 - 49$ pointer to, 7-46 stack frame header pointer to, 7-46 stack frame procedure's, 7-41 ENTRYS search list entrypoint accessible using, 2-4 subroutine libraries listed, 1-14 Entrypoints, locating, 2-4 EPFs allocate space for return value, 4-16, 4-21 entrypoints accessible, 2-4 exiting from, 5-7 files,  $5-2$ free space for return value, 4—22 memory allocation subroutines,  $4-15$ recursive-mode programs, 5-2 return codes, 5-14 set return value, 4-21 subroutine libraries, 1-14 user segments allocated, 4-24, 4-25, 4-26 Erase character reading, 3-63 resetting, 5—8 setting, 3-63 user's current, 2-65 Error codes. *See* Error messages ERROR condition, 4-10,4-14, A-7 Error handling condition mechanism, 7-1 ERRVEC, D-5, D-8 get new command level, 5-5 overflow condition, D-9

subsystem error, 5-16 terminate program, 5-16 Error messages condition handling, 7-4 display ERRVEC message, D-5, D-8 displaying text, 3-34, *2-43*  displaying text (obsolete), D-3, D-ll force terminal output, 3-59 return text (obsolete), D-7 standard error codes, 1-12 text of, 2-15 Error prompt *See* Prompts Error vector. *See* ERRVEC ERRRTNS condition, A-7 ERRVEC system vector return contents, D-8 set contents of, D-5 Executable Program Formats. *See* EPFs Exit program, 5-7 disabling EXITS, 7-36 return status code, 5-14 unconditional, 5-16 EXITS condition, A-8 checking state, 7-37 disabling signalling of, 7-36 enabling signalling of, 7-38 Extended Stack Frame Header, 7-43

F

Fault Frame Header, 7-47, A-l Fault Interceptor Module, 7-47 FFH. *See* Fault Frame Header File system, metering information, 2-76 File units for opening named, 8-20 getting information about, 2-67 File-system date format, C-l Filenames check validity (obsolete), D-18 generating unique, 6-38 Files close all, 5-8 deleted, while semaphores open, 8-22 named semaphores associated with, 8-21 FIM, 7-47

FINISH condition, A-8 FTXEDOVERFLOW condition, A-8 Forced logout. *See* Logout FORTRAN language calling functions from, 1-5 condition mechanism subroutines, 7-3 converting label values, 7-21 data type equivalents, 7-6, B-l memory allocation subroutines, 4—1 nonlocal GOTO, 7-21 on-unit coding example, 7-7 on-unit I/O, 7-7 on-unit restrictions, 7-5 Free memory space,  $4-11$ ,  $4-12$ ,  $4-13$ , 4-14,4-22 Free-format output. *See* Terminal I/O FS-date. *See* File-system Date Format Full duplex, 3-61 Functions, 1-1 called as a subroutine, 1-10 calling, 1-5 declaring a function, 1-5 with no parameters, 1-5

**Index** 

#### G

Greenwich mean time. *See* Universal Time

#### **H**

Half duplex, 3-61 Hardware condition descriptions, A-l control panel lights, D-2, D-15, D-16, D-17 CPU ID number, 2-7 fault,  $7-1$ HEAP\_ERROR\$ condition, 4-10, 4-14, A-8 Hexadecimal numbers converting to integers, 6-7 input from terminal, 3-31 output to terminal, 3-39, 3-48 High-order bit, 1-11

#### *I*

I-mode programs, 1-13, 1-14 on-units supported, 7-4 I/O operations, number of, 2-75 *I/O* time displaying time used, 2-46 getting current, 2-47, 2-81 per device, 2-87 real time clock ticks, 2-75 since system boot, 2-75 ILLEGAL\_INST\$ condition, 7-7, A-9 ILLEGAL\_ONUNIT\_RETURN\$ condition, 7-41, A-9 ILLEGAL\_SEGNO\$ condition, A-9 INFORMATION. *See* Prime INFORMATION Initialize Command Environment, 5-8 memory allocation error, 4-8, 4-11 Input buffers clearing, 3-68 overflow, 3-61 status, 3-66 Input subroutines. *See* Terminal I/O Integer numbers converting to, 6-3, 6-5, 6-7, 6-9 output to terminal, 3-38, 3-51 Interrupt processes, metering information,  $2 - 77$ InterServer Communications, reinitializing, 5-8 Interuser messages, 9-1 INVALID\_REC\_ADR\$ condition, A-10

#### **K**

KEY condition, A-10 Key values for parameters, 1-12 Kill character reading, 3-63 resetting, 5-8 setting, 3-63 user's current, 2-65

#### L

Libraries revision required for software, 5-12 subroutines, 1-13

Lights on control panel, D-2, D-15, D-16.D-17 Limit timers, 8-30 Line feeds input discards, 3-5 output line with, 3-45 output line without, 3-46 output to terminal, 3-49 LINKAGE\_ERROR\$ condition, A-ll LINKAGE\_FAULT\$ condition, A-12 LIST\_SEMAPHORES command, 8-25 USTENER\_ORDER\$ condition, A-12 Loading and linking information, 1-2, 1-13,1-14 Locate buffers forced writes to, 2-83 metering information, 2-76 number of, 2-77 number of reads and writes to, 2-82 writes to disk, 2-82 Locks, 8-12 multiple readers, 8-12 mutual exclusion locks, 8-12 Nl (N readers or 1 writer) locks, 8-12 page locks, 8-14 pooled record locks, 8-14 producer-consumer locks, 8-13 record locks, 8-14 Logical values, output to terminal, 3-40 Login changing password, 2-29, 2-32 date and time of, 2-81 login-over-login permitted, 2-20 multiple by same user, 2-20 time remaining, 2-65 validating password, 2-42 Logout all users, 2-35 due to inactivity, 2-65, 8-31 erase and kill characters, 3-64

forced, 2-34

logging out a process, 2-35 maximum CPU time, 8-30 maximum time logged in, 8-31 MIDASPLUS files, 2-36 notification handler, 5-3 notification of, 5-2

phantoms, 2-35, 5-2, 5-24, 5-25 retrieve information on, 5-25

UBRARY\_IO\_ERRS condition, A-10

self, 2-35 semaphores, 8-22 LOGOUTS condition, A-13 forced logout, 2-34 Low-order bit, 1-11

#### **M**

MAGSAV utility, date of last backup, 2-62 Memory moving data in, 6-32 number of segments, 2-83 Memory allocation corruption of, A-8 for EPF return value, 4-16, 4-21 free space, 4-11, 4-12, 4-13, 4-14, 4-22 from current procedure stack, 4-3 last page of segment available, 4-5 last page of segment unavailable, 4-6 process-class storage, 4—8, 4-11 semaphores, 8-6 subsystem-class storage, 4-9, 4—13 user-class storage, 4-7, 4-10, 4-12, 4-14 Message facility, 9-1 accept messages, 9-3, 9—4 check receiver's status, 9-2 defer messages, 9-3, 9-4 reject messages, 9-3, 9-4 return deferred messages, 9-6 send a message, 9-8 send message to DSM, 2-12 set receive state, 9-4 Metering information, 2-72 Microcode revision number, 2-8 revision required for software, 5-12 MIDASPLUS, effect of logout, 2-36 Move a block of memory, 6-32 Mutual-exclusion locking, 8-12

#### **N**

NAME condition, A-13 Name Server disk information availability, 2-62 file units information, 2-71

NAMELIST\_LIB\_ERR\$ condition, A-13 Naming conventions passwords, 2-42 projects, 2-33 systems, 2-25 users, 2-33 Newline. *See* Line feeds NO\_AVAIL\_SEGS\$ condition, A-14 Nonlocal GOTO, 7-28 label for, 7-21 NONLOCAL\_GOTO\$ condition, A-15 NPX\_SLAVE\_SIGNALED\$ condition,  $A-15$ NULL\_POINTER\$ condition, A-16 Numeric conversion decimal to 16-bit integer, 6-3 decimal to 32-bit integer, 6-5 hexadecimal to 32-bit integer, 6-7 octal to 32-bit integer, 6-9

#### O

Obsolete subroutines, D-l Octal numbers converting to integers, 6-9 input from terminal, 3-32 output to terminal, 3-39, 3-50 On-unit descriptor block, 7-49 On-units, 7-1 actions taken by, 7-2 ANY\$, 7-3. 7-6 create, 7-2,7-24 create (in FTN), 7-22 create (in PL/I), 7-24, 7-26 create (in PMA), 7-26 default on-unit, 7-3, 7-6 descriptor block for, 7-49 disable, 7-2, 7-30 disable (in FTN), 7-29 find additional on-units, 7-20 find correct on-unit, 7-3 FORTRAN I/O restriction, 7-7 invoking condition, 7-42 properties of, 5—2 set, 7-4 stack scanning for, 7—41 Operating system. *See* PRIMOS operating system Operator console. *See* Supervisor process

OUT\_OF\_BOUNDS\$ condition, 4-6, A-16 Output buffers clearing, 3-68 status, 3-67 Output subroutines. *See* Terminal I/O OVERFLOW condition, A-17 Overflow condition, D-9 Overflow input buffer, 3-61

#### P

Page faults number of, 2-86 number since system boot, 2-76 PAGE\_FAULT\_ERR\$ condition, A-17 Pages last of segment,  $4-5$ ,  $4-6$ locking by user process, 8-14 number in use, 2-85 number on system, 2-85 unavailable, 4—6 PAGING\_DEVICE\_FULL\$ condition,  $A-17$ Parent processes, ID number of, 2-44 Parity error, 3-61 Partitions. *See* Disk partitions Pascal language condition mechanism subroutines, 7-3 data type equivalents, B-l memory allocation subroutines, 4-1 pointers, 1-8 program example, 3-8 subroutine/function calling restriction,  $1 - 10$ terminal output, 3-36 Passwords changing, 2-29,2-32 checking syntax, 2-42 computer-generated, 2-29, 2-32 encrypting, 6-23 null, 2-29 PAUSE\$ condition, A-18 PH\_LOGO\$ condition, 5-3, 5-24, A-18 Phantoms, 5-2 determining if a process is, 2-57 input to, 3-3 logging out, 2-35 logout notification, 5-2, 5-24

messages to, 9-10 output from, 3-3 retrieve logout information on, 5-25 starting, 5-27 starting (obsolete), D-10 PL/I language, 1-4 condition mechanism subroutines, 7-3 creating on-units, 7-50 data type equivalents, B-l error conditions, A-7 labels for nonlocal GOTO, 7-21 on-unit coding example, 7-9, 7-15 PLIO condition, 7-32, 7-34, 7-42 PMA language, condition mechanism subroutines, 7-3 POINTER\_FAULT\$ condition, A-18 Pointers, output value to terminal, 3-40 Prime INFORMATION, microcode assist for, 2-8 PRIMOS II in use, 2-17 update directory, D-20 where loaded, 2-17 PRIMOS operating system revision number of, 2-22 revision required for software, 5-12 semaphore characteristics, 8-5, 8-6 subroutines located in, 1-14 printf statement, 3-36 Procedures linkage base, 7-46 stack base, 7-46 Process IDs. *See* User number Process-class storage allocate for EPF, 4-21 allocate, signal condition, 4-8 free, signal condition, 4—11 Processes consumer processes, 8-13 cooperating, 8-1, 8-6 coordinating multiple, 8-1, 8-6 delaying, 8-34, 8-35 information about user's, 2-63 interrupt processes, 2-77 priority and queue information, 2-92 producer processes, 8-13 setting logout timers for, 8-30 spawning process ID, 2-44 supervisor process, 2-45

Processes (Continued) suspending, 8-34, 8-35 user ID of, 2-56 user type of, 2-57 Project IDs checking syntax, 2-33 user's current, 2-40, 2-81 Project names. *See* Project IDs Prompts displaying text, 2-43 returning text, 2-5

#### **Q**

Quadseconds, C-l converting FS-date format to, 6-12 converting to FS-date format, 6-19 **Queues** eligibility queue, 2-92, 2-93 high-priority queue, 2-92, 2-93 infinite service, 2-92 low-priority queue, 2-92, 2-93 ratios, 2-92 total processes for, 2-92 user's current priority, 2-83 QUIT interrupt enable/disable, 3-55 number of, 2-65 pending, 3-65 QUITS condition, A-19 handling, 7-14 program example, 7-7,7-12, 7-15,  $7 - 16$ Quote characters in character strings, 6-26 in command line, 3-24

#### **R**

R-mode programs, 1-13,1-14 named semaphores not supported, 8-7 on-units not supported, 7-4 restoring, 5-18 restoring and running, 5-20 saving, 5-21 R0\_ERR\$ condition, A-20, D-4 Read operations *See also* Terminal I/O number of synchronous, 2-81

Ready prompt. *See* Prompts Record Availability Table, A-6 RECORD condition, A-19 Records, locking by user process, 8-14 Recursive command environment, 5-1 Recursive-mode programs, 5-2 REENTERS condition, 7-13, A-19 Register A, output from, 3-52 Registers keys register, 7-46 machine, 7-49 setting in command lines, 3-26 Remote disk partitions, information about, 2-62 Remote IDs, information about a user's,  $2 - 65$ REN command, 7-13 Resource sharing, 8-1 Restarting programs, 5-7 RESTRICTED\_INST\$ condition, A-20 Return. *See* Exit program Return codes, setting, 5-14 Reverse channel, 3-60 Revision numbers CPU microcode, 2-8 Prime-supplied software, 5-11 PRIMOS operating system, 2-22 ROAM metering information, 2-77, 2-88 number of writes, 2-87 RTNREC\_ERR\$ condition, A-20

#### S

Scheduler *See also* Queues metering information, 2-91 Search, table of fixed-length entries, 6-21 Search rule lists, reset, 5-8 SEG command, 5-19 Segments deallocate all, 5-8 dynamic, number allocated to user, 4-24 existence of, 2-23 highest allocatable, 4-26 last page of,  $4-5$ ,  $4-6$ number in use, 2-84 number on system, 2-84

stack root, 7-45 static, number allocated to user, 4—25 user access to, 2-23 Semaphores, 8-1 aborted notifiers, 8-11 checking number of notifies, 8-26 closing named, 8-16 coding suggestions, 8-10, 8-11 deadly embrace, 8-11 disk shutdown, 8-22 draining a counter, 8-17 external notifies, 8-9 infinite waits, 8-10 level numbers, 8-11 locks, 8-12 maximum number of notifies, 8-25 minimum value, 8-5 named, 8-7, 8-8 no-free-locks, 8-14 notify, 8-4 notify at timed intervals, 8-24 notifying named, 8-18 notifying numbered, 8-18 number available, 8-6 numbered, 8-6, 8-8 opening named, 8-20 periodic notification of, 8-24 quittable, 8-10 release all, 5-8 releasing named, 8-16 resetting named, 8-17 resetting numbered, 8-17 setting initial value, 8-20, 8-21 subroutines, 8-15 timed, 8-6 timer expiration, 8-9 timers using, 8-8 timers, maximum number of, 8-25 waiting on, 8-3, 8-28 waiting on a named semaphore, 8-27 Sense light settings, D-2, D-15, D-16, D-17 Serialization information, 5-10 Server names, resetting, 5-8 SETRCS condition, 5-14, A-21 Severity codes, 5-14 for DSM messages, 2-12 SIM commands, 2-1 Single-character arguments, 3-3

Index

SIZE condition, A-21 Slave processes, deallocate, 5-8 Sleep routines, 8-34, 8-35 Software condition descriptions, A-l information about, 5-10 registered with DSM, 2-13 Spawning processes. *See* Parent processes Stack allocating memory on, 4-3 damage recovery, 5-8 on-units on, 7-1 scanning for on-units, 7-41 Stack frame header, 7-43 STACK\_OVFS condition, A-21 Standard Error Codes, as an argument, 1-12 Standard Fault Frame Header. *See* Fault Frame Header START command, 5-5, 5-6 effect on semaphores, 8-10 Static segments, 4-25 Static-mode programs, 5-1 exiting from,  $5-7$ ,  $5-14$ restarting, 5-7 STOPS condition, 5-7, A-22, D-4 STORAGE condition, 4-10, A-22 STRINGRANGE condition, A-22 Strings. *See* Character strings STRINGSIZE condition, A-22 Structures, declaring, 1-8 Subroutines addressing modes, 1-13 arguments, varying number of, 1-6 arguments, wrong number of, 1-6 calling, 1-4 data types, 1-7 declaring a subroutine, 1-4 key values, 1-12 language support, 1-1 metering, 2-60 optional parameters, 1-9 overview of, 1-1 parameter descriptions, 1-6 setting bit strings, 1-11 system information, 2-2, 2-72 system status, 2-60 unshared code, 1-14 with no parameters,  $1-5$ SUBSCRIPTRANGE condition, A-23

SUBSYS\_ERRS condition, 5-16, A-23 Subsystem error, 5-16 Subsystem-class storage allocate, return error code, 4-9 free, return error code, 4—13 Superseded subroutines, D-l Supervisor process, checking for, 2-45 SVC\_INST\$ condition, A-23 Synchronizers, delete all, 5-8 SYSCOM directory error message file, 3-35 key values, 1-12 standard error codes, 1-13 SYSOVL directory error message file, 3-35 error messages, 2-15 System information subroutines, 2-2, 2-72 System metering, 2-72 System names checking syntax, 2-25 getting current, 2-19 System status subroutines, 2-60 SYSTEM\_STORAGES condition, 4-8, 4-11, A-24

 $\boldsymbol{\tau}$ 

Tables, searching for fixed-length entries, 6-21 TERM command, 3-64 Terminal I/O clear input buffer, 3-68 clear output buffer, 3-68 command output file, 3-56 control subroutines, 3-54 edit input stream, 3-14, 3-17 erase and kill characters, 3-63 full and half duplex, 3-61 input as decimal number, 3-30 input as hexadecimal number, 3-31 input as octal number, 3-32 input character stream, 3-11 input from terminal, 3-2 input next character, 3-5, 3-6, 3-7, 3-28, 3-29 input next line, 3-8, 3-13 input pending, 3-66 output 16-bit integer, 3-51

output as decimal number, 3-47 output as hexadecimal number, 3-48 output as octal number, 3-50 output carriage return, 3-49 output character, 3-53 output character from register, 3-52 output line with carriage return, 3-45 output line without carriage return, 3-46 output pending, 3-67 output text stream, 3-36, 3-43 parsing an input line, 3-22 print error messages, 3-34 QUIT interrupt, 3-55,3-65 routing input to file or terminal, 3-57 routing output to file or terminal, 3-58 terminal configuration, 3-60 token types, 3-25 Time CPU time used. 2-41, 2-46 daylight savings time, 2-49 displaying, 2-46 elapsed since login, 2-46 file-system date format, C-l getting current, 2-11, 2-47 I/O time used, 2-46 of login, 2-81 quadseconds, C-l real time clock ticks, 2-75 since system boot, 2-75 system time, 2-51 ticks, CPU, 2-75 ticks, real time, 2-75 time zone, 2-49 timed semaphores, 8-6 Universal Time, 2-49, 2-52, 2-54 watchdog limits, 8-31 Time slices obtaining maximum, 2-28 size of user's current, 2-83 size of user's default, 2-65 Timers delete all, 5-8 limits for process, 8-30 maximum number of, 8-25 maximum time logged in, 8-31 named, 8-8 numbered, 8-9 set timers for process, 8-30

#### $\blacksquare$

Subroutines Reference III: Operating System

Timers (Continued) suspending a process, 8-34, 8-35 Tokens in character strings, 6-25 in command lines, 3-25 register-setting, 3-26 TRANSMITS condition, A-24

#### **u**

UIIS condition, A-24 UNDEFINED\_GATE\$ condition, A-25 UNDEFINEDFILE condition, A-24 UNDERFLOW condition, A-25 Unique values bit string, 6-37 character strings, 6-38 Universal Time converting from, 2-54 converting to, 2-52 difference from local time, 2—49 USAGE command, 2-72 User IDs checking a string against, 2-59 checking syntax, 2-33 getting caller's, 2-47 processes sharing, 2-56 remote IDs information, 2-65 status information, 2-81 User information subroutines, 2-27 User names. *See* User IDs User numbers getting caller's, 2-26 getting current user's, 2-83 invoking process, 2-44 User types of current process, 2-57 status information, 2-81 User-class storage allocate, return error code, 4-7 allocate, signal condition, 4-10 free, return error code, 4-12 free, signal condition, 4—14 Users current project ID, 2-40 go to next, D-14 metering information, 2-79 number configured, 2-75 number logged in, 2-26

pages allocated to, 2-85 segment allocation, 2-85, 4-24, 4-25, 4-26 validating composite ID, 2-59

#### V

V-mode programs, 1-13, 1-14 on-units supported, 7-4 Version numbers. *See* Revision numbers VMFA segments, 2-85

#### **w**

WARMSTARTS condition, A-25 Warning prompt. *See* Prompts Wired memory, 2-85 Write operations *See also* Terminal I/O Locate buffer writes to disk, 2-82 writes to disk, 2-82

 $\boldsymbol{X}$ 

XON-XOFF control, 3-60

#### Z

ZERODIVIDE condition, A-26

![](_page_493_Picture_0.jpeg)

**r** 

 $\overline{r}$ 

## Surveys

 $\ddot{\phantom{0}}$ 

**r** 

**r** 

**r** 

 $\label{eq:1} \Big\vert \Big\vert.$  $\begin{array}{c} \begin{array}{c} \end{array} \end{array}$ 

 $\bar{\psi}$ 

![](_page_494_Picture_94.jpeg)

Your feedback will help us continue to improve the quality, accuracy, and organization of our user publications.

![](_page_494_Picture_95.jpeg)

![](_page_495_Picture_1.jpeg)

First Class Permit #531 Natick, Massachusetts 01760

### BUSINESS REPLY MAIL

Postage will be paid by:

![](_page_495_Picture_5.jpeg)

**Attention: Technical Publications Bldg 10 Prime Park, Natick, Ma. 01760** 

![](_page_495_Picture_7.jpeg)

![](_page_495_Picture_8.jpeg)

![](_page_495_Picture_9.jpeg)